**I CAPÍTULO**

 **EL PROYECTO**

## **I.1 TITULO DEL PROYECTO**

Mejorar la comunicación y seguimiento del compromiso institucional en el Departamento de Informática y Sistemas, a través de las TIC - SENDA

## **I.2 RESPONSABLE DEL PROYECTO**

Carrera de Ingeniería Informática – Taller III

## **I.3 INSTITUCION COOPERANTE**

Universidad Autónoma Juan Misael Saracho

## **I.4 AREA DEL PROYECTO**

El proyecto abarca el área de administración.

## **I.5 PERSONAL VINCULADO AL PROYECTO**

## **I.5.1 DIRECTOR DEL PROYECTO**

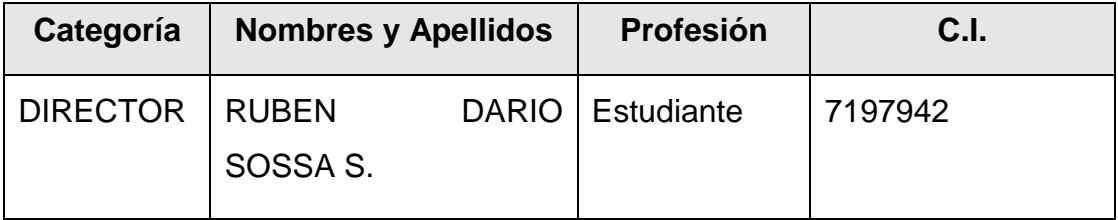

## **I.5.1 PARTICIPANTES DEL EQUIPO DE TRABAJO**

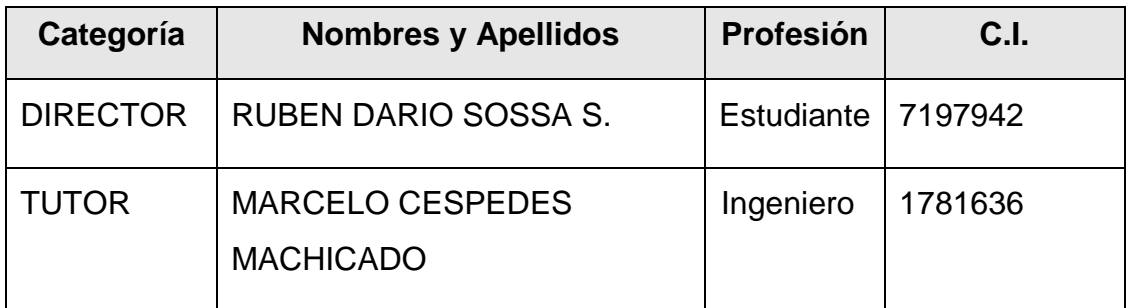

# **I.5.2 ACTIVIDADES PREVISTAS PARA LOS INTEGRANTES DEL EQUIPO DE INVESTIGACIÓN**

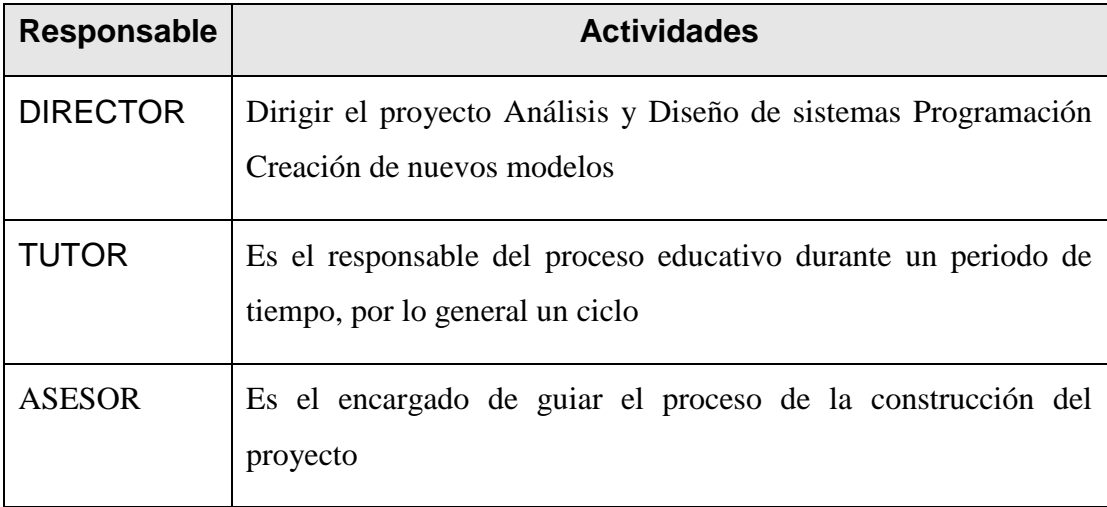

#### **I.6 DESCRIPCION DEL PROYECTO**

#### **I.6.1 RESUMEN EJECUTIVO DEL PROYECTO**

La estructura organizativa de la UAJMS, tiene como base fundamental a los Departamentos Académicos, los cuales se concentran y dependen de las Facultades. Un Departamento académico, está formado por docentes que tienen un perfil en el área del departamento. Las funciones que realiza un departamento son: dar servicio de docencia de pregrado a las carreras de la UAJMS que lo requieran, docencia de posgrado en los programas de Educación Continua, participar en proyectos de investigación y extensión intra y extrauniversitaria, y participar en todas las actividades de gestión que se realiza.

La comunicación oportuna de las actividades del Departamento, y el seguimiento del compromiso docente, son actividades primordiales para su valoración y vigencia en el ámbito universitario y social. El compromiso docente se manifiesta entre otras cosas, por el cumplimiento de las tareas asignadas y el logro de los objetivos de cada actividad en la que participan.

Tanto la comunicación oportuna como el seguimiento del compromiso docente, requieren de estrategias en las que los principales criterios sean la rapidez y la completitud, criterios que actualmente no se manifiestan debidos principalmente a la falta de recursos y a la falta de un modelo formal.

Las Tecnologías de Información y Comunicación (TIC), y principalmente el internet, han cambiado la forma de comunicarse, las redes sociales, los blogs, los wiki entre otros, son servicios que hacen de la comunicación una actividad certera y que cumple con los criterios más importantes a bajo costo, la rapidez y la completitud. La rapidez porque asociados a la tecnología móvil, la información que se publica puede ser vista casi al instante, y la completitud, por el bajo costo que implica "subir" mayor información enriquecida con imágenes, videos, hipertexto, etc.

El objetivo principal del presente proyecto de investigación aplicada, es utilizar las TIC en los procesos de Comunicación y Seguimiento del compromiso docente dentro del departamento de Informática y Sistemas de la Facultad de Ciencias y Tecnología - Universidad Autónoma Juan Misael Saracho, para ello, se desarrollarán un modelo comunicacional, un modelo de seguimiento y un modelo tecnológico (sistema informático), además de plantear una socialización de los modelos que permitan crear un sentido de pertenencia para lograr los objetivos propuestos

## **I.6.2 DESCRIPCIÓN Y FUNDAMENTACIÓN DEL PROYECTO**

El proyecto tiene como propósito mejorar la participación de la comunidad universitaria en las diferentes actividades que realiza el Departamento de Informática y Sistemas, planteando para el efecto, el desarrollo de tres modelos importantes para encarar la inserción de las TIC en los procesos de comunicación y seguimiento dentro del Departamento de Informática y Sistemas. El primer modelo se refiere a la forma de comunicar la información relativa a las actividades del departamento a docentes, estudiantes y público en general, este modelo tiene como parte fundamental la identificación de los actores, los tipos, medios y formas de presentar la información. El segundo modelo está referido a la identificación de los criterios que engloba el seguimiento al compromiso institucional en los docentes de la UAJMS, debiendo tener especial cuidado que se enmarque en el Estatuto Orgánico Universitario. El tercer modelo se refiere al desarrollo de un sistema computacional que soporte los dos primeros modelos, utilizando tecnología de punta.

Los tres modelos planteados son importantes y necesarios, debido principalmente a que la actual forma de comunicación no tiene la efectividad esperada, haciendo que la participación a las actividades se vea disminuida presumiendo que los motivos más importantes son que la información no llega oportunamente y por el alto costo que involucra, se limita y resume lo más posible

## **I.7 ARBOL DE PROBLEMAS**

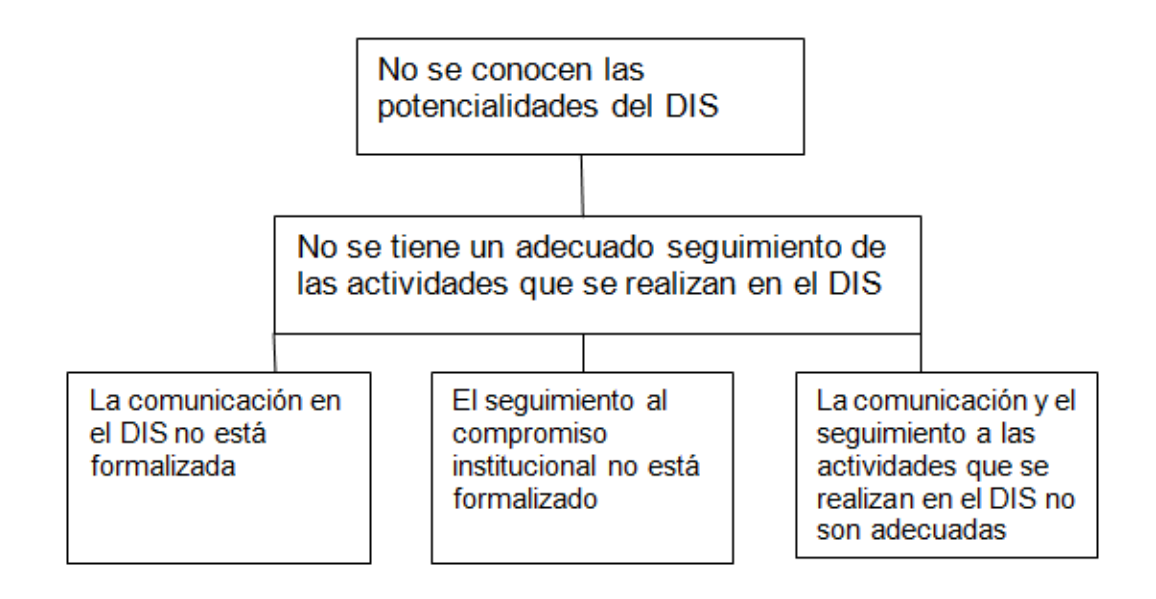

## **I.8 ARBOL DE OBJETIVOS**

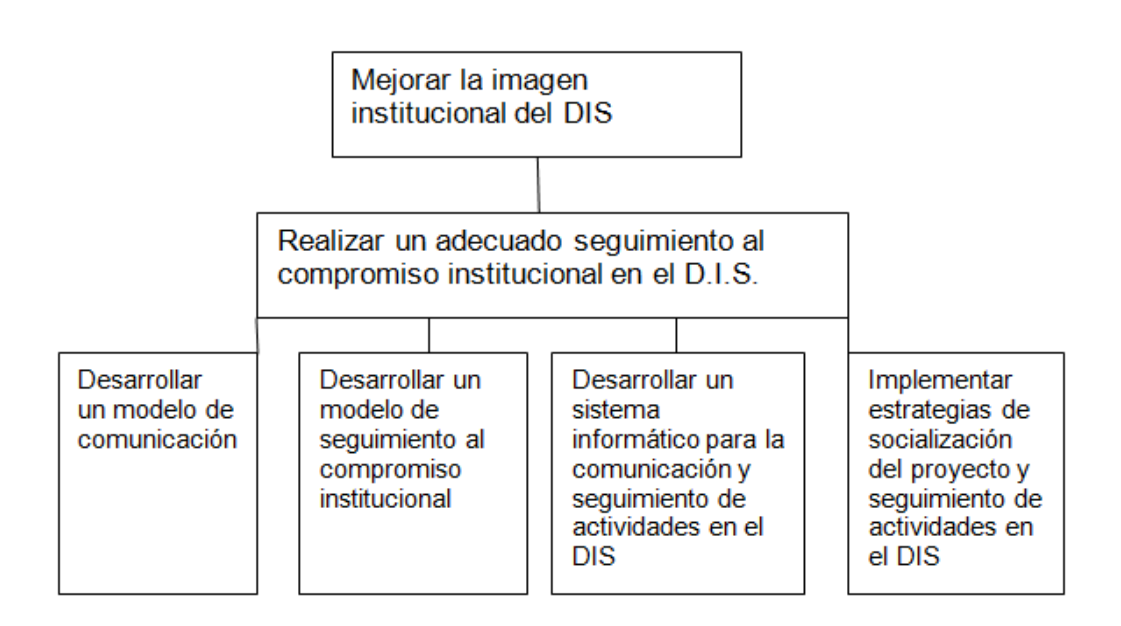

### **I.9 OBJETIVOS**

#### **I.9.1 OBJETIVO GENERAL**

Mejorar el compromiso institucional en el D.I.S., incorporando modelos formales de comunicación y seguimiento apoyados por las TIC.

## **I.9.2 OBJETIVOS ESPECÍFICOS**

- Desarrollar un modelo de comunicación para el D.I.S.
- Desarrollar un Modelo de seguimiento al compromiso institucional en el D.I.S.
- Desarrollar un sistema informático para la comunicación y seguimiento de las actividades en el D.I.S.
- Implementar estrategias de socialización de los modelos y el sistema desarrollados.

# **I.10 MARCO LOGICO DEL PROYECTO**

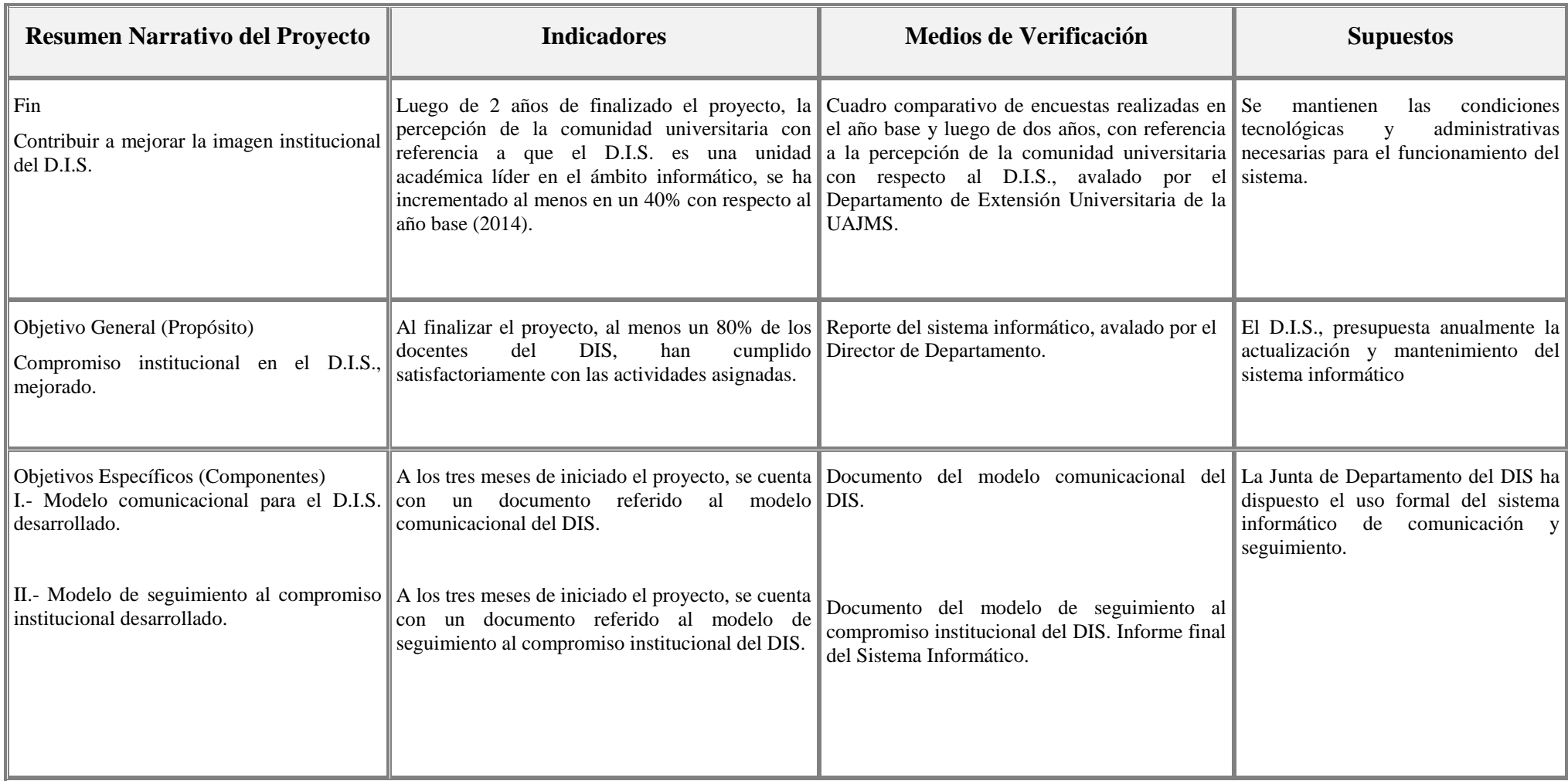

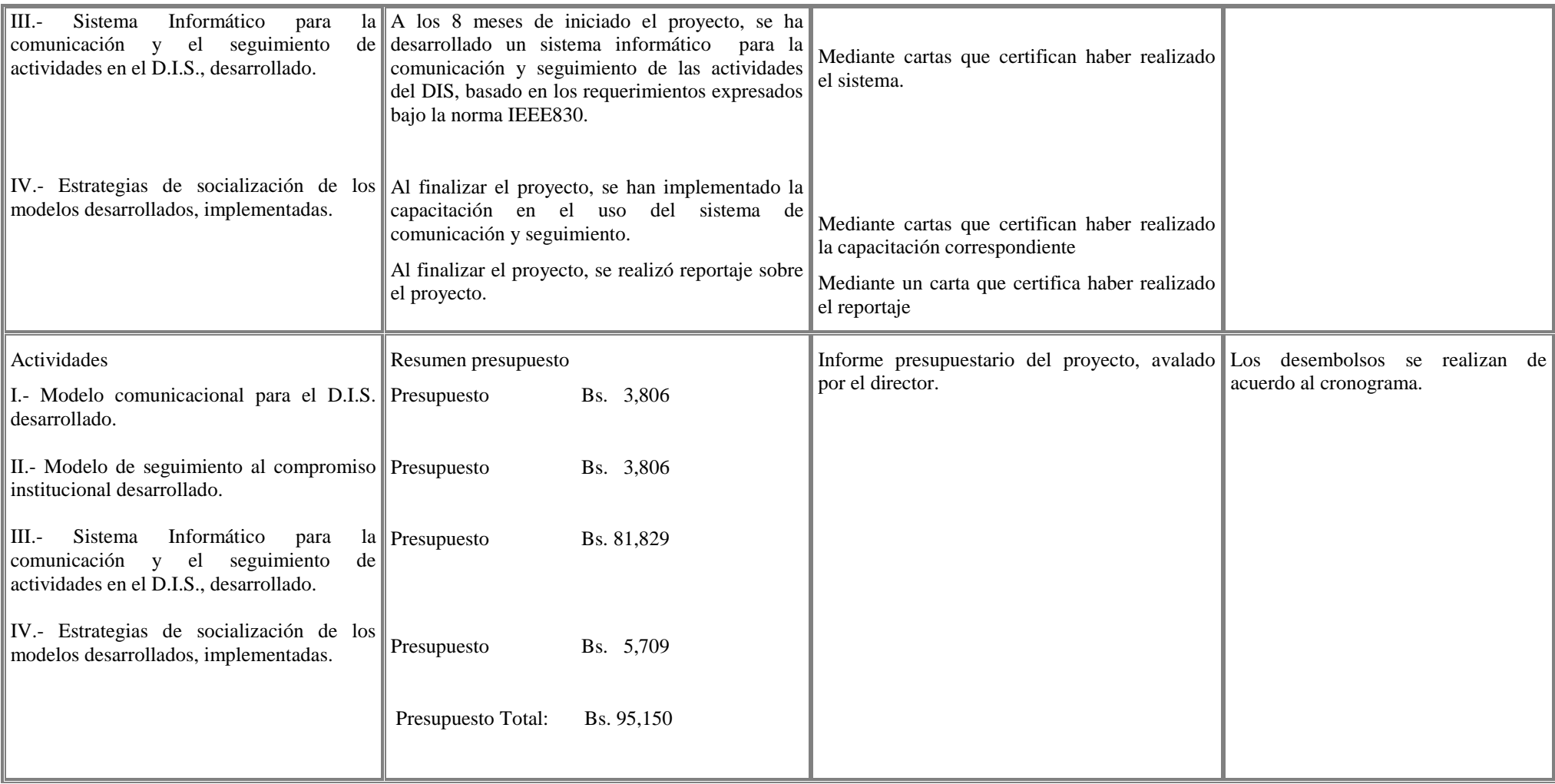

## **I.11 METODOLOGÍA DE TRABAJO**

#### **I.11.1 COMPONENTE 1: MODELO COMUNICACIONAL PARA EL D.I.S.**

Este modelo se refiere a la creación de un sistema formal de comunicación, donde intervengan todos los actores, y el rol que cumple cada uno de ellos. Se debe describir también, el tipo de información, el formato de presentación y el workflow que sigue para ser puesta al final, a disposición de la comunidad.

# **I.11.2 COMPONENTE 2: MODELO DE SEGUIMIENTO AL COMPROMISO INSTITUCIONAL.**

Este modelo se refiere a la creación de un sistema formal de seguimiento a las tareas asignadas a los docentes, se debe describir los tipos de actividades que entran dentro del sistema formal de seguimiento, las características de cada actividad, los actores que intervienen.

# **I.11.3 COMPONENTE 3: SISTEMA INFORMÁTICO PARA LA COMUNICACIÓN Y EL SEGUIMIENTO DE ACTIVIDADES EN EL D.I.S.**

Este es el modelo tecnológico que soporta los dos modelos anteriores, se refiere a un sistema informático que automatice el sistema formal de comunicación y el sistema formal de seguimiento. Se lo realizará basado en software libre, orientado a la web y cumpliendo los criterios de calidad en cuanto a la funcionalidad, usabilidad, entre los más importantes.

# **I.11.4 COMPONENTE 4: ESTRATEGIAS DE SOCIALIZACIÓN DE LOS MODELOS DESARROLLADOS.**

Este componente se refiere a la realización de:

Conferencias referente a la inserción de las TIC en el ámbito comunicacional y de seguimiento.

Programas de capacitación para docentes y estudiantes con referencia al sistema desarrollado.

Reportaje de prensa para motivar al uso del sistema.

Con la implementación de estos componentes, se espera que el compromiso institucional en el DIS se incremente, tomando en cuenta principal y únicamente el desarrollo de las tareas asignadas a los docentes.

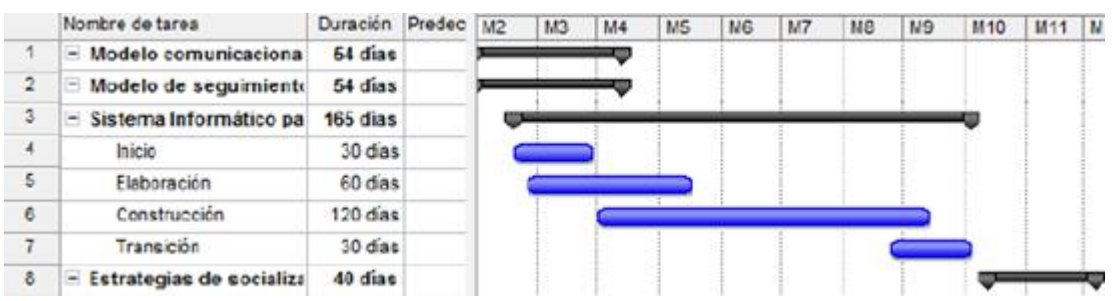

## **I.12 CRONOGRAMA DE ACTIVIDADES**

## **I.13 ALCANCES**

El proyecto abarcará la publicación de las actividades y el control del compromiso institucional de la DIS.

## **I.14 TRANSFERENCIA DE RESULTADOS**

# **I.14.1 MEDIOS Y ESTRATEGIAS PARA LA TRANSFERENCIA DE RESULTADOS**

Los resultados del proyecto (componentes) serán transferidos previas pruebas

## **I.14.2 GRUPO DE BENEFICIARIOS DE LOS RESULTADOS**

Son el personal administrativo, docentes y público en general.

# **I.15 PRESUPUESTO / JUSTIFICACIÓN**

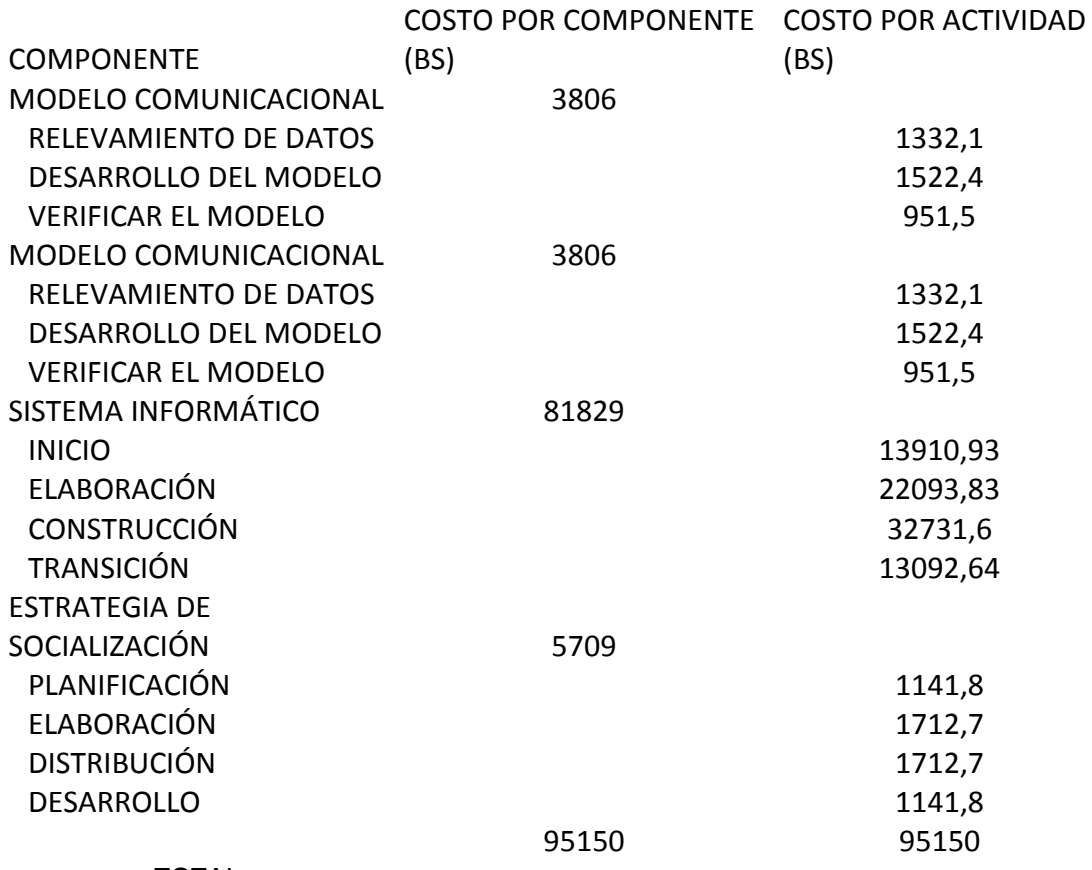

## TOTAL

## **CURRICULUM VITAE**

# **ANTECEDENTES PERSONALES**

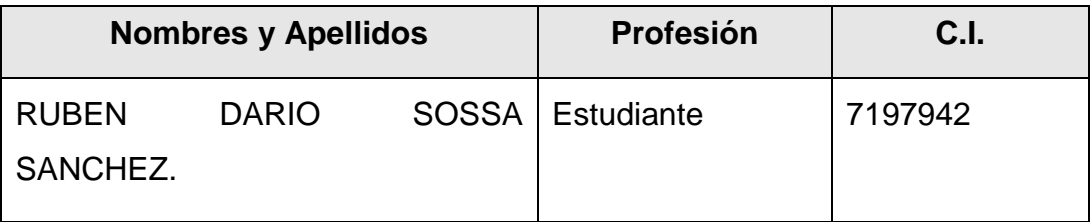

# **ANTECEDENTES ACADÉMICOS**

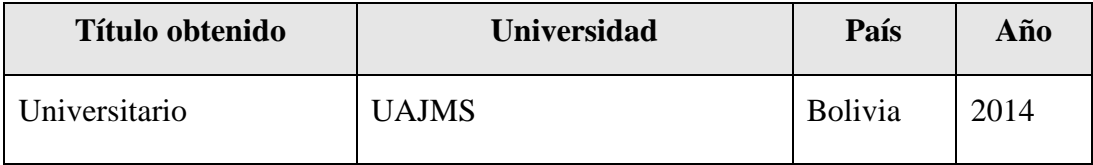

# **II CAPITULO**

# **COMPONENTES**

# **II.1 COMPONENTE 1: MODELADO COMUNICACIONAL PARA EL D.I.S**

# **II.1.1 INTRODUCCIÓN**

El modelo comunicacional se encarga de describir el comportamiento de comunicación que nos brinda el sistema y de las actividades llevadas a cabo en él.

## **II.1.2 PROPÓSITO**

Comprender su Estructura, Dinámica elaborada y consigo los Procesos que se realiza dentro del sistema.

### **II.1.3 ALCANCE**

Identificar y definir procesos del sistema según los objetivos planteados.

## **II.1.4 FIGURAS PARA VISUALIZAR EL PROCESO**

Nombre Usuario

 $\overline{\phantom{0}}$ 

Realización de una Actividad

Base de Datos

Indicación flujo de proceso

### **II.1.5 DIAGRAMA DEL PROCESO**

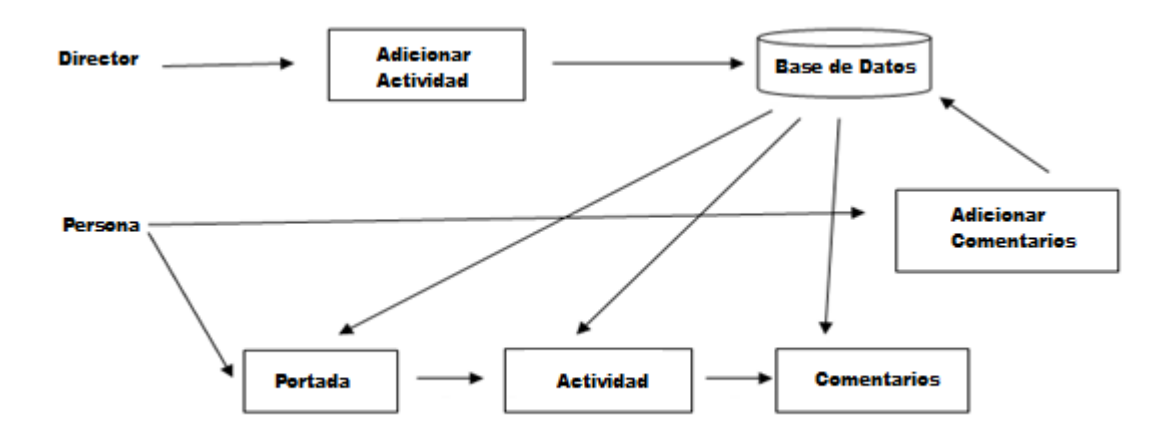

#### **II.1.6 DESCRIPCION**

El Director (El encargado del Departamento), se encarga de crear actividades (una actividad es una tarea o proceso en ejecución que está realizando la D.I.S), estos son almacenados en la base de datos del sistema.

A las Personas (Docente, Estudiantes y Público en general), se muestra las actividades en ejecución que fueron creadas por el director, ellos podrán seleccionar "ver más" para observar todo el contenido de la actividad, y realizar comentarios del mismo.

## **II.2 COMPONENTE 2: MODELO DE SEGUIMIENTO AL COMPROMISO INSTITUCIONAL PARA EL D.I.S**

## **II.2.1 INTRODUCCIÓN**

Para el modelo de seguimiento al compromiso institucional se diseñó para tener un seguimiento de las tareas asignadas, por medio de un sistema.

## **II.2.2 PROPÓSITO**

Comprender los procesos que se debe cursar para poder crear una tarea, asignar a los docentes y que estos la respondan.

#### **II.2.3 ALCANCE**

Se identificar y definirán los procesos a llevarse a cabo en el sistema.

## **II.2.4 FIGURAS PARA VISUALIZAR EL PROCESO**

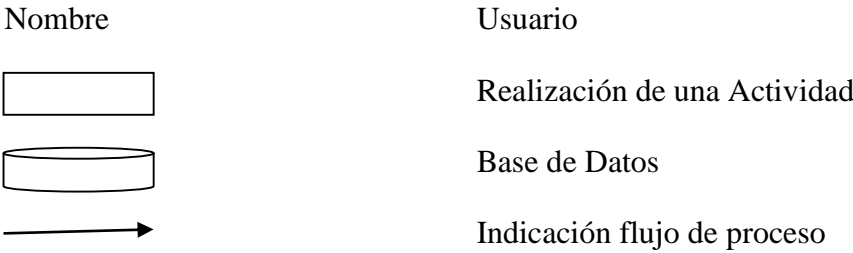

#### **II.2.5 DIAGRAMAS DEL PROCESO**

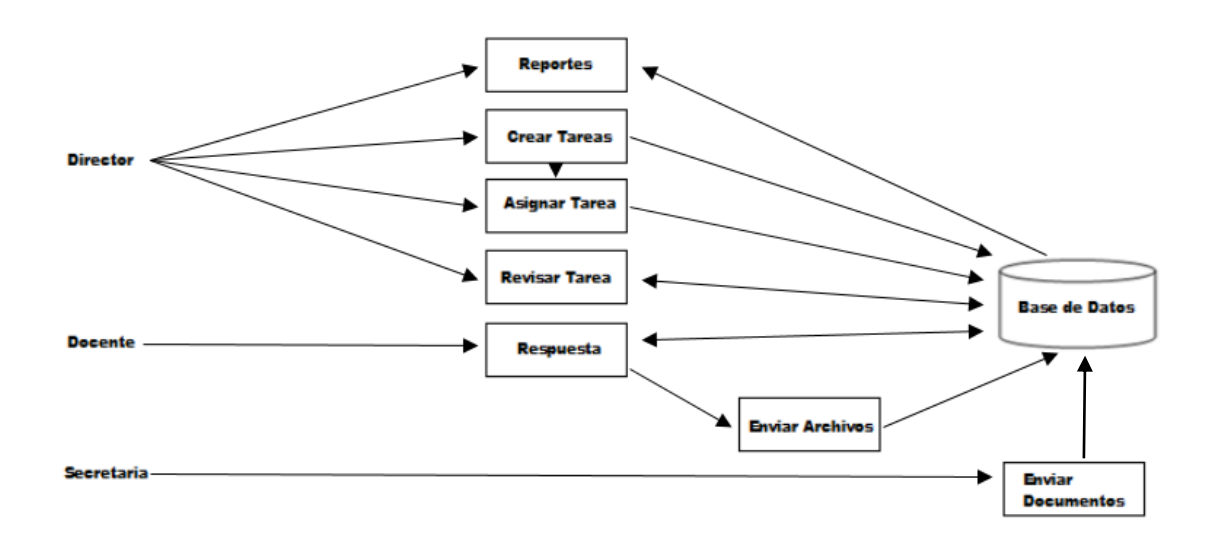

#### **II.2.6 DESCRIPCION**

El director se encarga de crear una tarea y asignar a los docentes requeridos para cumplir esta tarea.

El docente se encarga de responder la tarea con una pequeña descripción, además de adjuntar archivos de forma digital y/o documentos físicos a la secretaria del departamento, para ser registrado en el sistema.

El director tiene el deber de, descargar los archivos de la respuesta y leer los documentos enviados referente a esta tarea.

El docente puede realizar tarea mientras este dentro de los plazos de la tarea

Para tener control del seguimiento al compromiso institucional el director realizara reportes para ver la situación actual del D.I.S.

## **II.3 COMPONENTE 3: SISTEMA Mejorar la comunicación y seguimiento del compromiso institucional en el Departamento de Informática y Sistemas, a través de las TIC - SENDA**

## **II.3.1 PLAN DE DESARROLLO DE SOFTWARE**

## *II.3.1.1 INTRODUCCIÓN*

El presente documento es un Plan de Desarrollo del Software que sentará las bases para el desarrollo del proyecto, es una versión preparada para ser incluida en la propuesta elaborada en respuesta al proyecto de la asignatura de Taller III de la Carrera de Ingeniería Informática de la Facultad de Ciencias y Tecnología de la Universidad Autónoma "Juan Misael Saracho". Este documento provee una visión global del enfoque de desarrollo propuesto.

El enfoque desarrollo propuesto constituye una configuración del proceso RUP de acuerdo a las características del proyecto, seleccionando las actividades a realizar y los artefactos (entregables) que serán generados. Este documento es a su vez uno de los artefactos de RUP.

## *II.3.1.2 PROPÓSITO*

El propósito del Plan de Desarrollo de Software es proporcionar la información necesaria para controlar el proyecto. En él se describe el enfoque de desarrollo del software.

Los usuarios del Plan de Desarrollo del Software son:

El jefe del proyecto, que lo utiliza para organizar la agenda y necesidades de recursos y para realizar su seguimiento.

## *II.3.1.3 ALCANCE*

Aplicando el Plan de Desarrollo Software obtenemos una herramienta importante para realizar nuestro plan de trabajo el cual coadyuvará al cumplimiento de nuestros objetivos en el tiempo propuesto gracias al cronograma de actividades establecido.

## *II.3.1.4 VISTA GENERAL DEL PROYECTO*

### II.3.1.4.1 PROPÓSITO, ALCANCE Y OBJETIVOS

## *II.3.1.4.1.1 PROPÓSITO*

Esta propuesta de sistema tiene por objeto hacer más eficiente las actividades del personal, a través de un: Sistema que mutre las actividades que realiza las DIS, para que el público en general pueda tener conocimiento de las taras de este Departamento, además de contar con un control de las tareas asignadas a los Docentes del Departamento, que se puede controlar mediante Reportes cuando se lo requiera, además de tener toda información almacenada en una Base de Datos a la que solo podrá acceder personal autorizado para consultar reportes sobre asistencia, brindando de esta manera total seguridad a todos los datos almacenados.

#### *II.3.1.4.1.2 ALCANCE*

Analizando factores predominantes dentro del Departamento, podemos llegar a la conclusión de que la implementación del sistema automatizado dará beneficios claramente perceptibles, dando soluciones a problemas que arrastra; este sistema proyectará una solución a mediano plazo que beneficiará a dicho Departamento.

#### *II.3.1.4.1.3 OBJETIVOS*

## **II.3.1.4.1.3.1 OBJETIVOS GENERAL**

Mejorar el compromiso institucional en el D.I.S., incorporando modelos formales de comunicación y seguimiento apoyados por las TIC.

#### **II.3.1.4.1.3.2 OBJETIVOS ESPECIFICOS**

Según el estudio previamente realizado para esta institución nos planteamos los siguientes objetivos:

- Desarrollar un modelo de comunicación para el D.I.S.
- Desarrollar un Modelo de seguimiento al compromiso institucional en el D.I.S.
- Desarrollar un sistema informático para la comunicación y seguimiento de las actividades en el D.I.S.
- Implementar estrategias de socialización de los modelos y el sistema desarrollados.

## II.3.1.4.2 SUPOSICIONES Y RESTRICCIONES

### *II.3.1.4.2.1 SUPOSICIONES*

- Se mantienen las condiciones tecnológicas y administrativas necesarias para el funcionamiento del sistema.
- El D.I.S., presupuesta anualmente la actualización y mantenimiento del sistema informático.
- La Junta de Departamento del DIS a dispuesto el uso formal del sistema informático de comunicación y seguimiento.
- Los desembolsos se realizan de acuerdo al cronograma.
- Los reportes gráficos se mostraran como máximo la intervención de 3 docentes.
- Se requiere el uso de internet para los reportes gráficos.

### *II.3.1.4.2.2 RESTRICCIONES*

Como restricciones del sistema se estable lo siguiente:

- El sistema será restringido, sólo usuarios privilegiados con sus correspondientes roles podrán acceder al sistema.
- Para la manipulación de la base de datos, sólo podrán acceder el personal autorizado.
- Deberá contar como mínimo con un sistema operativo Windows XP o superior.
- El administrador deberá contar con el conocimiento necesario para el manejo del sistema.
- No se incluirá ningún reporte contable.
- .

## II.3.1.4.3 ENTREGABLES DEL PROYECTO

A continuación se indican y describen cada uno de los artefactos que serán generados y utilizados por el proyecto y que constituyen los entregables. Esta lista constituye la configuración de RUP desde la perspectiva de artefactos, y que proponemos para este proyecto.

De acuerdo a la metodología RUP (y de todo proceso iterativo e incremental), todos los artefactos son objeto de modificaciones a lo largo del proceso de desarrollo, con lo cual, sólo al término del proceso podríamos tener una versión definitiva y completa de cada uno de ellos. Sin embargo, el resultado de cada iteración y los hitos del proyecto están enfocados a conseguir un cierto grado de completitud y estabilidad de los artefactos. Esto será indicado más adelante cuando se presenten los objetivos de cada iteración.

## *II.3.1.4.3.1 PLAN DE DESARROLLO DEL SOFTWARE*

Se los describirá paso a paso y está en base a la metodología RUP y constituye el presente documento.

## *II.3.1.4.3.2 MODELO DE CASOS DEL USO DEL NEGOCIO*

Es un modelo utilizado para contextualizar las funciones de negocio vistas desde la perspectiva de los actores externos (Agentes de registro, solicitantes finales, otros sistemas etc.) permite situar al sistema en el contexto organizacional haciendo énfasis en los objetivos en este ámbito. Este modelo se representa con un Diagrama de Casos de Uso usando estereotipos específicos para este modelo.

#### *II.3.1.4.3.3 MODELO DE CASOS DE USO DEL SISTEMA*

El modelo de Casos de Uso presenta las funciones del sistema y los actores que hacen uso de ellas. Se representa mediante Diagramas de Casos de Uso.

### *II.3.1.4.3.4 ESPECIFICACION DE CASOS DE USO*

Para los casos de uso que lo requieran (cuya funcionalidad no sea evidente o que no baste con una simple descripción narrativa) se realiza una descripción detallada utilizando una plantilla de documento.

## *II.3.1.4.3.5 DISEÑO DE INTERFACES DE USUARIO*

Se trata de prototipos que permiten al usuario hacerse una idea más o menos precisa de las interfaces que proveerá el sistema y así, conseguir retroalimentación de su parte respecto a los requisitos del sistema. Estos prototipos se realizarán como: dibujos a mano en papel, dibujos con alguna herramienta gráfica o prototipos ejecutables interactivos, siguiendo ese orden de acuerdo al avance del proyecto. Sólo los de este último tipo serán entregados al final de la fase de Elaboración, los otros serán desechados. Asimismo, este artefacto, será desechado en la fase de Construcción en la medida que el resultado de las iteraciones vayan desarrollando el producto final.

#### *II.3.1.4.3.6 MODELO DE ANÁLISIS Y DISEÑO*

Este modelo establece la realización de los casos de uso en clases y pasando desde una representación en términos de análisis (sin incluir aspectos de implementación) hacia una de diseño (incluyendo una orientación hacia el entorno de implementación), de acuerdo al avance del proyecto.

## *II.3.1.4.3.7 MODELO DE DESPLIEGUE*

El Diagrama de Despliegue es un tipo de diagrama del [Lenguaje Unificado de](http://es.wikipedia.org/wiki/Lenguaje_Unificado_de_Modelado)  [Modelado](http://es.wikipedia.org/wiki/Lenguaje_Unificado_de_Modelado) que se utiliza para modelar la disposición física de los artefactos software en nodos (usualmente plataforma de [hardware\)](http://es.wikipedia.org/wiki/Hardware)

#### *II.3.1.4.3.8 MODELO DE DATOS*

Previendo que la persistencia de la información del sistema será soportada por una base de datos relacional, este modelo describe la representación lógica de los datos persistentes, de acuerdo con el enfoque para modelado relacional de datos. Para expresar este modelo se utiliza un Diagrama de Clases (donde se utiliza un pro file UML para Modelado de Datos, para conseguir la representación de tablas, claves, etc.).

#### *II.3.1.4.3.9 CASOS DE PRUEBA*

Cada prueba es especificada mediante un documento que establece las condiciones de ejecución, las entradas de la prueba, y los resultados esperados. Estos casos de prueba son aplicados como pruebas de regresión en cada iteración. Cada caso de prueba llevará asociado un procedimiento de prueba con las instrucciones para realizar la prueba, y dependiendo del tipo de prueba dicho procedimiento podrá ser automatizable mediante un script de prueba.

## *II.3.1.4.3.10 MANUAL DE INSTALACIÓN*

Este documento incluye las instrucciones para realizar la instalación del producto.

#### *II.3.1.4.3.11 MANUAL DE USUARIO*

Corresponde a un conjunto de documentos y facilidades de uso del sistema, incluyendo: Guías del Usuario y de Operación.

#### *II.3.1.4.3.12 PRODUCTO*

Los ficheros del producto empaquetados y almacenadas en un CD con los mecanismos apropiados para facilitar su instalación. El producto, a partir de la primera iteración de la fase de Construcción es desarrollado incremental e iterativamente, obteniéndose una nueva reléase al final de cada iteración.

#### *II.3.1.5 ORGANIZACION DEL PROYECTO*

#### II.3.1.5.1 PARTICIPANTES EN EL PROYECTO

#### II.3.1.5.2 DIRECTOR DEL PROYECTO

Rubén Darío Sossa Sánchez

#### II.3.1.5.3 INTERFACES EXTERNAS

El sistema cuenta con una interfaz diseñada en base a módulos debido a que el sistema es muy complejo, requiere bastante precisión, y sobre todo para otorgar una mejor comunicación en el proceso de desarrollo entre el personal responsable del mismo.

Todas las funcionalidades del sistema requieren de una validación de seguridad debido a que se maneja información de carácter personal. La carga de datos se realiza empleado por empleado, tarea que realizará el usuario del sistema administrador.

El rendimiento de las interfaces nombradas con anterioridad recae sobre todo en el lenguaje a utilizar y la versión del mismo.

## II.3.1.5.4 ROLES Y RESPONSABILIDADES

A continuación se describen las principales responsabilidades de cada uno de los puestos en el equipo de desarrollo durante las fases de Inicio y Elaboración, de acuerdo con los roles que desempeñan en RUP.

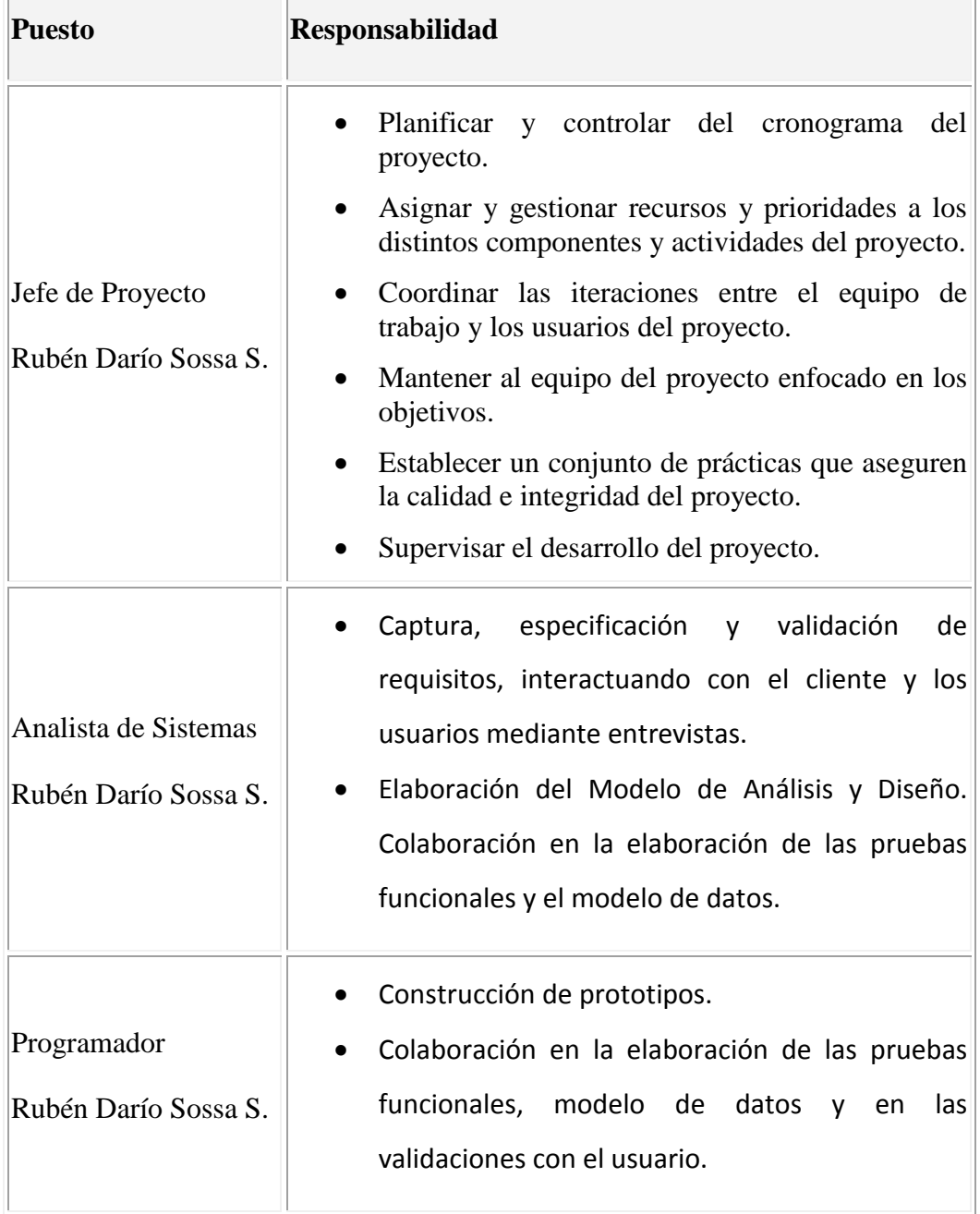

 $\overline{a}$ 

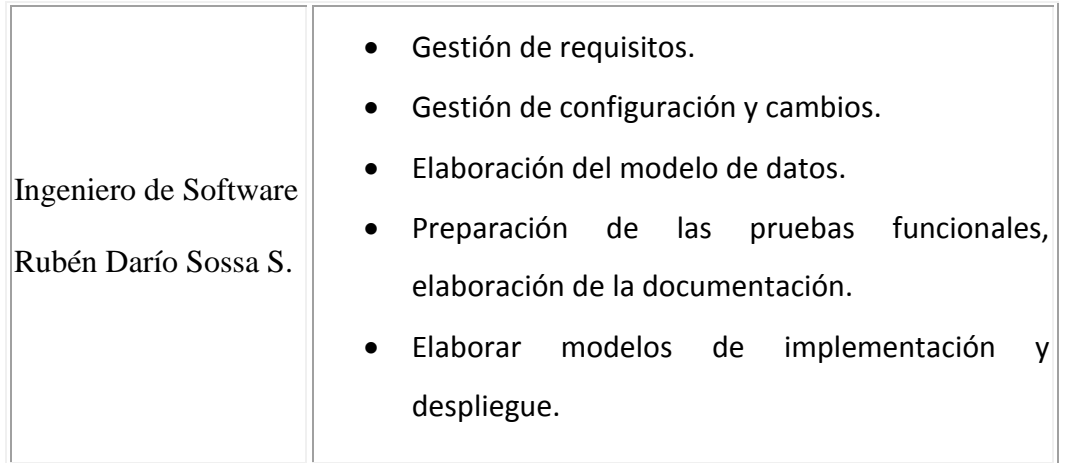

## *II.3.1.6GESTION DEL PROCESO*

### II.3.1.6.1 ESTIMACIONES DEL PROYECTO

Para la estimación de esfuerzo se utilizó el Modelo Constructivo de Costes (COCOMO) por que incluye sub modelos acorde a las necesidades del proyecto.

Se utilizara un modelo básico debido a que trata de estimar, de una manera rápida y más o menos burda, la mayoría de los proyectos pequeños y medianos

#### II.3.1.6.2 PLAN DEL PROYECTO

En esta sección se presenta la organización en fases e iteraciones y el calendario del proyecto.

#### *II.3.1.6.2.1 PLAN DE LAS FASES*

El desarrollo se llevará a cabo en base a fases con una o más iteraciones en cada una de ellas. La siguiente tabla muestra una la distribución de tiempos y el número de iteraciones de cada fase (para las fases de Construcción y Transición es sólo una aproximación muy preliminar)

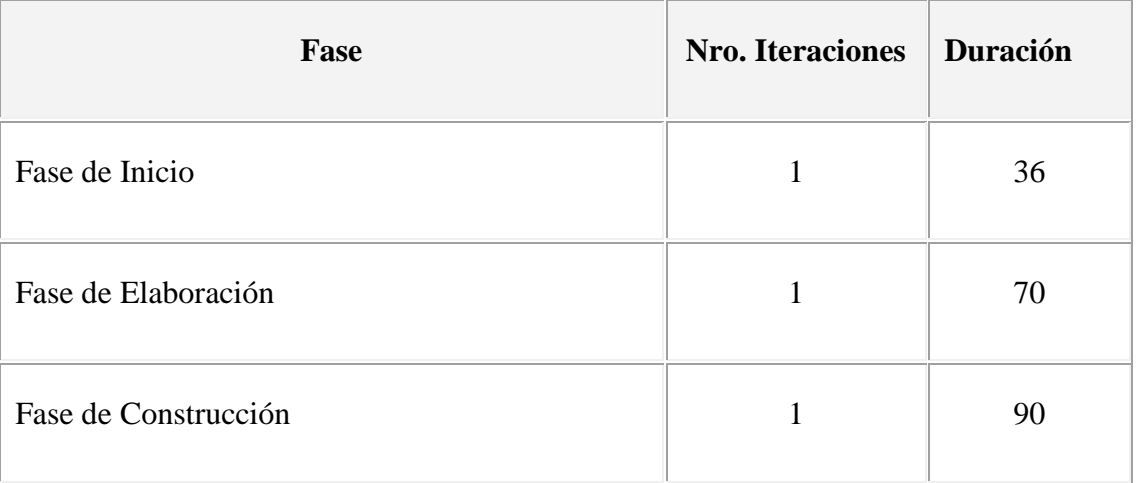

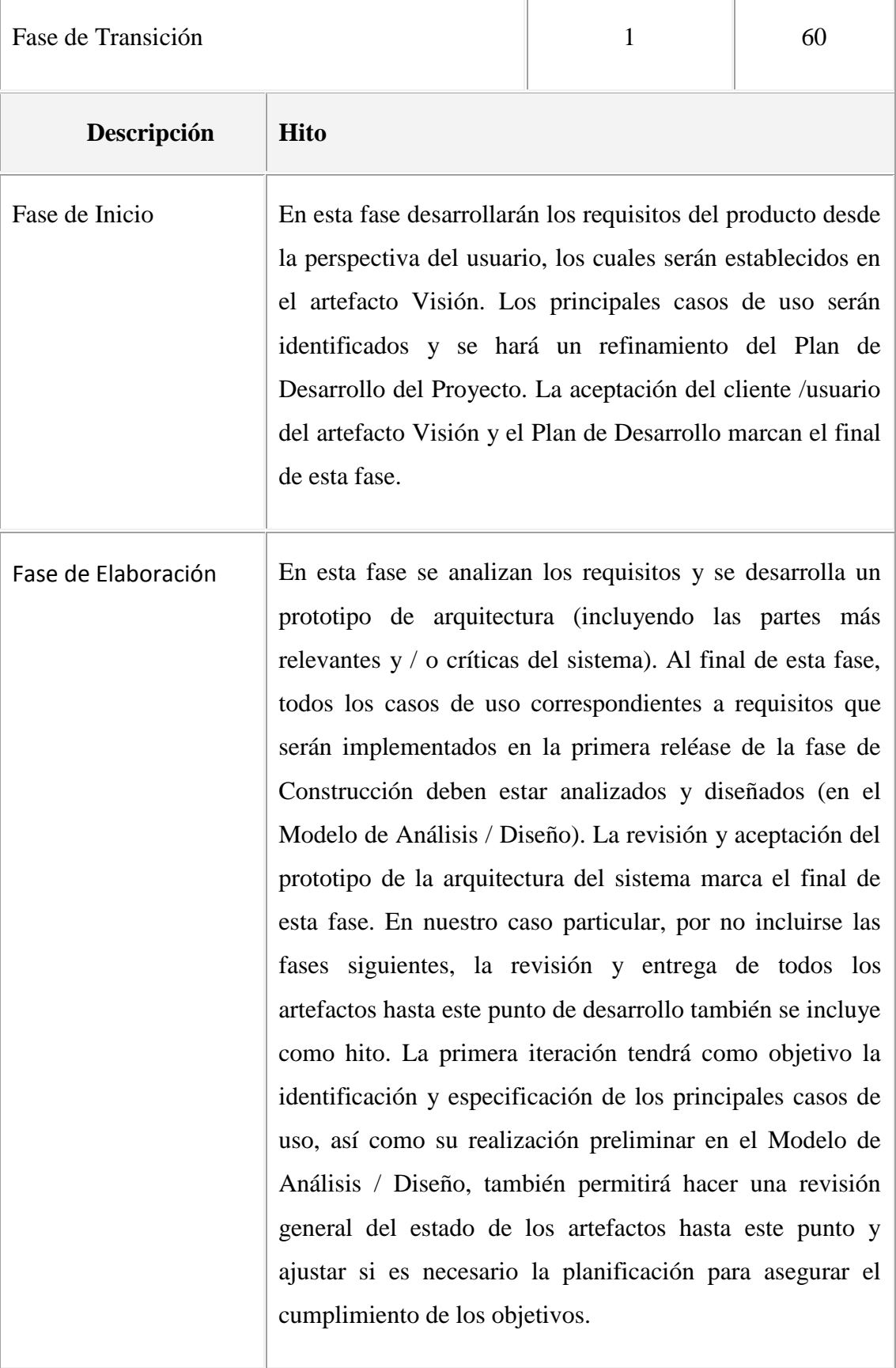

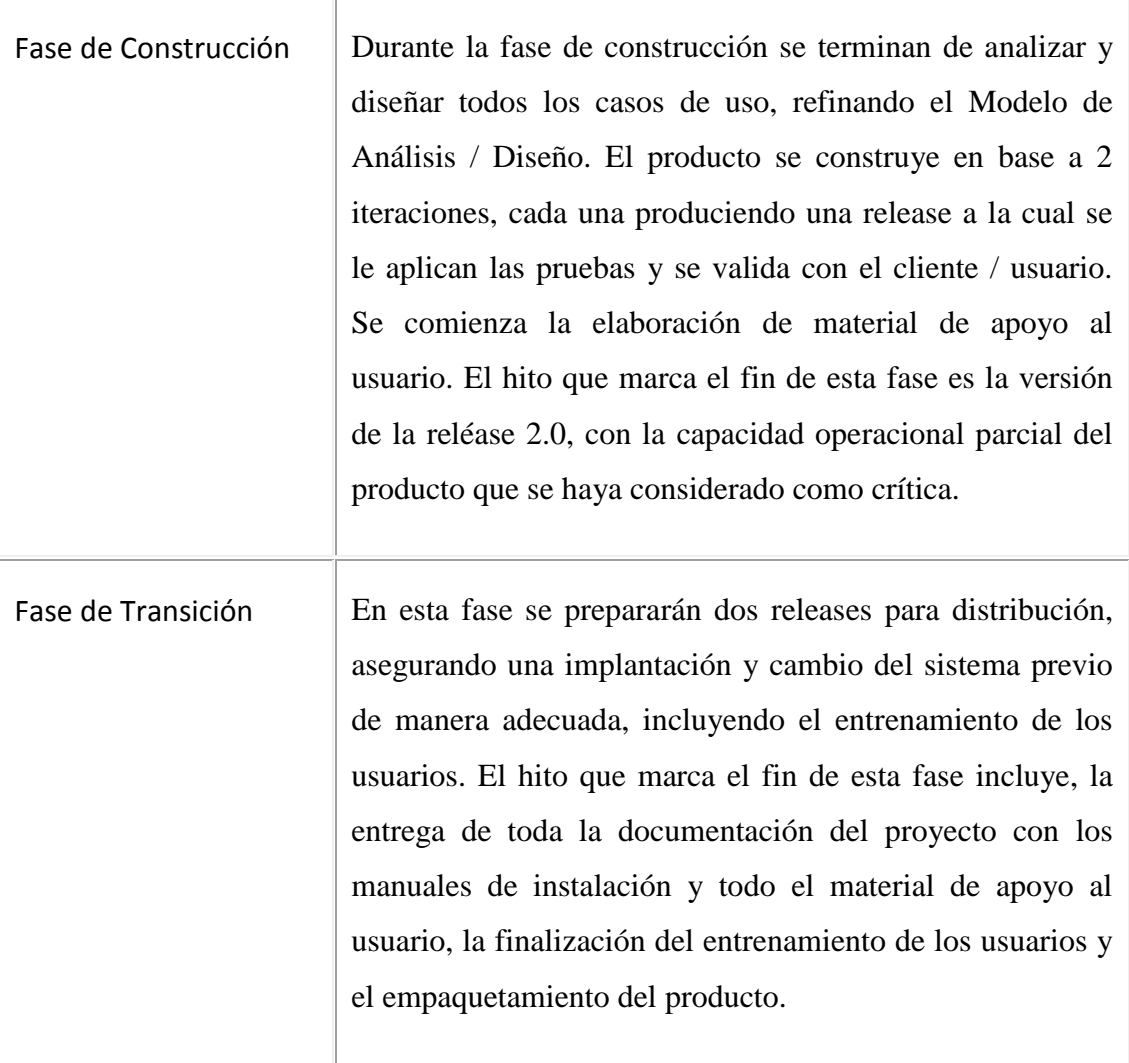

## *II.3.1.6.2.2 CALENDARIO DEL PROYECTO*

A continuación se presenta un calendario de las principales tareas del proyecto incluyendo sólo las fases de Inicio y Elaboración. Como se ha comentado, el proceso iterativo e incremental de RUP está caracterizado por la realización en paralelo de todas las disciplinas de desarrollo a lo largo del proyecto, con lo cual la mayoría de los artefactos son generados muy tempranamente en el proyecto pero van desarrollándose en mayor o menor grado de acuerdo a la fase e iteración del proyecto.

Para este proyecto se ha establecido el siguiente calendario. La fecha de aprobación indica cuándo el artefacto en cuestión tiene un estado de completitud suficiente para someterse a revisión y aprobación, pero esto no quita la posibilidad de su posterior refinamiento y cambios.

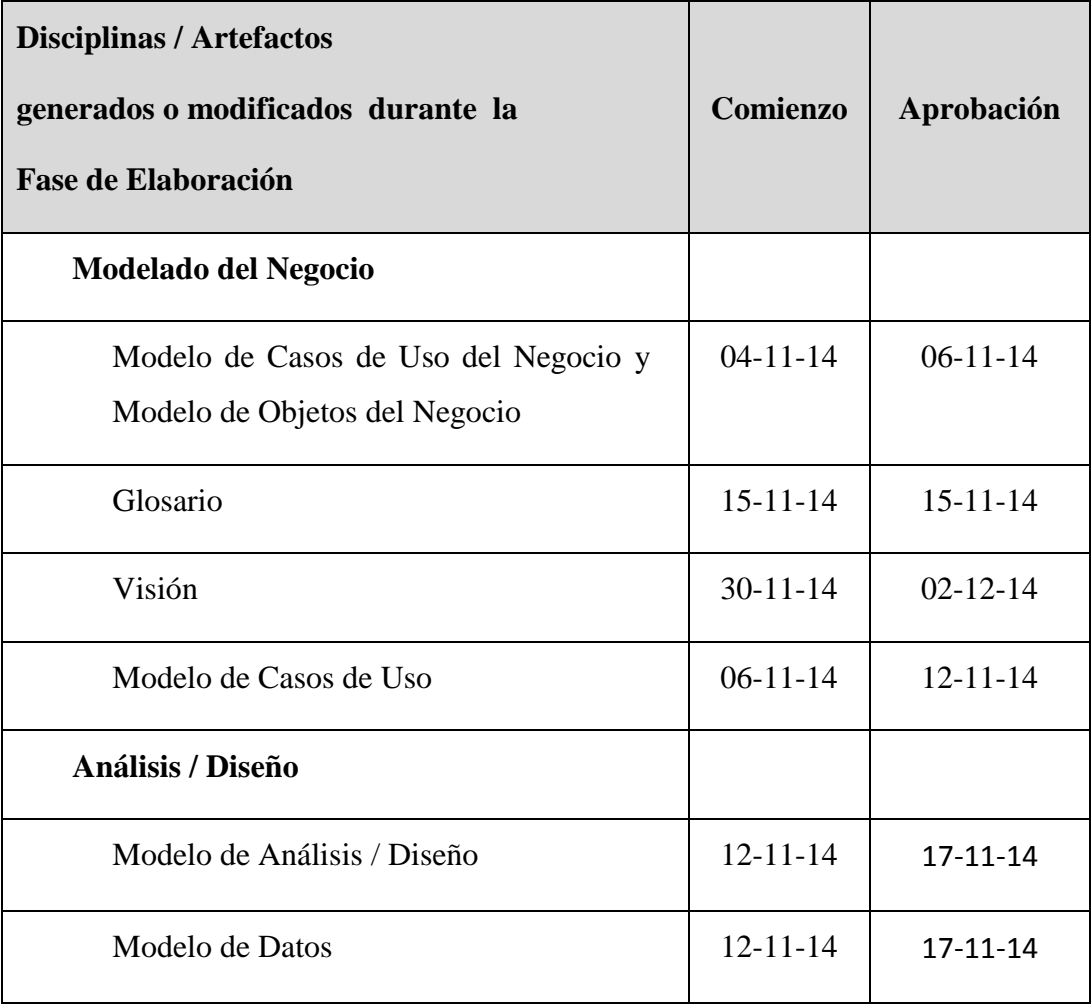

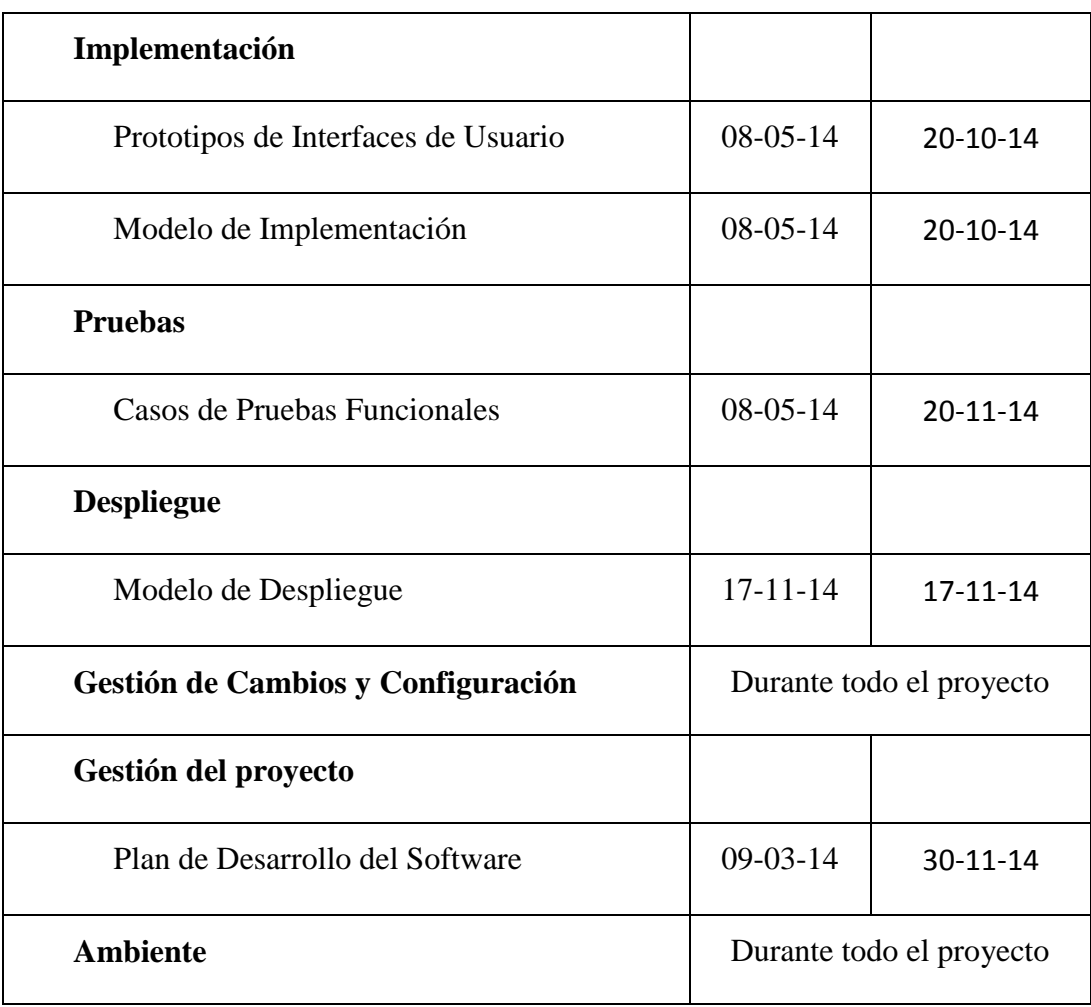

### II.3.1.6.3 SEGUIMIENTO Y CONTROL DEL PROYECTO

## *II.3.1.6.3.1 GESTIÓN DE REQUISITOS*

De acuerdo al tiempo de vida de la realización del proyecto se irá analizando los siguientes requisitos.

#### **Requisitos Organizacionales.-**

El personal debe seguir como estándar la metodología RUP bajo un modelado con el lenguaje UML.

Se debe contar con un personal que conozca sobre la plataforma Windows, programación de aplicaciones Web, experiencias con Navicat, en el manejo y programación del gestor de Datos PostgreSQL.

#### **Requisitos de Personal y Usuarios.-**

El Usuario debe tener conocimientos en el manejo de programas informáticos.

Los Usuarios Avanzados deben contar con un ci y clave para poder acceder a las diferentes funcionalidades del sistema.

#### **Requisitos Físicos y de funcionamiento**

Se debe contar con un equipo de Computación y acceso al Internet.

#### **Requisitos de Construcción.-**

Se debe contar con el software, PostgreSQL 9.0, Spring, para el análisis son necesarias herramientas case como Enterprise Architect y Navicat.

#### **Requisitos de Software.-**

Windows xp sp2 o superior.

## *II.3.1.6.3.2 CONTROL DE PLAZOS*

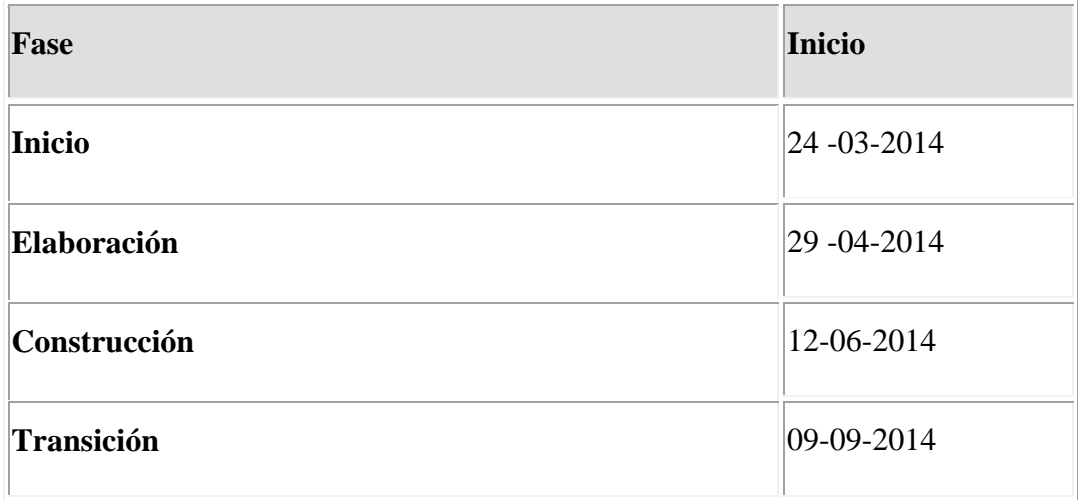

# *II.3.1.6.3.3 CONTROL DE CALIDAD*

Nuestro sistema de control de calidad se basa en los puntos siguientes:

- Detectar problemas.
- Delimitar el área problemática.
- Estimar factores que probablemente provoquen el problema.
- Determinar si el efecto tomado como problema es verdadero o no.
- Prevenir errores.

## **Objetivos del control de calidad**

- Aumentar la satisfacción del Cliente
- Equilibrar el esfuerzo en múltiples demandas
- Obtener el mejor producto
- Disfrutar de una ventaja competitiva
- Disponer de métricas objetivas de valoración

## *II.3.1.6.3.4 GESTIÓN DE RIESGOS*

Estos riesgos son comunes a todos los proyectos.

#### **Relacionados con el impacto en la organización.**

- El posible no uso del software debido a los requerimientos de equipos.
- Poco uso del software es decir por pocas personas o instituciones.
- Los límites legales y gubernamentales en cuanto al desarrollo y funciones del proyecto.

### **Relacionados con el tipo de Cliente.**

- Si se tiene la disponibilidad de tiempo para la especificación formal de requerimientos.
- Si están dispuestos a participar de las pruebas o revisiones.
- Si se relacionará de forma ágil con el grupo de desarrollo.

### **Relacionados con el entorno de desarrollo.**

- Si hay herramientas de gestión de proyectos.
- Hay herramientas de prueba apropiadas.
- Generadores de código para la aplicación.

#### **Relacionados con la tecnología.**

- Es una nueva tecnología.
- El hardware con el que debe interactuar es nuevo o cumple las expectativas.
- La base de datos a ser utilizada ha sido probada y tiene la funcionalidad y rendimiento.
- Las interfaces son especializadas.

#### **Relacionados con la experiencia y tamaño del equipo.**

- Es el mejor personal disponible.
- Los miembros tiene las técnicas apropiadas.
- Hay suficiente gente disponible.
- El personal está comprometido a lo largo de desarrollo del proyecto.

## II.3.1.6.4 MODELO DE CASOS DE USO DEL NEGOCIO

## *II.3.1.6.4.1 INTRODUCCIÓN*

El Modelo de Caso de Uso del Negocio es un artefacto de la disciplina Requisitos en la metodología RUP.

## *II.3.1.6.4.2 PROPÓSITO*

- Comprender la Estructura y la Dinámica de la Organización.
- Comprender problemas actuales e identificar posibles mejoras.
- Definir un caso de uso del negocio para cada proceso de negocio.

## *II.3.1.6.4.3 ALCANCE*

- Describe los Procesos de Negocio y los Clientes
- Identifica y Describe los Procesos de Negocio según los Objetivos de la Organización.

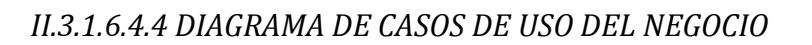

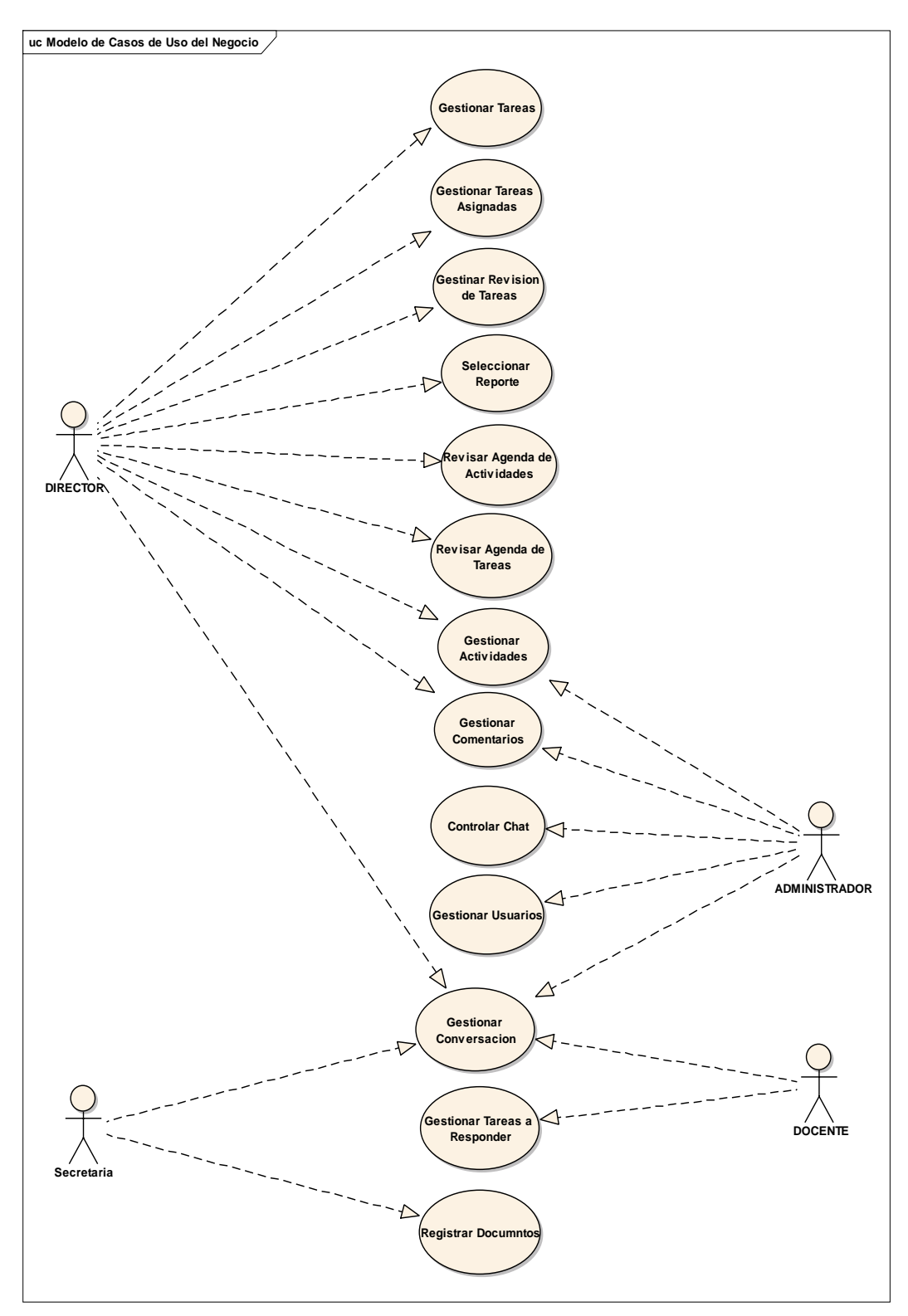

#### II.3.1.6.5 MODELO DE CASOS DE USO DEL SISTEMA

#### *II.3.1.6.5.1 INTRODUCCIÓN*

El presente documento es un artefacto de la disciplina Requisitos en la metodología RUP.

El modelo de Casos de Uso presenta las funciones del sistema y los actores que hacen uso de ellas. Se representa mediante Diagramas de Casos de Uso.

#### *II.3.1.6.5.2 PROPÓSITO*

- Comprender la estructura y la dinámica del sistema desarrollado.
- Identificar el nivel de complejidad del sistema.
- Identificar posibles mejoras.

#### *II.3.1.6.5.3 ALCANCE*

- Identificar y definir procesos del sistema según los objetivos de la organización.
- Definir un Caso de Uso para cada proceso del sistema(el diagrama de caso de uso nos detalla el contexto y los límites de la organización)

#### *II.3.1.6.5.4 DIAGRAMAS DE CASOS DE USO*

#### *II.3.1.6.5.4.1 DIAGRAMA DE CASOS DE USO GESTIONAR TAREAS*

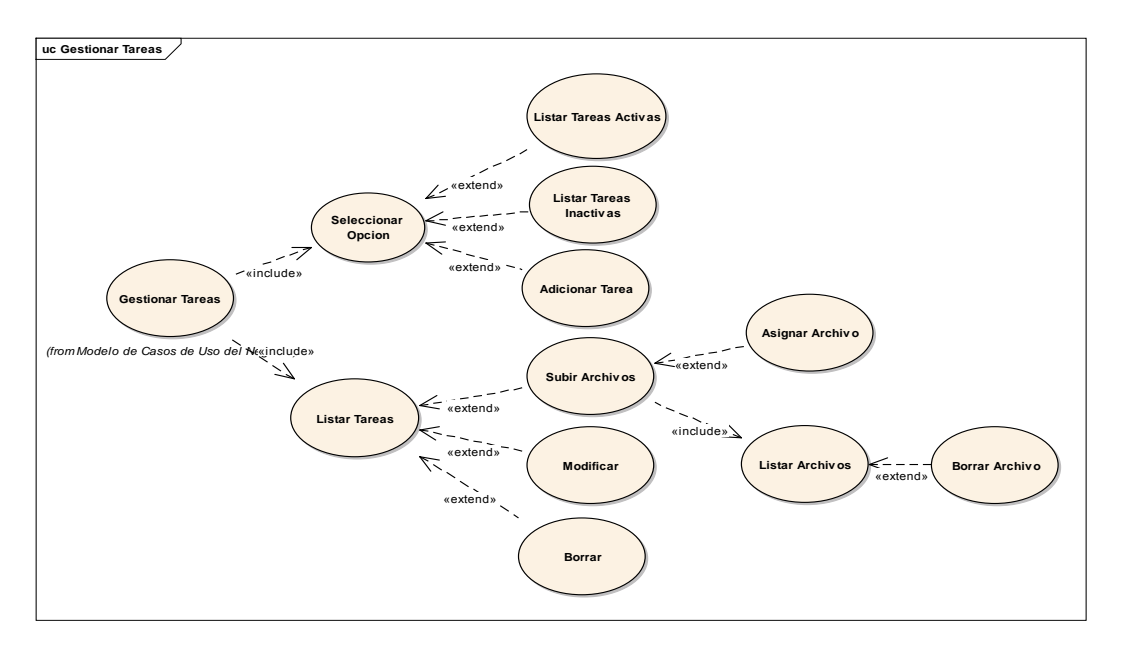

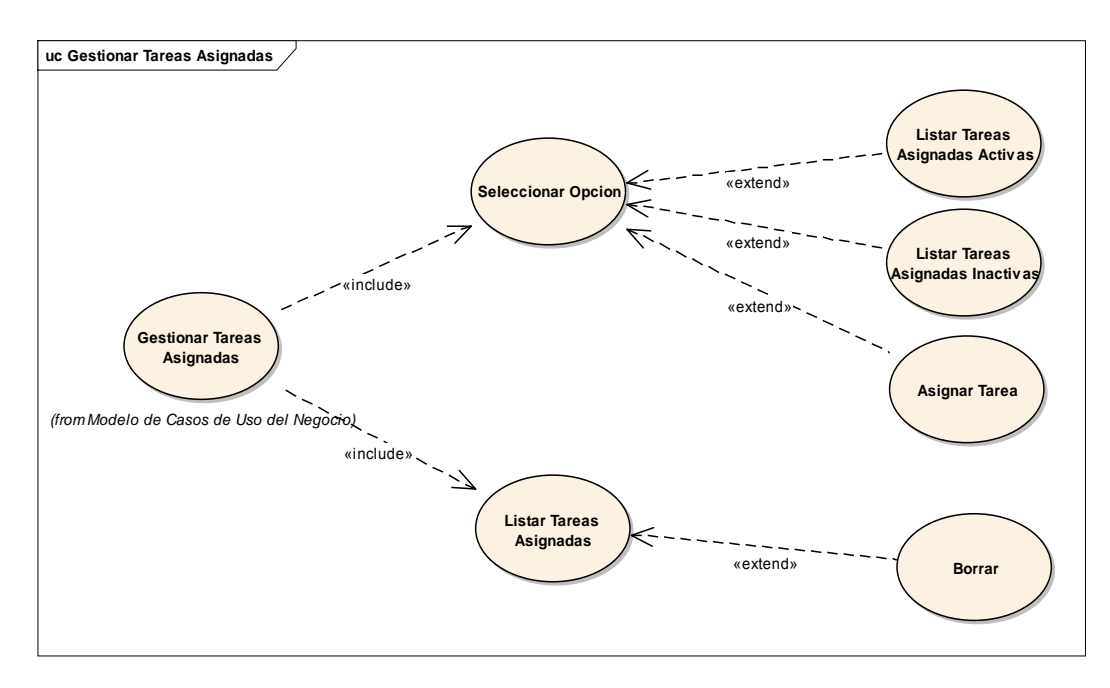

#### *II.3.1.6.5.4.2 DIAGRAMA DE CASOS DE USO GESTIONAR TAREAS ASIGNADAS*

## *II.3.1.6.5.4.3 DIAGRAMA DE CASOS DE USO GESTIONAR REVISION DE TAREAS*

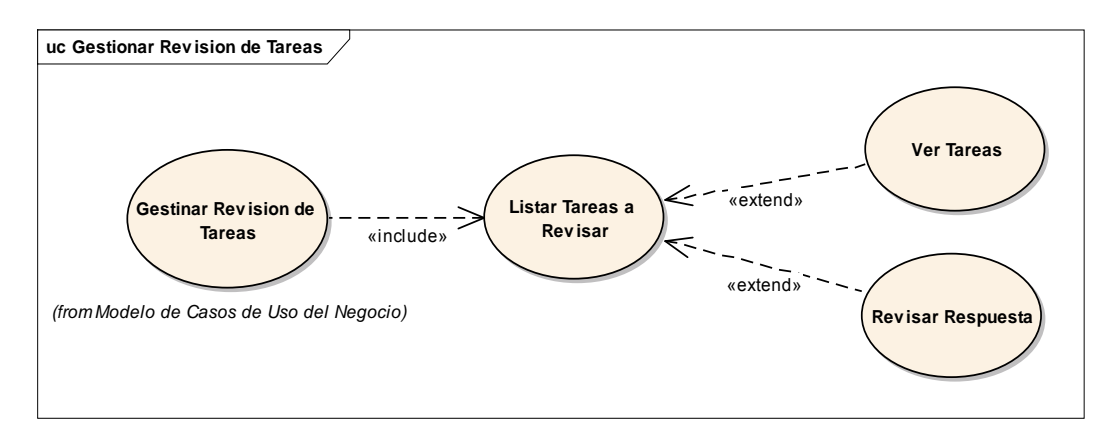

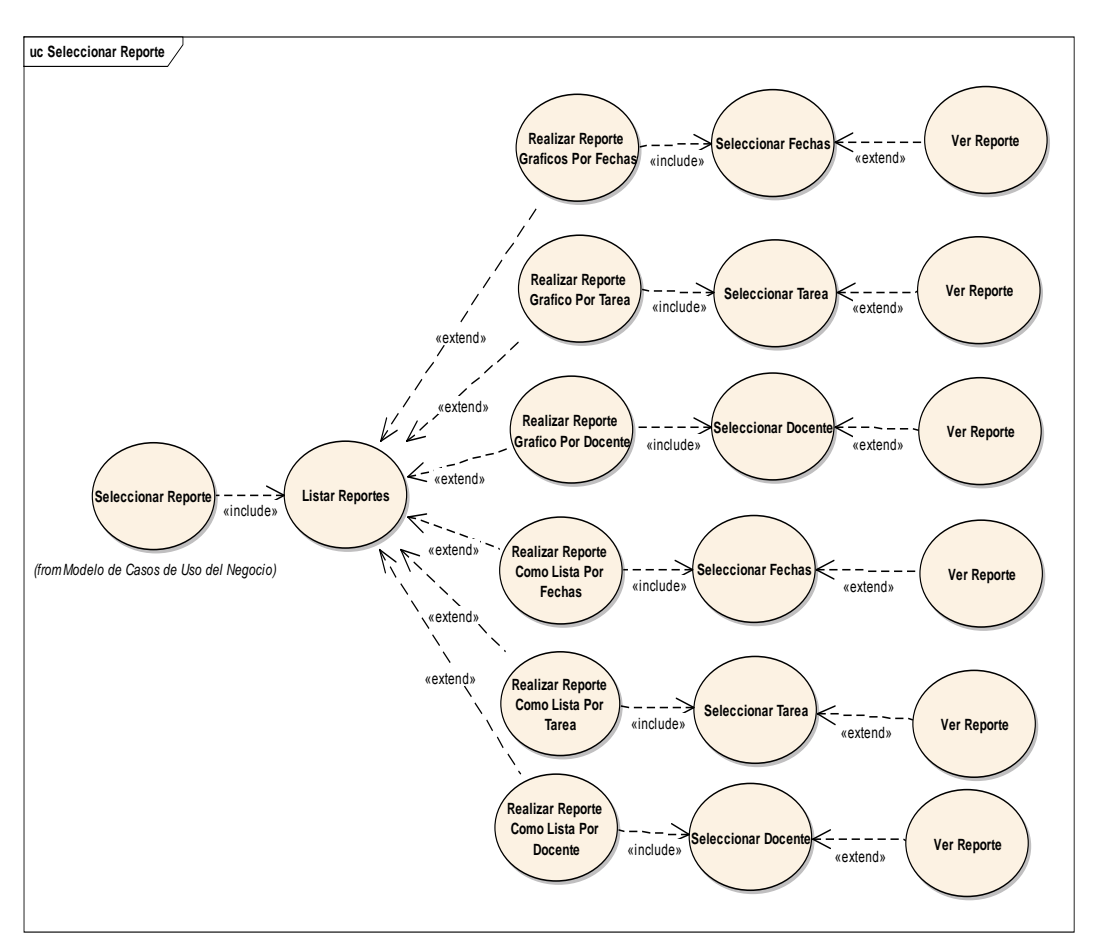

# *II.3.1.6.5.4.4 DIAGRAMA DE CASOS DE USO SELECCIONAR REPORTE*

# *II.3.1.6.5.4.5 DIAGRAMA DE CASOS DE USO REVISAR AGENDA DE ACTIVIDADES*

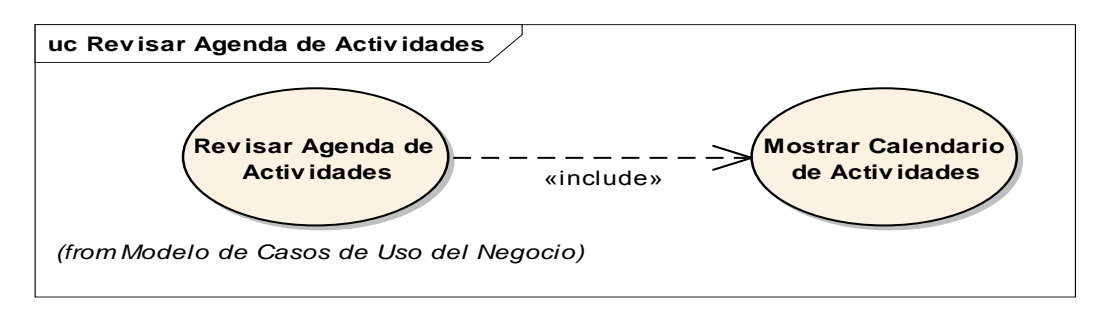

*II.3.1.6.5.4.6 DIAGRAMA DE CASOS DE USO REVISAR AGENDA DE TAREAS*

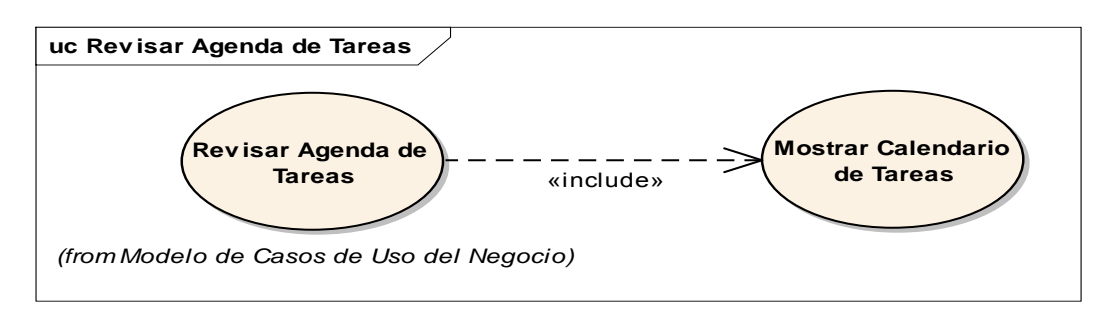

## *II.3.1.6.5.4.7 DIAGRAMA DE CASOS DE USO GESTIONAR ACTIVIDADES*

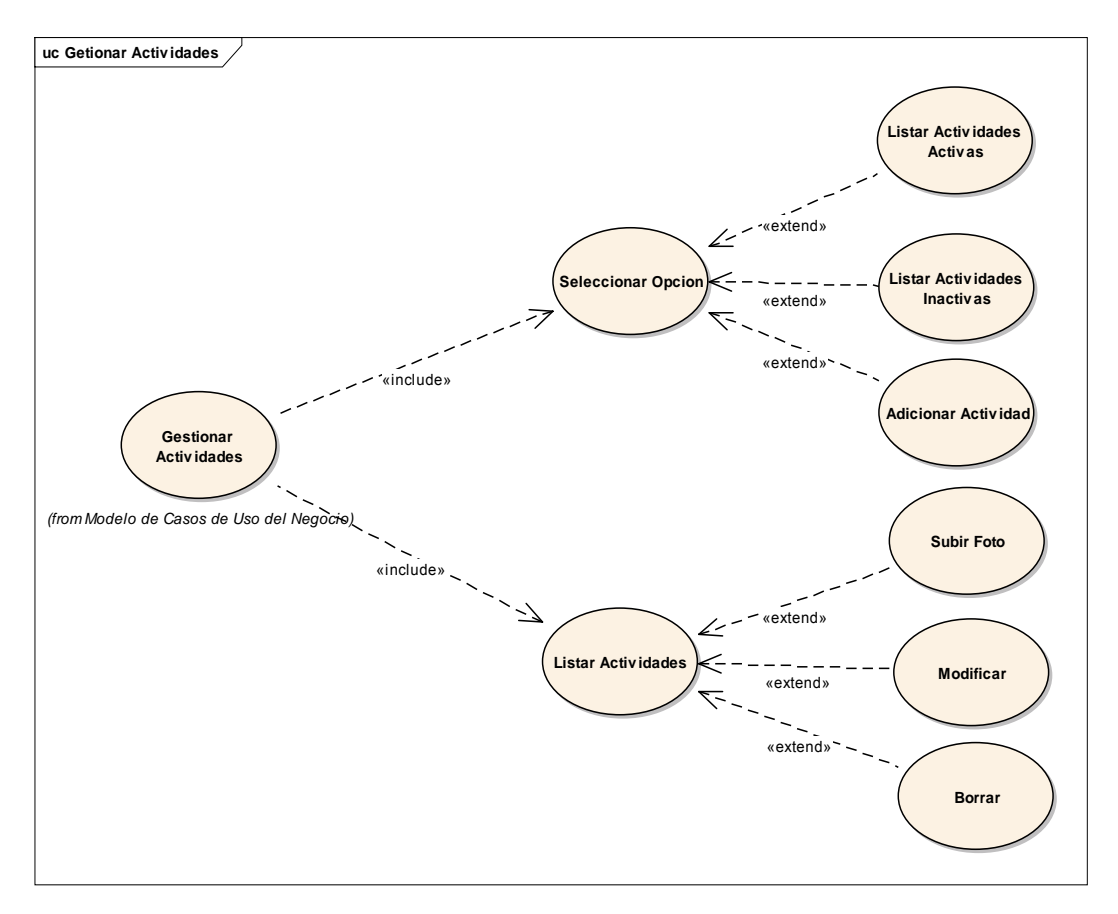
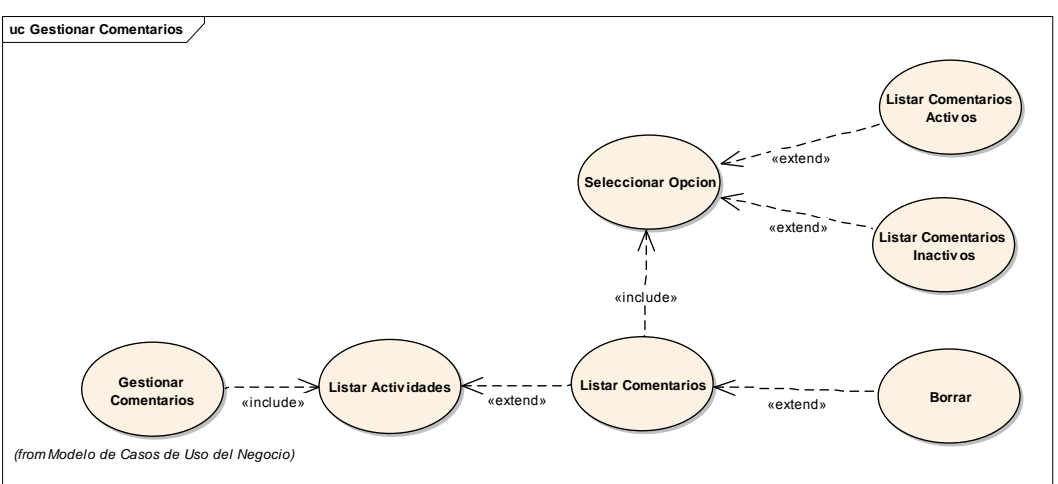

*II.3.1.6.5.4.8 DIAGRAMA DE CASOS DE USO GESTIONAR COMENTARIOS*

*II.3.1.6.5.4.9 DIAGRAMA DE CASOS DE USO CONTROLAR CHAT*

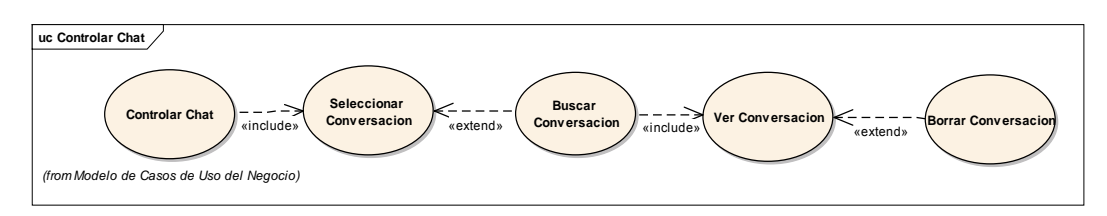

*II.3.1.6.5.4.10 DIAGRAMA DE CASOS DE USO GESTIONAR USUARIOS*

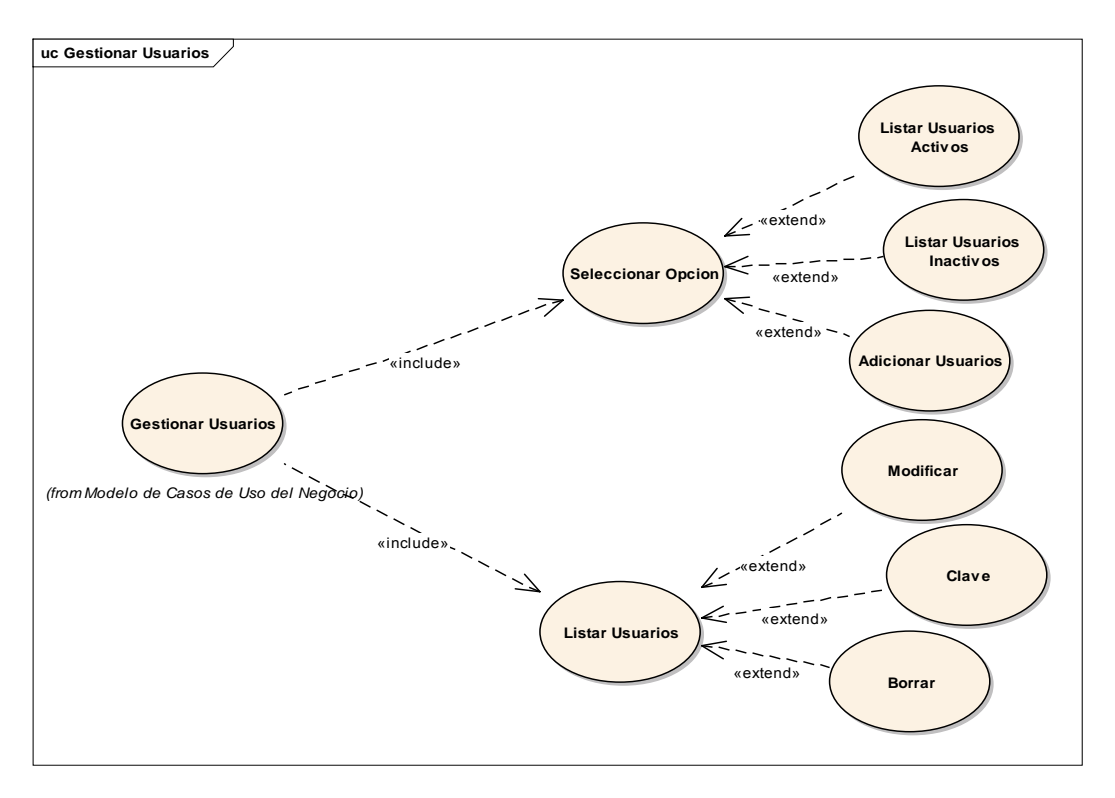

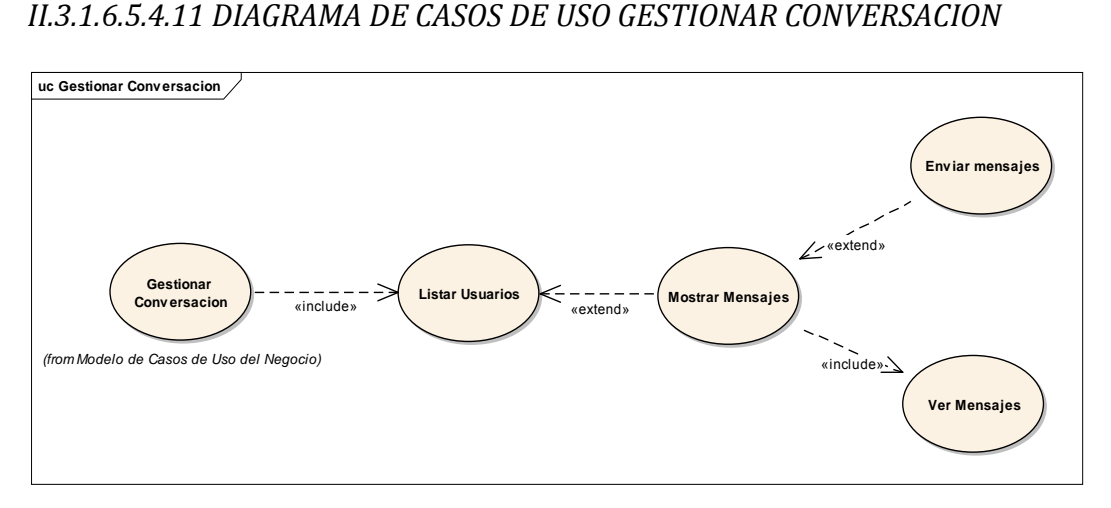

*II.3.1.6.5.4.12 DIAGRAMA DE CASOS DE USO GESTIONAR TAREAS A RESPONDER*

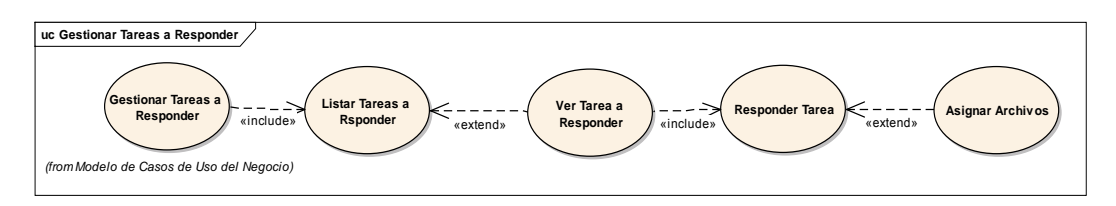

*II.3.1.6.5.4.13 DIAGRAMA DE CASOS DE USO REGISTRAR DOCUMENTOS*

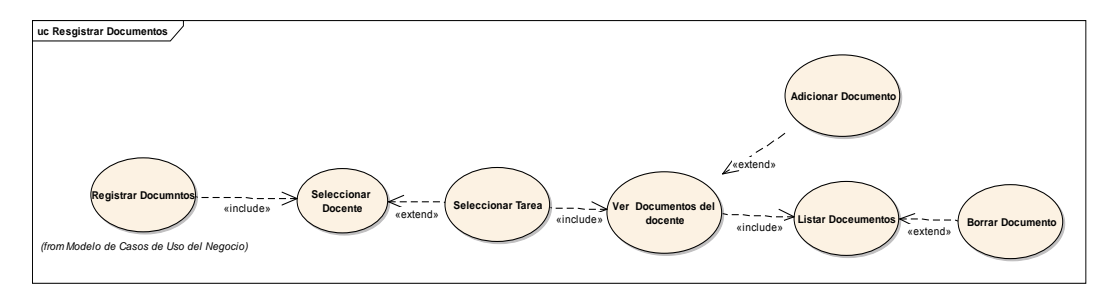

#### *II.3.1.6.5.5 ESPECIFICACIONES DE CASOS DE USO*

#### *II.3.1.6.5.5.1 INTRODUCCIÓN*

Para los casos de uso que lo requieran (cuya funcionalidad no sea evidente o que no baste con una simple descripción narrativa) se describe usando plantillas de documento, donde se incluyen: precondiciones, post-condiciones, flujo de eventos, requisitos no-funcionales asociados. También, para casos de uso cuyo flujo de eventos sea complejo podrá adjuntarse una representación gráfica mediante un Diagrama de Actividad

## *II.3.1.6.5.5.2 PROPÓSITO*

Comprender los casos de uso.

*II.3.1.6.5.5.3 ALCANCE*

Describe los procesos internos de los casos de uso, detalla los flujos de los casos de uso según lo establecido por la organización.

### II.3.1.6.5.5.3.1 CASO DE USO: GESTIONAR TAREAS

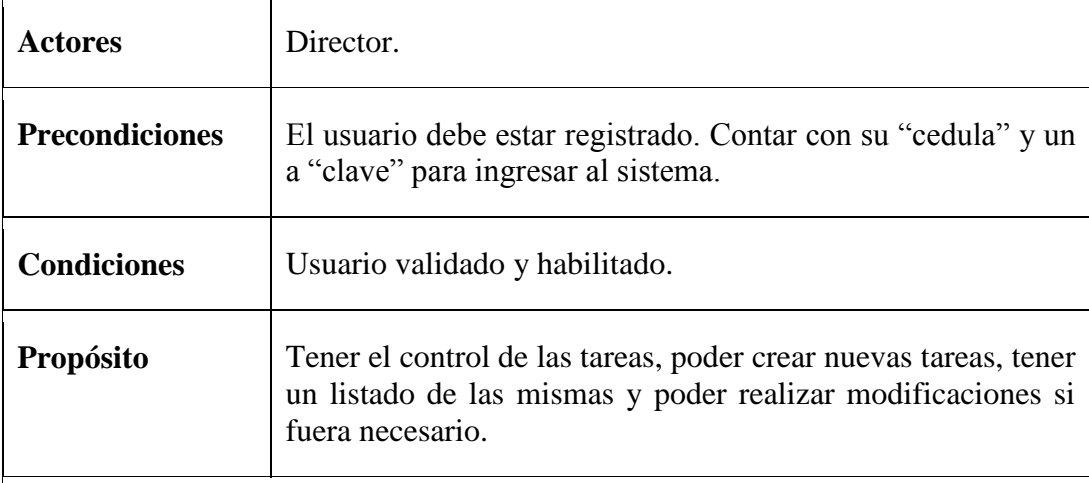

## **Flujo Principal**

- Al abrir el Sistema, se despliega la pantalla de autenticación.
- El Usuario ingresa datos de "cedula" y "clave". Luego presiona el botón "Ingresar".
- Se valida los datos comprobándolos en la Base de Datos para el ingreso del usuario al Sistema.
- Se despliega la Pantalla Principal del sistema.
- Se debe seleccionar la opción **administrar tareas** y la opción **gestionar tareas**

- Información incompleta: falta llenar campos de cedula o contraseña. Se solicita al usuario llenar los campos que faltan.
- No hubo validación de la cuenta: se solicita al usuario colocar sus datos correctamente.

## II.3.1.6.5.5.3.2 CASO DE USO: GESTIONAR TAREAS ASIGNADAS

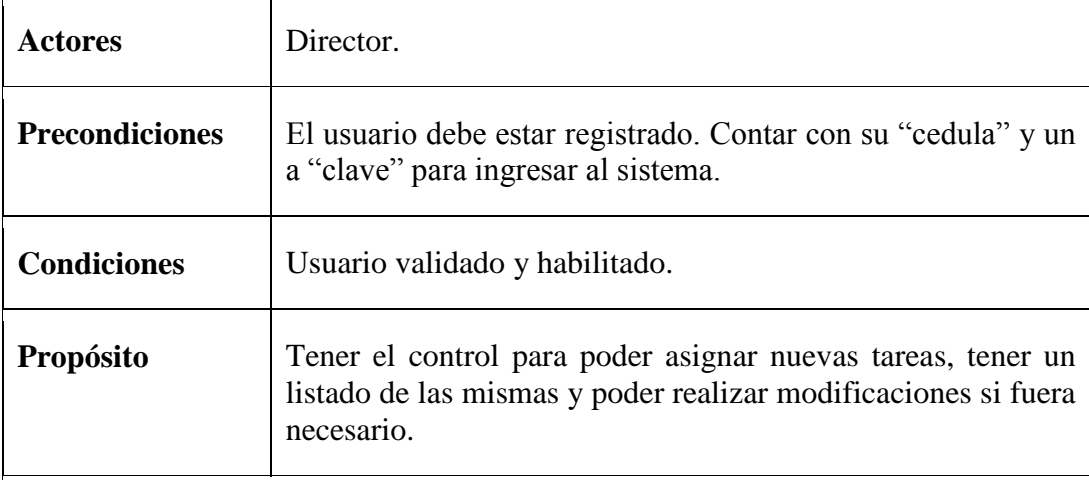

## **Flujo Principal**

- Al abrir el Sistema, se despliega la pantalla de autenticación.
- El Usuario ingresa datos de "cedula" y "clave". Luego presiona el botón "Ingresar".
- Se valida los datos comprobándolos en la Base de Datos para el ingreso del usuario al Sistema.
- Se despliega la Pantalla Principal del sistema.
- Se debe seleccionar **administrar tareas** y presionar la opción **gestionar tareas asignadas**

- Información incompleta: falta llenar campos de cedula o contraseña. Se solicita al usuario llenar los campos que faltan.
- No hubo validación de la cuenta: se solicita al usuario colocar sus datos correctamente.

## II.3.1.6.5.5.3.3 CASO DE USO: GESTIONAR REVISION DE TAREAS

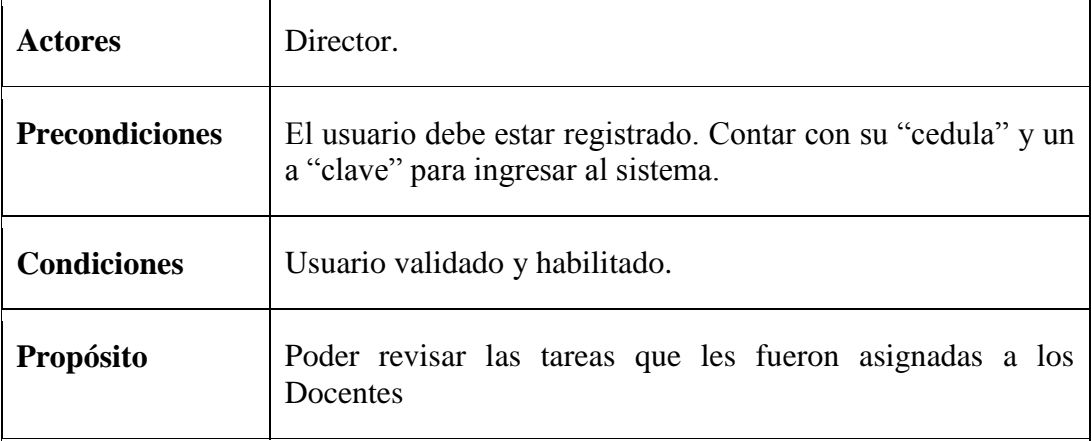

## **Flujo Principal**

- Al abrir el Sistema, se despliega la pantalla de autenticación.
- El Usuario ingresa datos de "cedula" y "clave". Luego presiona el botón "Ingresar".
- Se valida los datos comprobándolos en la Base de Datos para el ingreso del usuario al Sistema.
- Se despliega la Pantalla Principal del sistema.
- Se debe seleccionar la opción **administrar tareas** y presionar **gestionar tareas asignadas**

- Información incompleta: falta llenar campos de cedula o contraseña. Se solicita al usuario llenar los campos que faltan.
- No hubo validación de la cuenta: se solicita al usuario colocar sus datos correctamente.

## II.3.1.6.5.5.3.4 CASO DE USO: SELECCIONAR REPORTE

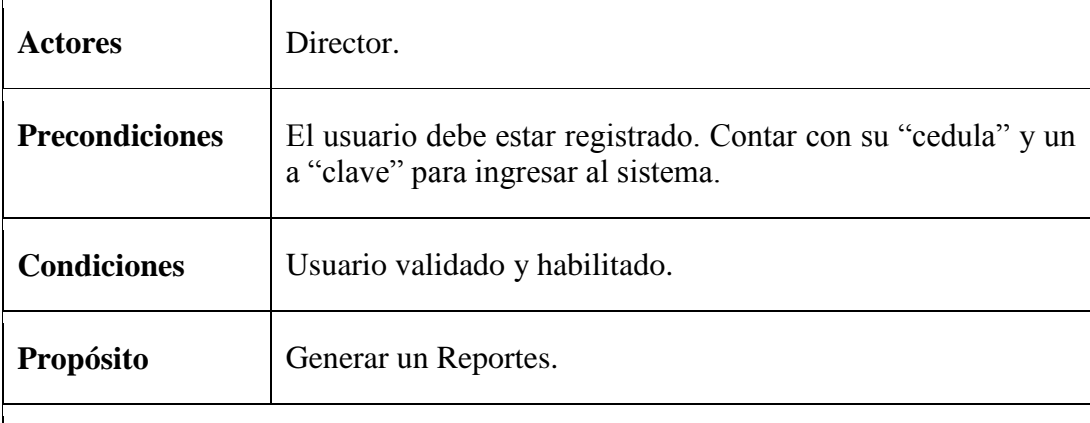

## **Flujo Principal**

- Al abrir el Sistema, se despliega la pantalla de autenticación.
- El Usuario ingresa datos de "cedula" y "clave". Luego presiona el botón "Ingresar".
- Se valida los datos comprobándolos en la Base de Datos para el ingreso del usuario al Sistema.
- Se despliega la Pantalla Principal del sistema.
- Se debe seleccionar la opción **administrar reportes** y la opción **seleccionar reporte**.

- Información incompleta: falta llenar campos de cedula o contraseña. Se solicita al usuario llenar los campos que faltan.
- No hubo validación de la cuenta: se solicita al usuario colocar sus datos correctamente.
- Fechas erróneas: se desplegara un mensaje de advertencia en caso de que no se haya seleccionado correctamente las fechas.

## II.3.1.6.5.5.3.5 CASO DE USO: REVISAR AGENDA DE ACTIVIDAES

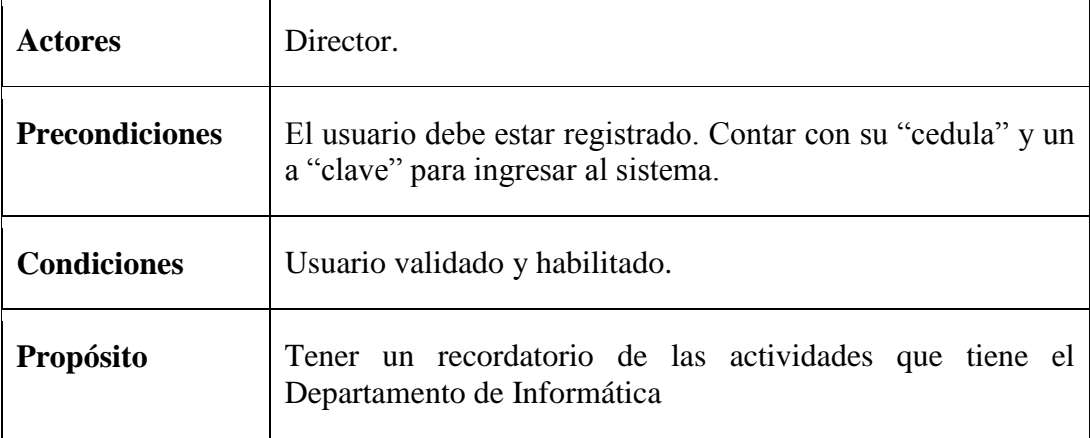

### **Flujo Principal**

- Al abrir el Sistema, se despliega la pantalla de autenticación.
- El Usuario ingresa datos de "cedula" y "clave". Luego presiona el botón "Ingresar".
- Se valida los datos comprobándolos en la Base de Datos para el ingreso del usuario al Sistema.
- Se despliega la Pantalla Principal del sistema.
- Se debe seleccionar **revisar agenda** y la opción **revisar agenda de actividades**.

- Información incompleta: falta llenar campos de cedula o contraseña. Se solicita al usuario llenar los campos que faltan.
- No hubo validación de la cuenta: se solicita al usuario colocar sus datos correctamente.

## II.3.1.6.5.5.3.6 CASO DE USO: AGENDA DE TAREAS

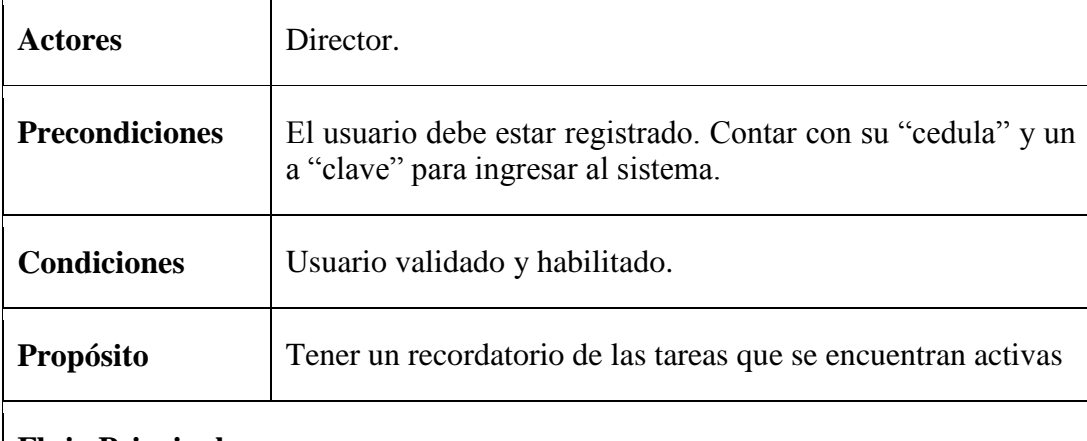

## **Flujo Principal**

- Al abrir el Sistema, se despliega la pantalla de autenticación.
- El Usuario ingresa datos de "cedula" y "clave". Luego presiona el botón "Ingresar".
- Se valida los datos comprobándolos en la Base de Datos para el ingreso del usuario al Sistema.
- Se despliega la Pantalla Principal del sistema.
- Se debe seleccionar **revisar agenda** y la opción **revisar agenda de tareas**.

- Información incompleta: falta llenar campos de cedula o contraseña. Se solicita al usuario llenar los campos que faltan.
- No hubo validación de la cuenta: se solicita al usuario colocar sus datos correctamente.

### II.3.1.6.5.5.3.7 CASO DE USO: GESTIONAR ACTIVIDADES

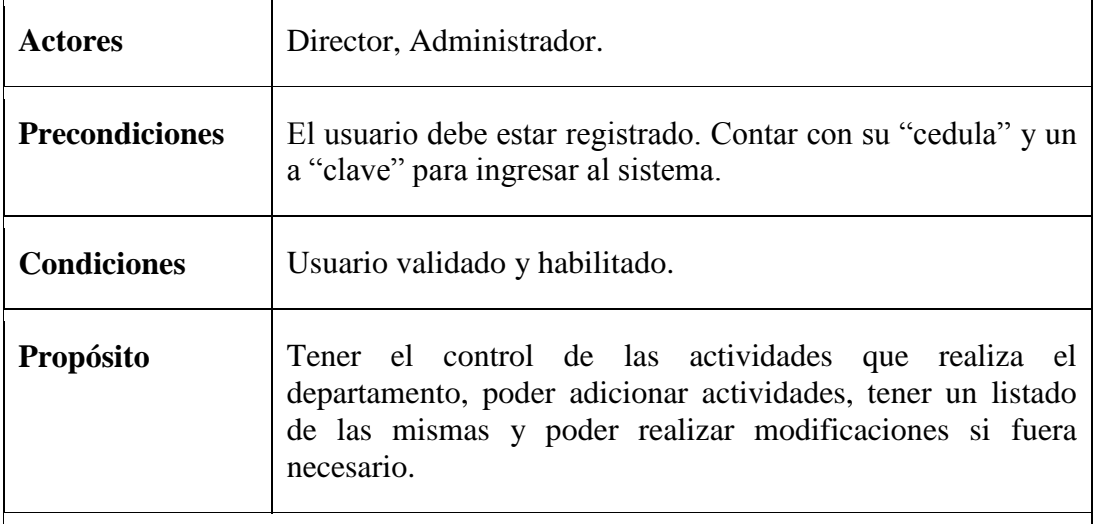

#### **Flujo Principal**

- Al abrir el Sistema, se despliega la pantalla de autenticación.
- El Usuario ingresa datos de "cedula" y "clave". Luego presiona el botón "Ingresar".
- Se valida los datos comprobándolos en la Base de Datos para el ingreso del usuario al Sistema.
- Se despliega la Pantalla Principal del sistema.
- Se debe seleccionar **administrar portada** y la opción **gestionar actividades**

- Información incompleta: falta llenar campos de cedula o contraseña. Se solicita al usuario llenar los campos que faltan.
- No hubo validación de la cuenta: se solicita al usuario colocar sus datos correctamente.

### II.3.1.6.5.5.3.8 CASO DE USO: GESTIONAR COMENTARIOS

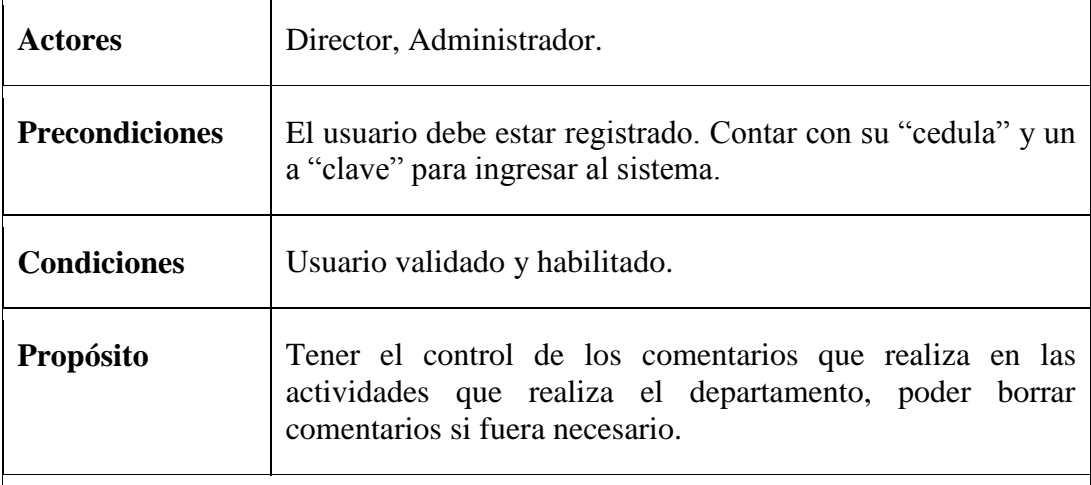

## **Flujo Principal**

- Al abrir el Sistema, se despliega la pantalla de autenticación.
- El Usuario ingresa datos de "cedula" y "clave". Luego presiona el botón "Ingresar".
- Se valida los datos comprobándolos en la Base de Datos para el ingreso del usuario al Sistema.
- Se despliega la Pantalla Principal del sistema.
- Se debe seleccionar **administrar portada** y la opción **gestionar comentarios**.

- Información incompleta: falta llenar campos de cedula o contraseña. Se solicita al usuario llenar los campos que faltan.
- No hubo validación de la cuenta: se solicita al usuario colocar sus datos correctamente.

### II.3.1.6.5.5.3.9 CASO DE USO: CONTROLAR CHAT

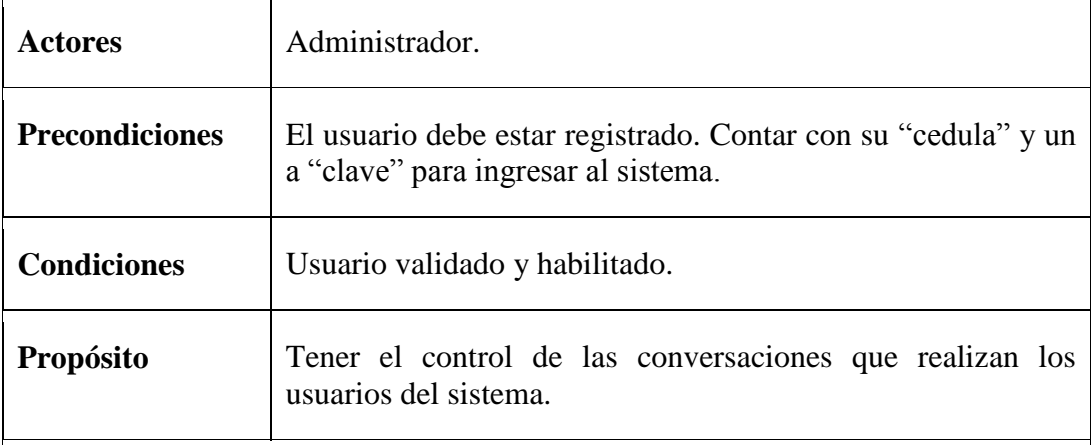

## **Flujo Principal**

- Al abrir el Sistema, se despliega la pantalla de autenticación.
- El Usuario ingresa datos de "cedula" y "clave". Luego presiona el botón "Ingresar".
- Se valida los datos comprobándolos en la Base de Datos para el ingreso del usuario al Sistema.
- Se despliega la Pantalla Principal del sistema.
- Se debe seleccionar **administrar chat** y la opción **controlar chat**.

- Información incompleta: falta llenar campos de cedula o contraseña. Se solicita al usuario llenar los campos que faltan.
- No hubo validación de la cuenta: se solicita al usuario colocar sus datos correctamente.

### II.3.1.6.5.5.3.10 CASO DE USO: GESTIONAR USUARIOS

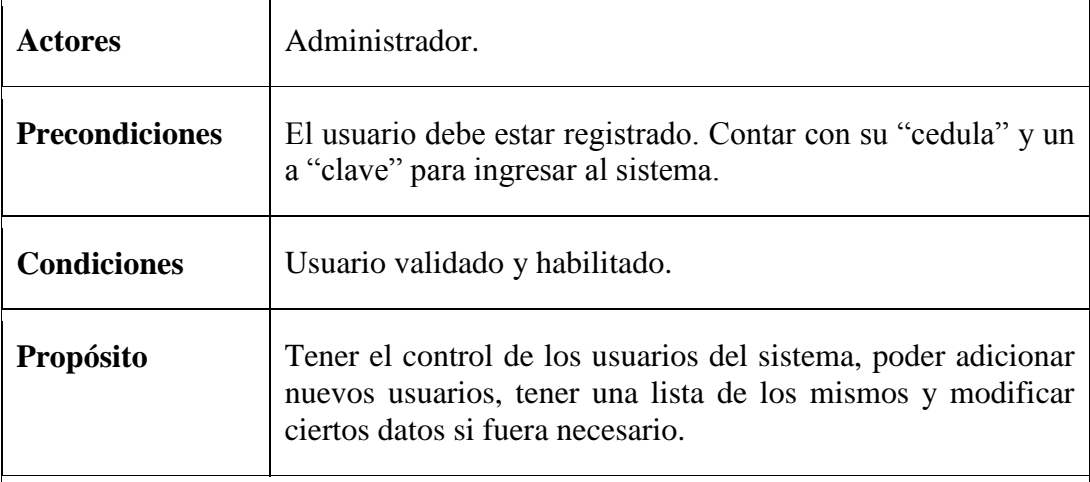

## **Flujo Principal**

- Al abrir el Sistema, se despliega la pantalla de autenticación.
- El Usuario ingresa datos de "cedula" y "clave". Luego presiona el botón "Ingresar".
- Se valida los datos comprobándolos en la Base de Datos para el ingreso del usuario al Sistema.
- Se despliega la Pantalla Principal del sistema.
- Se debe seleccionar **administrar usuarios** y la opción **gestionar usuarios**.

- Información incompleta: falta llenar campos de cedula o contraseña. Se solicita al usuario llenar los campos que faltan.
- No hubo validación de la cuenta: se solicita al usuario colocar sus datos correctamente.

## II.3.1.6.5.5.3.11 CASO DE USO: GESTIONAR CONVERSACION

 $\mathbf{\tau}$ 

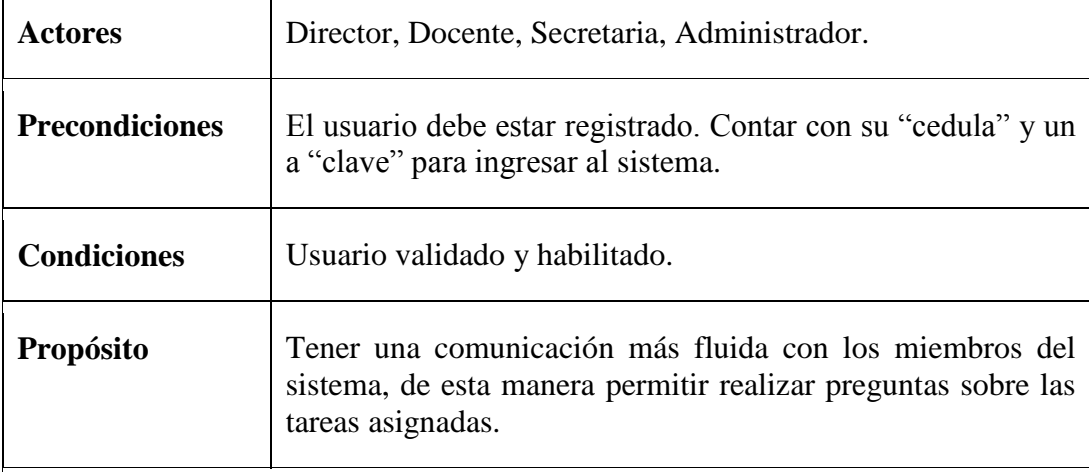

## **Flujo Principal**

- Al abrir el Sistema, se despliega la pantalla de autenticación.
- El Usuario ingresa datos de "cedula" y "clave". Luego presiona el botón "Ingresar".
- Se valida los datos comprobándolos en la Base de Datos para el ingreso del usuario al Sistema.
- Se despliega la Pantalla Principal del sistema.
- Se debe Seleccionar **usar chat** y la opción **gestionar conversación**.

- Información incompleta: falta llenar campos de cedula o contraseña. Se solicita al usuario llenar los campos que faltan.
- No hubo validación de la cuenta: se solicita al usuario colocar sus datos correctamente.

## II.3.1.6.5.5.3.12 CASO DE USO: LISTA DE TAREAS A RESPONDER

 $\top$ 

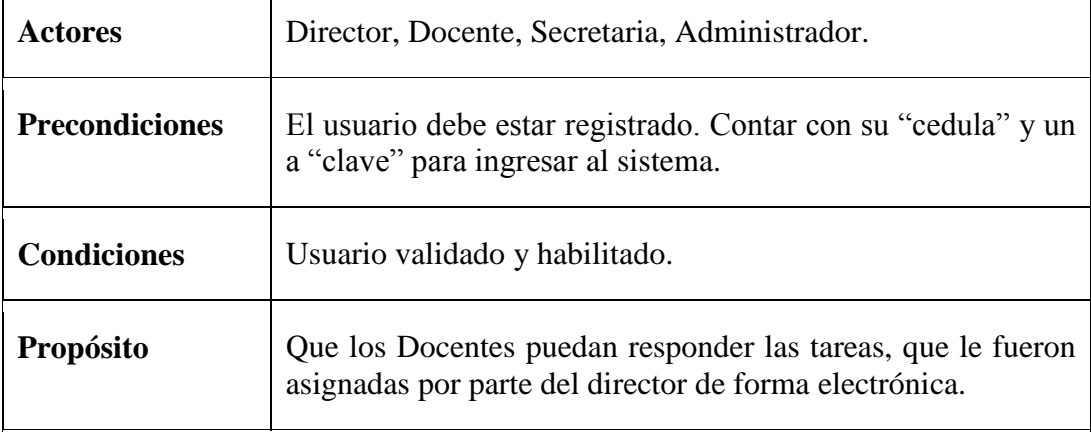

## **Flujo Principal**

 $\overline{\Gamma}$ 

- Al abrir el Sistema, se despliega la pantalla de autenticación.
- El Usuario ingresa datos de "cedula" y "clave". Luego presiona el botón "Ingresar".
- Se valida los datos comprobándolos en la Base de Datos para el ingreso del usuario al Sistema.
- Se despliega la Pantalla Principal del sistema.
- Se debe seleccionar **responder tareas** y seleccionar **lista de tareas a responder**
- Al ingresar podremos responder las tareas que nos fueron asignadas

### **Excepciones:**

- Información incompleta: falta llenar campos de cedula o contraseña. Se solicita al usuario llenar los campos que faltan.
- No hubo validación de la cuenta: se solicita al usuario colocar sus datos correctamente.

٦Ī.

## II.3.1.6.5.5.3.13 CASO DE USO: DOCUMENTO

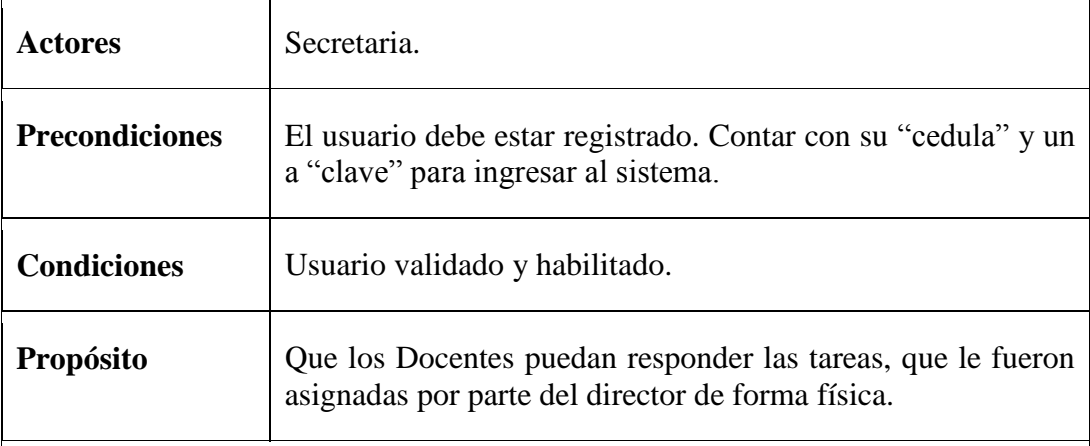

## **Flujo Principal**

- Al abrir el Sistema, se despliega la pantalla de autenticación.
- El Usuario ingresa datos de "cedula" y "clave". Luego presiona el botón "Ingresar".
- Se valida los datos comprobándolos en la Base de Datos para el ingreso del usuario al Sistema.
- Se despliega la Pantalla Principal del sistema.
- Seleccionas **registrar** y **registrar documentos**
- Al ingresar seleccionamos al Docentes y la Tarea para registrar la entrega de documentación.

- Información incompleta: falta llenar campos de cedula o contraseña. Se solicita al usuario llenar los campos que faltan.
- No hubo validación de la cuenta: se solicita al usuario colocar sus datos correctamente.

#### II.3.1.6.6 DISEÑO DE INTERFACES DE USUARIO

### *II.3.1.6.6.1 INTRODUCCIÓN*

Se trata de prototipos que permiten al usuario hacerse una idea más o menos precisa de las interfaces que proveerá el sistema y así, conseguir retroalimentación de su parte respecto a los requisitos del sistema. Estos prototipos se realizarán como: dibujos a mano en papel, dibujos con alguna herramienta gráfica o prototipos ejecutables interactivos, siguiendo ese orden de acuerdo al avance del proyecto. Sólo los de este último tipo serán entregados al final de la fase de Elaboración, los otros serán desechados. Asimismo, este artefacto, será desechado en la fase de Construcción en la medida que el resultado de las iteraciones vayan desarrollando el producto final.

#### *II.3.1.6.6.2 PROPÓSITO*

Presentar los prototipos de pantallas para que el usuario tenga una idea de la interfaz que se presentaran en el Sistema.

#### *II.3.1.6.6.3 ALCANCE*

Mostrar los Prototipos de Pantallas, sujeto a modificaciones a lo largo del desarrollo del Sistema.

## *II.3.1.6.6.4PROTOTIPO DE PANTALLAS*

## *II.3.1.6.6.4.1 PANTALLA INGRESO AL SISTEMA*

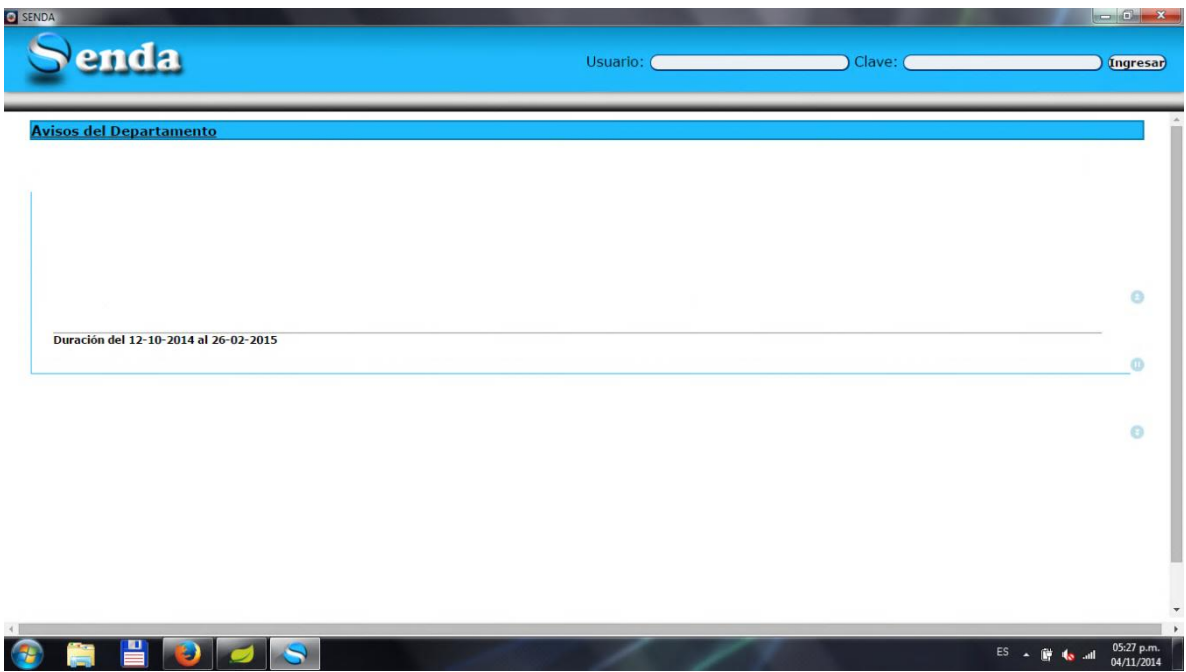

*II.3.1.6.6.4.2 PANTALLA PRINCIPAL DEL ADMINISTRADOR*

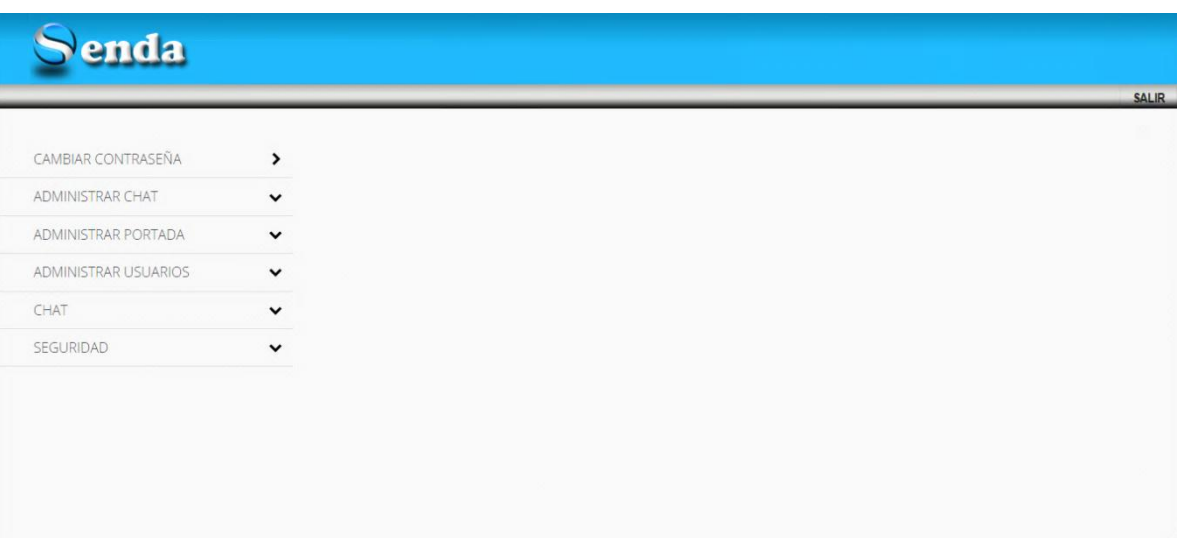

### *II.3.1.6.6.4.3 PANTALLA PRINCIPAL DEL DIRECTOR*

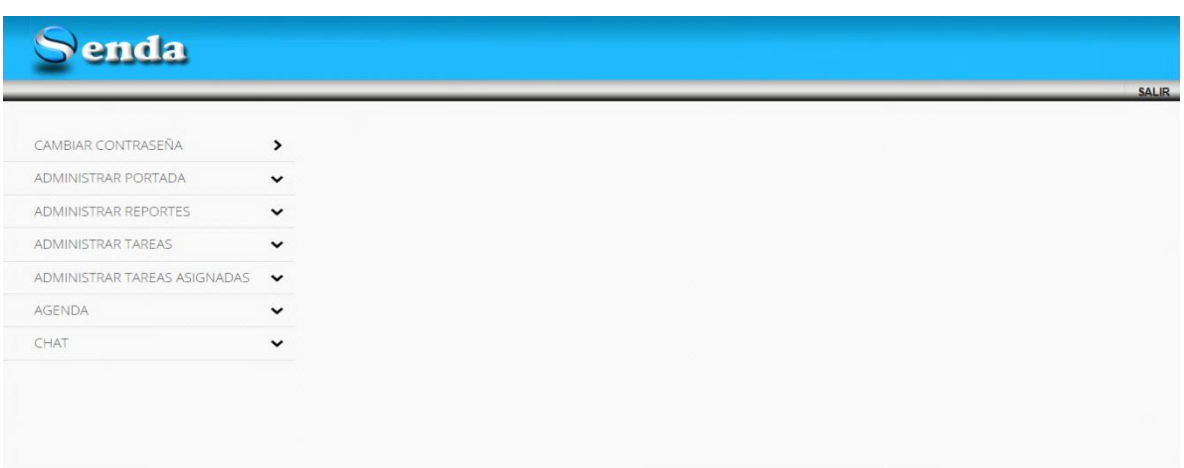

## *II.3.1.6.6.4.4 PANTALLA PRINCIPAL DEL DOCENTE*

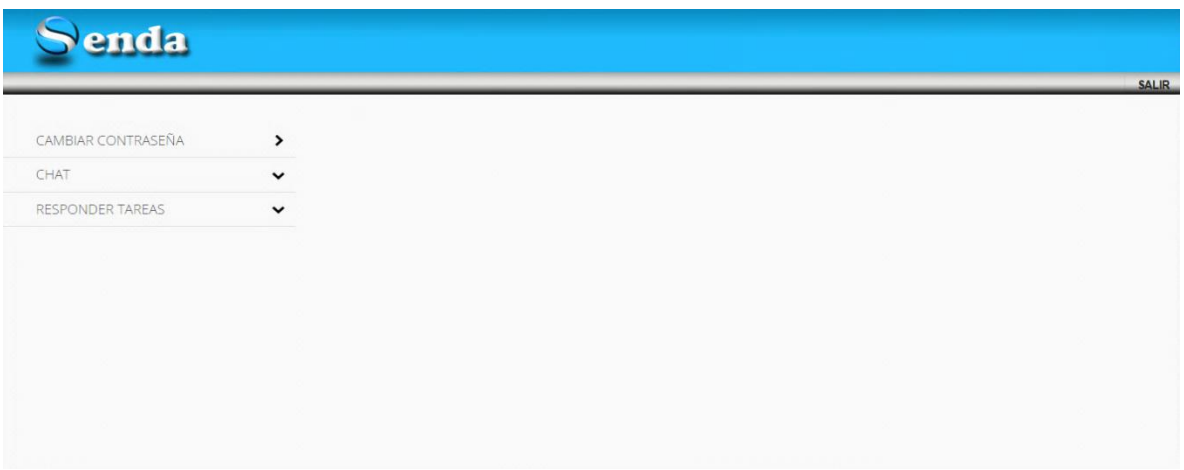

## *II.3.1.6.6.4.5 PANTALLA PRINCIPAL DE LA SECRETARIA*

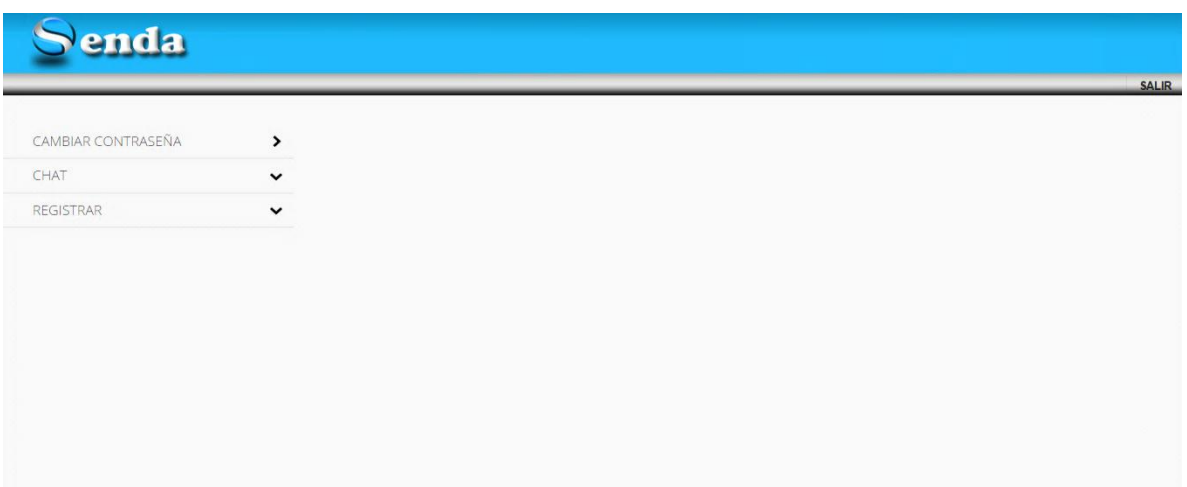

## *II.3.1.6.6.4.6 PANTALLA LISTA DE TAREAS*

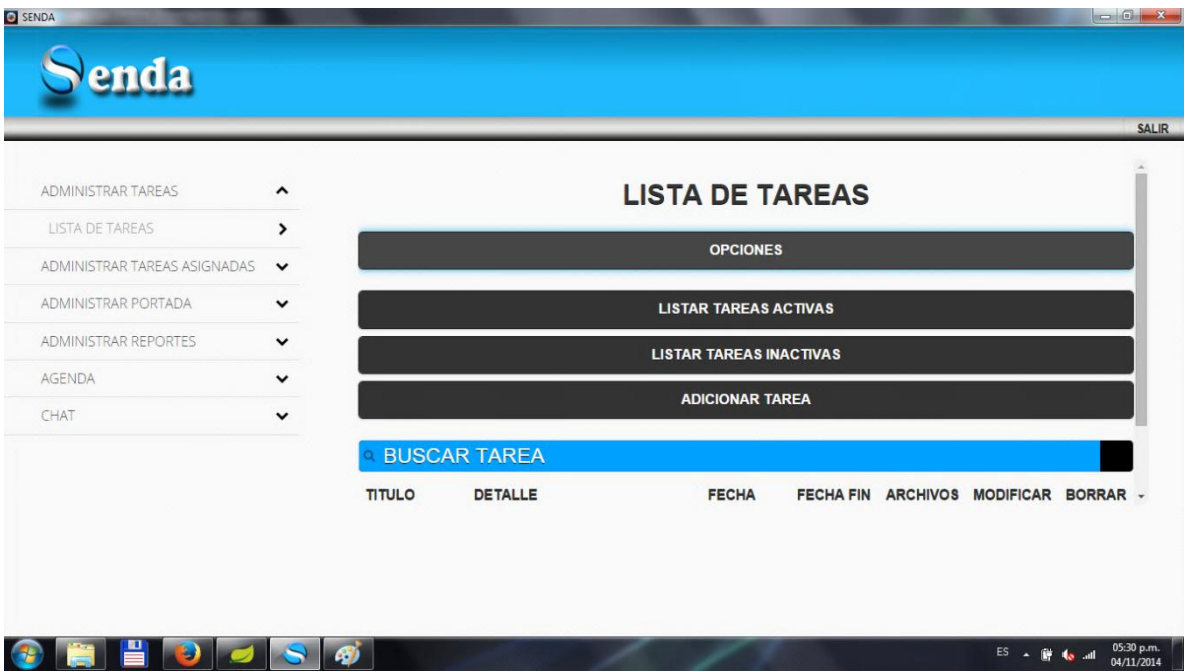

## II.3.1.6.6.4.6.1 PANTALLA ADICIONAR TAREA

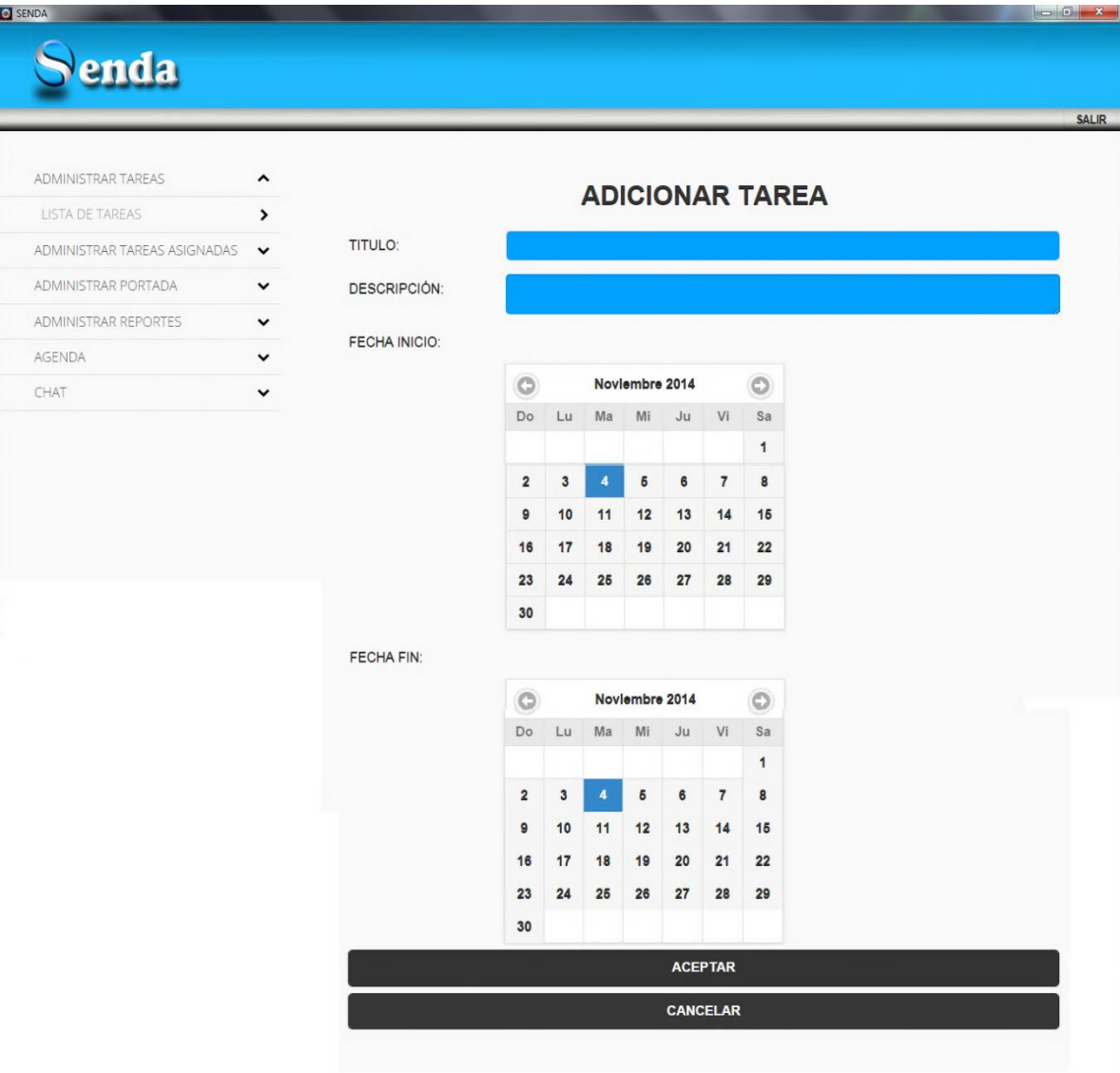

## II.3.1.6.6.4.6.2 PANTALLA MODIFICAR TAREA

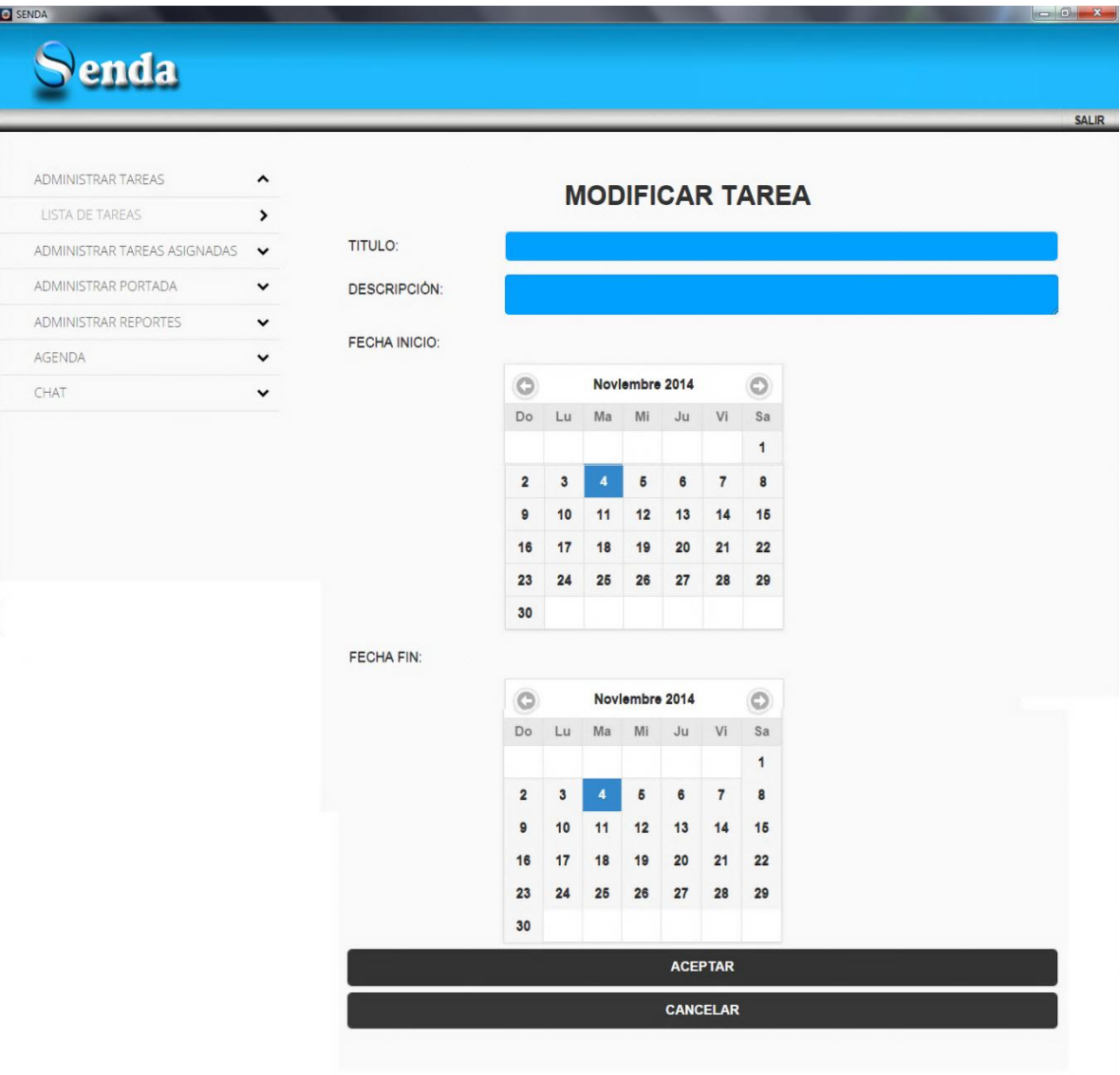

## II.3.1.6.6.4.6.3 PANTALLA ADMINISTRAR ARCHIVOS TAREA

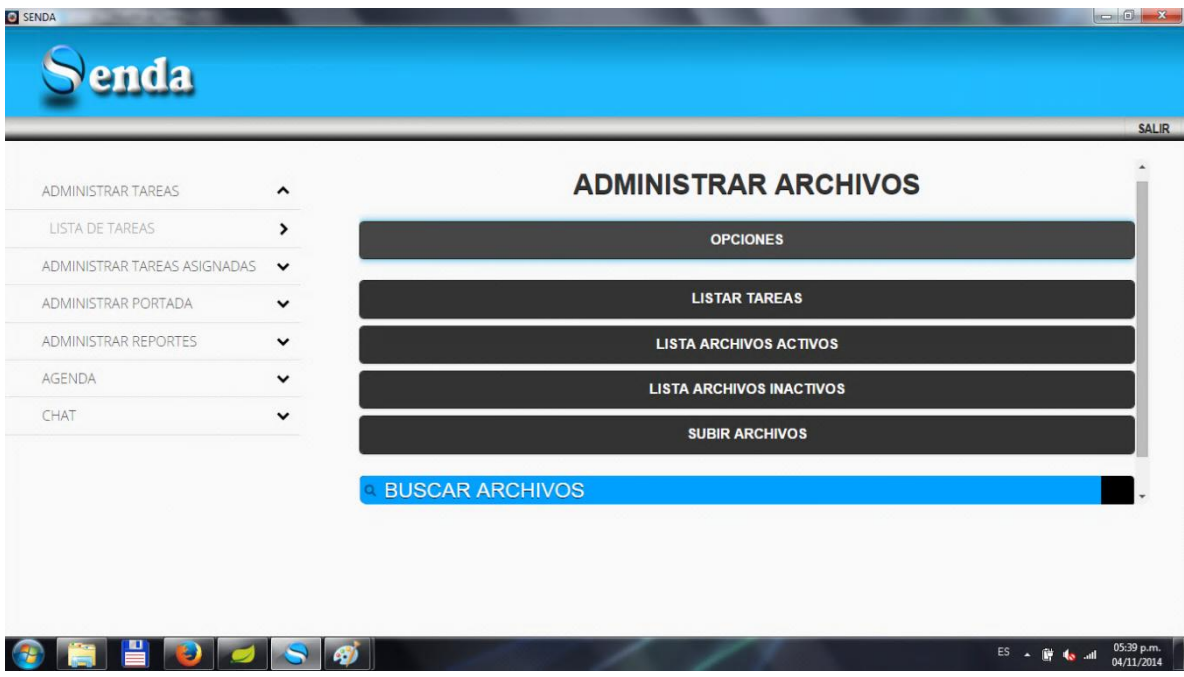

## II.3.1.6.6.4.6.4 PANTALLA SUBIR ARCHIVOS TAREA

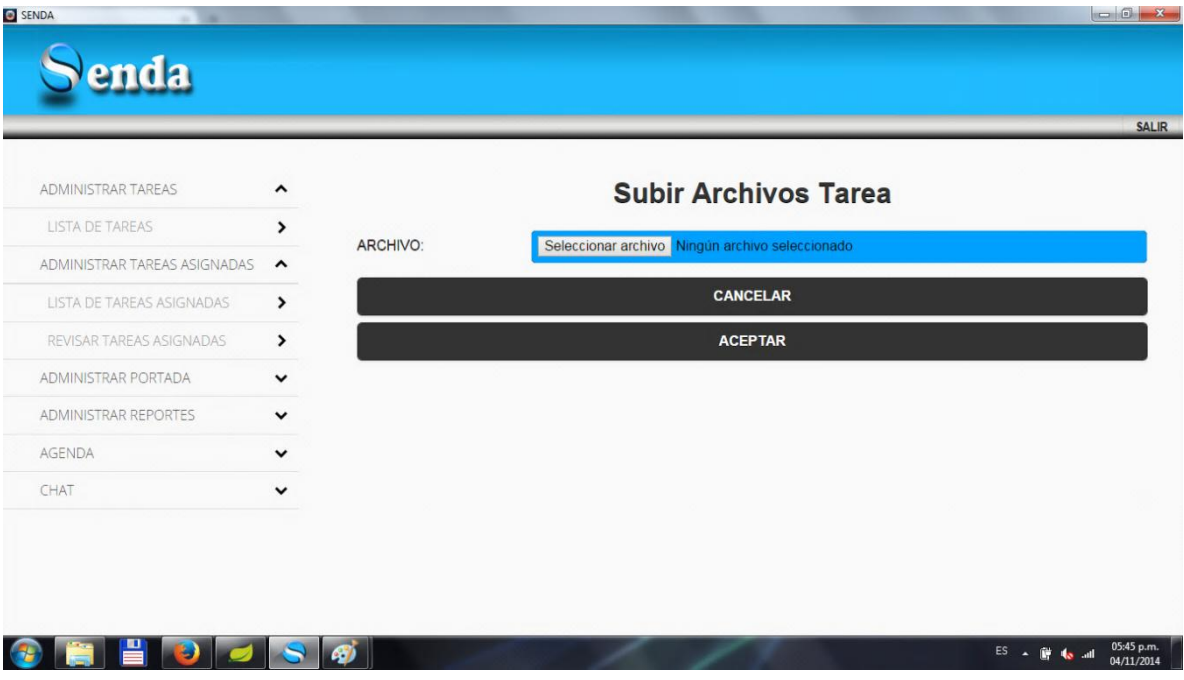

## *II.3.1.6.6.4.7 PANTALLA LISTAR TAREAS ASIGNADAS*

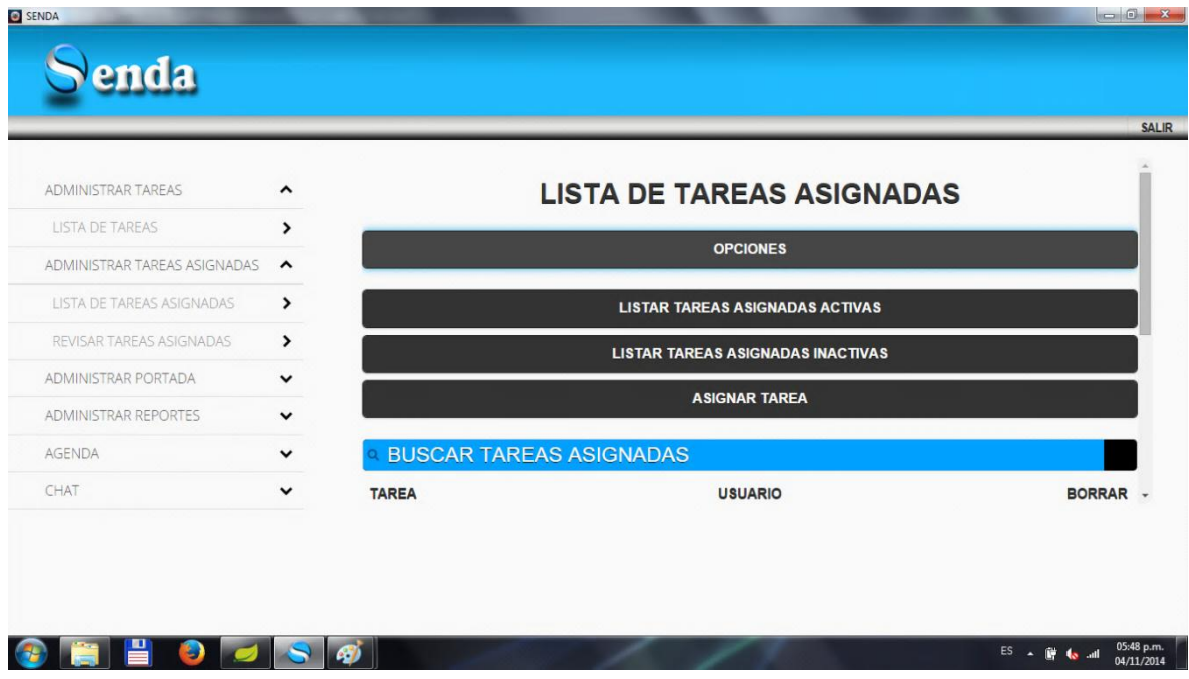

## II.3.1.6.6.4.7.1 PANTALLA ASIGNAR TAREA

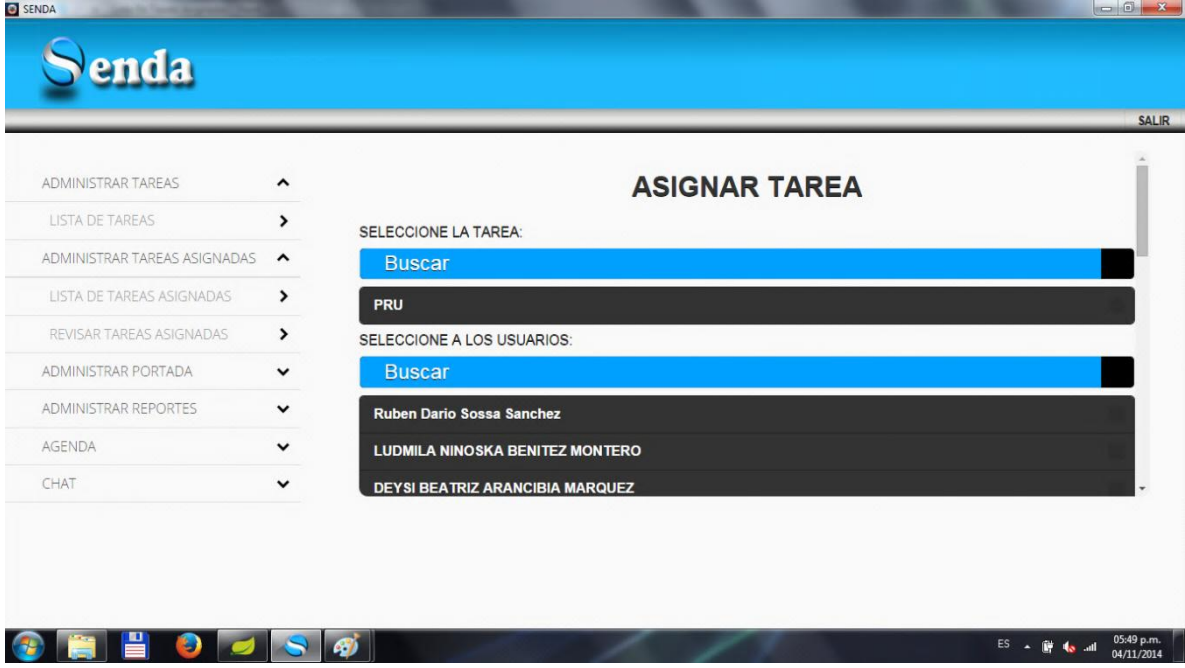

## *II.3.1.6.6.4.8 PANTALLA REVISAR TAREAS*

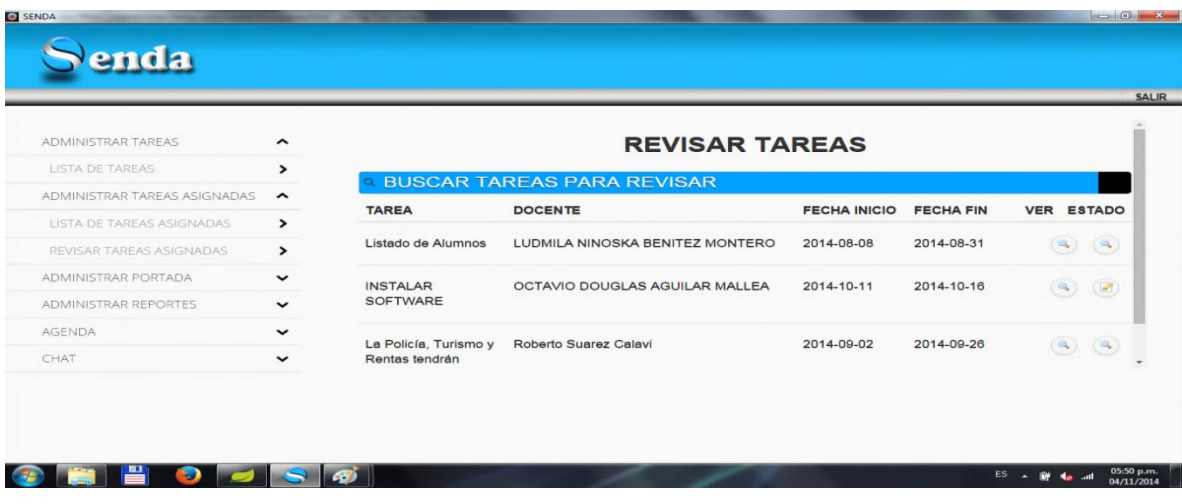

## *II.3.1.6.6.4.9 PANTALLAS REPORTES*

## II.3.1.6.6.4.9.1 PANTALLA SELECION DE FECHAS

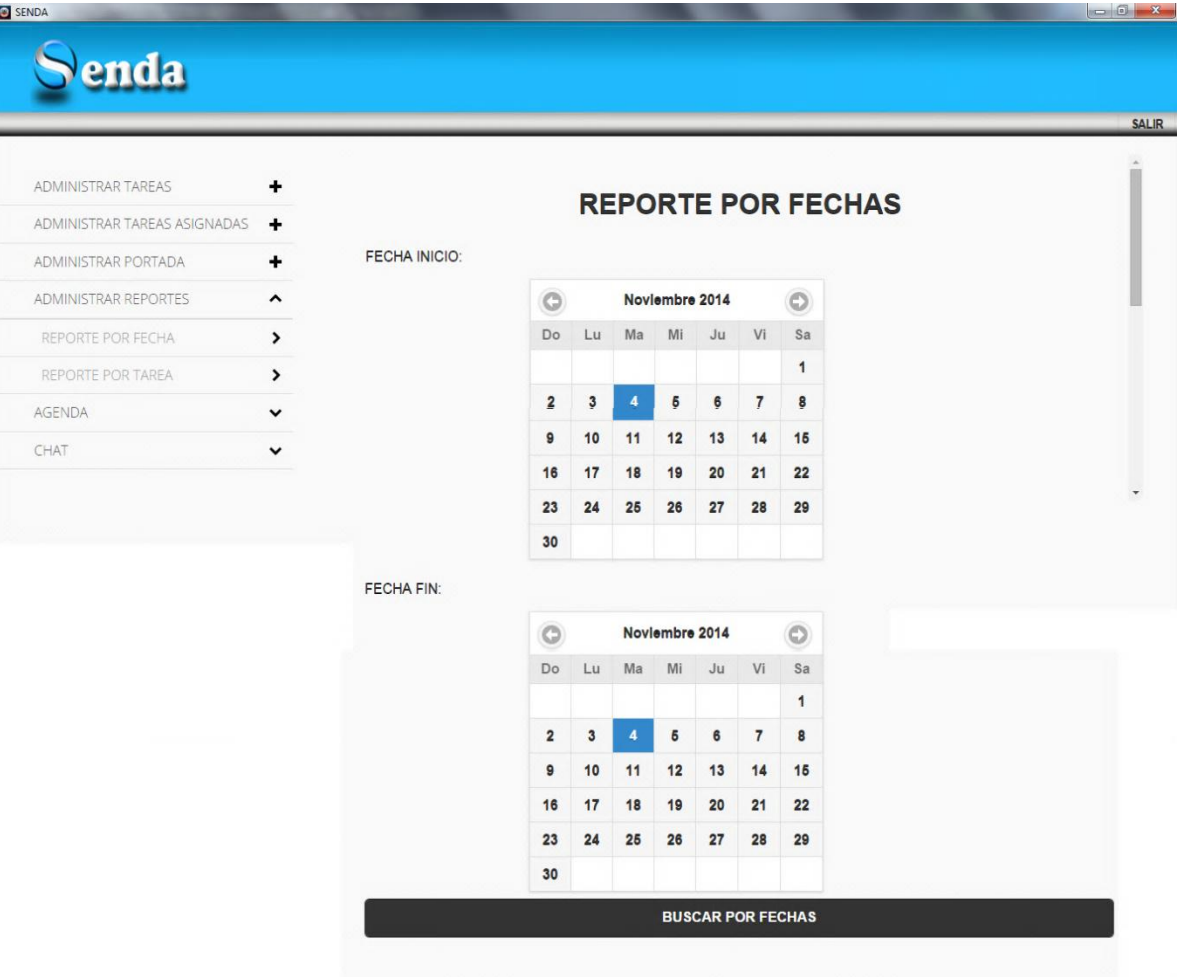

## II.3.1.6.6.4.9.2 PANTALLA REPORTE POR FECHAS

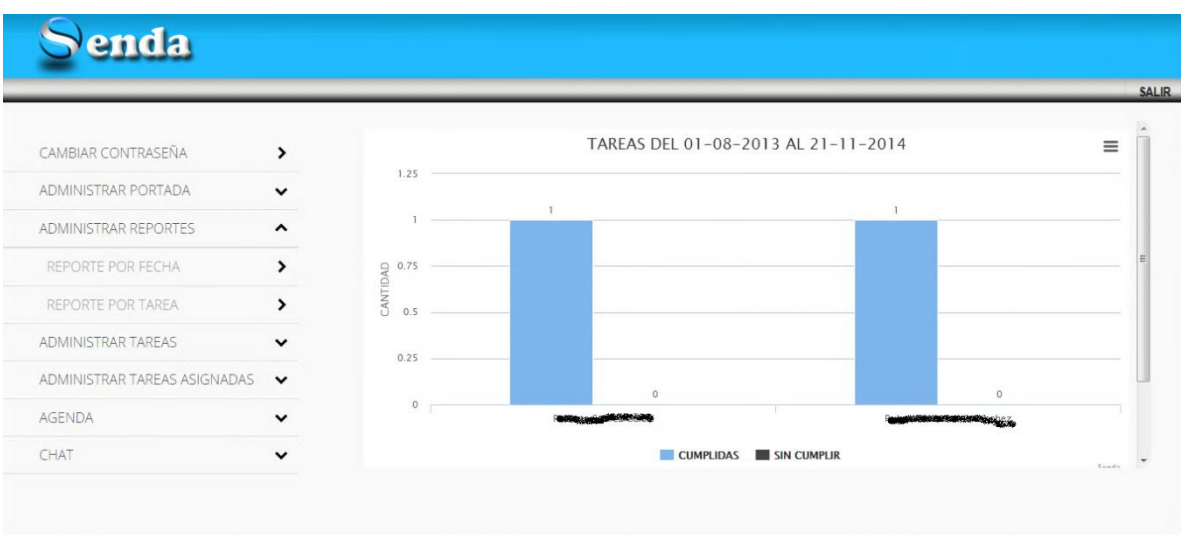

# II.3.1.6.6.4.9.3 PANTALLA SELECCIÓN DE TAREA

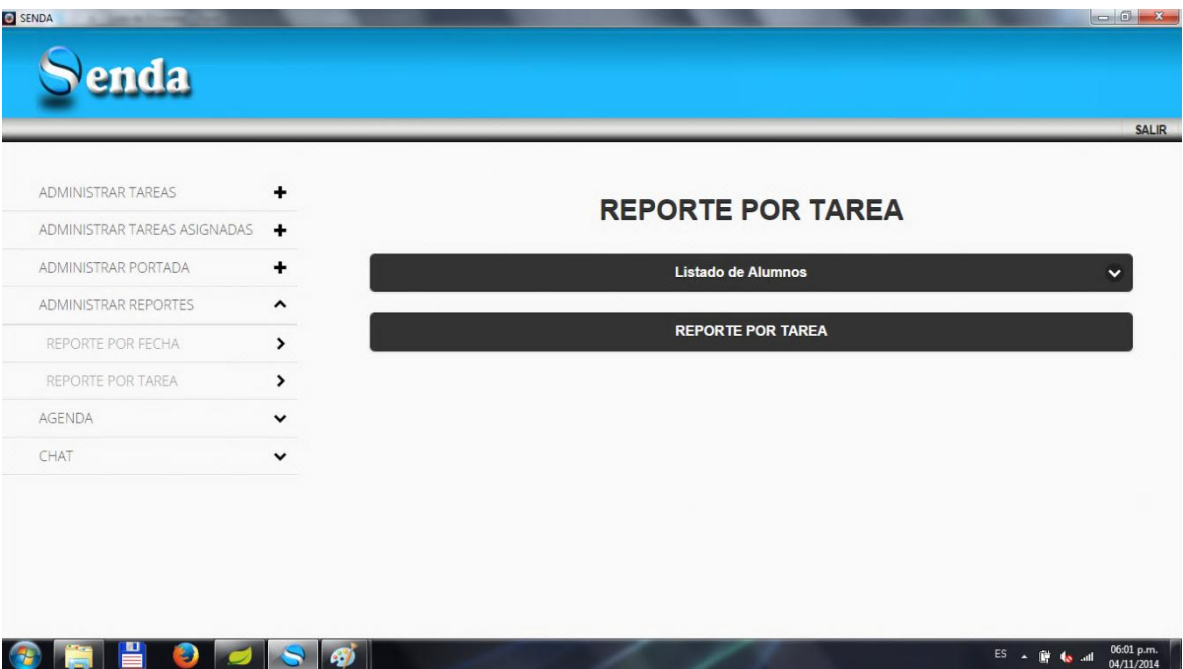

## II.3.1.6.6.4.9.4 PANTALLA REPORTE POR TAREA

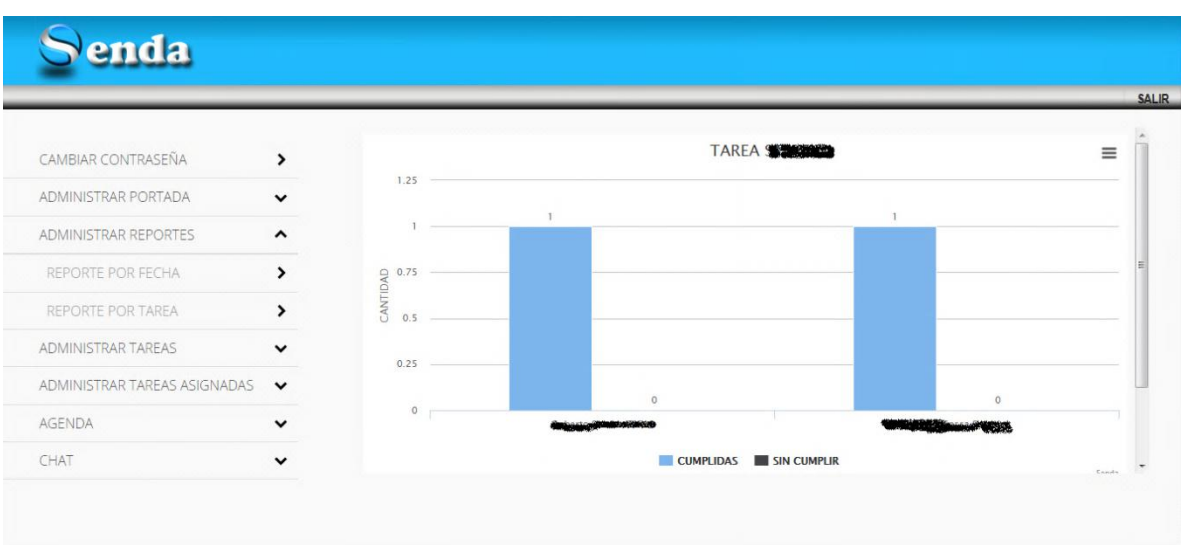

## *II.3.1.6.6.4.10 PANTALLA AGENDA DE ACTIVIDADES*

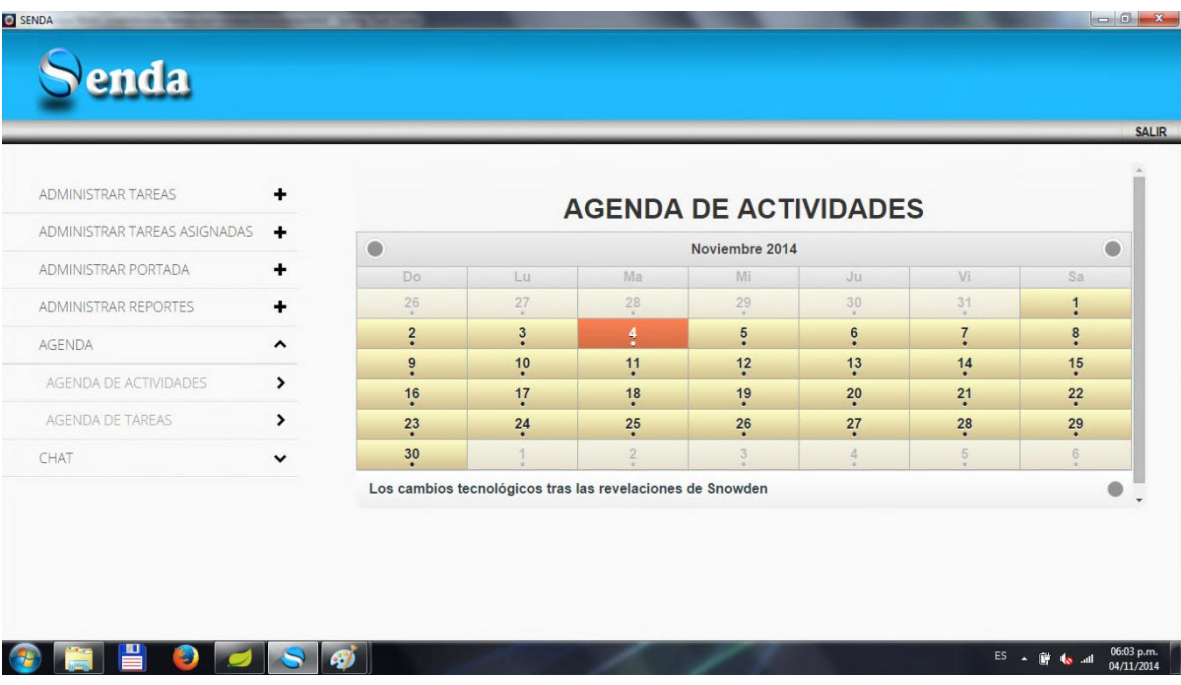

## *II.3.1.6.6.4.11 PANTALLA AGENDA DE TAREAS*

| ADMINISTRAR TAREAS<br>٠           |                   | <b>AGENDA DE TAREAS</b> |                 |                 |                         |                     |                  |  |
|-----------------------------------|-------------------|-------------------------|-----------------|-----------------|-------------------------|---------------------|------------------|--|
| ADMINISTRAR TAREAS ASIGNADAS<br>٠ | $\bullet$         | Noviembre 2014          |                 |                 |                         |                     | ۸                |  |
| ADMINISTRAR PORTADA<br>٠          | Do.               | Lu                      | Ma              | Mi              | Ju                      | Vi                  | Sa               |  |
| ۰<br>ADMINISTRAR REPORTES         | 26<br>$\sim$      | 27<br>$\alpha$          | 28<br>$\sim$    | 29<br>$\sim$    | 30<br>$\sim$            | 31<br>$\sim$        | $\frac{1}{2}$    |  |
| AGENDA<br>$\hat{\phantom{a}}$     | $\frac{2}{\cdot}$ | $\frac{3}{1}$           | $\frac{4}{3}$   | $\frac{5}{1}$   | $\frac{6}{9}$           | $\overline{7}$<br>٠ | $\ddot{\text{}}$ |  |
| AGENDA DE ACTIVIDADES             | $\ddot{\bullet}$  | $\frac{10}{1}$          | 11<br>×         | $\frac{12}{1}$  | $13 \n{\cdot}$          | 14                  | $\frac{15}{15}$  |  |
| $\rightarrow$                     | $\frac{16}{1}$    | $\frac{17}{1}$          | $\frac{18}{1}$  | $\frac{19}{1}$  | 20                      | 21                  | 22               |  |
| AGENDA DE TAREAS<br>$\rightarrow$ | $23 \n$           | 24                      | 25              | 26<br>$\bullet$ | 27                      | 28<br>$\bullet$     | 29               |  |
| CHAT<br>$\check{~}$               | 30<br>٠           |                         | $\sqrt{2}$<br>٠ | 3               | $\mathcal{A}$<br>$\sim$ | 5                   | 6<br>$\sim$      |  |
|                                   | PRU               |                         |                 |                 |                         |                     |                  |  |

*II.3.1.6.6.4.12 PANTALLA ACTIVIDADES*

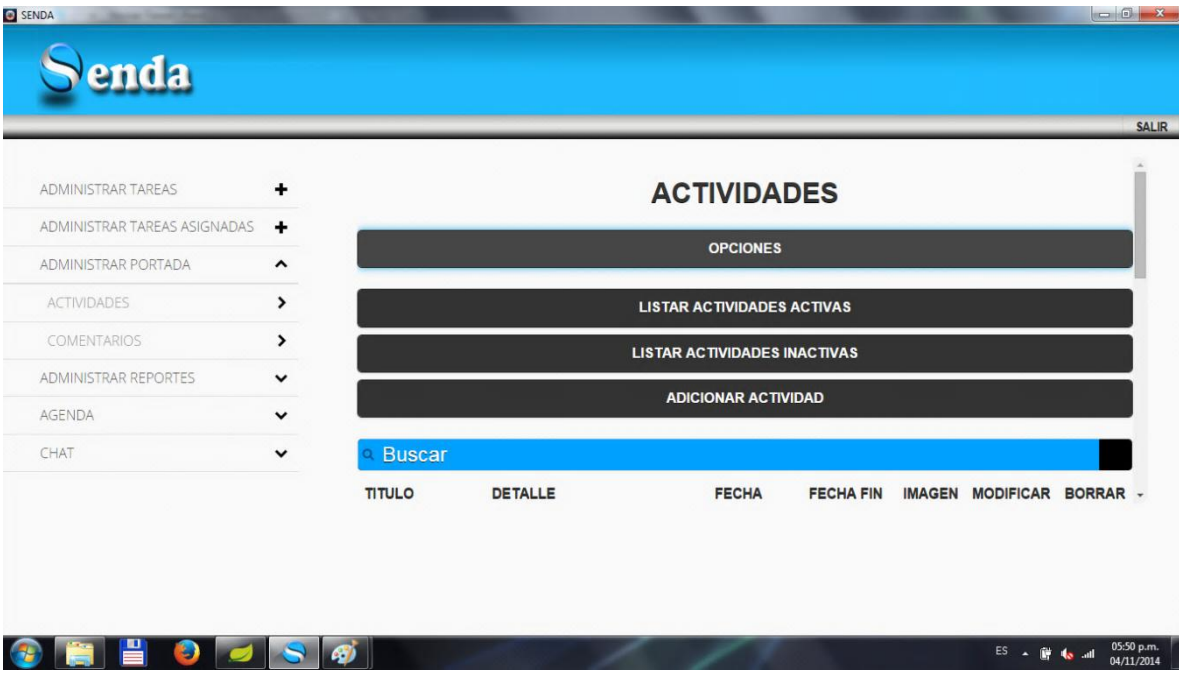

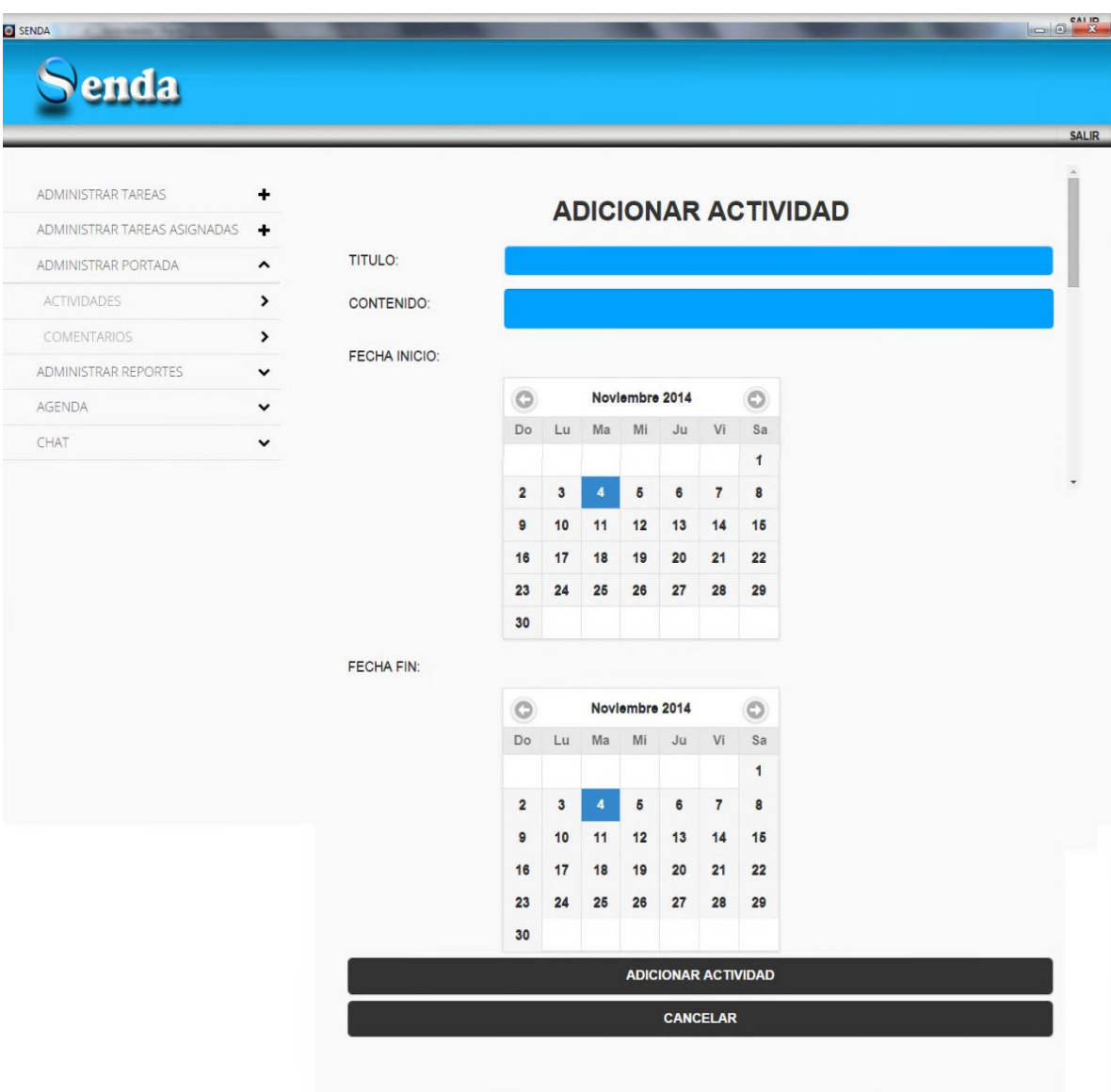

## II.3.1.6.6.4.12.1 PANTALLA ADICIONAR ACTIVIDADES

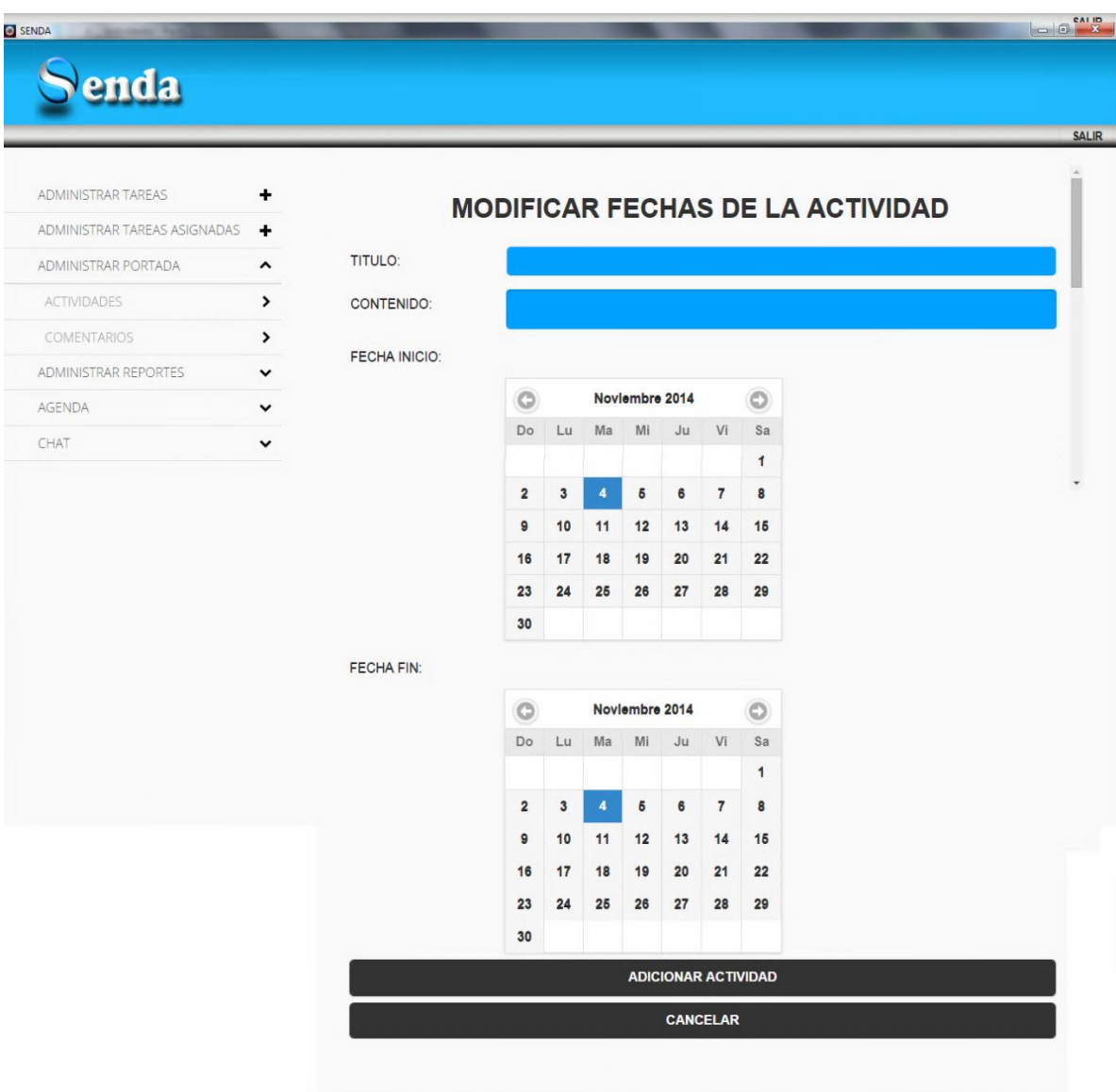

## II.3.1.6.6.4.12.2 PANTALLA MODIFICAR ACTIVIDAD

## II.3.1.6.6.4.12.3 PANTALLA ASIGNAR FOTO A LA ACTIVIDAD

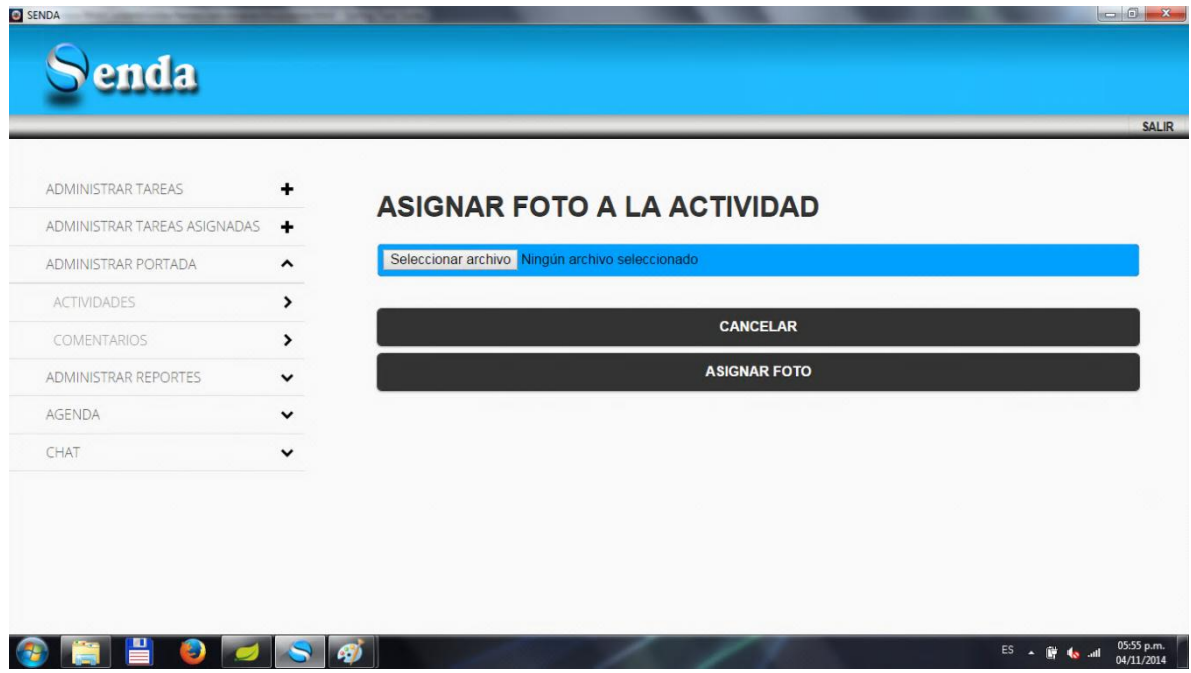

*II.3.1.6.6.4.13 PANTALLA COMENTARIOS*

## II.3.1.6.6.4.13.1 PANTALLA LISTA DE ACTIVIDADES

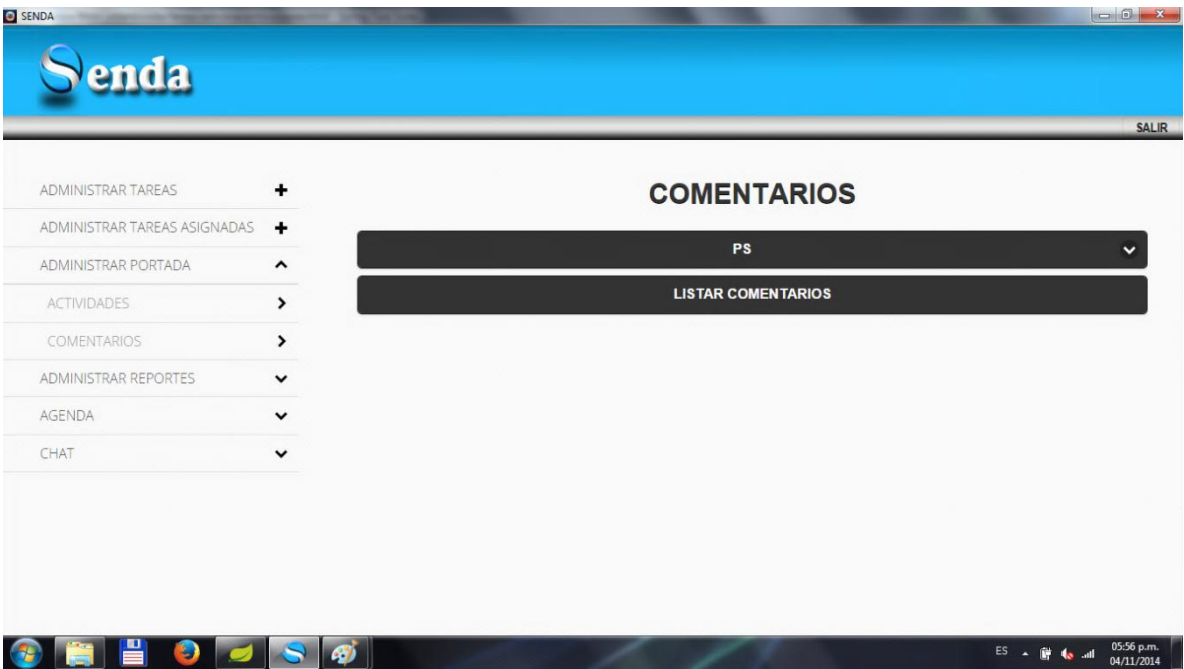

## II.3.1.6.6.4.13.2 PANTALLA LSIAT DE COMENTARIOS

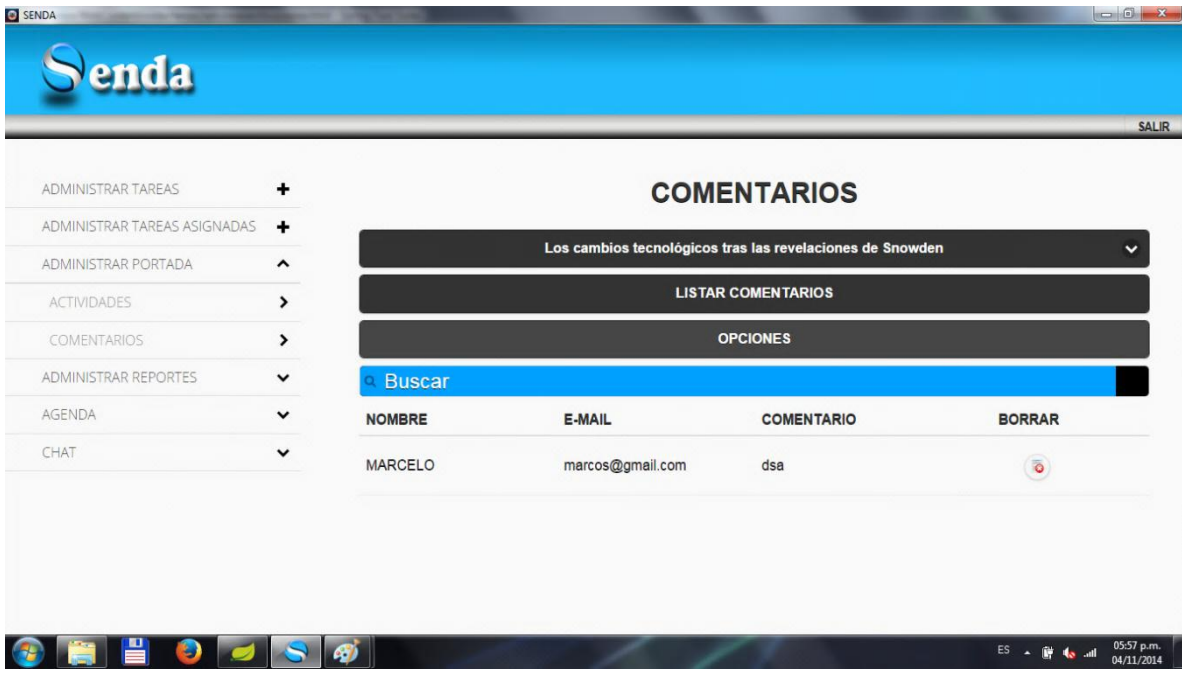

*II.3.1.6.6.4.14 PANTALLA CONTROLAR CHAT*

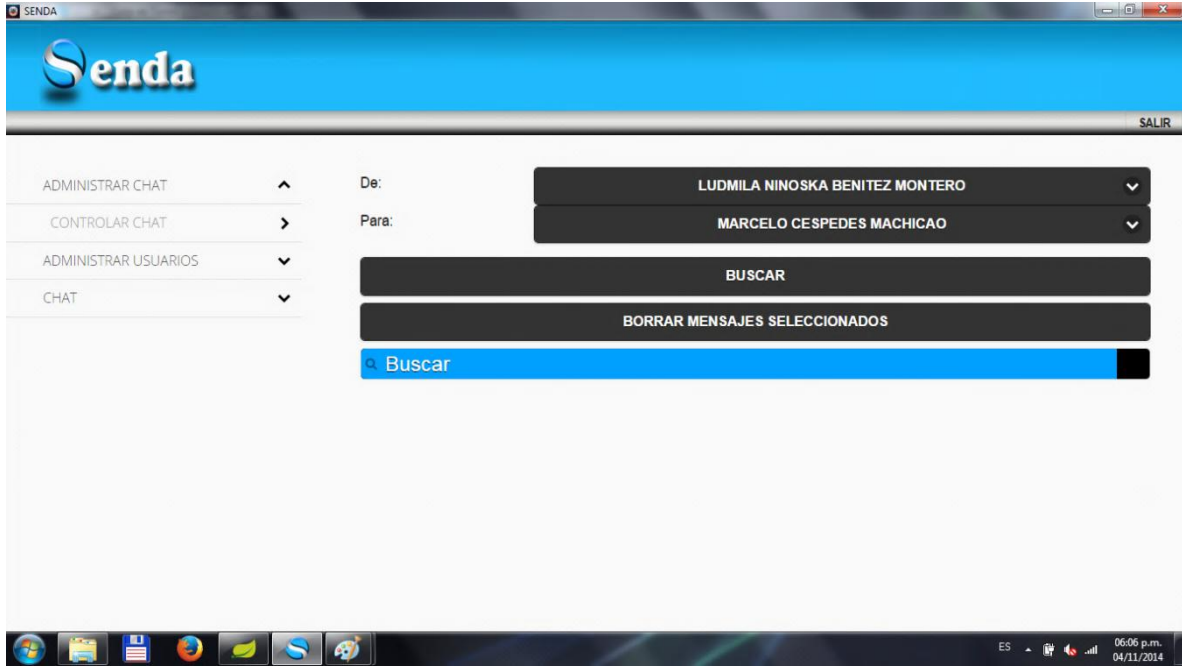

## *II.3.1.6.6.4.15 PANTALLA LISTA DE USUARIOS*

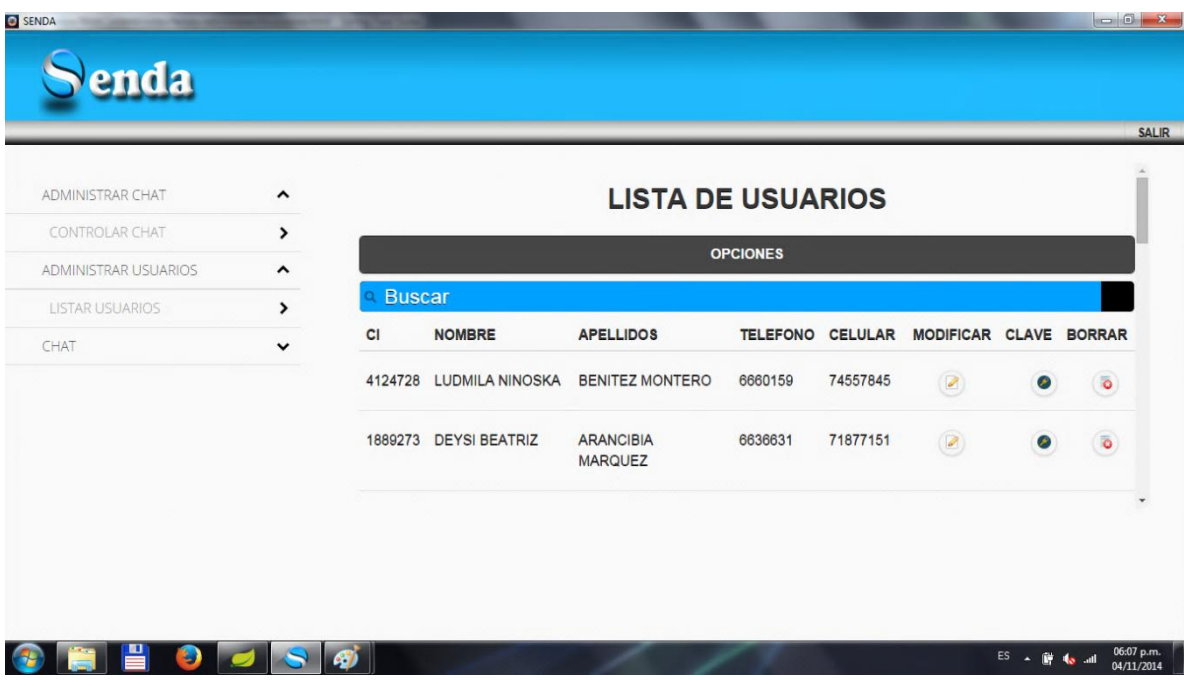

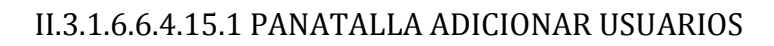

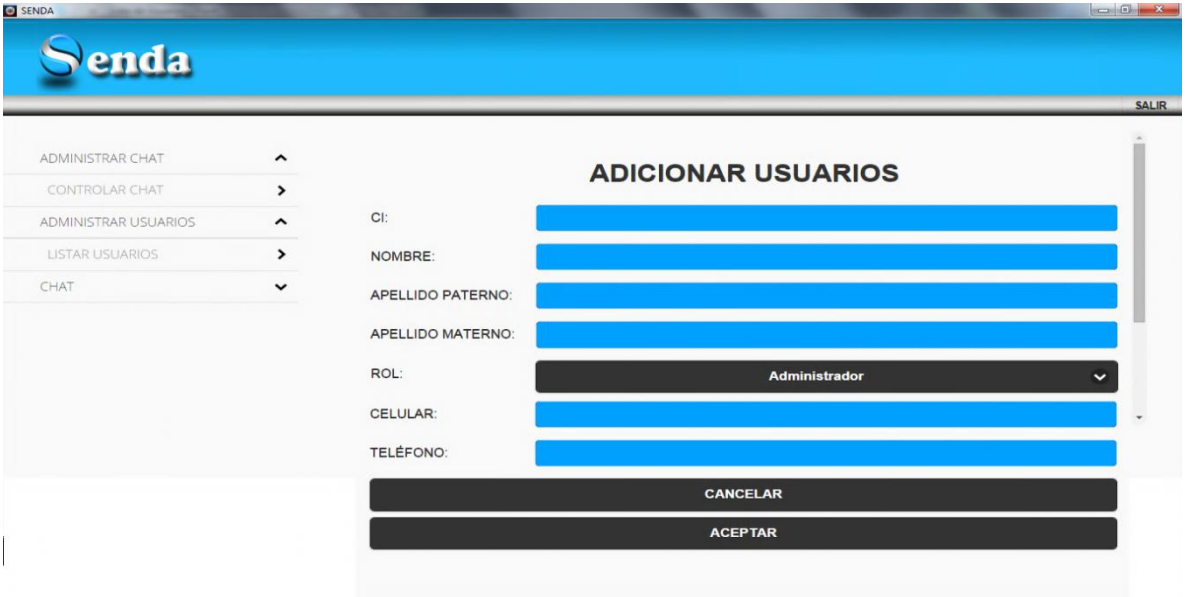

## II.3.1.6.6.4.15.2 PANTALLA MODIFICAR USUARIOS

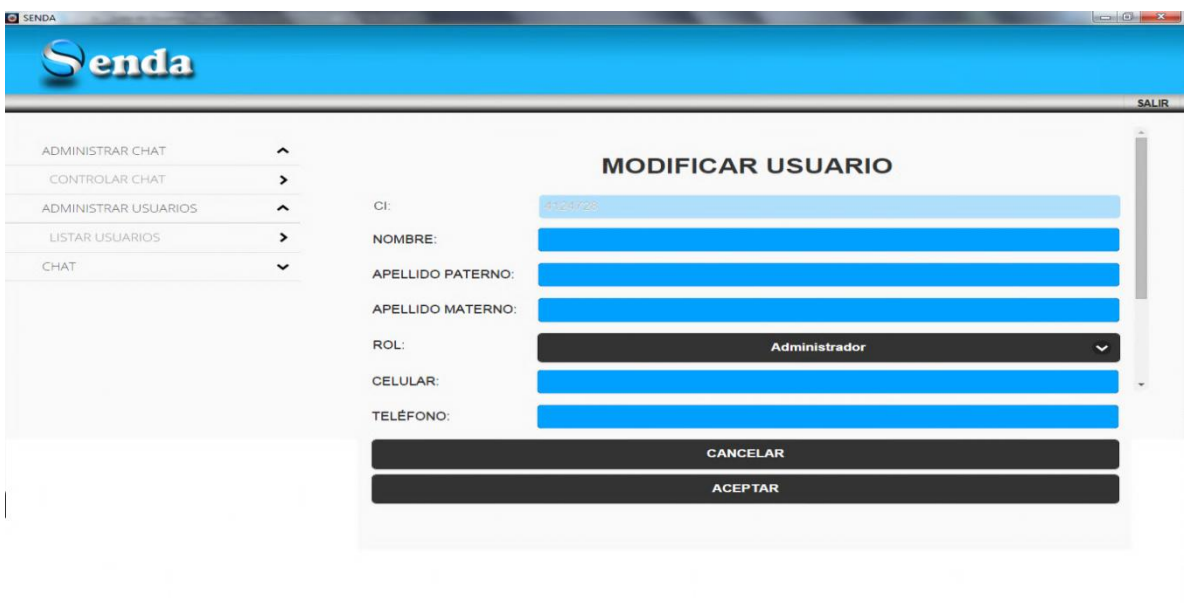

## II.3.1.6.6.4.15.3 PANTALLA MODIFICAR CLAVE

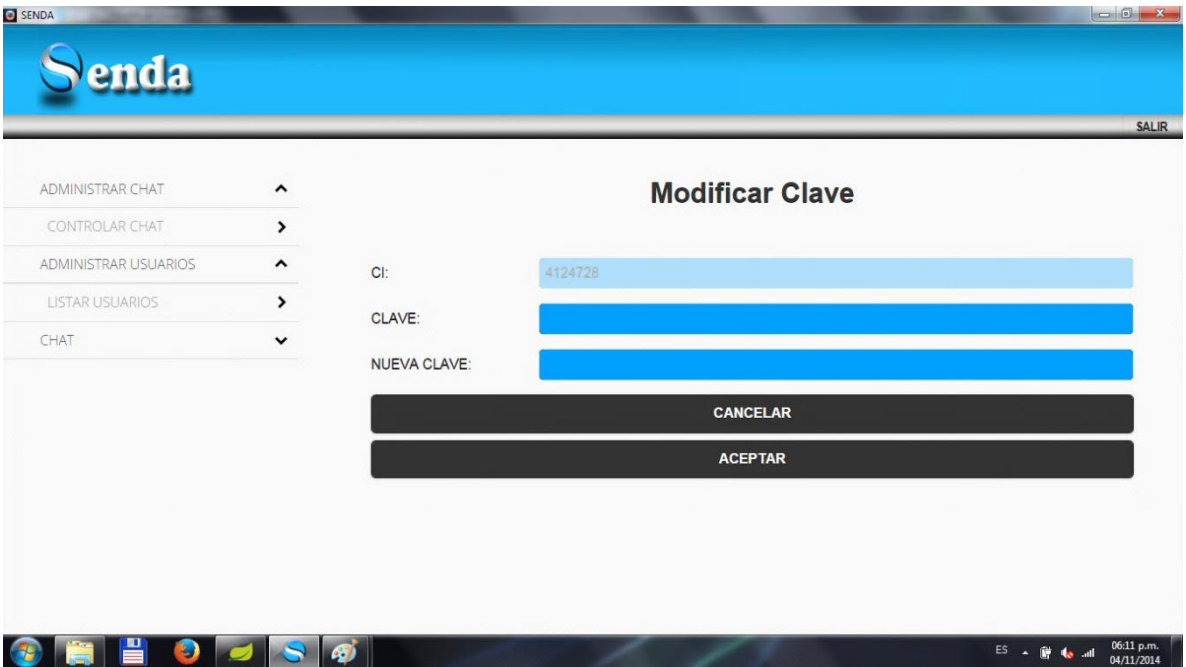

## II.3.1.6.6.4.15.4 PANTALLA ASIGNAR ROL AL USUARIO

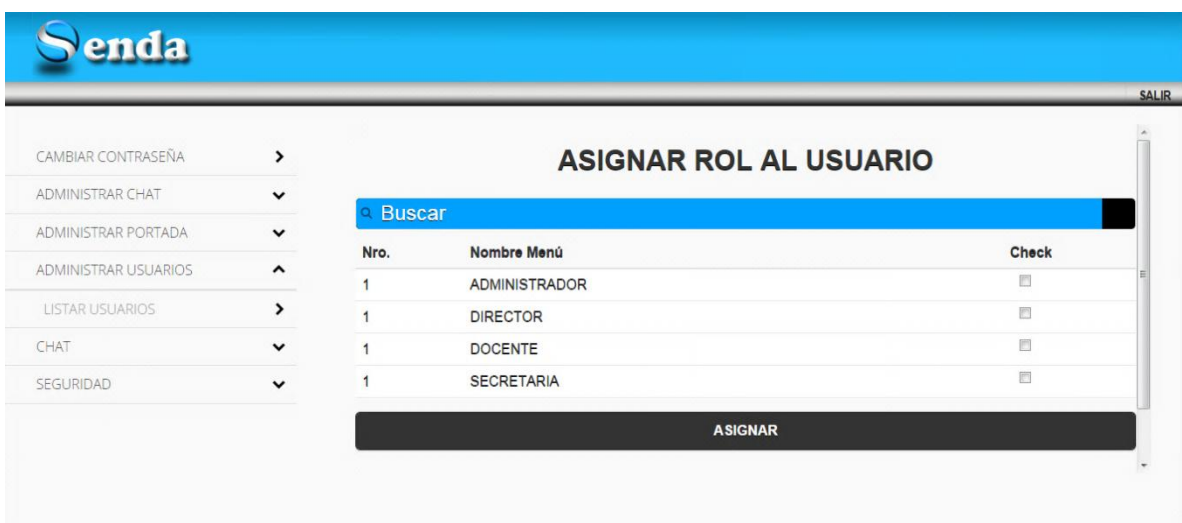

## *II.3.1.6.6.4.16 PANTALLA CONVERSACION*

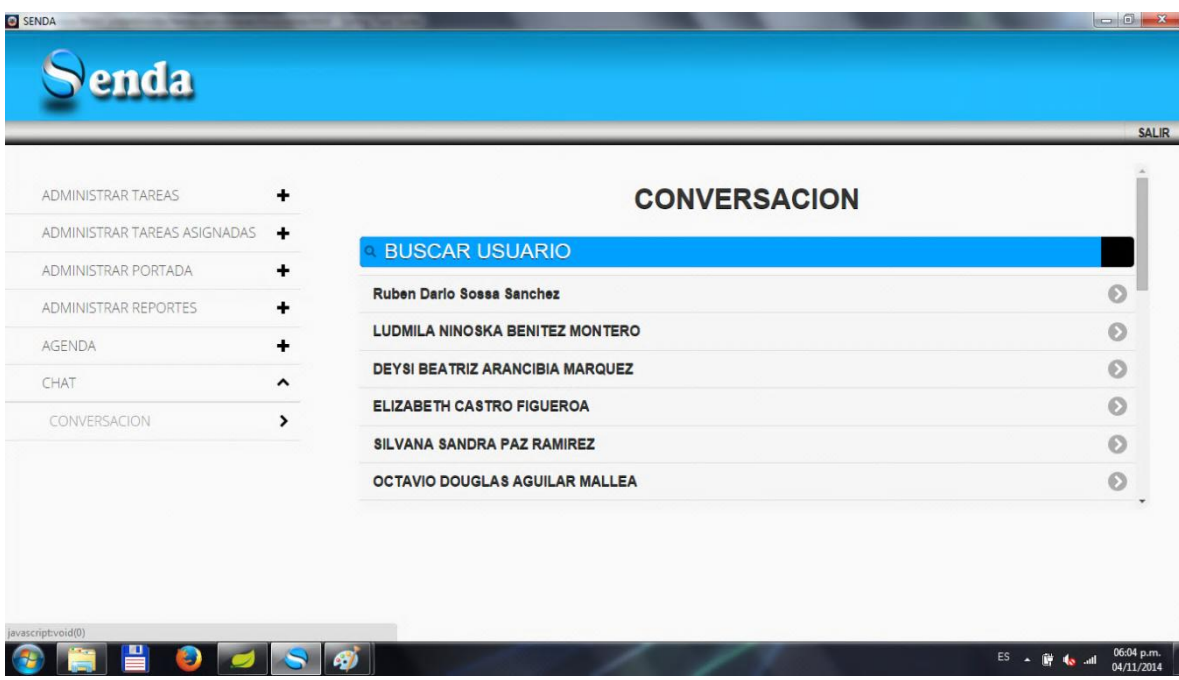

# II.3.1.6.6.4.16.1 PANTALLA MENSAJES ENVIADOS

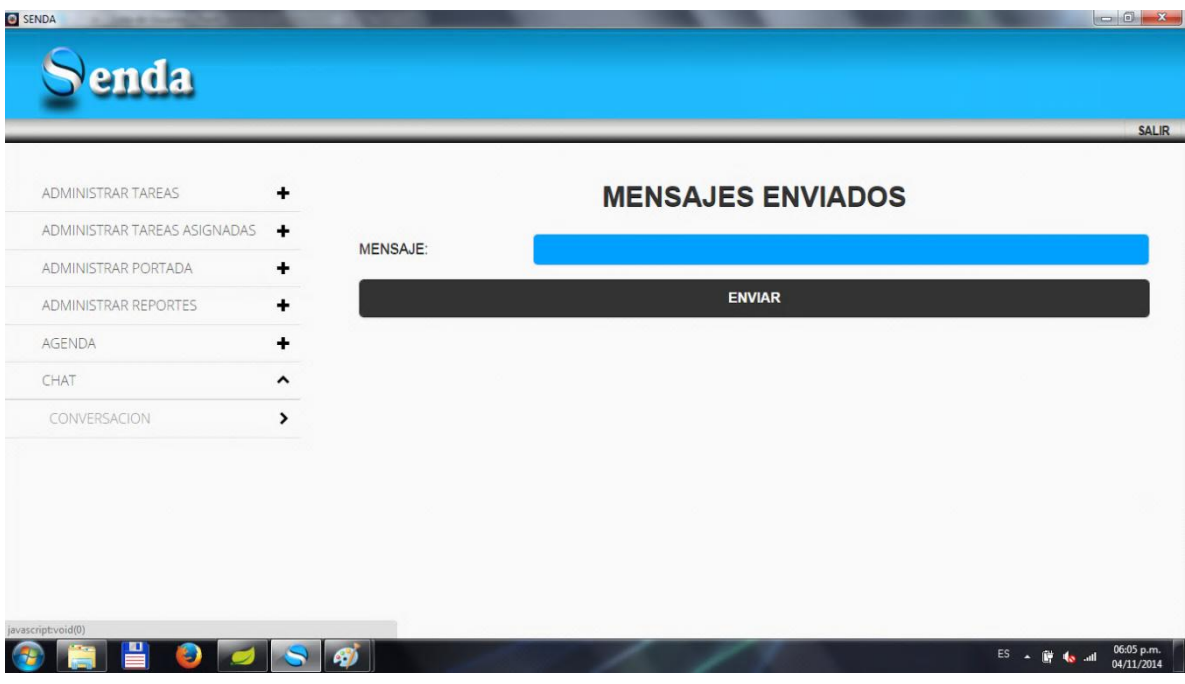

*II.3.1.6.6.4.17 PANTALLA LISTA DE TAREAS A RESPONDER*

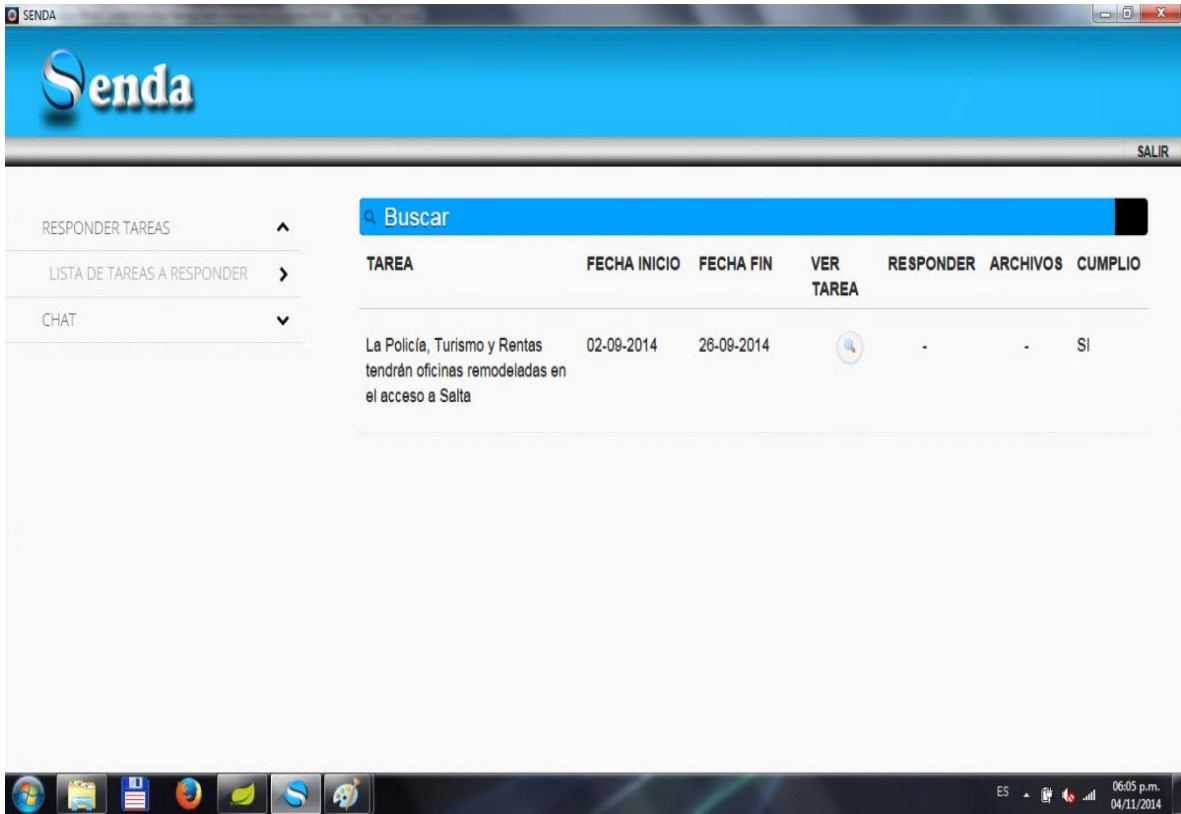
## *II.3.1.6.6.4.18 PANTALLA DOCUMENTOS*

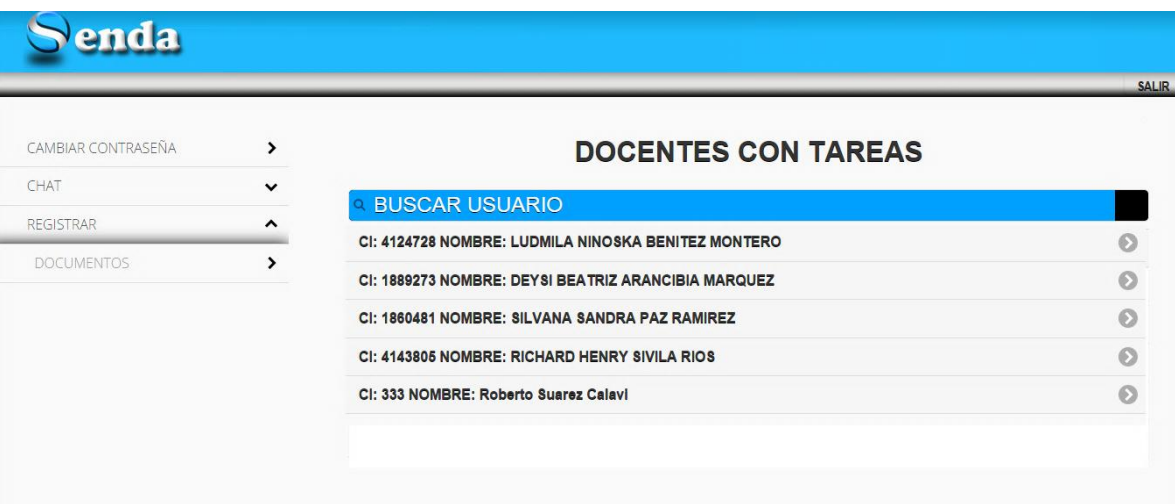

# II.3.1.6.6.4.18.1 PANTALLA DOCENTES CON TAREAS

# II.3.1.6.6.4.18.2 PANTALLA LISTA DE TAREAS

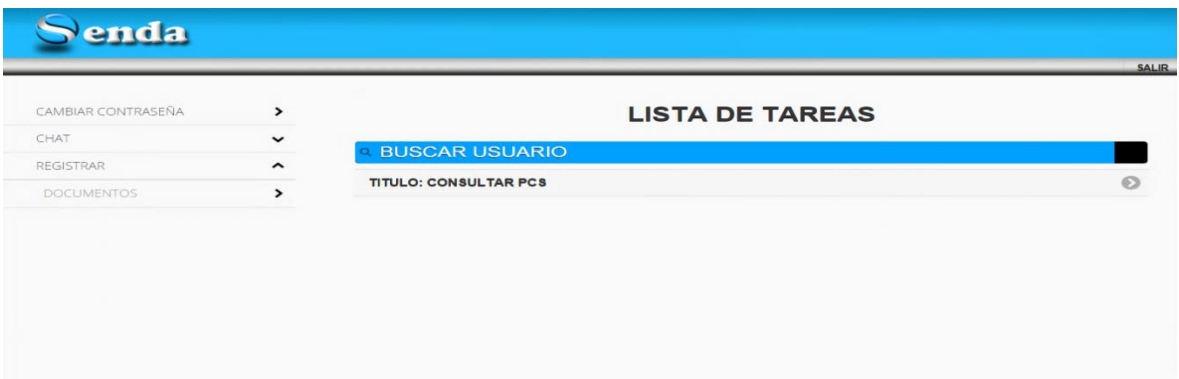

# II.3.1.6.6.4.18.3 PANTALLA ADICIONAR DOCUMENTOS

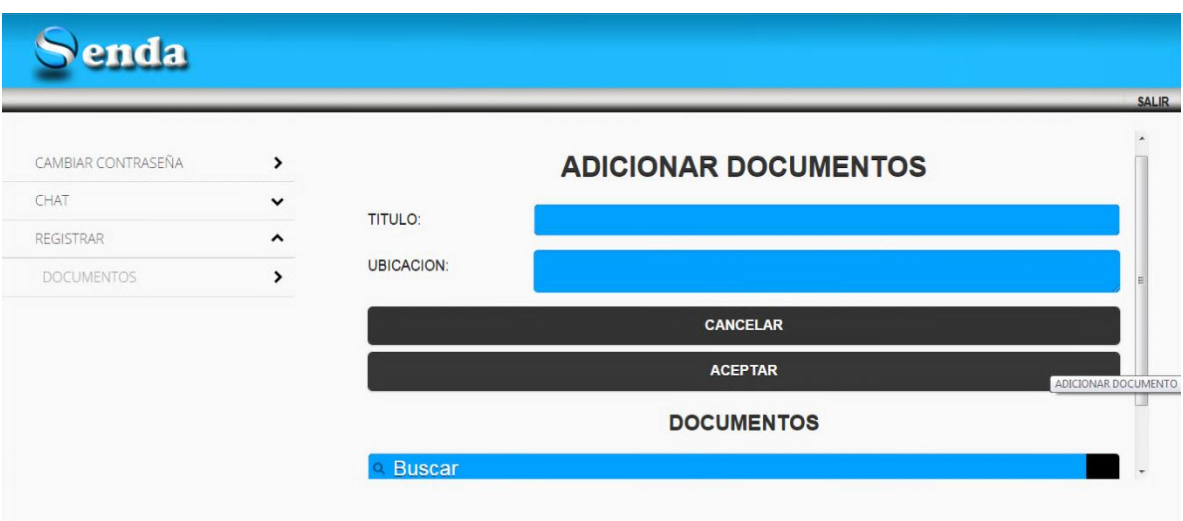

## II.3.1.6.7 MODELO DE ANÁLISIS Y DISEÑO

Con este modelo se establece la realización de los casos de uso en clases y pasando desde una representación en términos de análisis (sin incluir aspectos de implementación) hacia un diseño (incluyendo una orientación hacia el entorno de implementación), de acuerdo al avance del proyecto.

## *II.3.1.6.7.1 DIAGRAMA DE CLASES*

## *II.3.1.6.7.2 INTRODUCCIÓN*

El diagrama de clases es el diagrama principal para el análisis y diseño. Un diagrama de clases representa las clases del sistema con sus relaciones estructurales y de herencia. La definición de clase incluye definiciones para atributos y operaciones. El modelo de casos de uso aporta información para establecer las clases, objetos, atributos y operaciones.

El diagrama de clases es el diagrama principal para el análisis y diseño. Un diagrama de clases representa las clases del sistema con sus relaciones estructurales y de herencia. La definición de clase incluye definiciones para atributos y operaciones. El modelo de casos de uso aporta información para establecer las clases, objetos, atributos y operaciones.

### **Mecanismos de Abstracción**

- Clasificación / Instanciación
- Composición / Descomposición
- Agrupación / Individualización
- Especialización / Generalización

La clasificación es una de los mecanismos de abstracción más utilizados. La clase define el ámbito de definición de un conjunto de objetos, y cada objeto pertenece a una clase. Los objetos se crean por instanciación de las clases.

Cada clase se representa en un rectángulo con tres compartimientos nombre de la clase, atributos de la clase, operaciones de la clase.

Los atributos de una clase no deberían ser manipulables directamente por el resto de objetos. Por esta razón se crearon niveles de visibilidad para los elementos que son:

(-) Privado, (#) protegidas, (+) Los atributos u operaciones públicas son visibles desde otras clases y también por clases de herencia.

## *II.3.1.6.7.3 DIAGRAMA DE CLASES*

**class modelos**

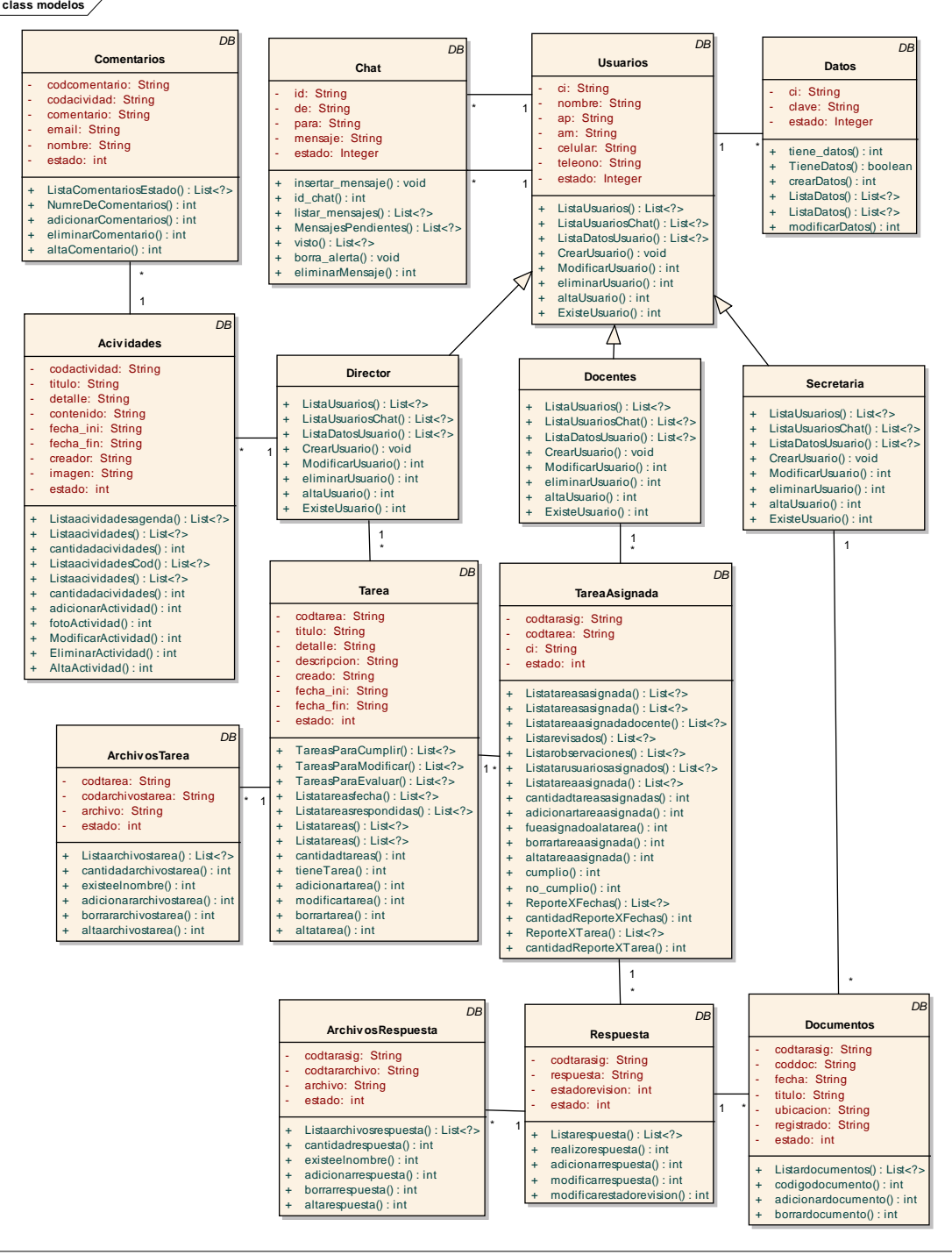

## II.3.1.6.7.2 DIAGRAMAS DE ACTIVIDADES

## *II.3.1.6.7.2.1 INGRSO AL SISTEMA*

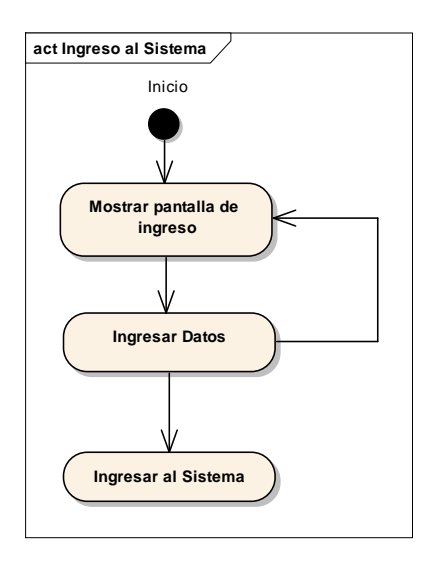

*II.3.1.6.7.2.2 LISTAR USUARIOS*

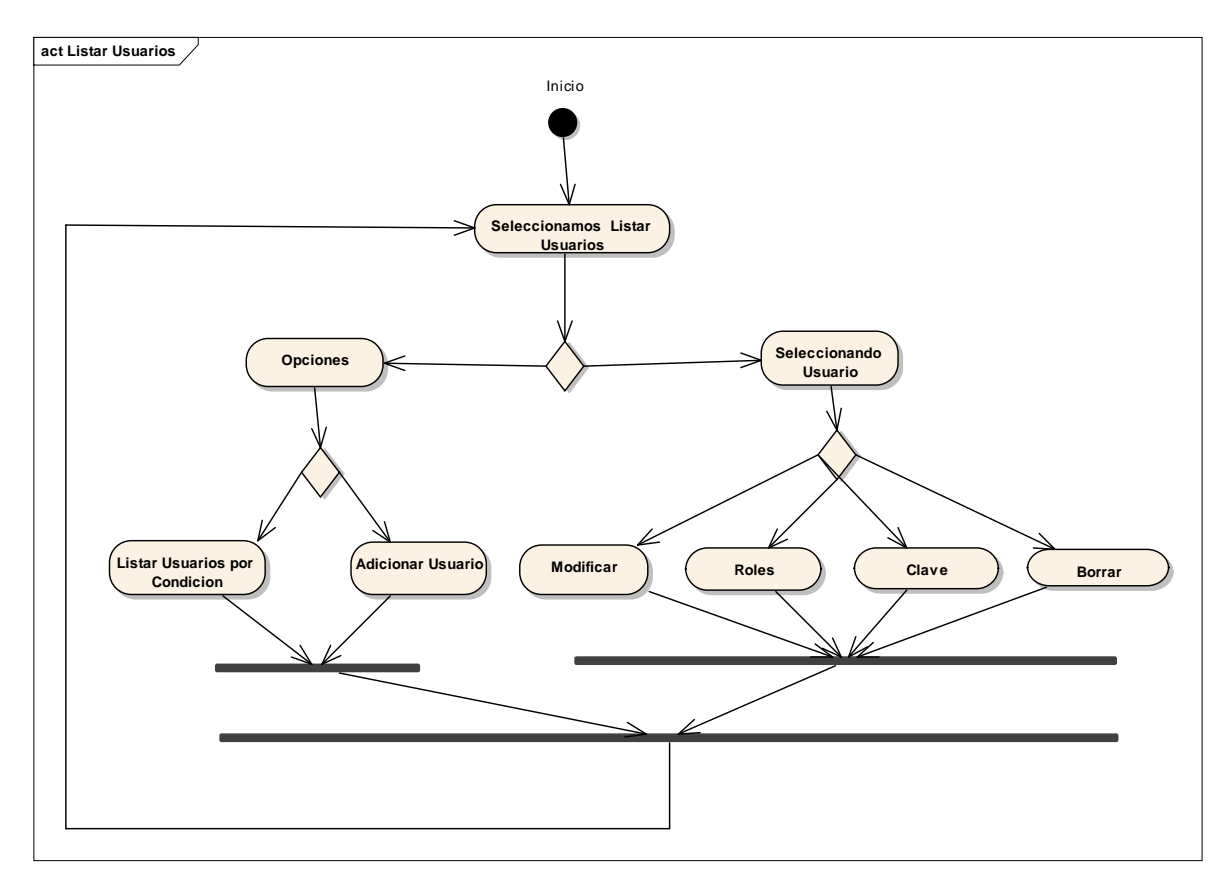

*II.3.1.6.7.2.3 CONTROLAR CHAT*

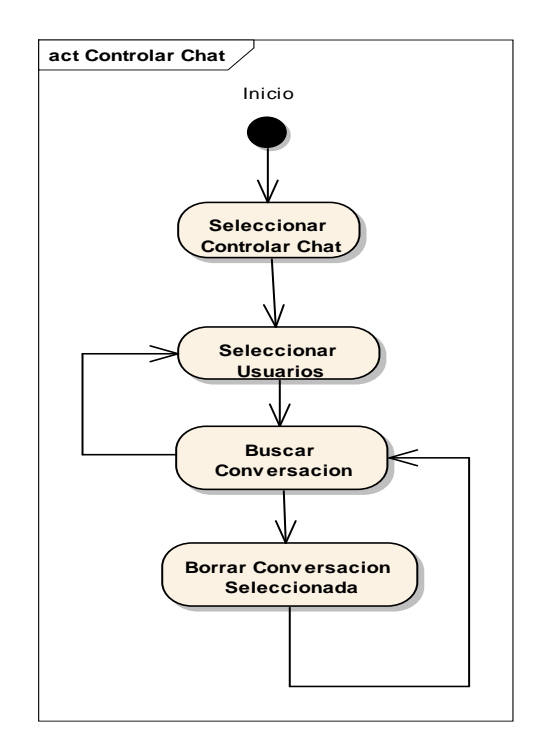

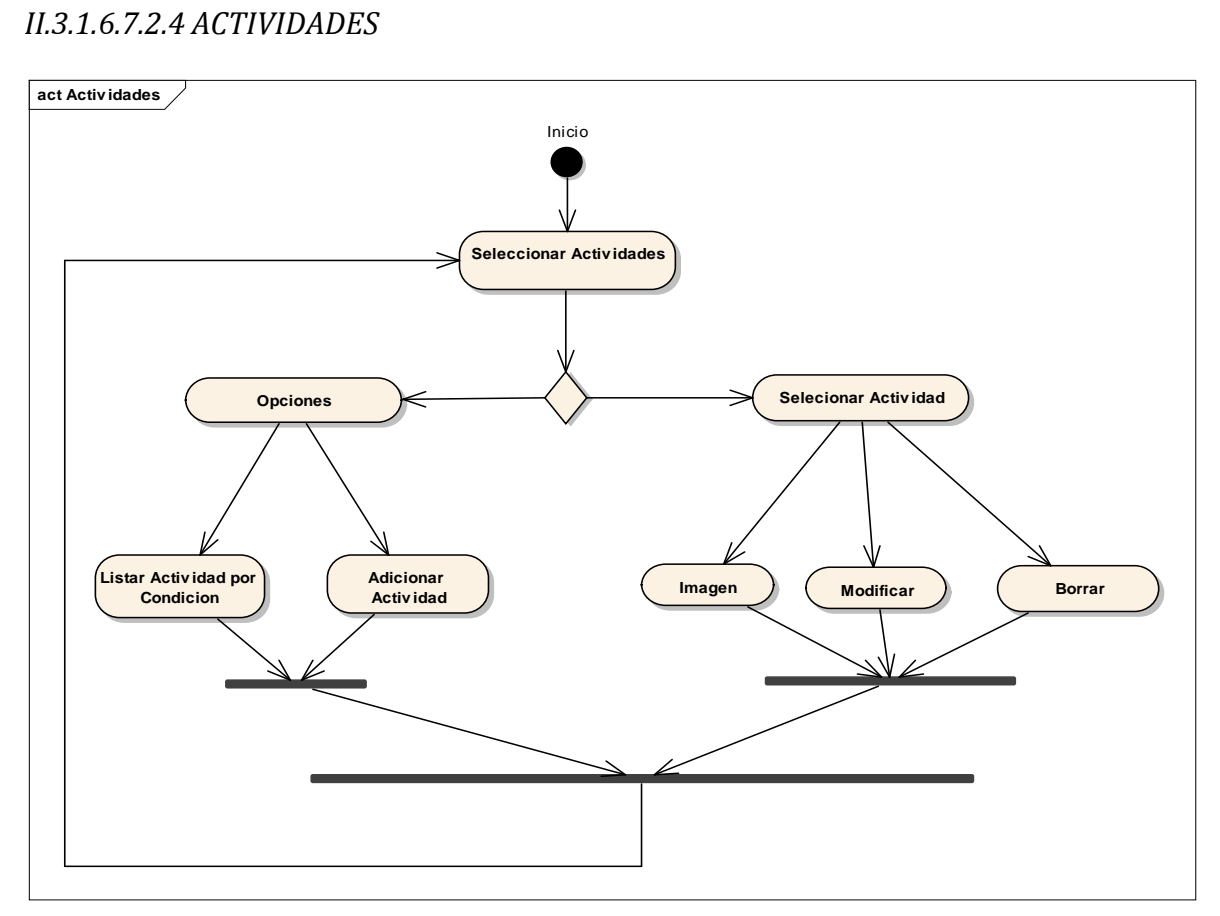

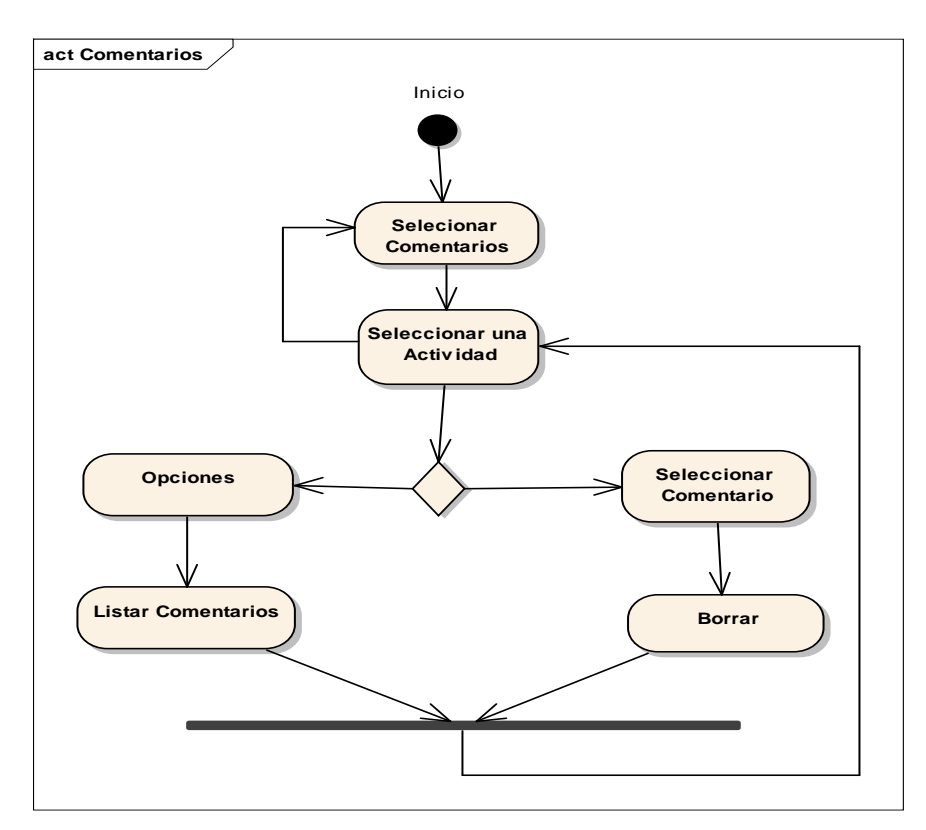

*II.3.1.6.7.2.6 REPORTE POR FECHA*

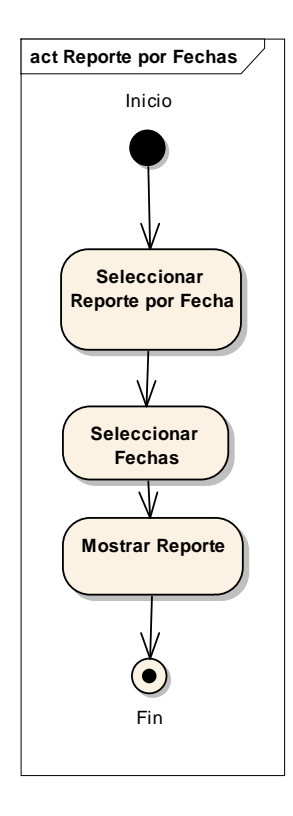

*II.3.1.6.7.2.7 REPORTE POR TAREA*

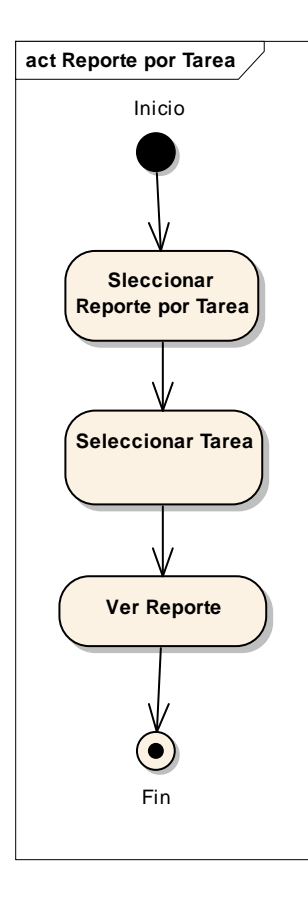

*II.3.1.6.7.2.8 LISTA DE TAREAS*

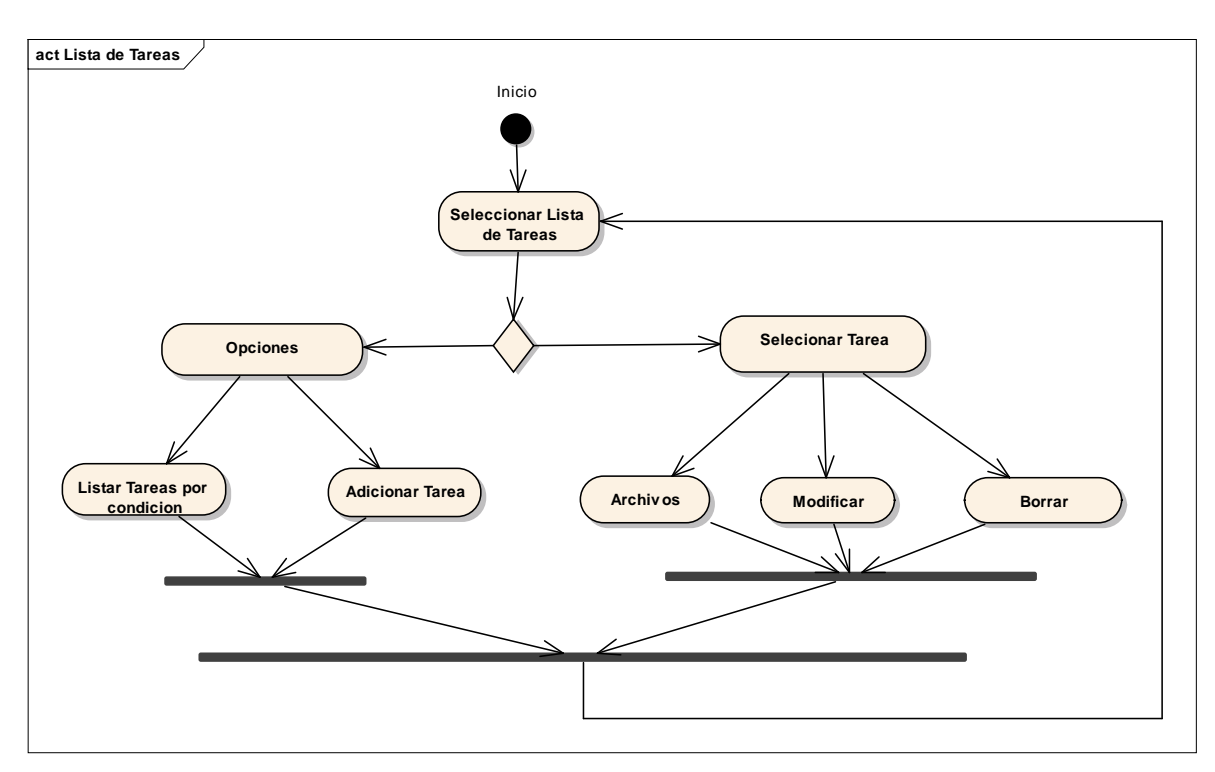

## *II.3.1.6.7.2.9 LISTA DE TAREAS ASIGNADAS*

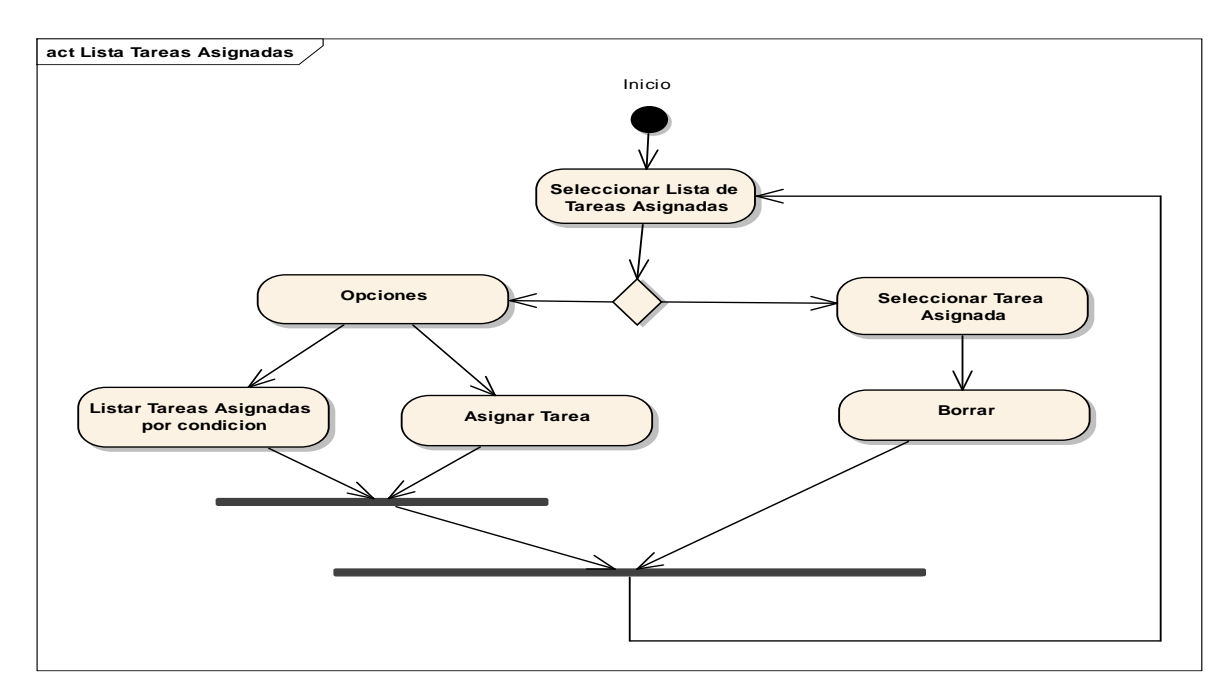

*II.3.1.6.7.2.10 REVISAR TAREAS ASIGNADAS*

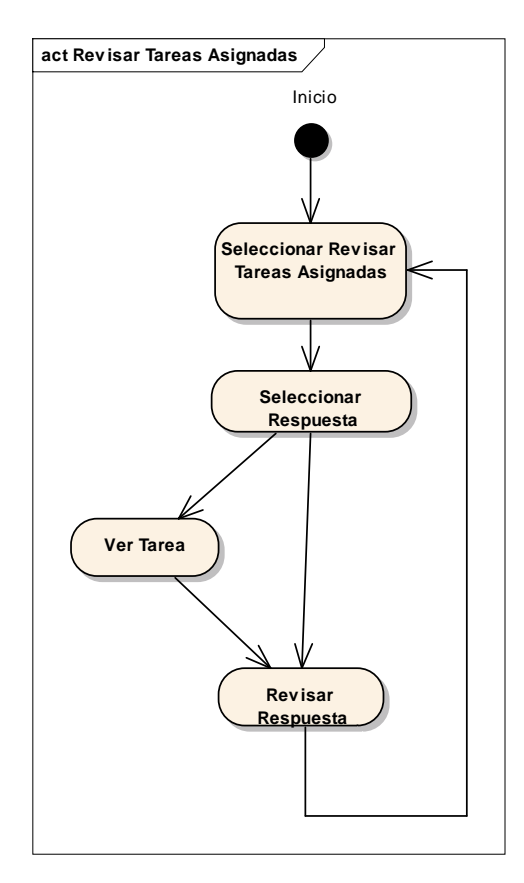

*II.3.1.6.7.2.11 AGENDA DE ACTIVIDADES*

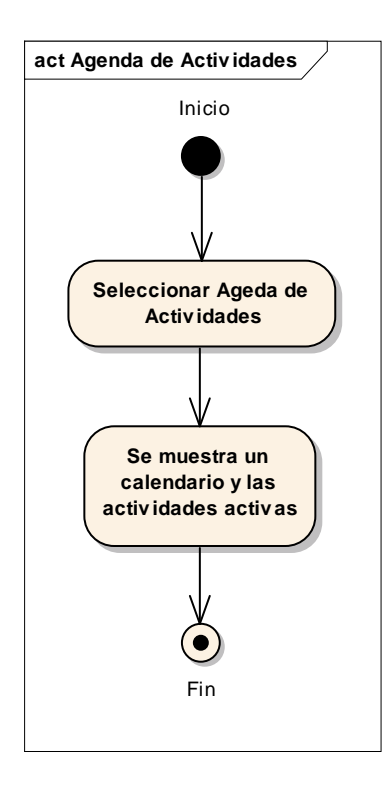

*II.3.1.6.7.2.12 AGENDA DE TAREAS*

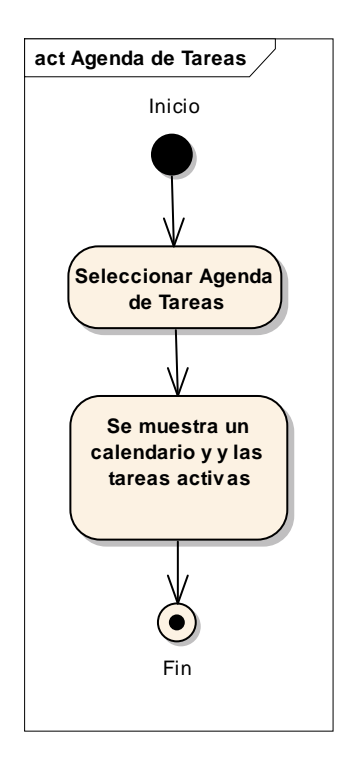

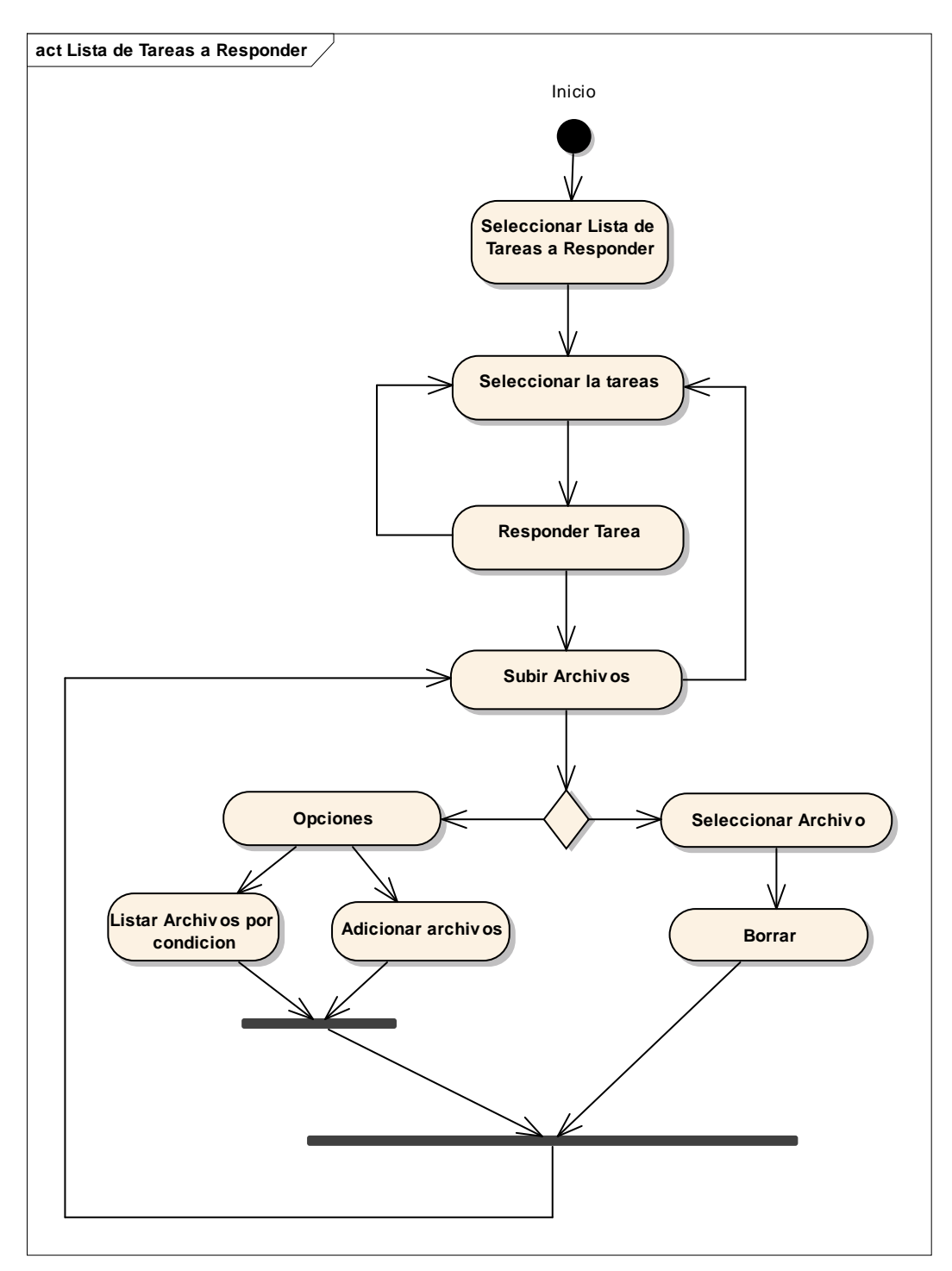

*II.3.1.6.7.2.13 LISTA DE TAREAS A RESPONDER*

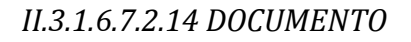

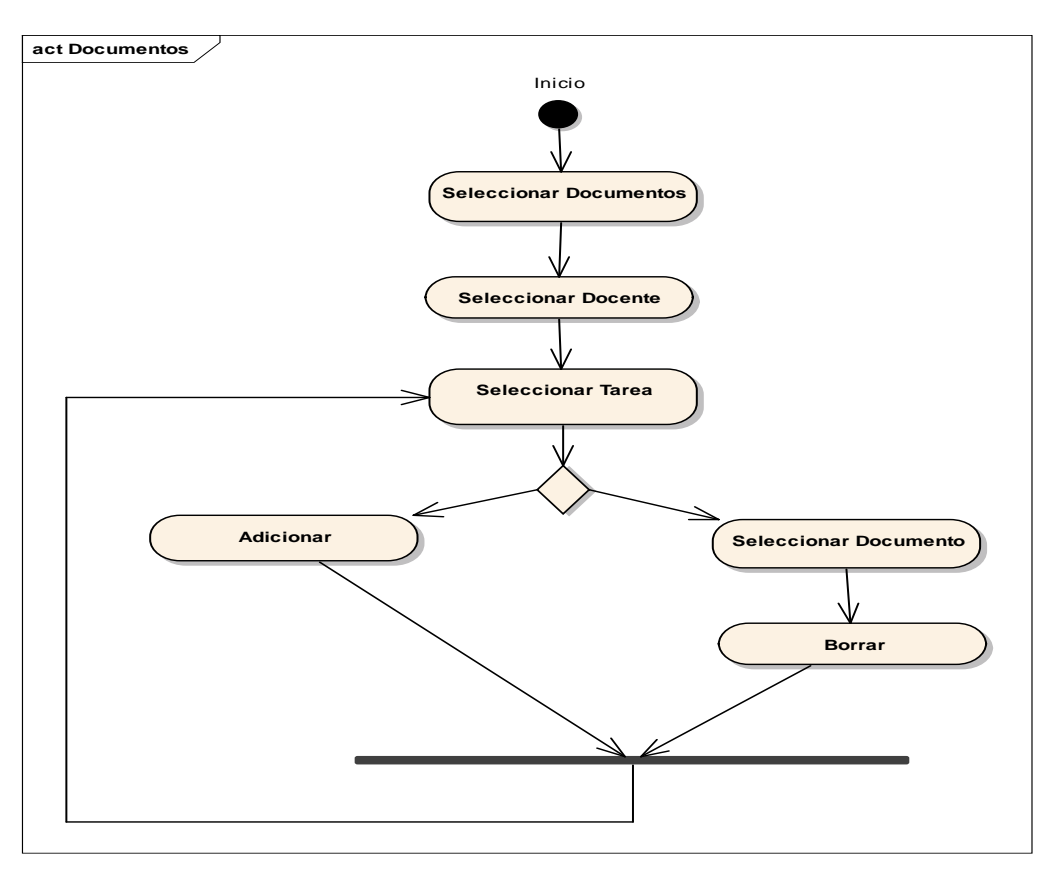

*II.3.1.6.7.2.15 CONVERSACION*

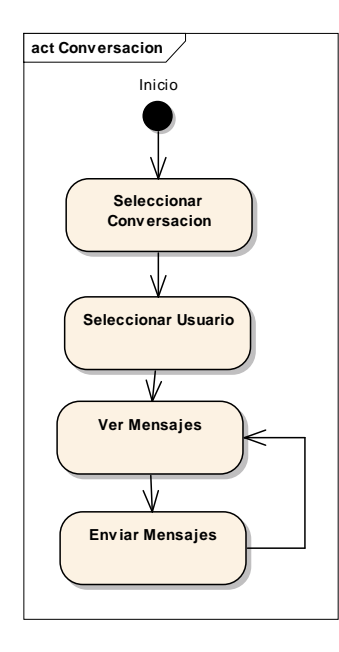

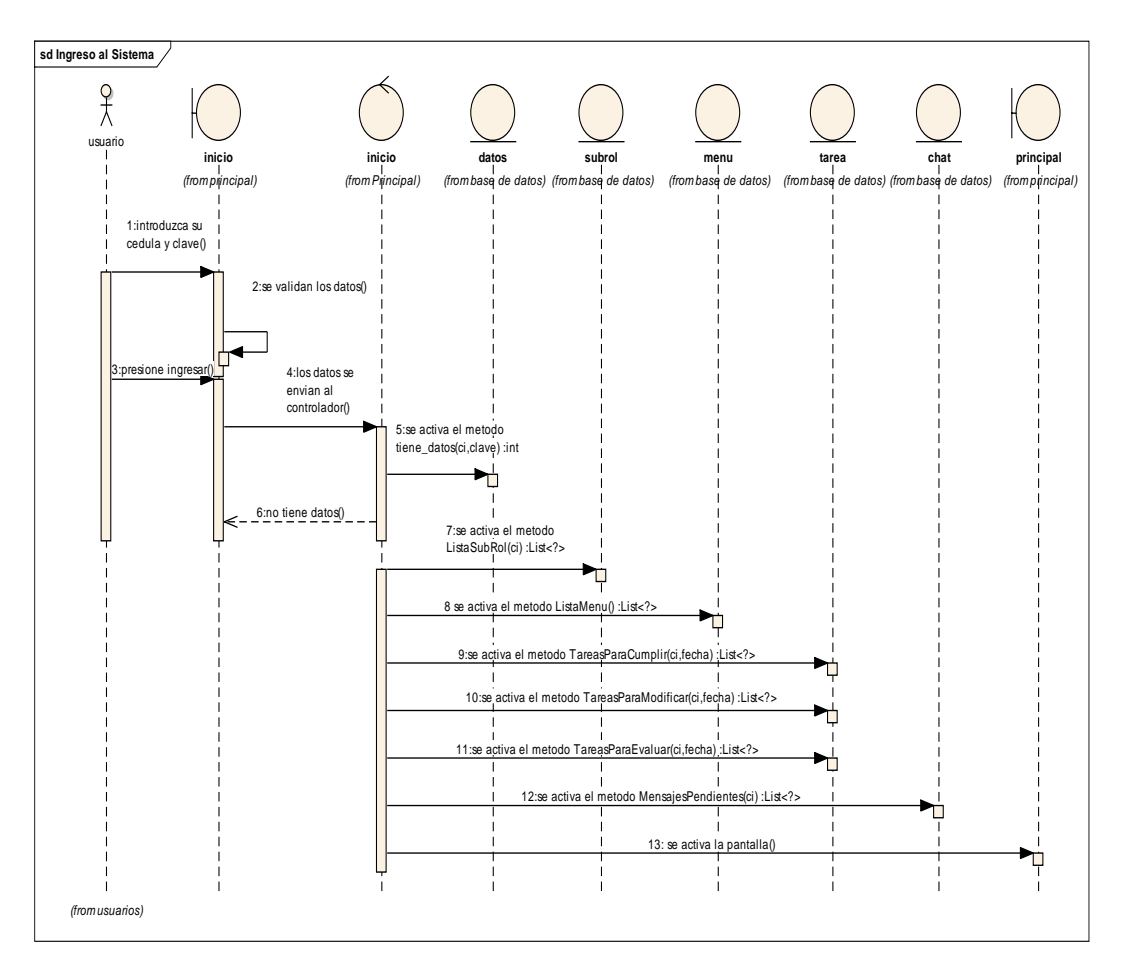

*II.3.1.6.7.3.1 DIAGRAMA DE SECUENCIA: INGRESAR AL SISTEMA*

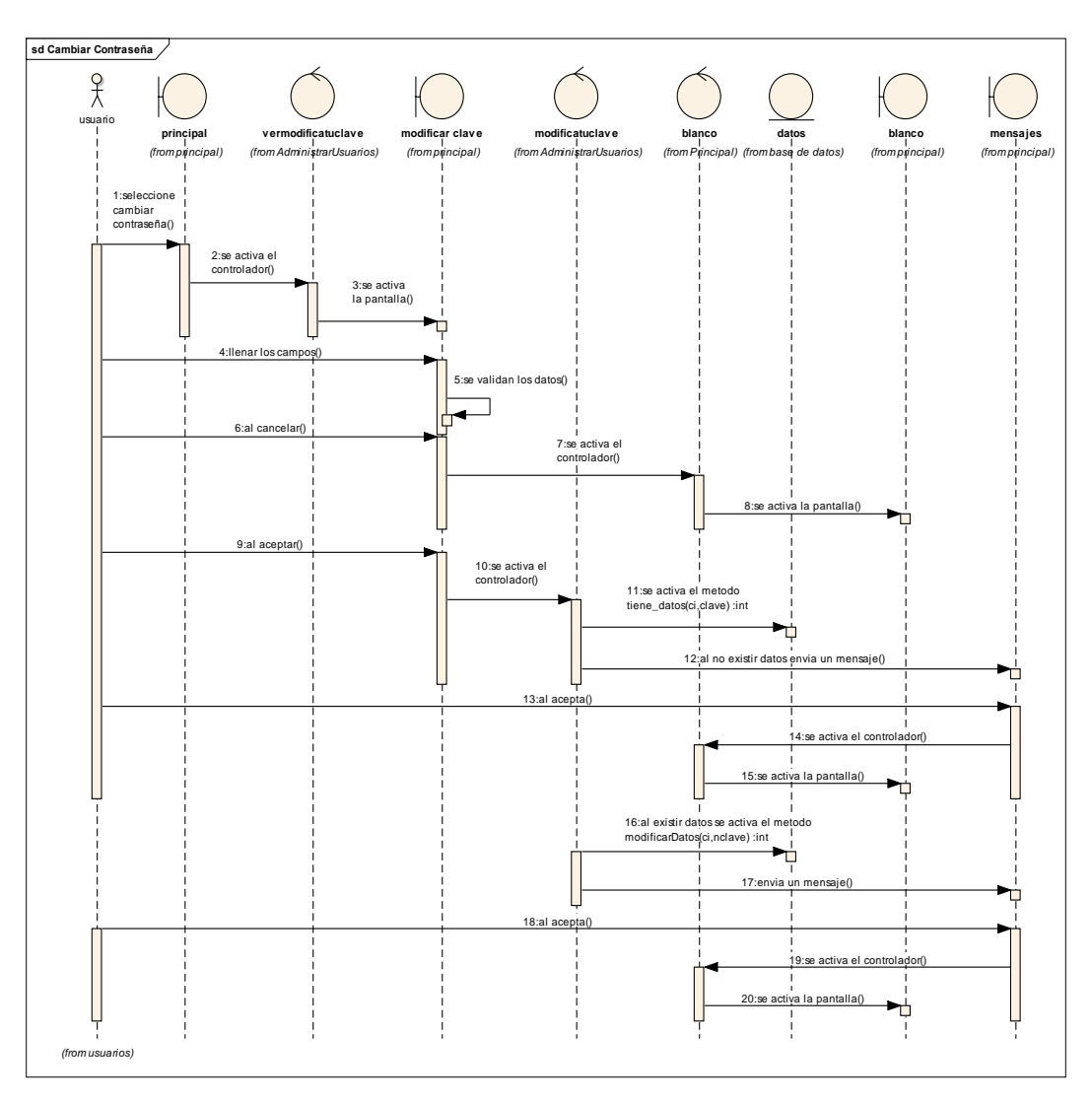

*II.3.1.6.7.3.2 DIAGRAMA DE SECUENCIA: CAMBIAR CONTRASEÑA*

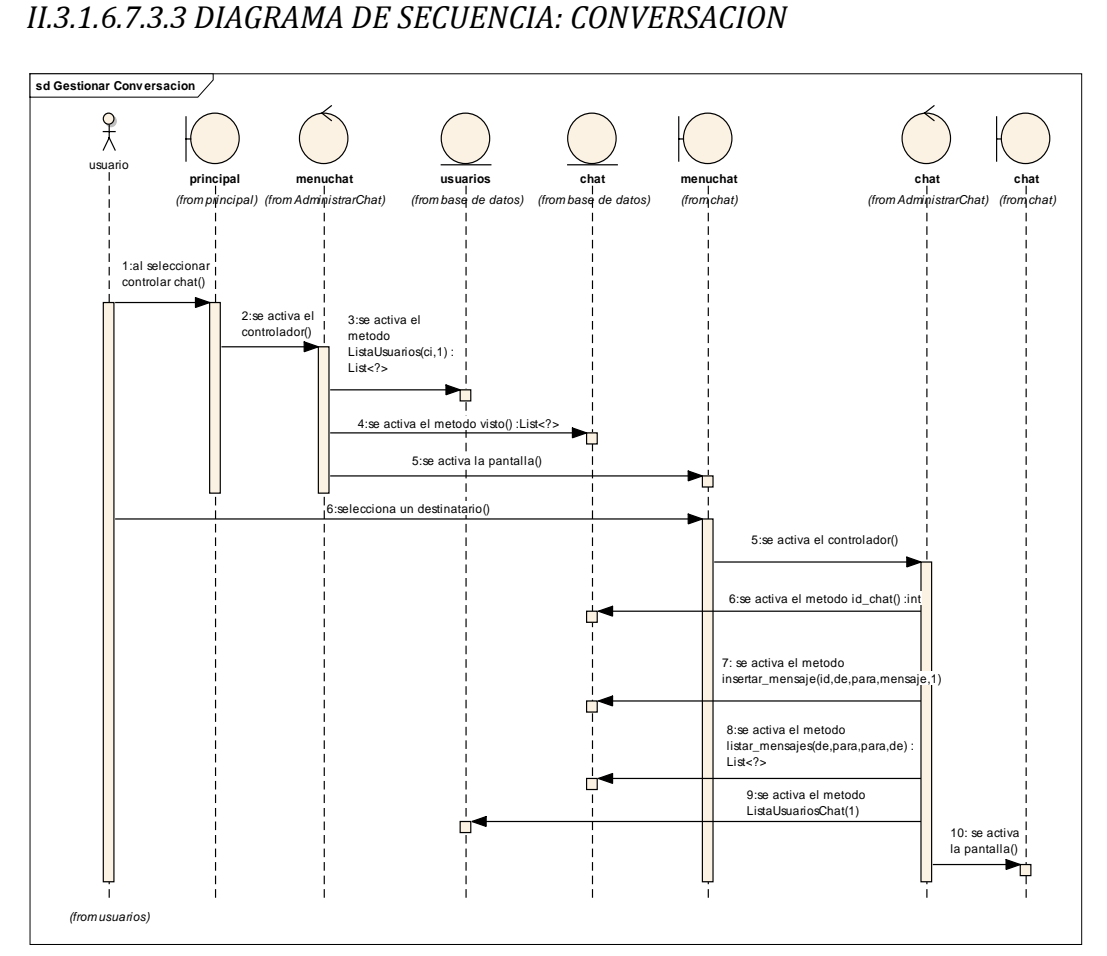

*II.3.1.6.7.3.4 DIAGRAMA DE SECUENCIA: ADMINISTRAR CONTROLAR CHAT*

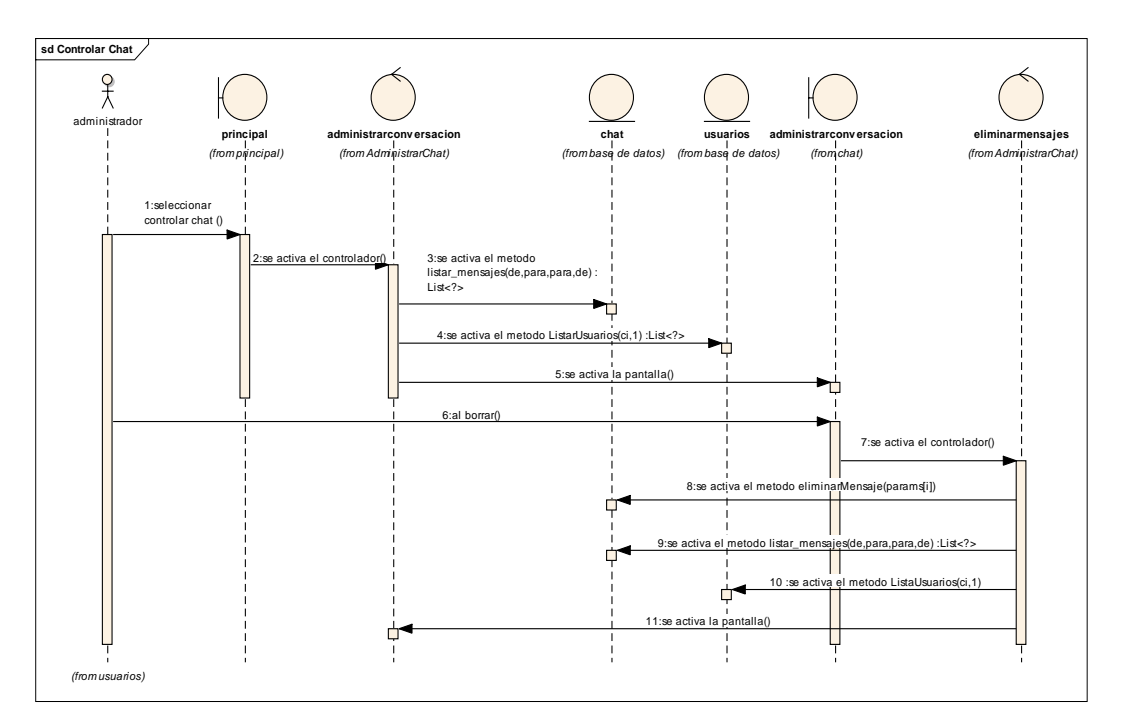

## *II.3.1.6.7.3.5 DIAGRAMA DE SECUENCIA: GESTIONAR USUARIOS*

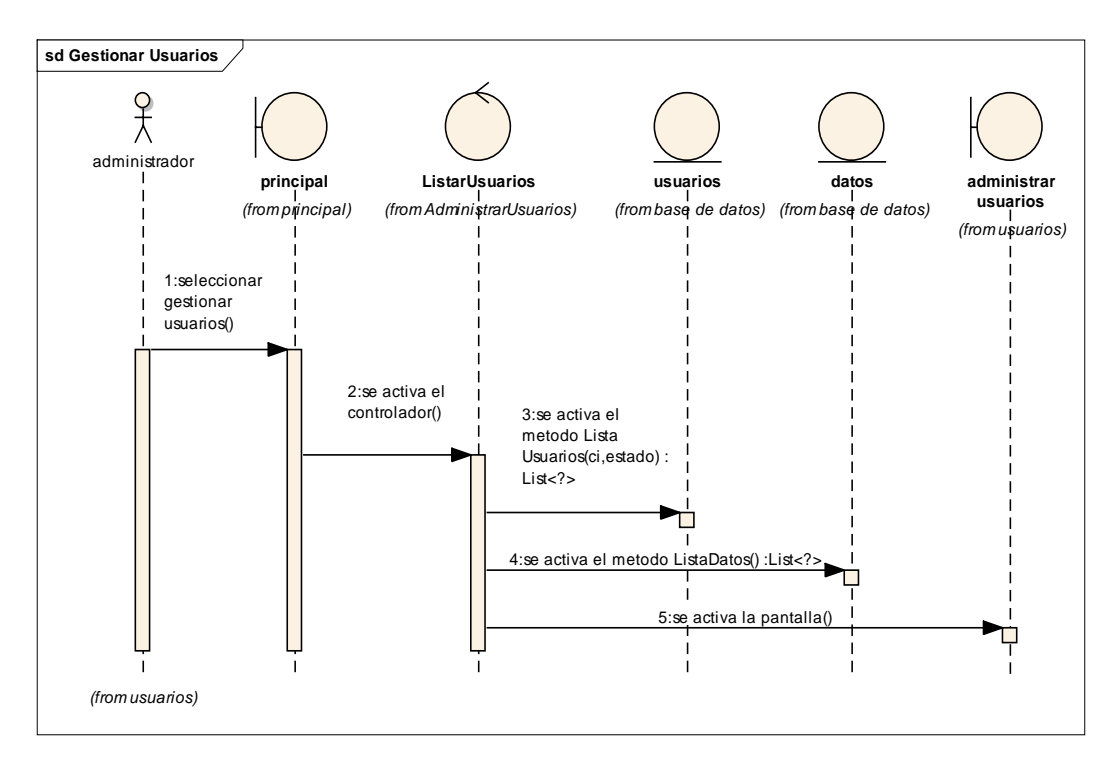

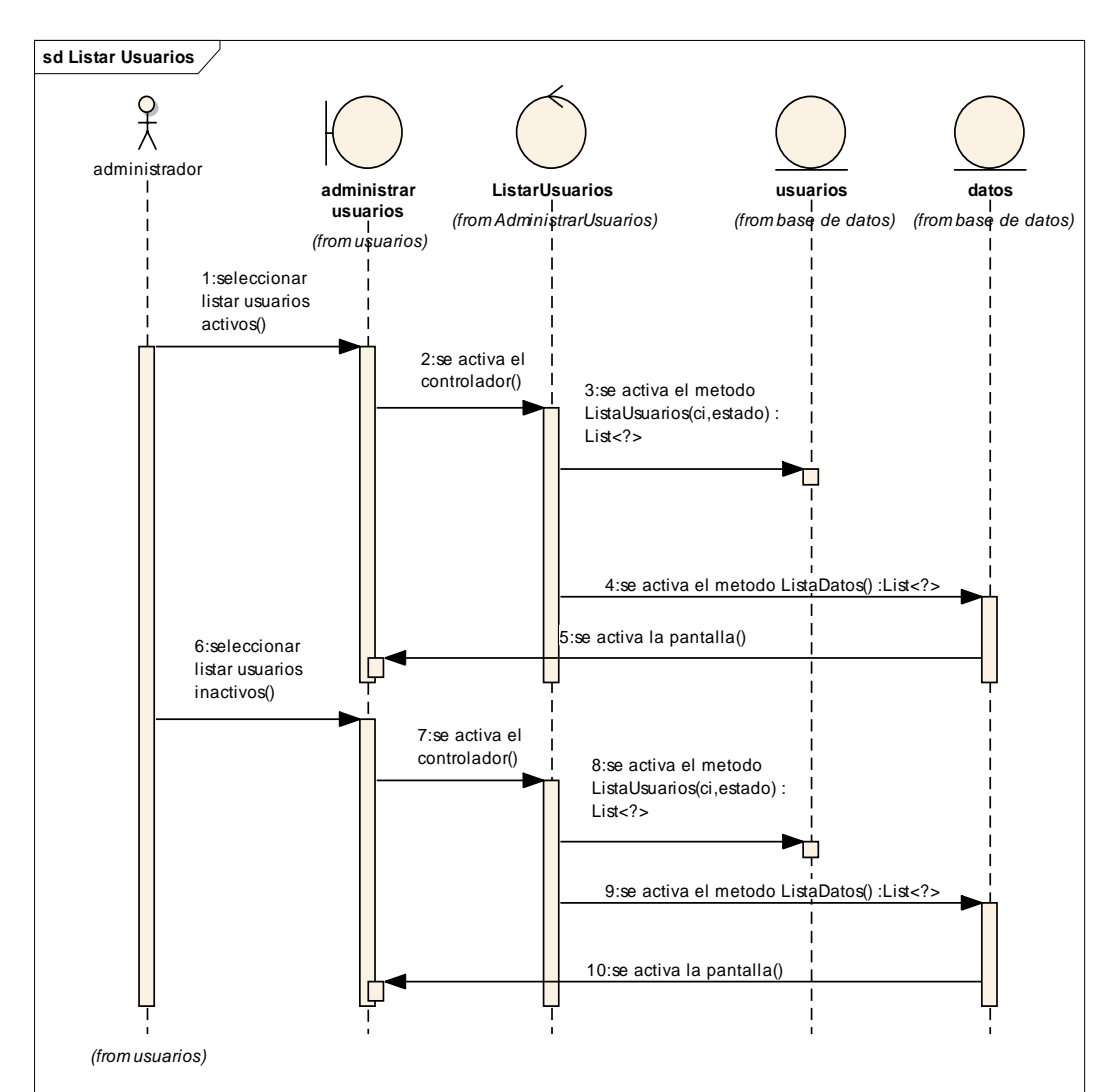

#### *II.3.1.6.7.3.5.1 DIAGRAMA DE SECUENCIA: LISTAR USUARIOS*

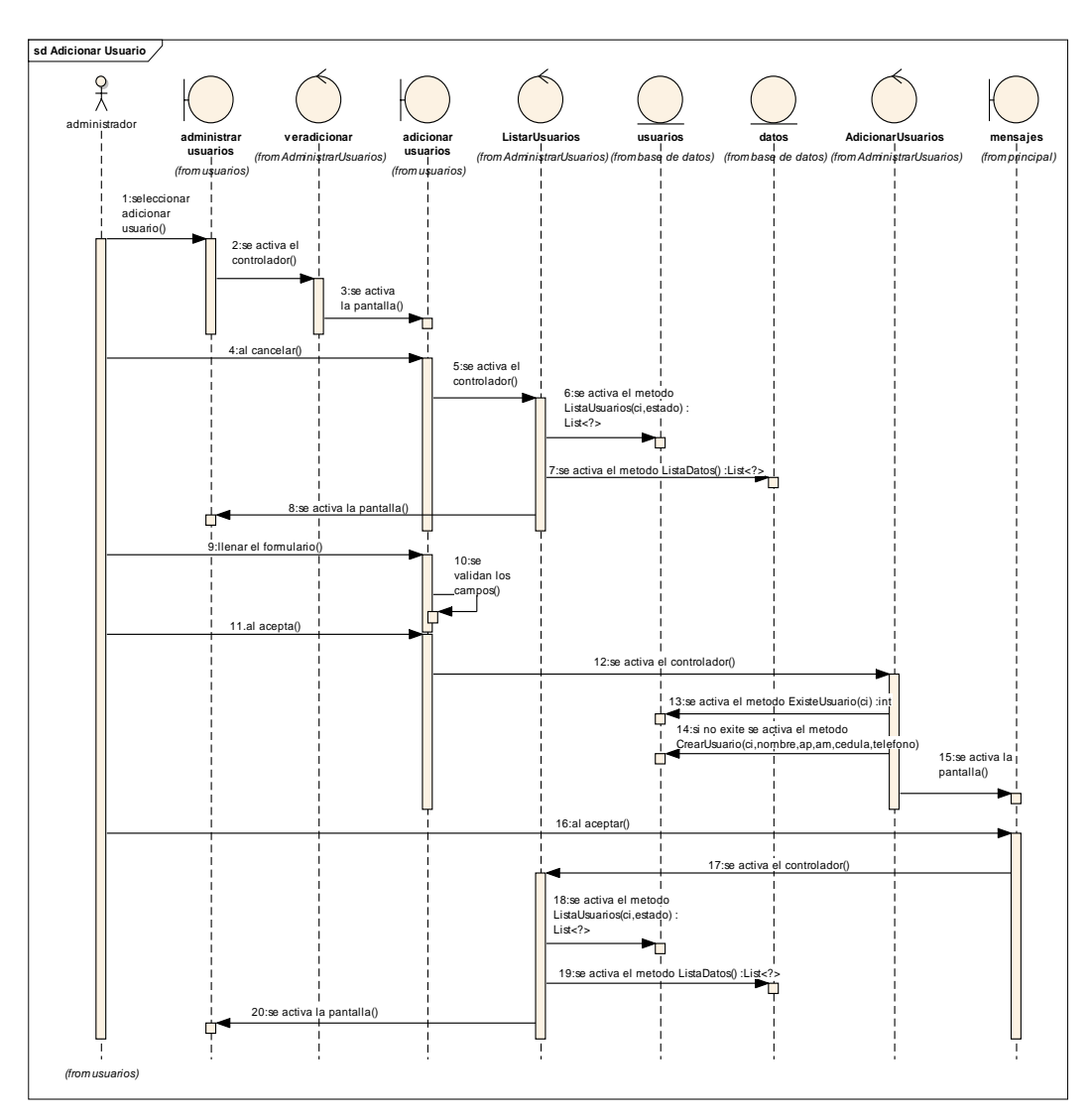

*II.3.1.6.7.3.5.2 DIAGRAMA DE SECUENCIA: ADICIONAR USUARIO*

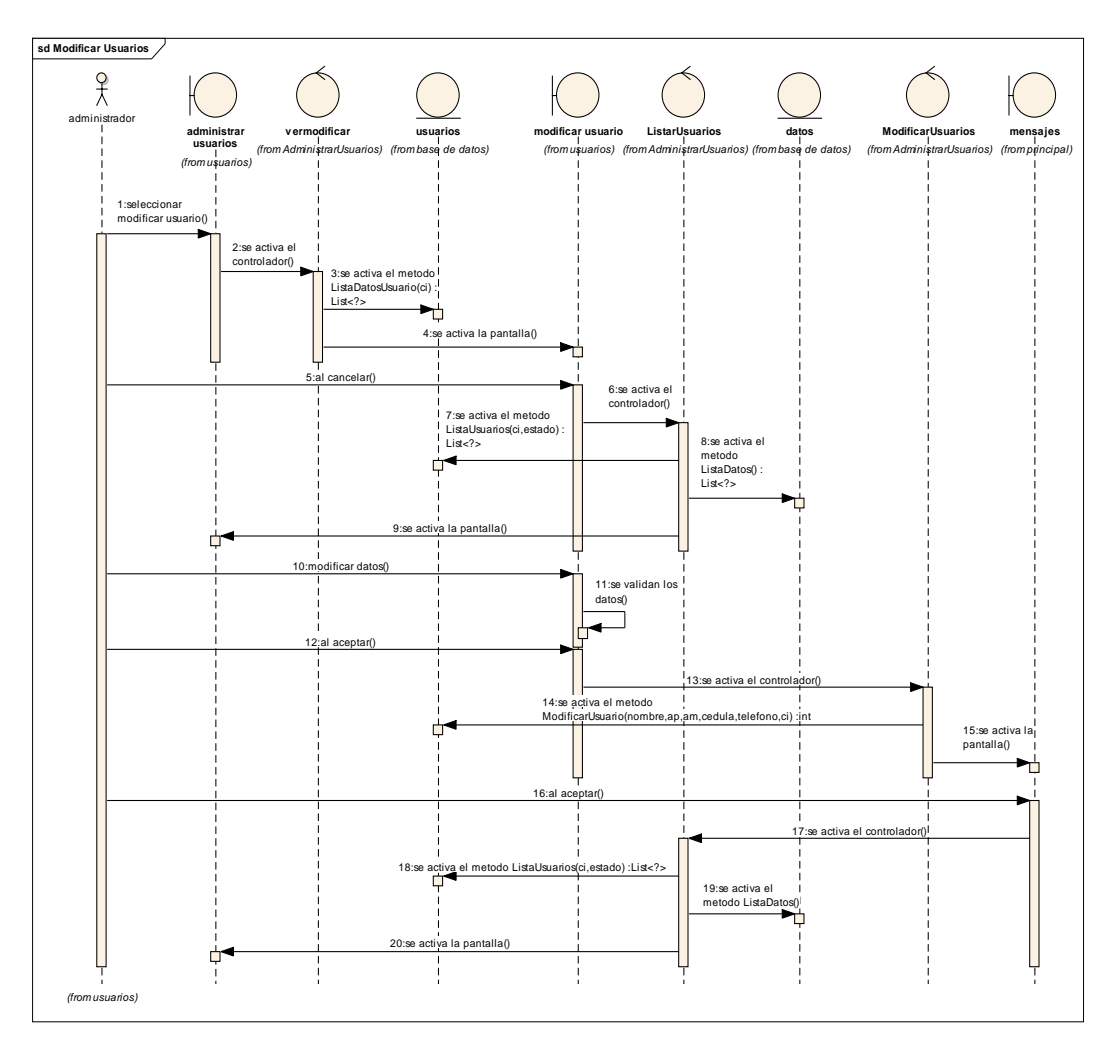

*II.3.1.6.7.3.5.3 DIAGRAMA DE SECUENCIA: MODIFICAR USUARIO*

*II.3.1.6.7.3.5.4 DIAGRAMA DE SECUENCIA: MODIFICAR ROL USUARIO*

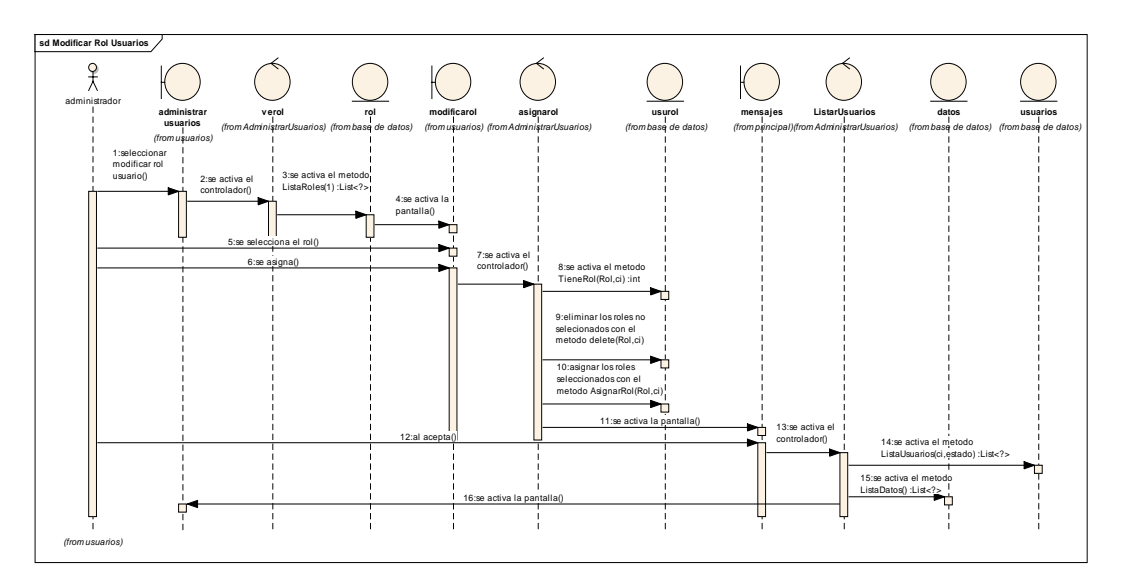

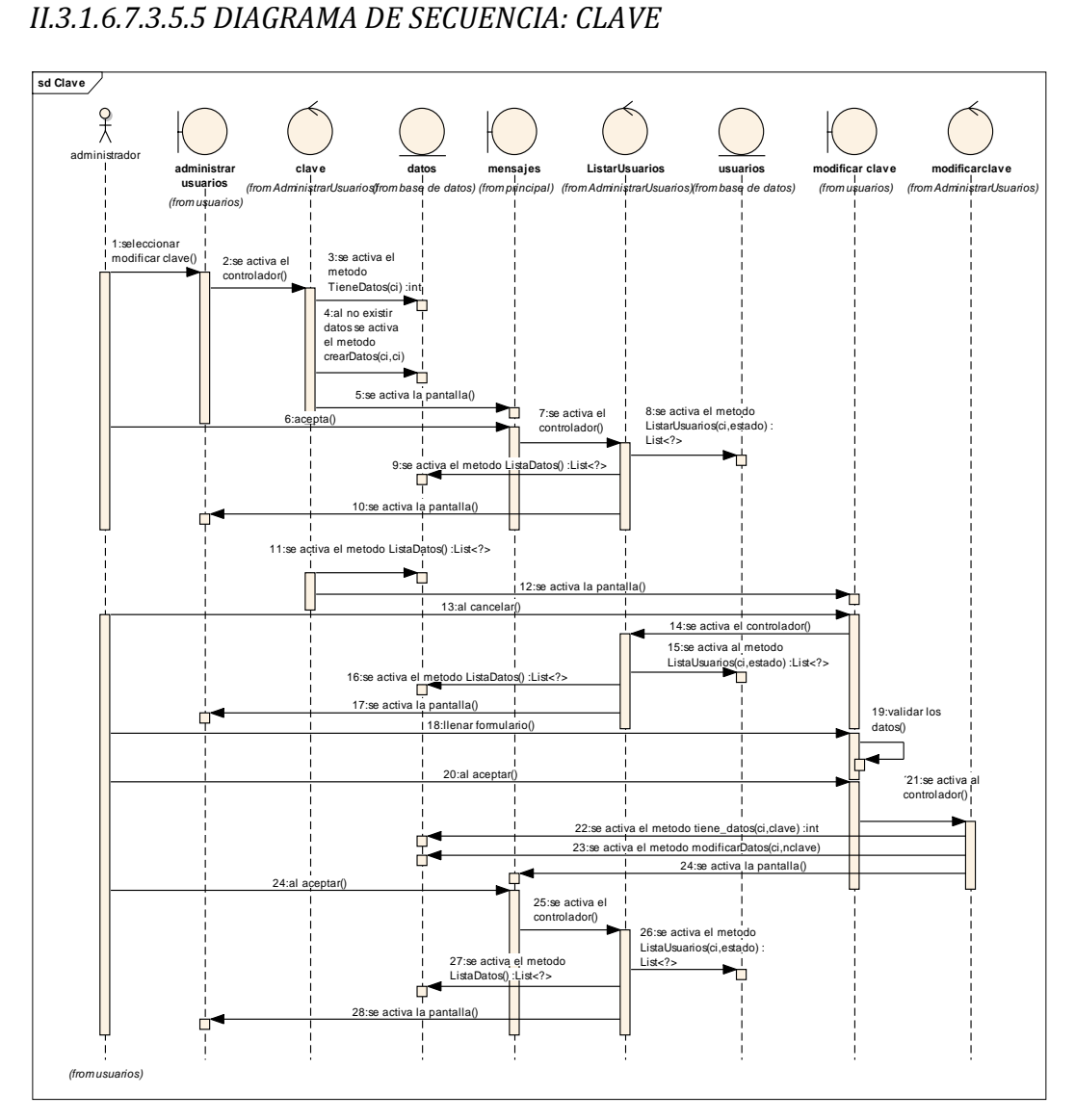

### *II.3.1.6.7.3.6 DIAGRAMA DE SECUENCIA: GESTONAR ACTIVIDADES*

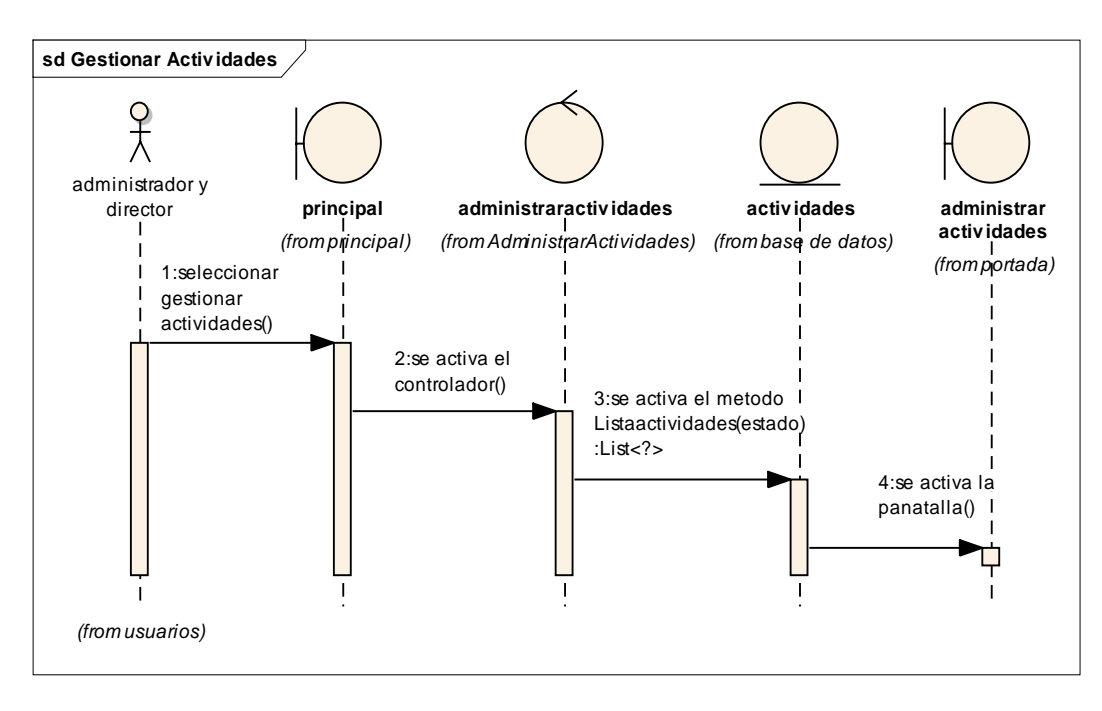

### *II.3.1.6.7.3. 6.1 DIAGRAMA DE SECUENCIA: LISTAR ACTIVIDADES*

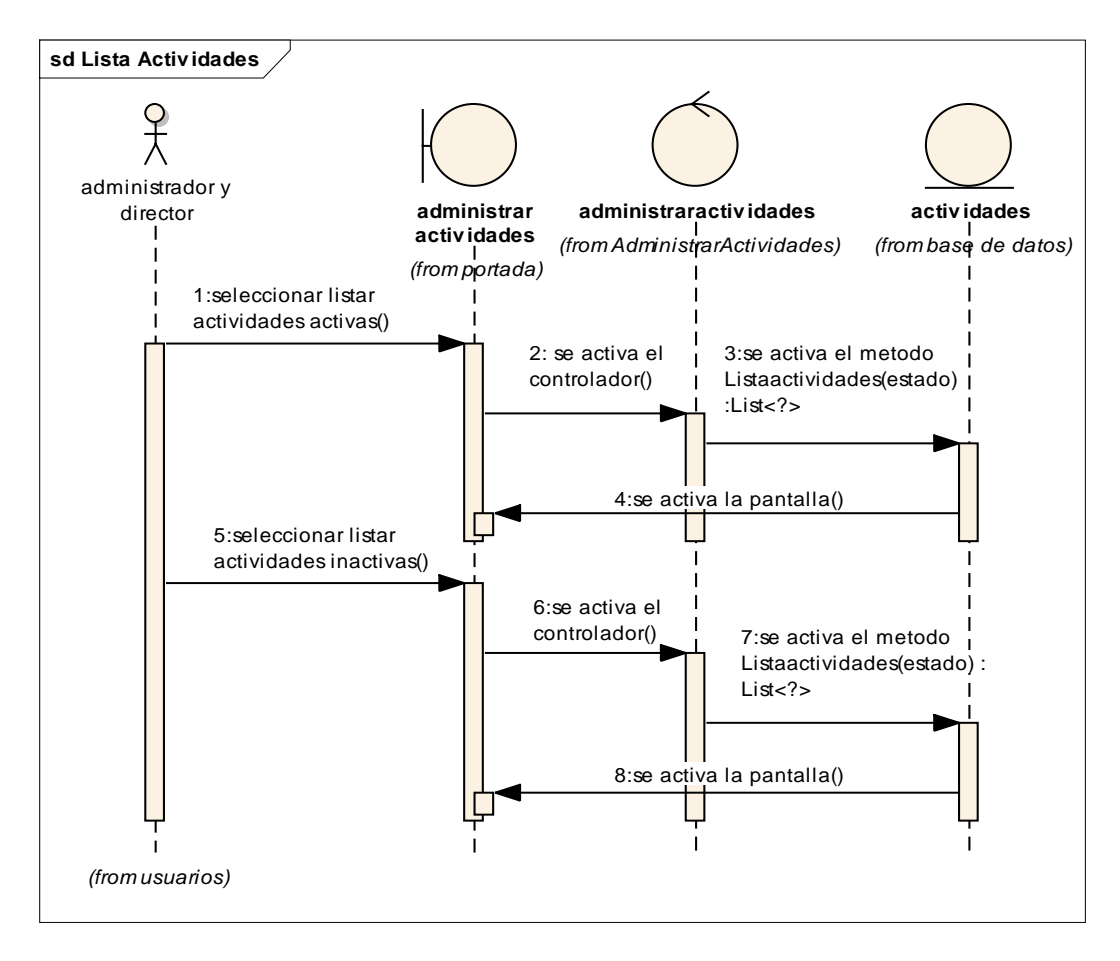

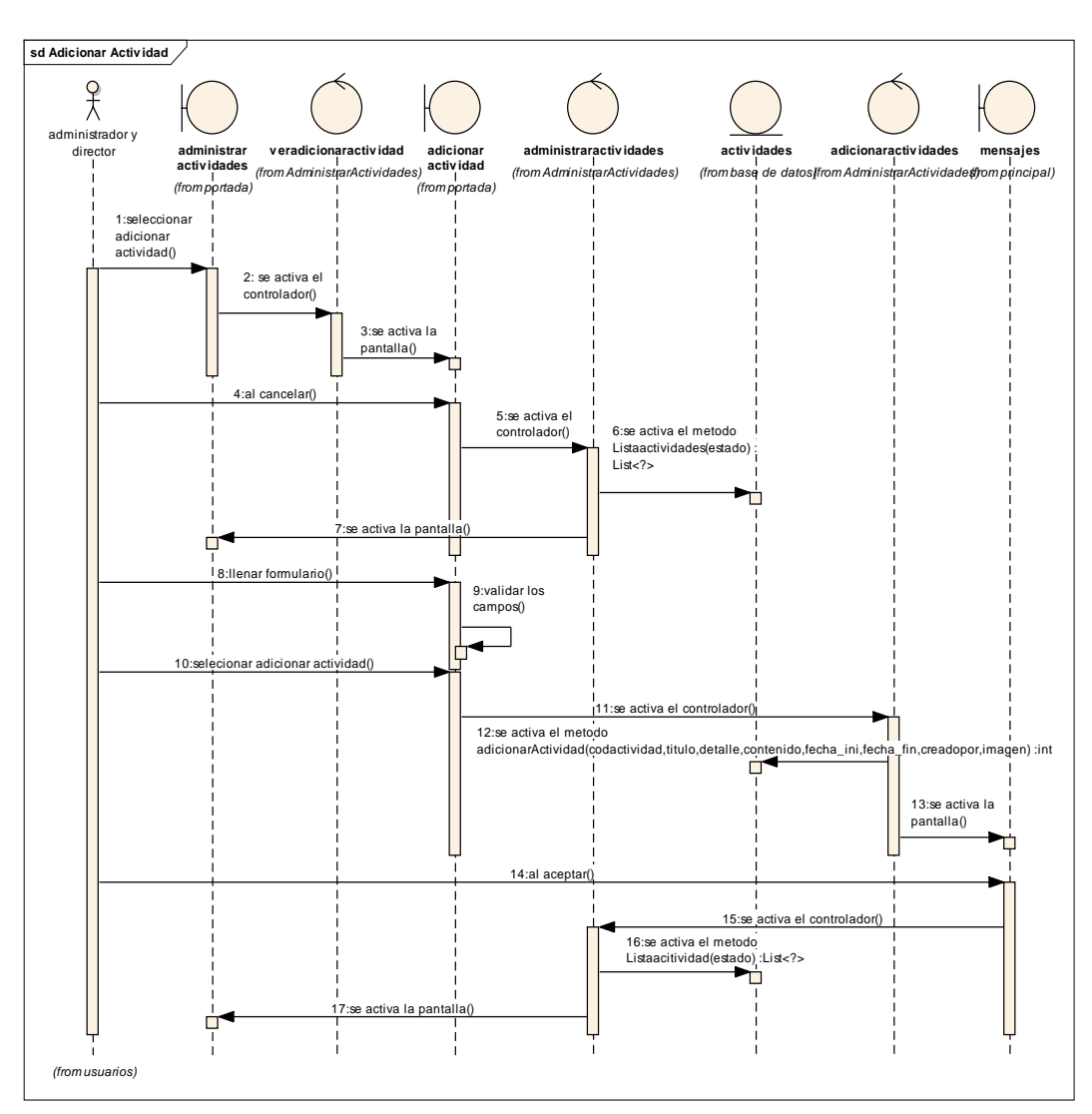

*II.3.1.6.7.3. 6.2 DIAGRAMA DE SECUENCIA: ADICIONAR ACTIVIDAD*

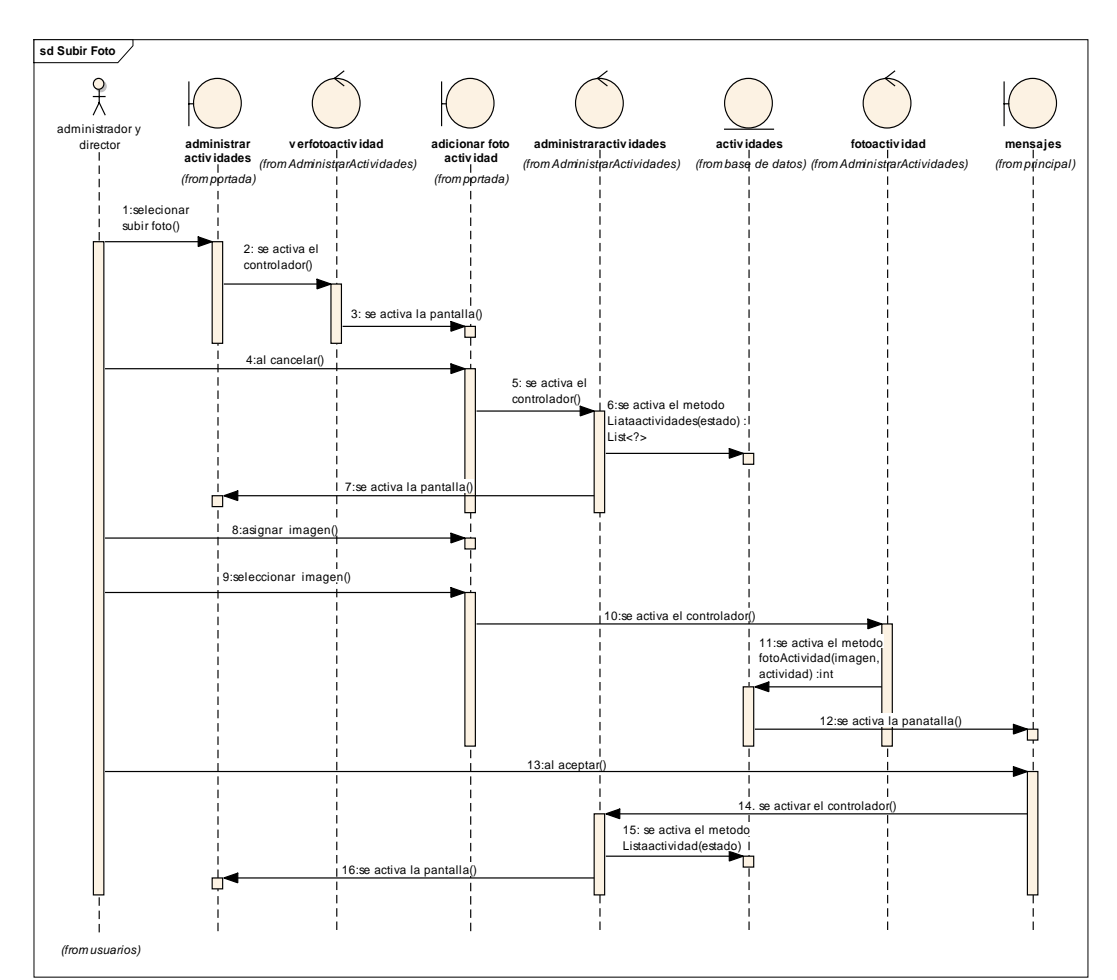

*II.3.1.6.7.3.6.3 DIAGRAMA DE SECUENCIA: SUBIR FOTO*

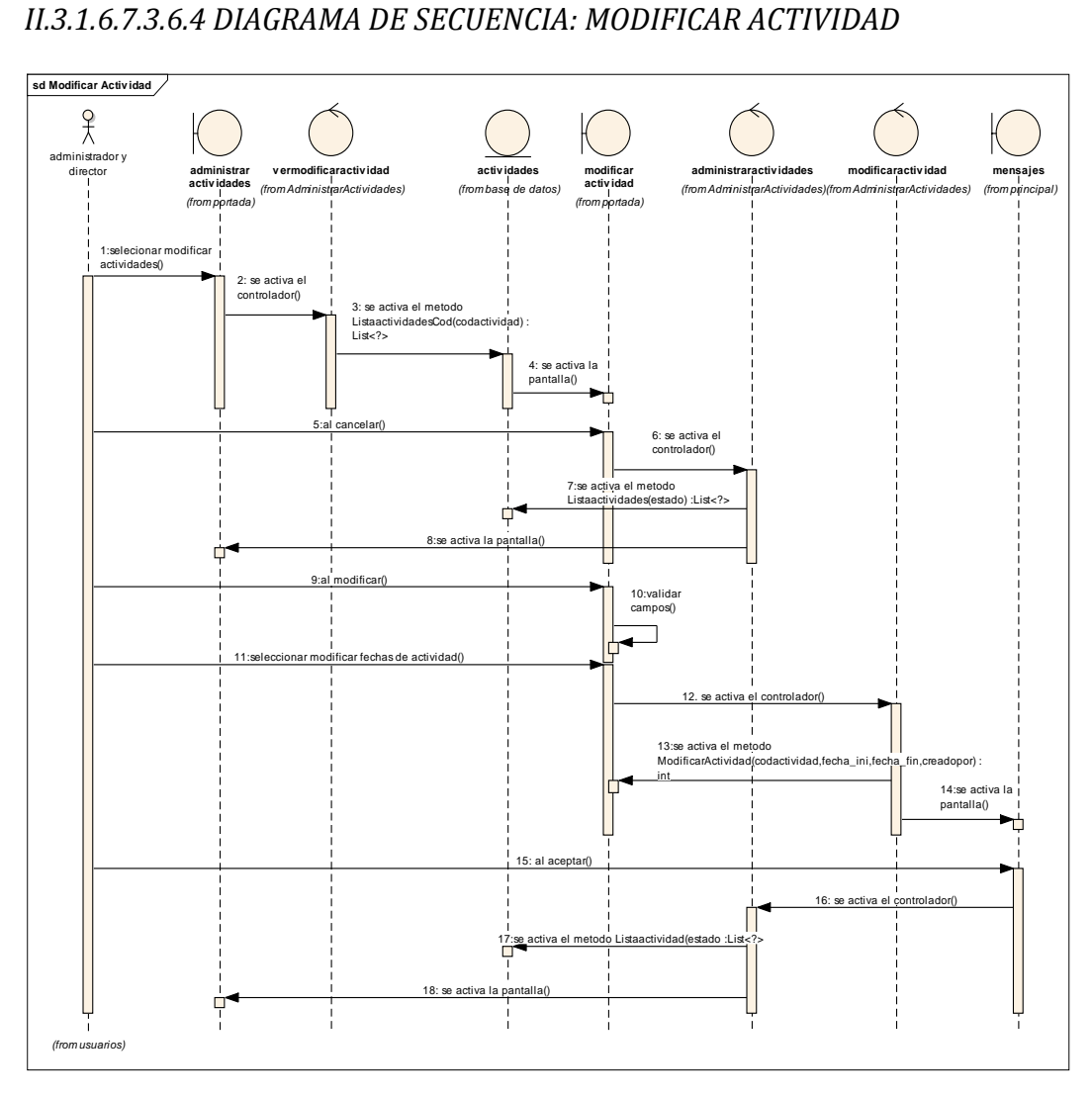

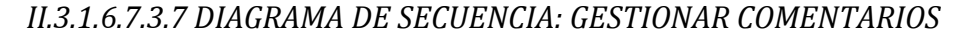

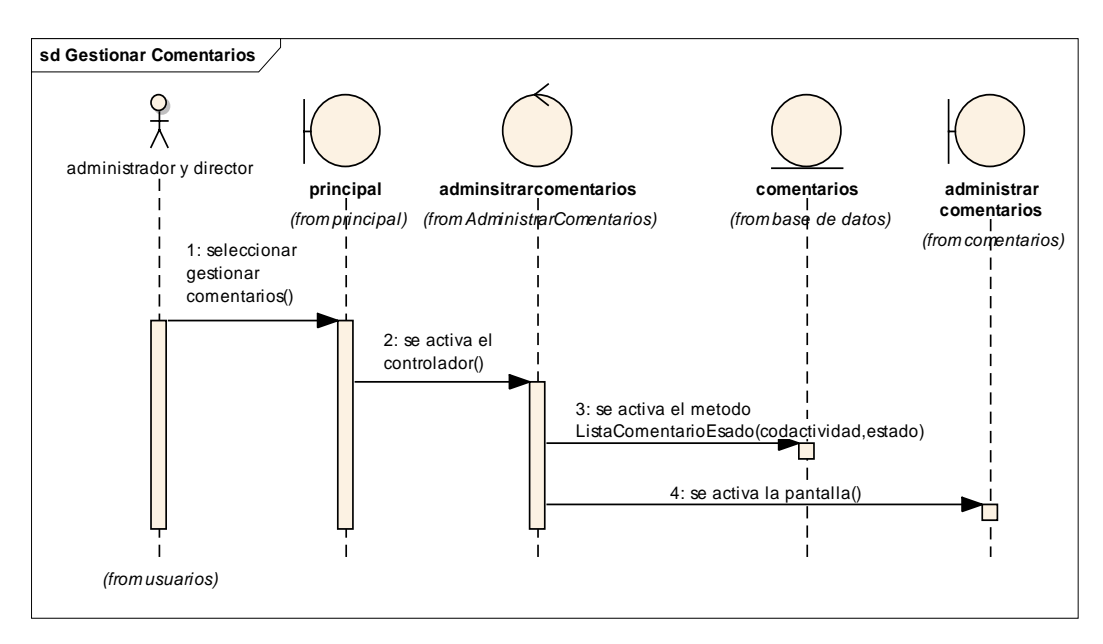

*II.3.1.6.7.3.7.1 GRAMA DE SECUENCIA: LISTAR COMENTARIOS* 

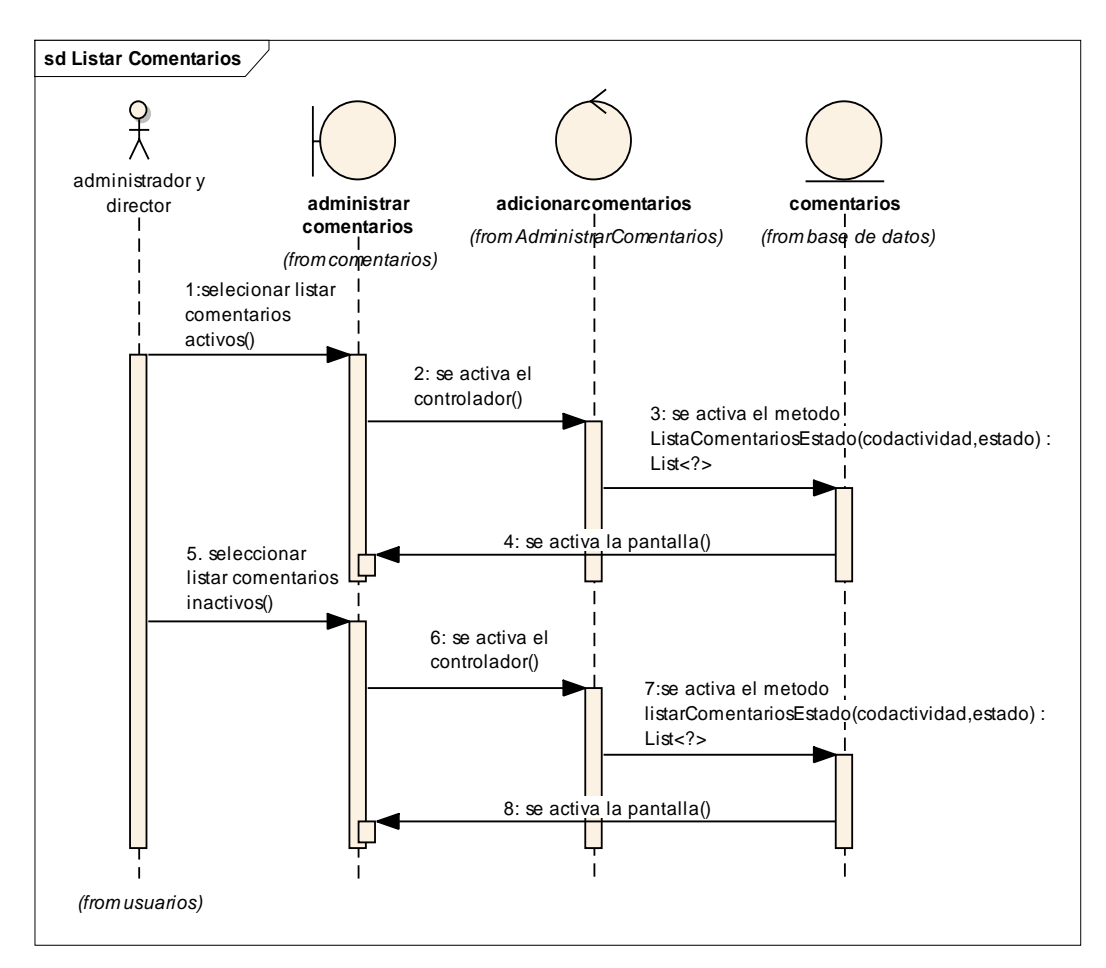

#### *II.3.1.6.7.3.8 DIAGRAMA DE SECUENCIA: SELECCIONAR REPORTE*

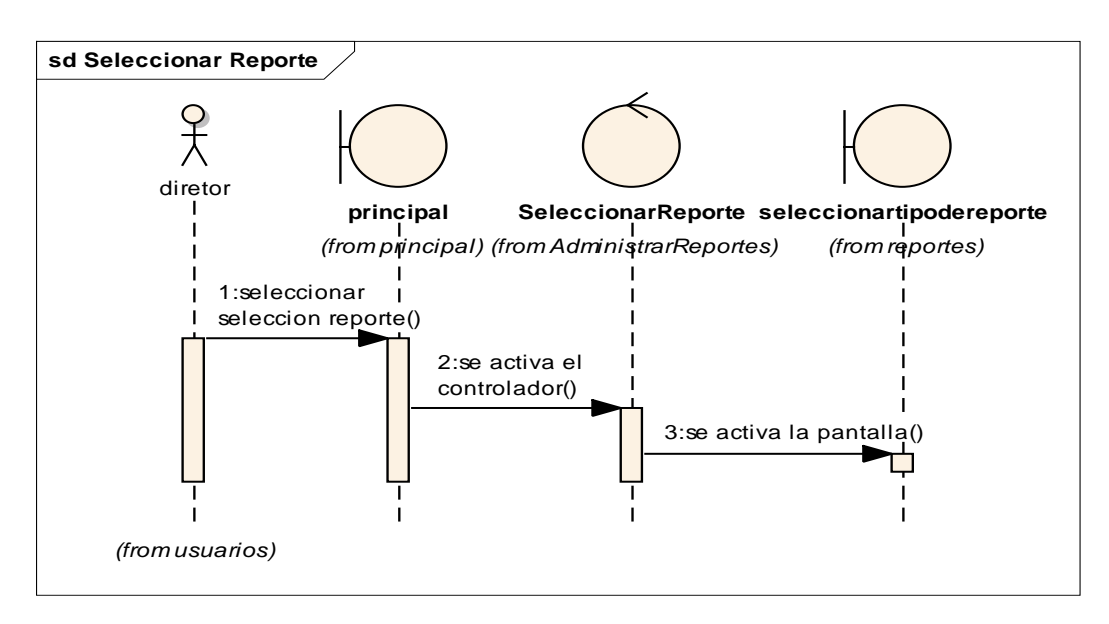

*II.3.1.6.7.3.8.1 DIAGRAMA DE SECUENCIA: REALIZAR REPORTE GRAFICO POR FECHAS*

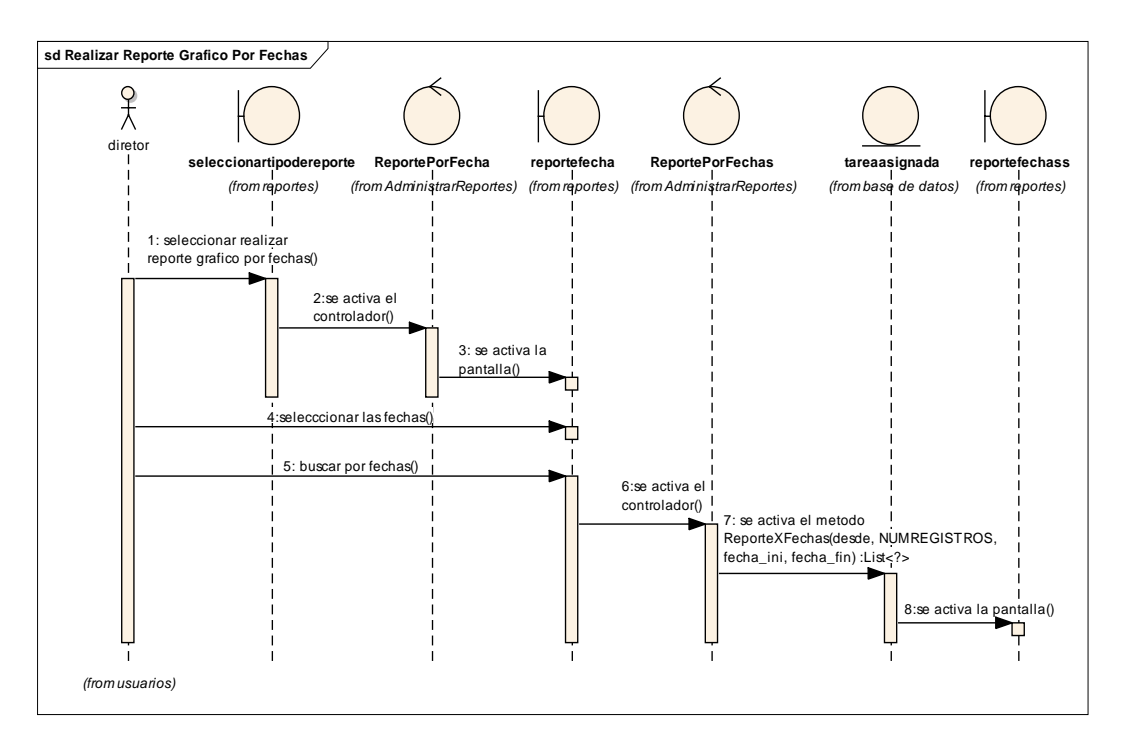

*II.3.1.6.7.3.8.2 DIAGRAMA DE SECUENCIA: REALIZAR REPORTE GRAFICO POR TAREA*

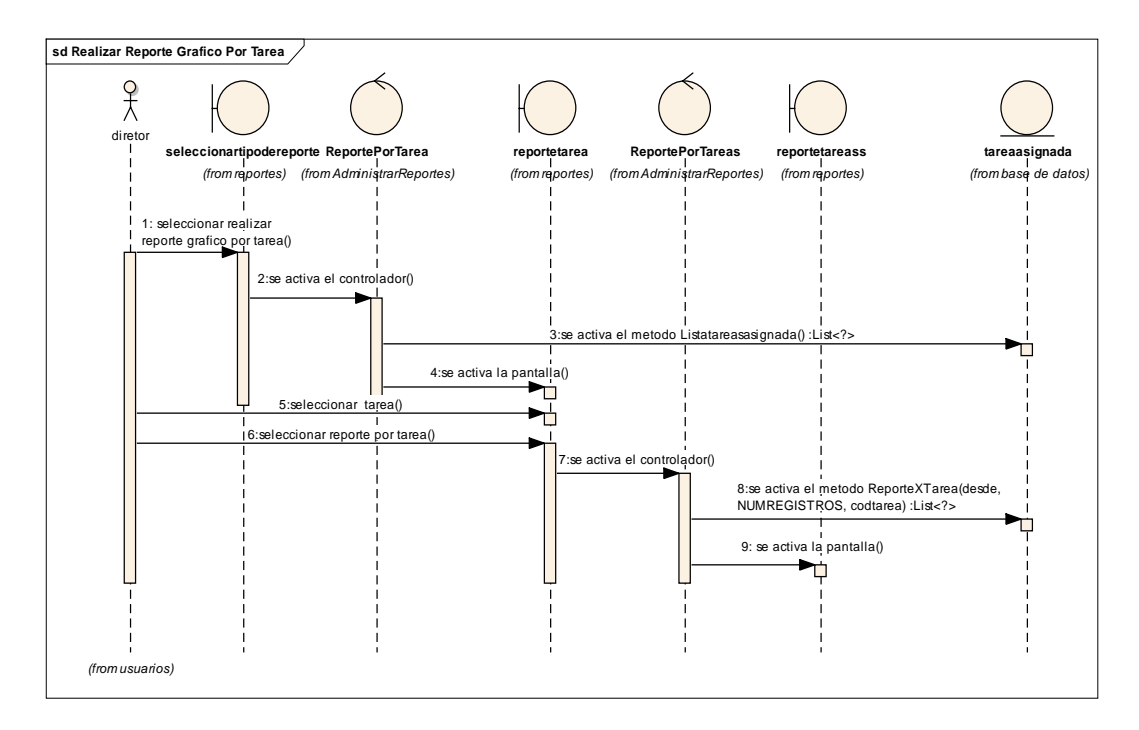

*II.3.1.6.7.3.8.3 DIAGRAMA DE SECUENCIA: REALIZAR REPORTE GRAFICO POR DOCENTE*

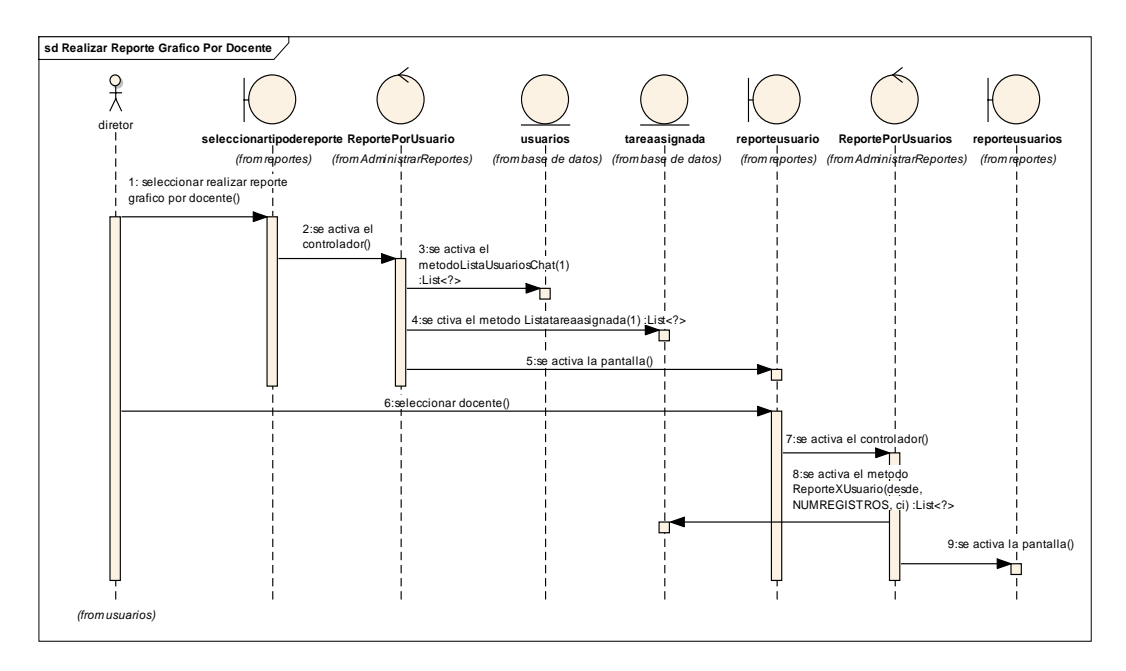

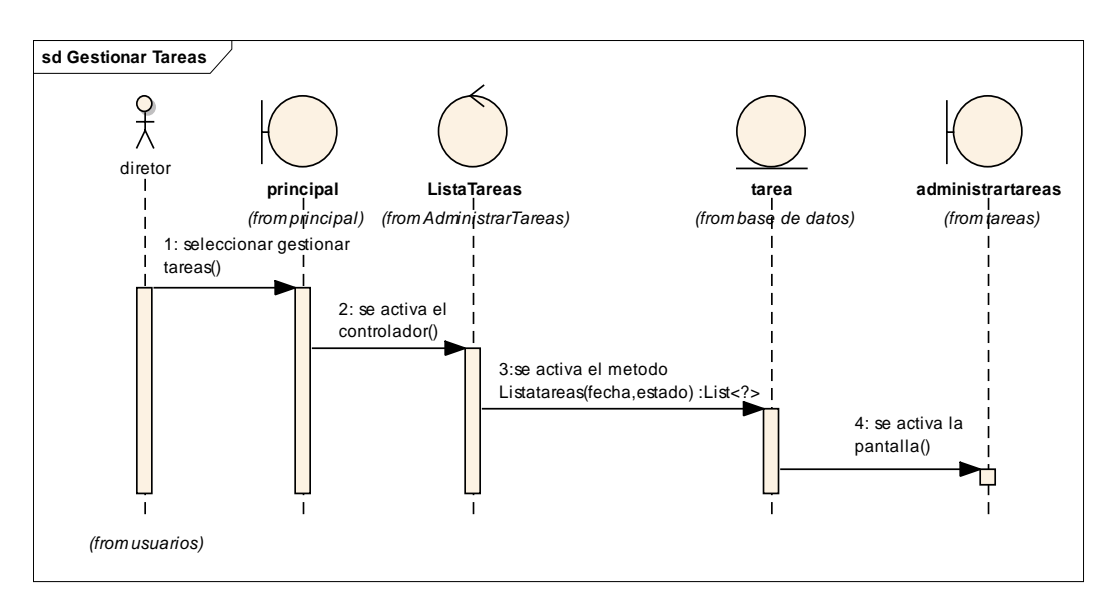

*II.3.1.6.7.3.9.1 DIAGRAMA DE SECUENCIA: LISTAR TAREAS*

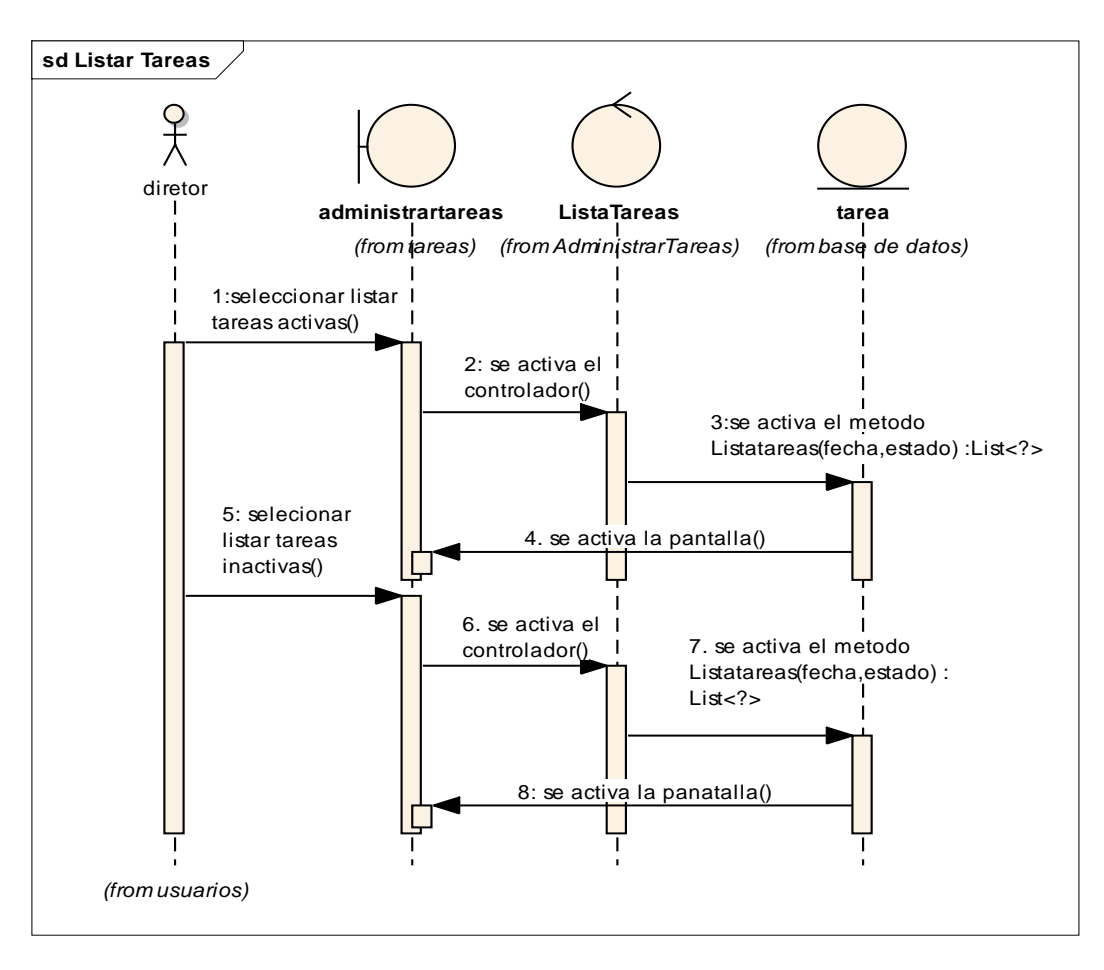

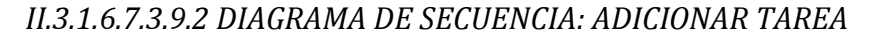

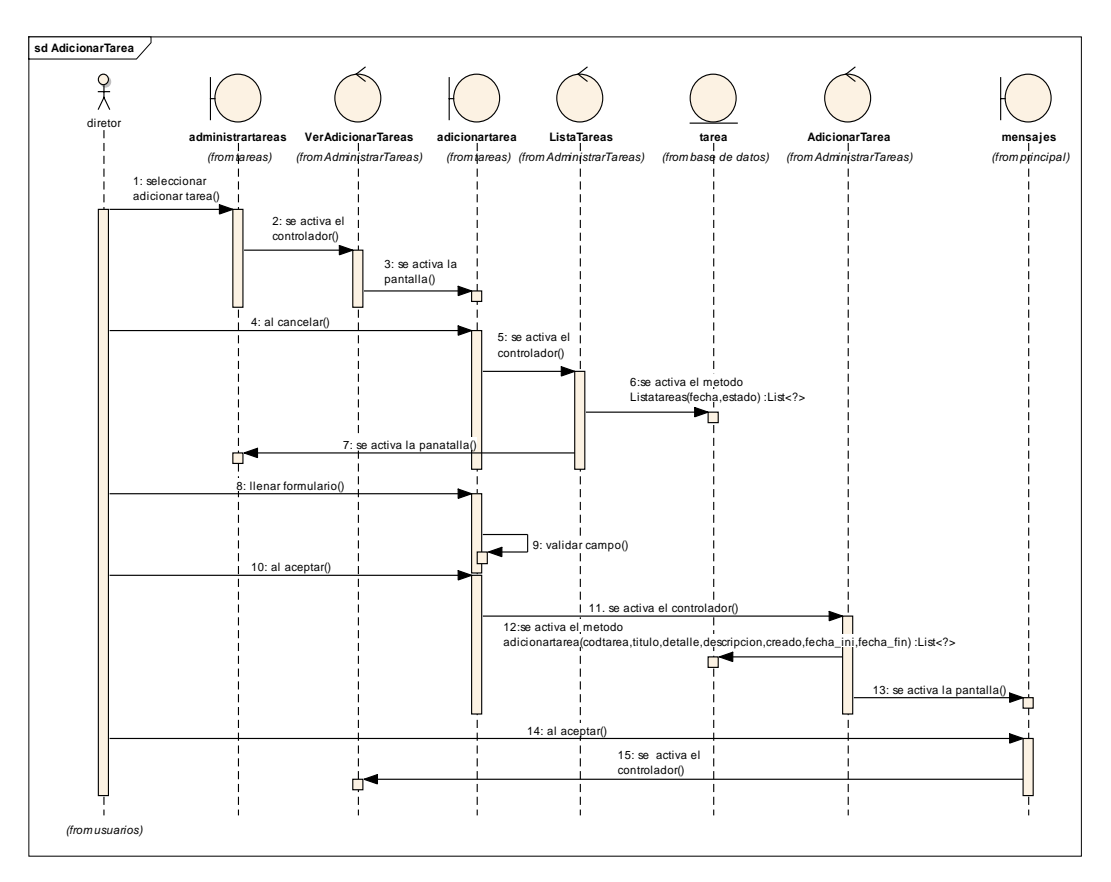

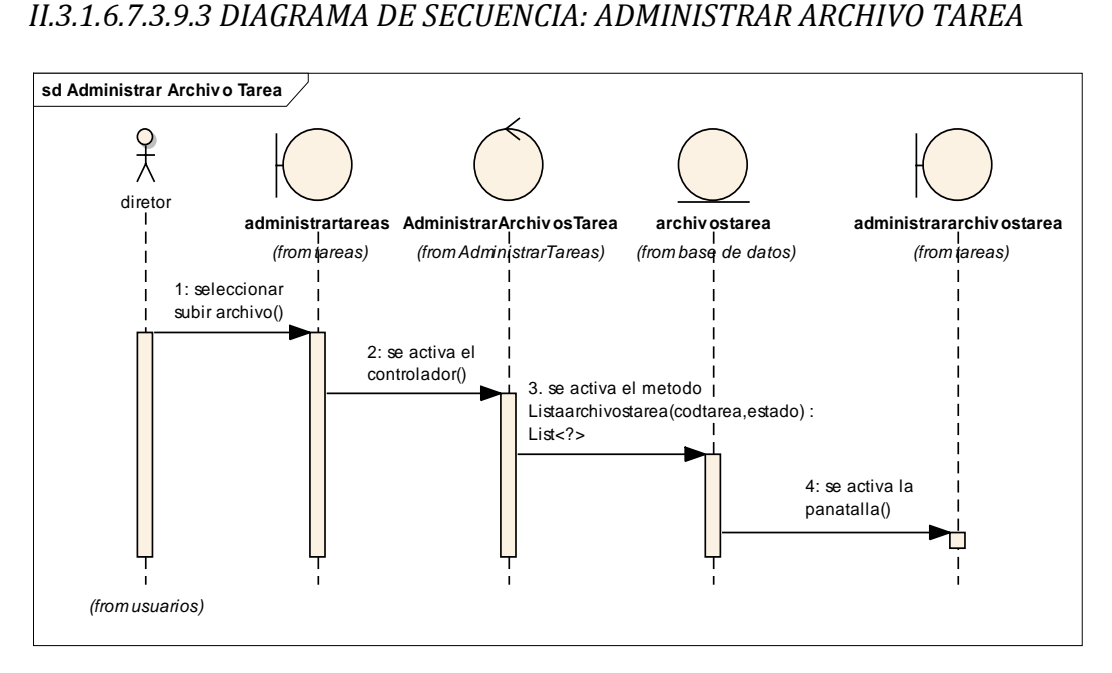

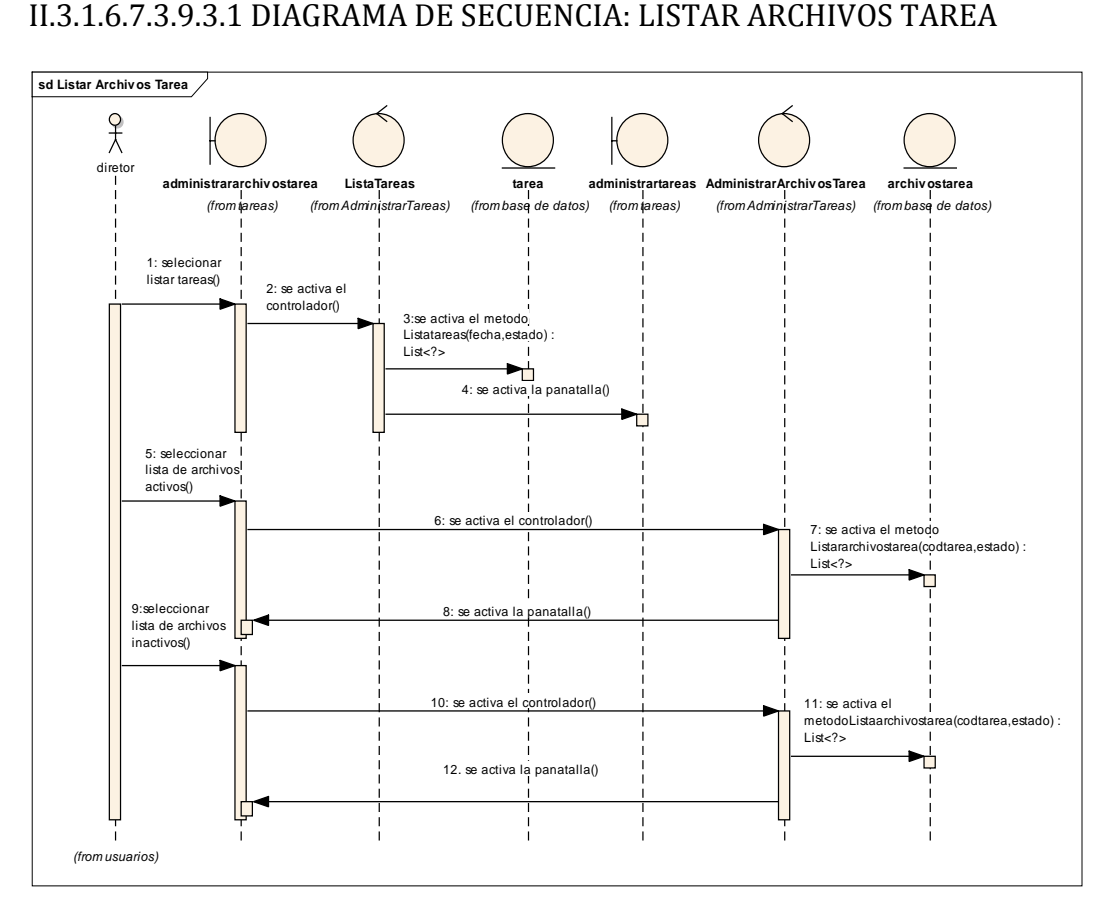

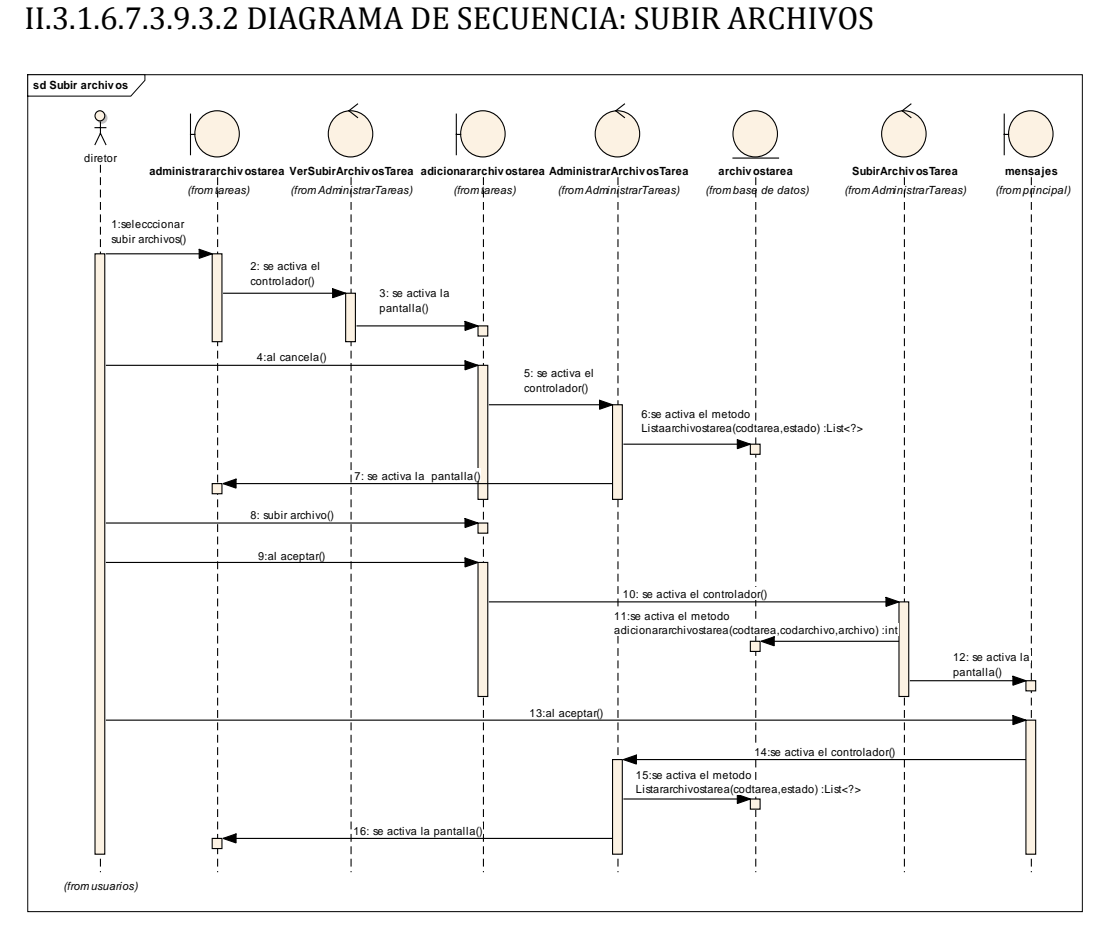

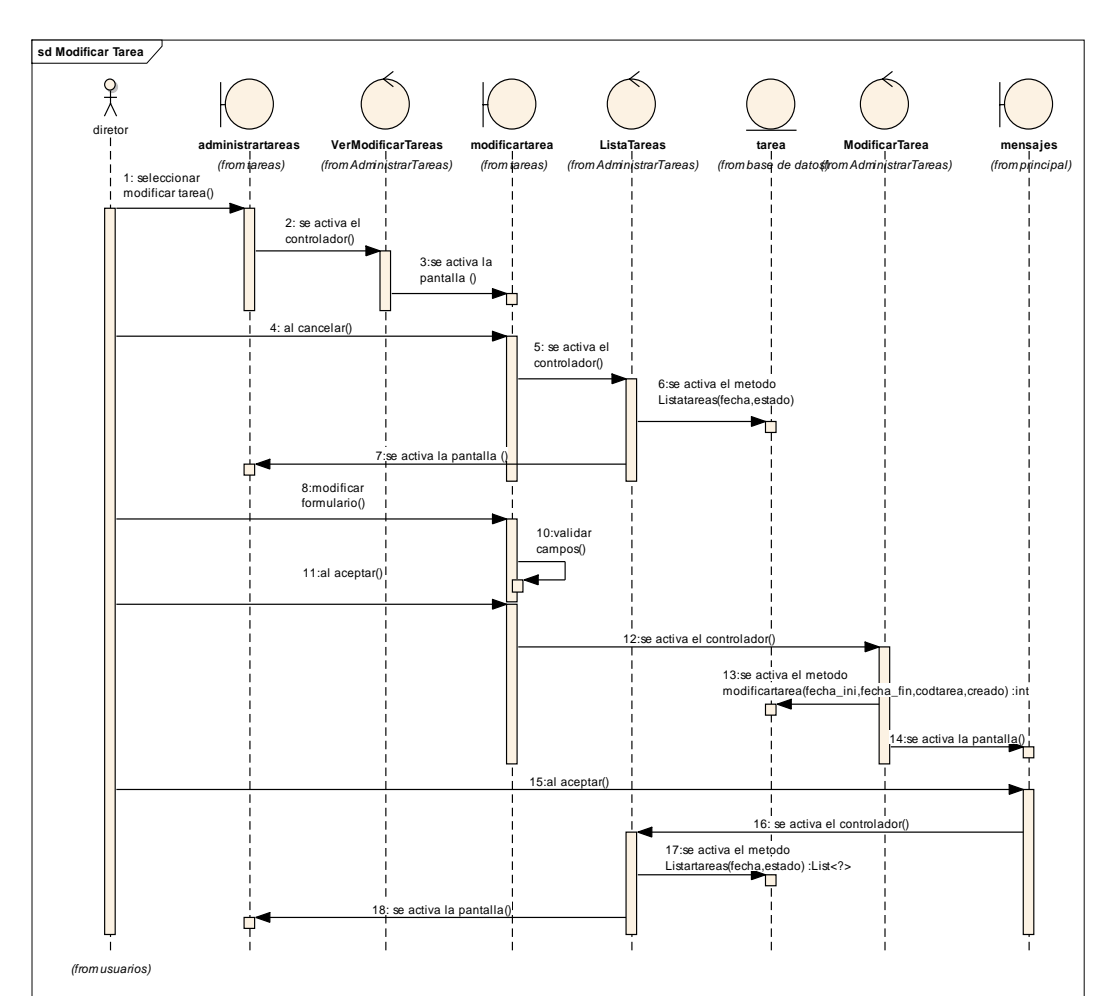

*II.3.1.6.7.3.9.4 DIAGRAMA DE ECUENCIA: MODIFICAR TAREA*

*II.3.1.6.7.3.10 DIAGRAMA DE SECUENCIA: GESTIONAR TAREAS ASIGNADAS*

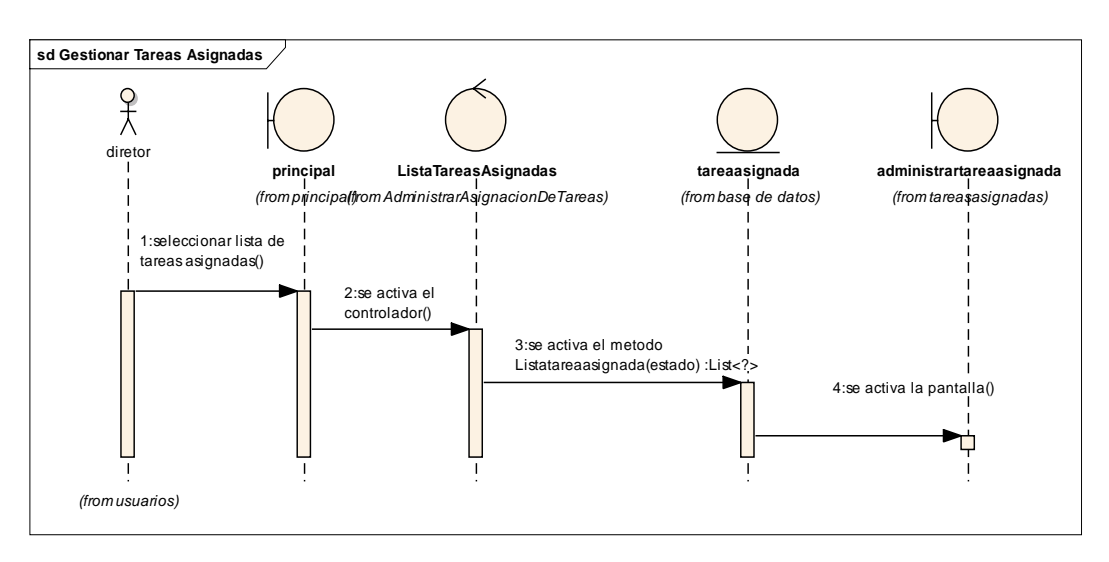

*II.3.1.6.7.3.10.1 DIAGRAMA DE SECUENCIA: LISTAR TAREAS ASIGNADAS*

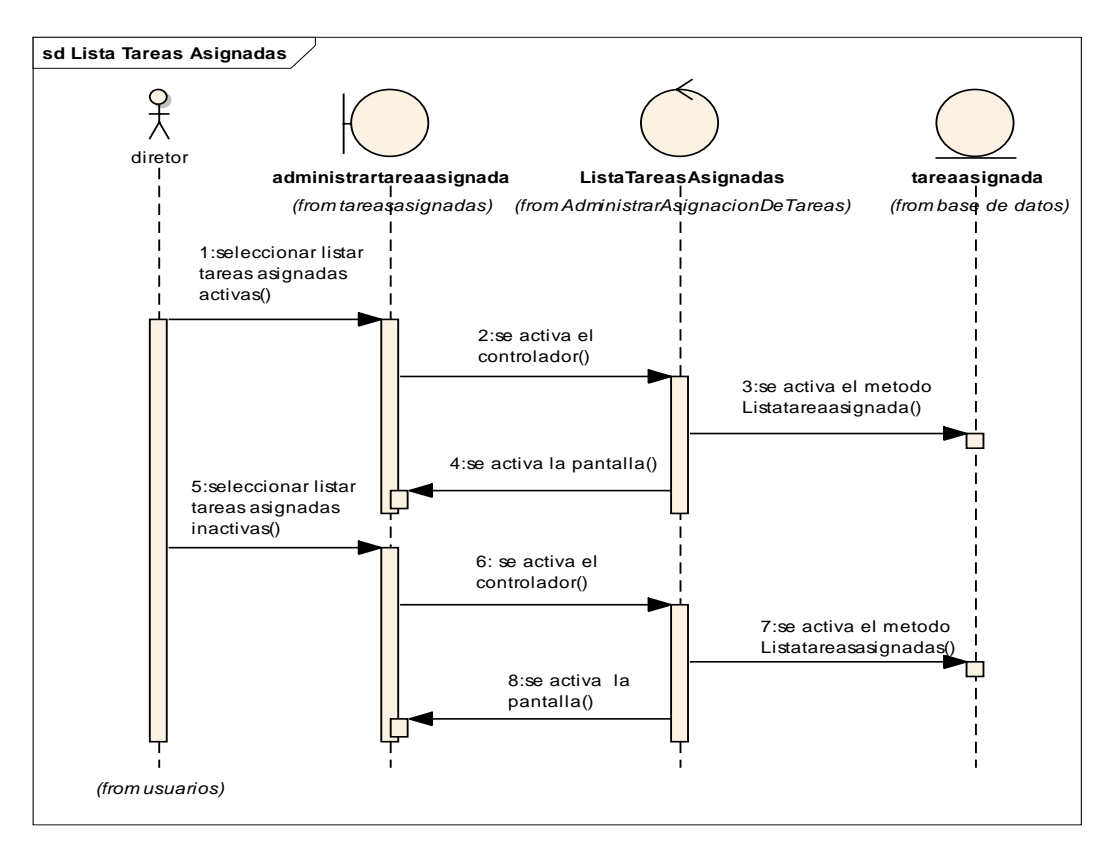

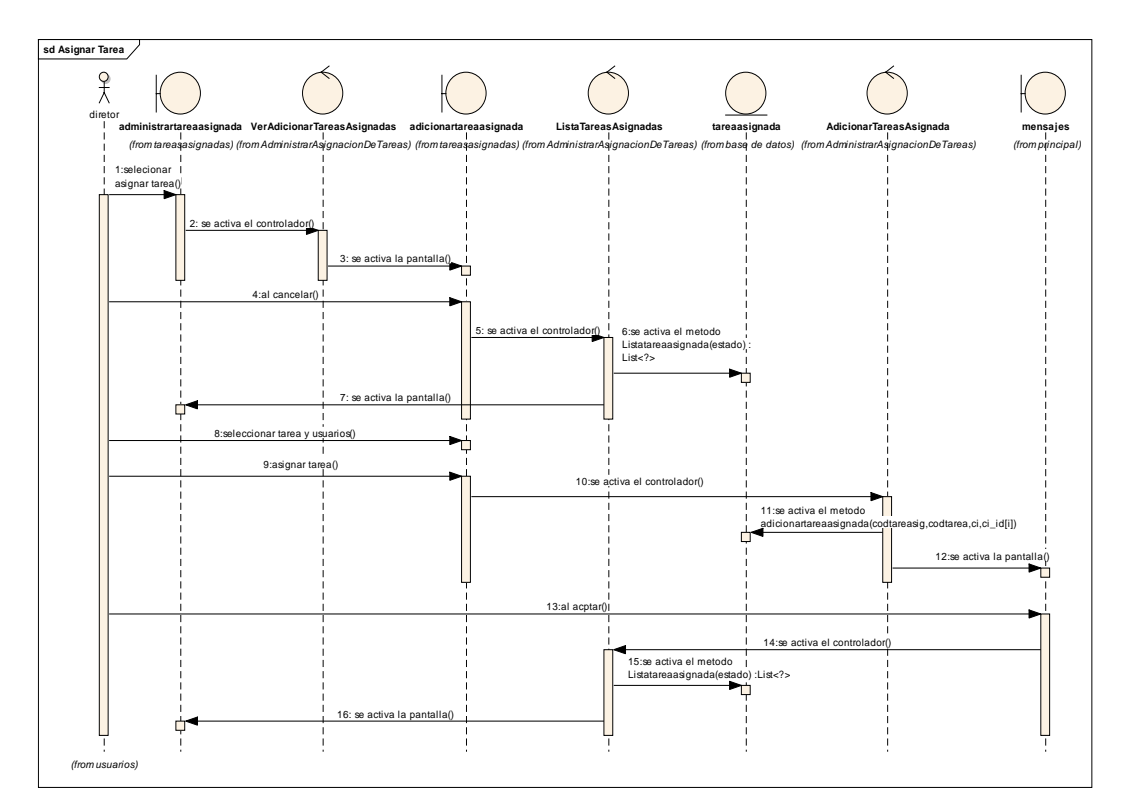

*II.3.1.6.7.3.10.2 DIAGRAMA DE SECUENCIA: ASIGNAR TAREA*

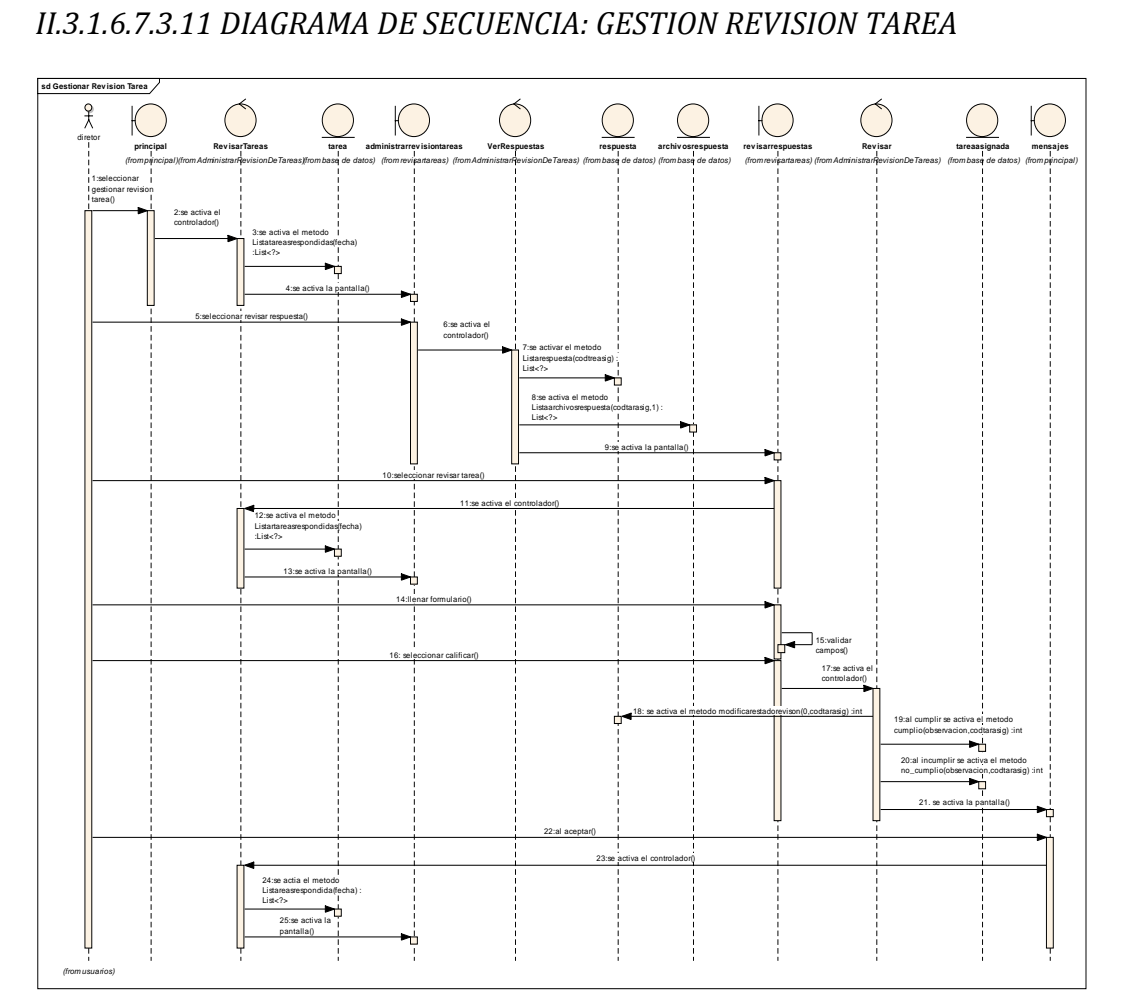

*II.3.1.6.7.3.12 DIAGRAMA DE SECUENCIA: REVISAR AGENDA*

*II.3.1.6.7.3.12.1 DIAGRAMA DE SECUENCIA: REVISAR AGENDA DE ACTIVIDADES*

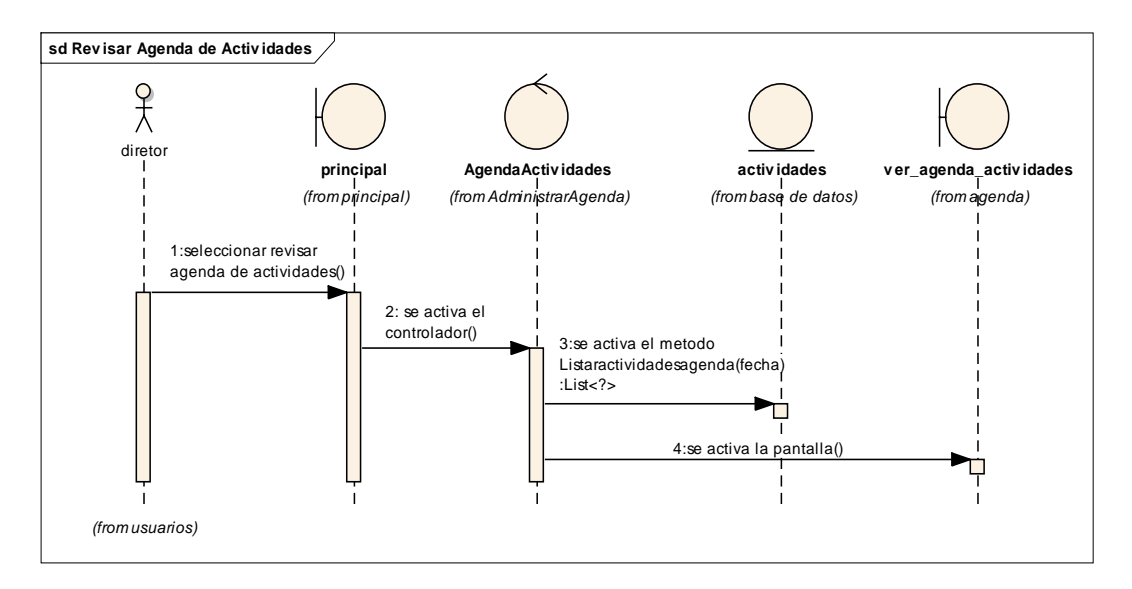

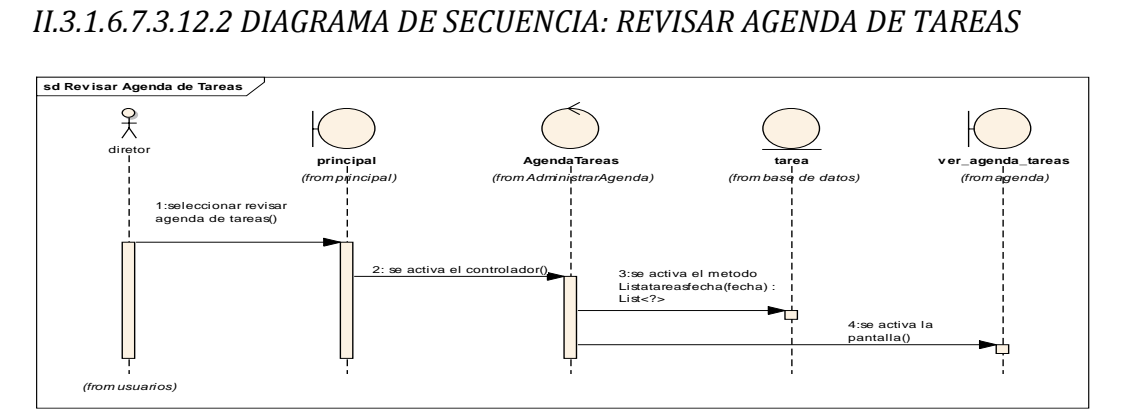

*II.3.1.6.7.3.12.3 DIAGRAMA DE SECUENCIA: GESTIONAR TAREAS A RESPONDER*

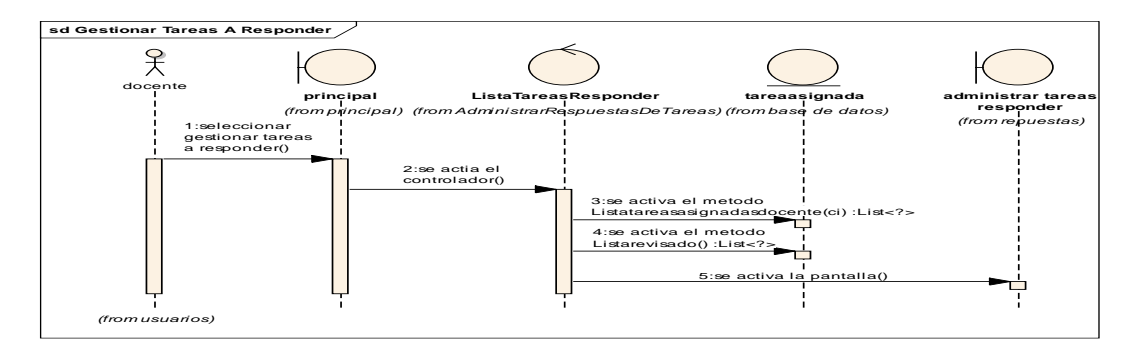
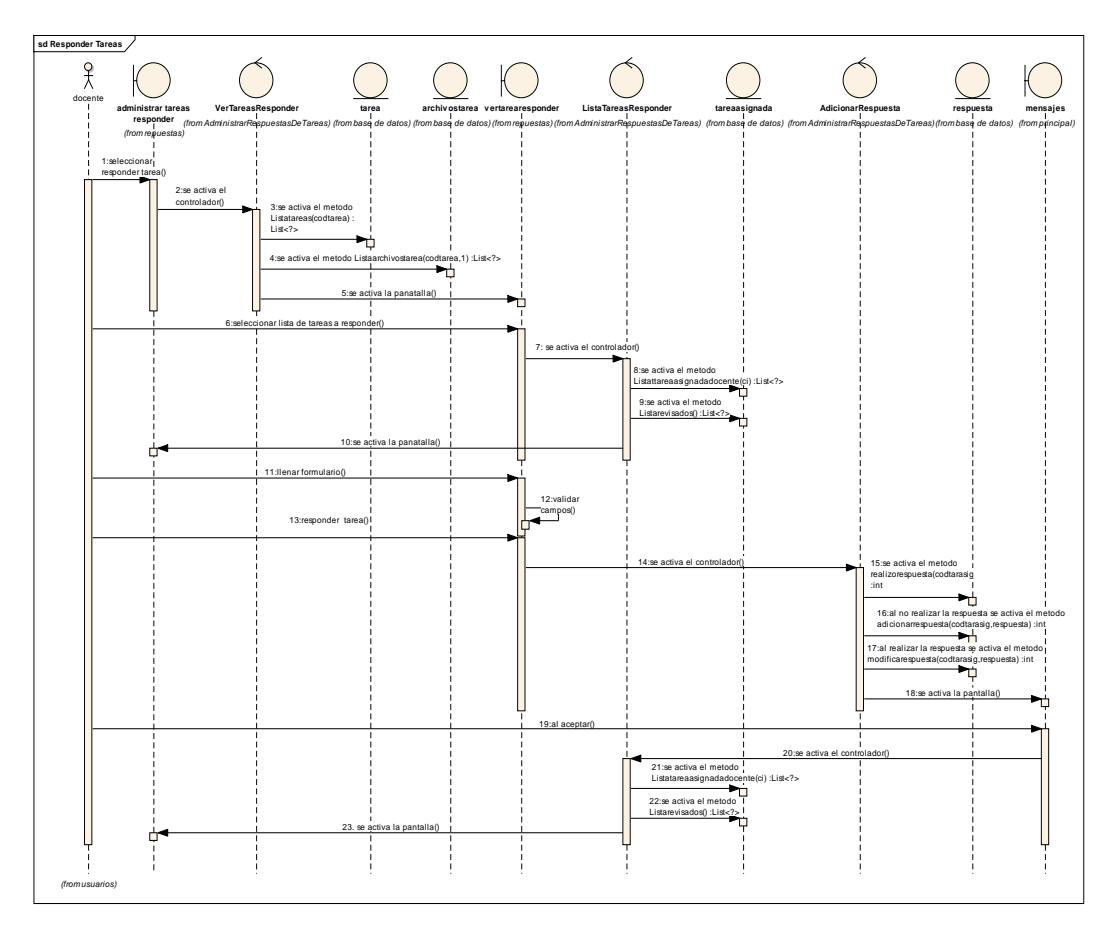

*II.3.1.6.7.3.12.4 DIAGRAMA DE SECUENCIA: RESPONDER TAREAS*

*II.3.1.6.7.3.12.5 DIAGRAMA DE SECUENCIA: RESPONDER TAREAS ARCHIVOS*

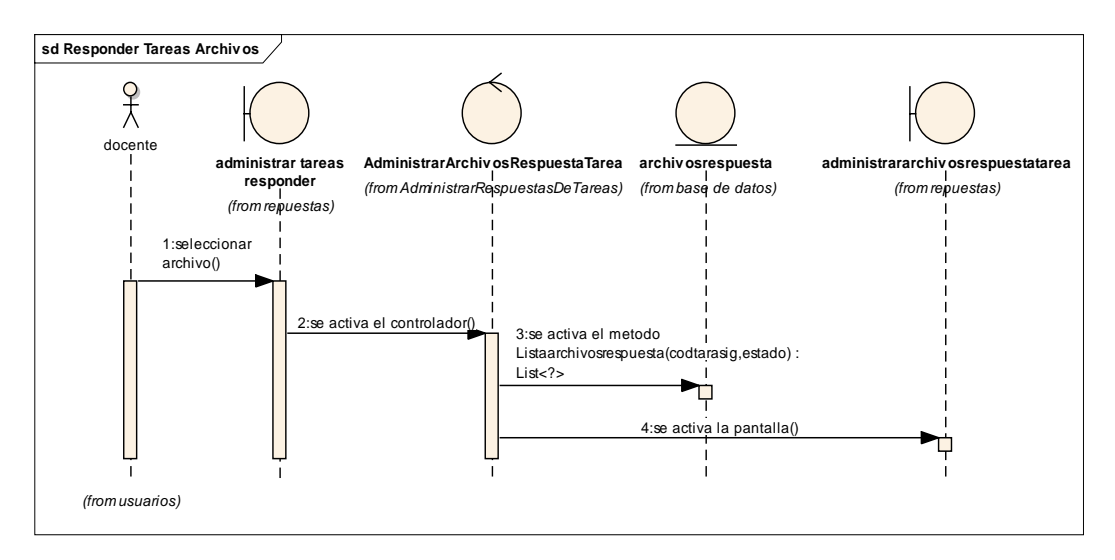

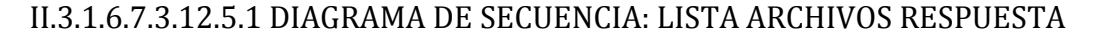

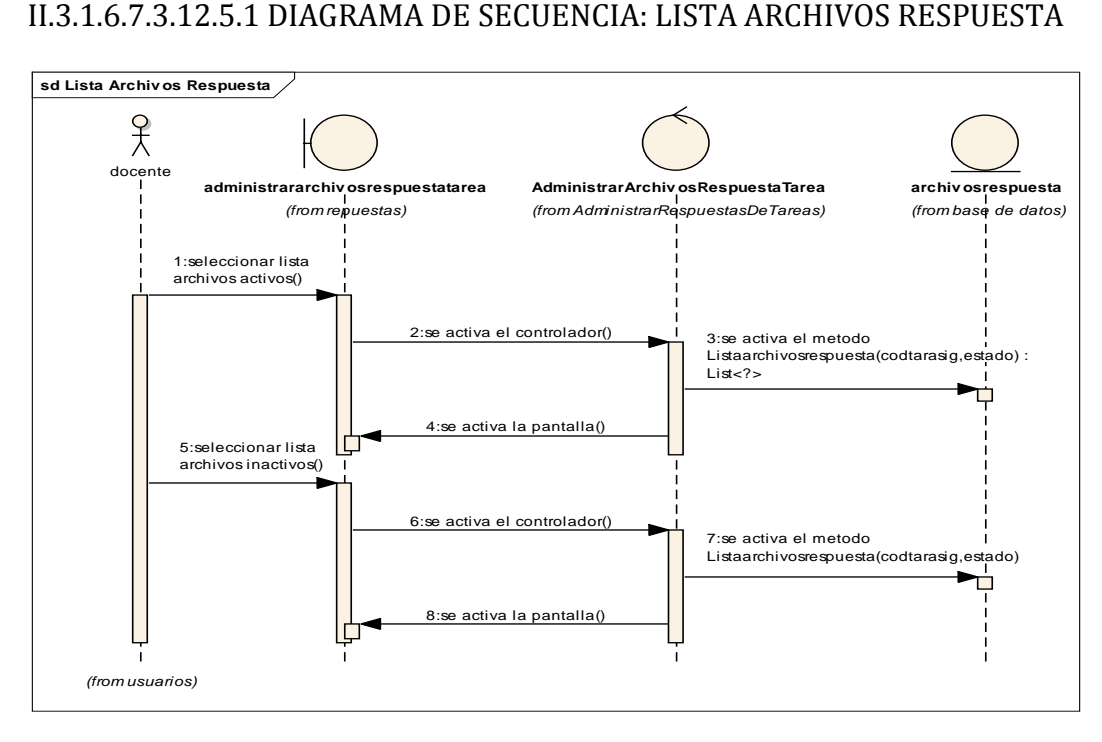

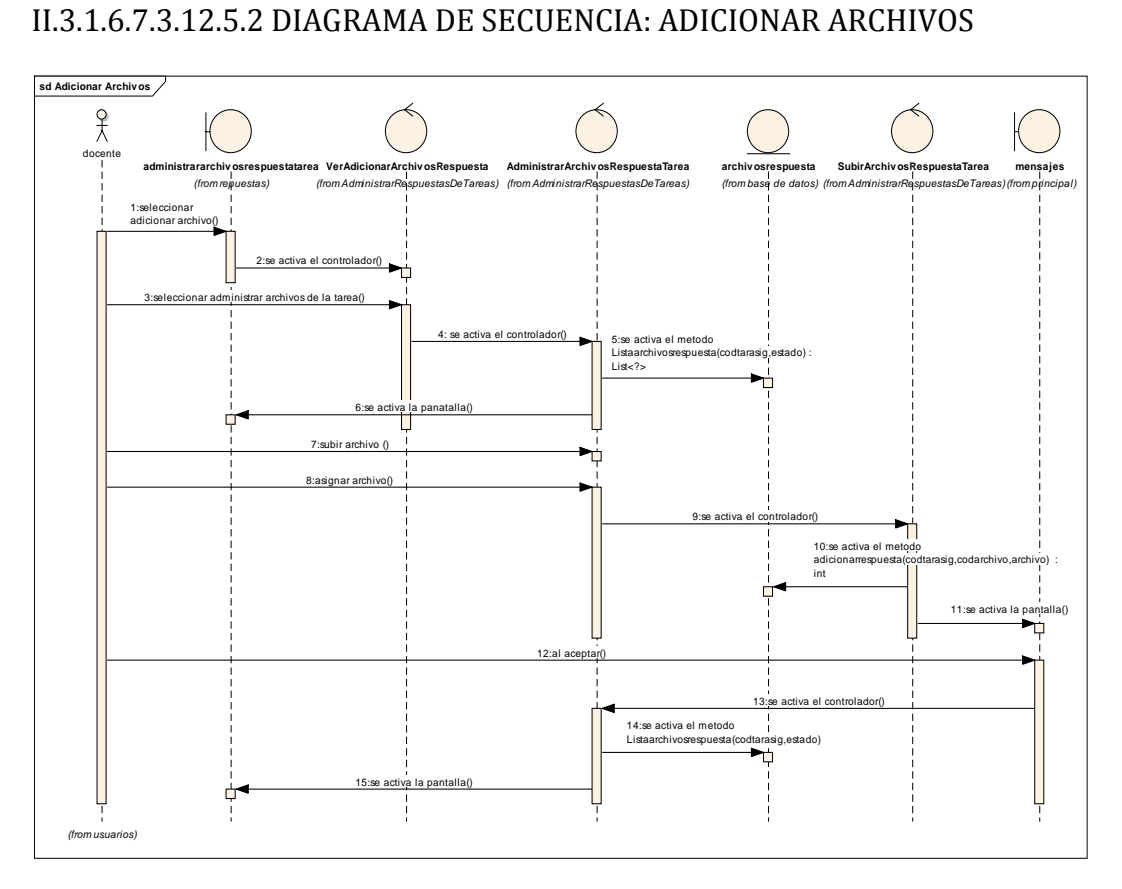

*II.3.1.6.7.3.12.6DIAGRAMA DE SECUENCIA: REGISTRAR DOCUMENTOS*

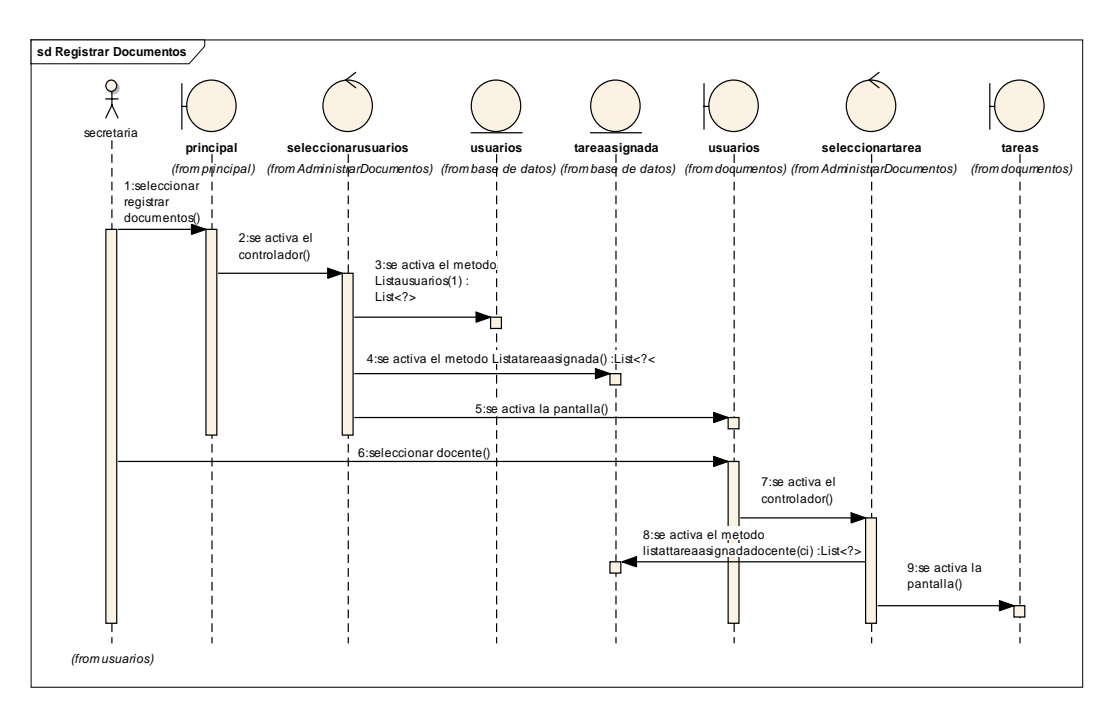

*II.3.1.6.7.3.12.7 DIAGRAMA DE SECUENCIA: ADICIONA DOCUMENTOS*

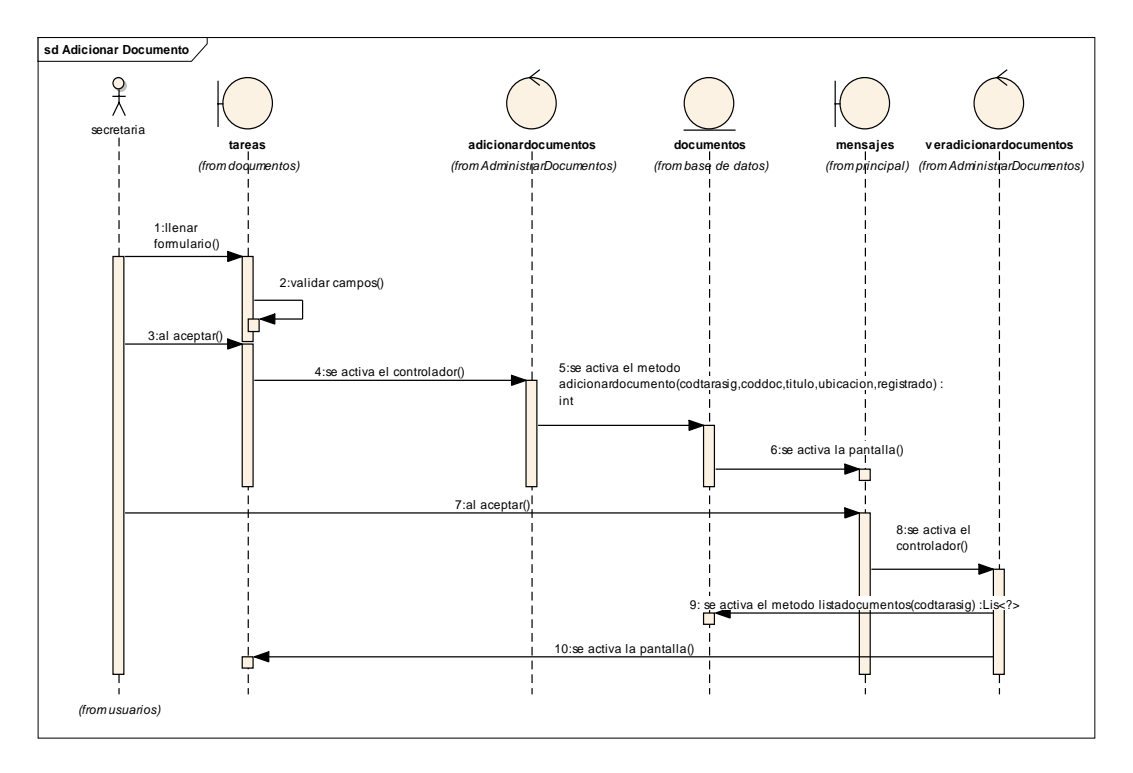

# II.3.1.6.7.4 DIAGRAMA DE COMPONENTES

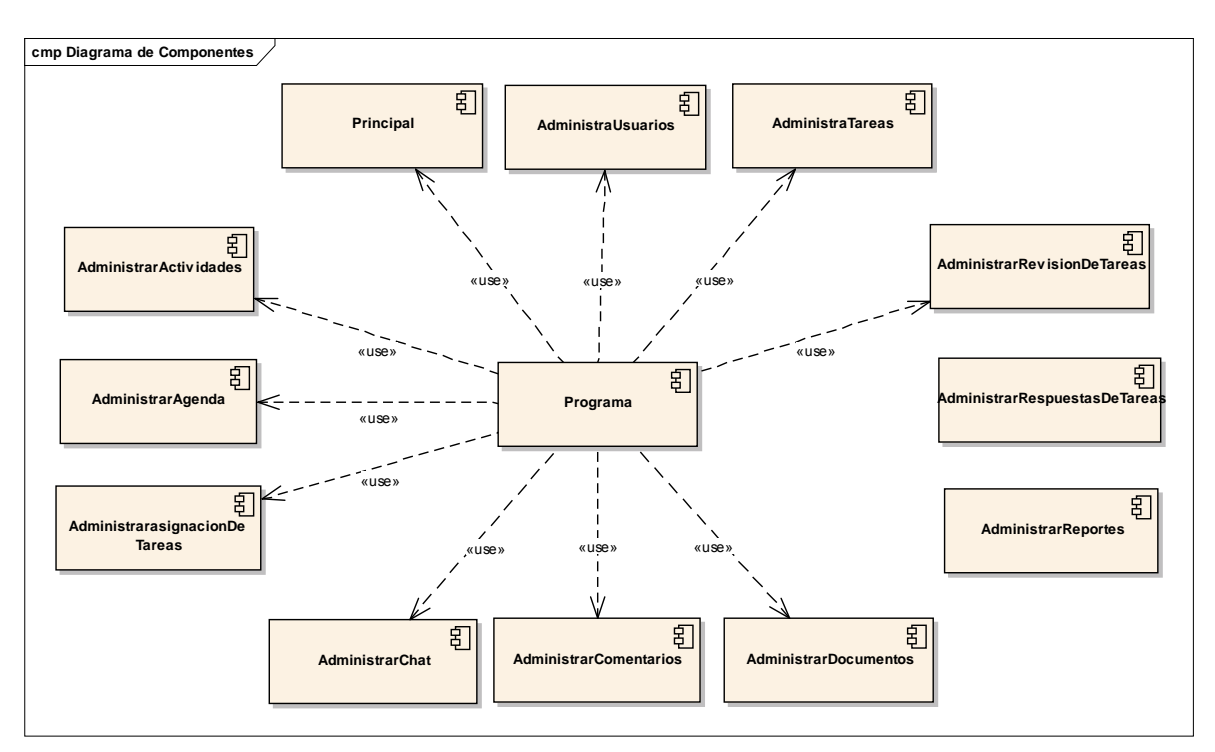

## II.3.1.6.7.5 DIAGRAMA DE DESPLIEGUE

# *II.3.1.6.7.5.1 INTRODUCCIÓN*

El modelo de despliegue es el que representa o muestra la parte física de la arquitectura del sistema que se está modelando.

## *II.3.1.6.7.5.2 PROPOSITO*

Modelar la arquitectura del sistema.

# *II.3.1.6.7.5.3 DIAGRAMA DE DESPLIEGUE*

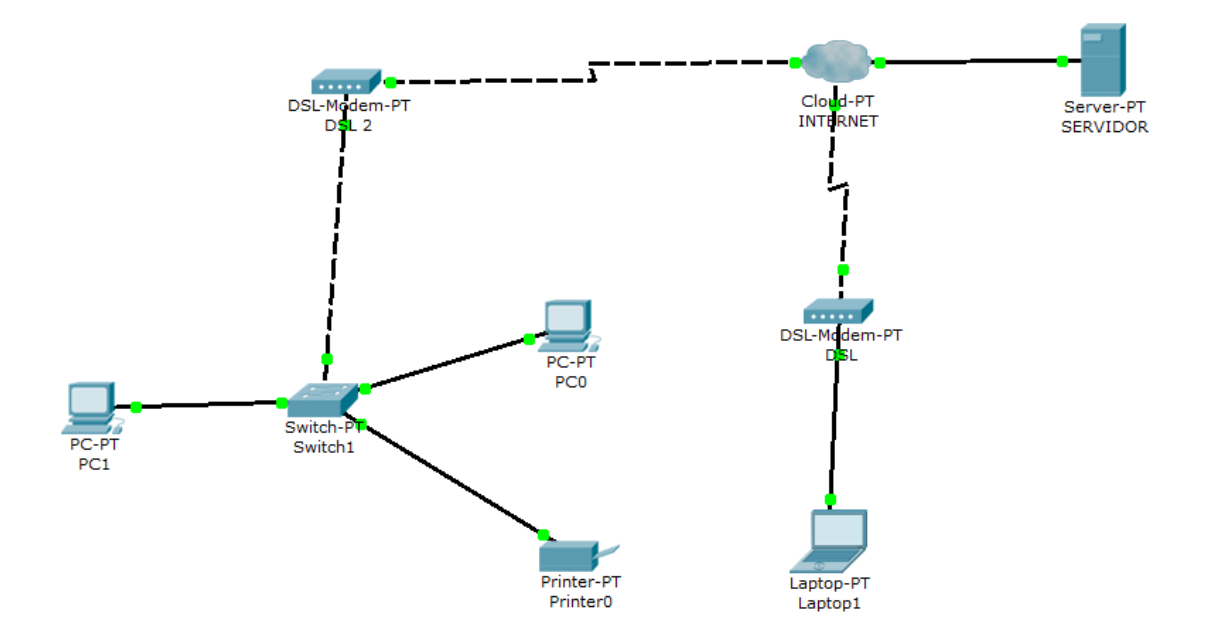

#### II.3.1.6.7.6 MODELO DE DATOS

Previendo que la persistencia de la información del sistema será soportada por una base de datos relacional, este modelo describe la representación lógica de los datos persistentes, de acuerdo con el enfoque para modelado relacional de datos. Para expresar este modelo se utiliza un Diagrama de Clases (donde se utiliza un pro file UML para Modelado de Datos, para conseguir la representación de tablas, claves, etc.).

Otro enfoque es pensar que un modelo de datos permite describir los elementos que intervienen en una realidad problema dado y la forma en que se relacionan esos elementos entre sí.

No hay que perder de vista que una Base de Datos siempre está orientada a resolver un problema determinado, por lo que los dos enfoques propuestos son necesarios en cualquier desarrollo de software.

# *II.3.1.6.7.6.1 MODELO ENTIDAD RELACIÓN*

Cuando se utiliza una base de datos para gestionar información, se está plasmando una parte del mundo real en una serie de tablas, registros y campos ubicados en un ordenador; creándose un modelo parcial de la realidad. Antes de crear físicamente estas tablas en el ordenador se debe realizar un modelo de datos.

Se suele cometer el error de ir creando nuevas tablas a medida que se van necesitando, haciendo así el modelo de datos y la construcción física de las tablas simultáneamente. El resultado de esto acaba siendo un sistema de información parcheado, con datos dispersos que terminan por no cumplir adecuadamente los requisitos necesarios

# *II.3.1.6.7.6.2 DIAGRAMA ENTIDAD RELACION*

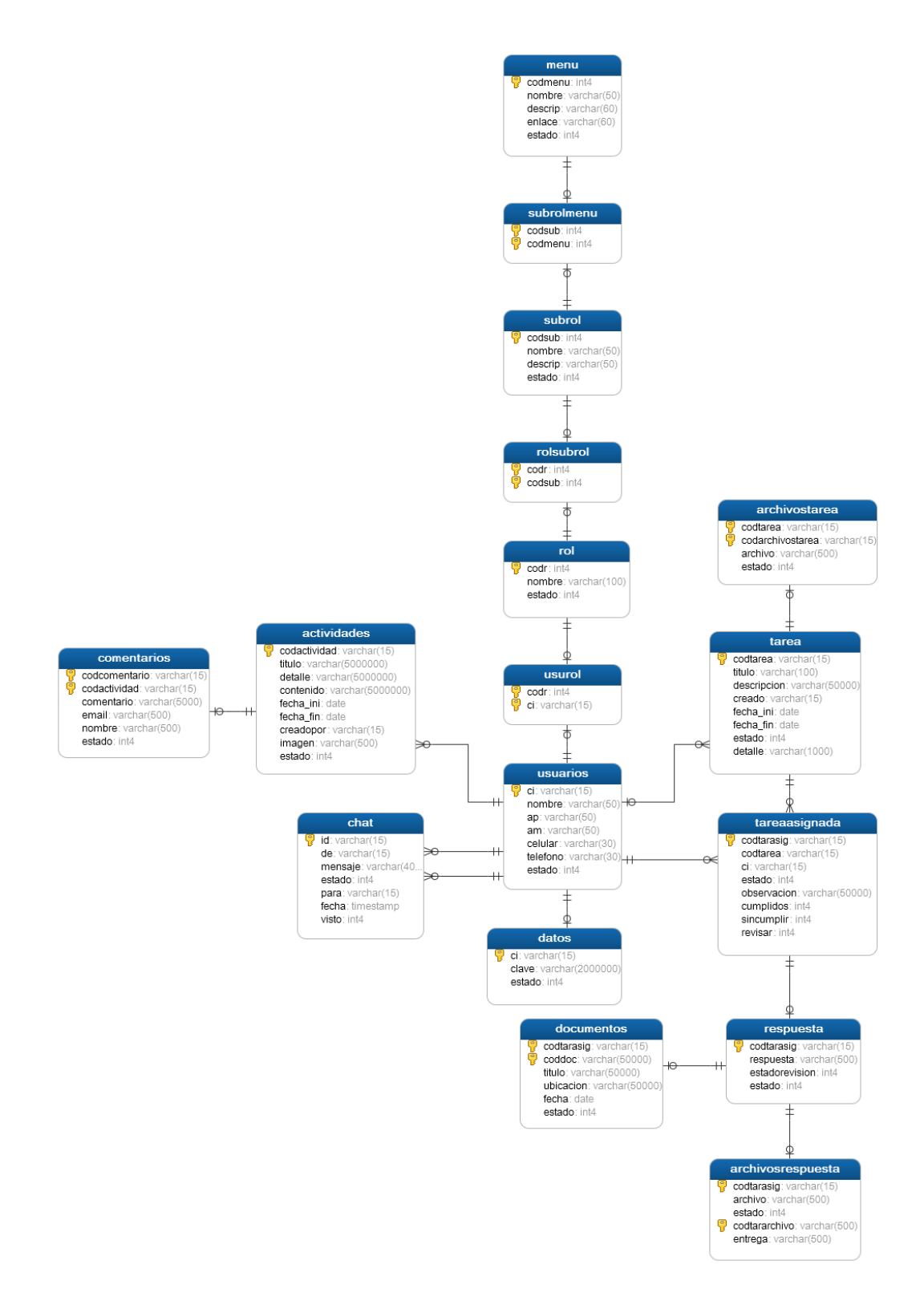

CREATE TABLE "actividades" (

"codactividad" varchar(15) NOT NULL,

"titulo" varchar(5000000) NOT NULL,

"detalle" varchar(5000000) NOT NULL,

"contenido" varchar(5000000) NOT NULL,

"fecha\_ini" date NOT NULL DEFAULT now(),

"fecha\_fin" date NOT NULL DEFAULT now(),

"creadopor" varchar(15) NOT NULL,

"imagen" varchar(500) NOT NULL,

"estado" int4 NOT NULL DEFAULT 1,

CONSTRAINT "avisos\_pkey" PRIMARY KEY ("codactividad") ,

CONSTRAINT "creadopor" FOREIGN KEY ("creadopor") REFERENCES "public"."usuarios" ("ci")

);

CREATE TABLE "archivosrespuesta" ( "codtarasig" varchar(15) NOT NULL, "archivo" varchar(500), "estado" int4 DEFAULT 1, "codtararchivo" varchar(500) NOT NULL, "entrega" varchar(500) DEFAULT 0, CONSTRAINT "respuesta\_copy\_pkey" PRIMARY KEY ("codtarasig", "codtararchivo") , CONSTRAINT "codtarasig" FOREIGN KEY ("codtarasig") REFERENCES "public"."respuesta" ("codtarasig") );

CREATE TABLE "archivostarea" (

"codtarea" varchar(15) NOT NULL,

"codarchivostarea" varchar(15) NOT NULL,

"archivo" varchar(500),

"estado" int4 DEFAULT 1,

CONSTRAINT "Tarea\_copy\_pkey" PRIMARY KEY ("codtarea", "codarchivostarea") ,

CONSTRAINT "codtarea" FOREIGN KEY ("codtarea") REFERENCES "public"."tarea" ("codtarea")

);

CREATE TABLE "chat" (

"id" varchar(15) NOT NULL,

"de" varchar(15) NOT NULL,

"mensaje" varchar(400) NOT NULL,

"estado" int4 NOT NULL DEFAULT 1,

"para" varchar(15) NOT NULL,

"fecha" timestamp(6) NOT NULL DEFAULT now(),

"visto" int4 NOT NULL DEFAULT 0,

CONSTRAINT "chat\_pkey" PRIMARY KEY ("id") ,

CONSTRAINT "chat\_para\_fkey" FOREIGN KEY ("para") REFERENCES "public"."usuarios" ("ci"),

CONSTRAINT "chat\_ci\_fkey" FOREIGN KEY ("de") REFERENCES "public"."usuarios" ("ci")

);

CREATE TABLE "comentarios" (

"codcomentario" varchar(15) NOT NULL,

"codactividad" varchar(15) NOT NULL,

"comentario" varchar(5000) NOT NULL,

"email" varchar(500) NOT NULL,

"nombre" varchar(500) NOT NULL,

"estado" int4 NOT NULL DEFAULT 1,

CONSTRAINT "comentarios\_pkey" PRIMARY KEY ("codcomentario", "codactividad") ,

CONSTRAINT "codaviso" FOREIGN KEY ("codactividad") REFERENCES "public"."actividades" ("codactividad")

CREATE TABLE "datos" ( "ci" varchar(15) NOT NULL, "clave" varchar(2000000) NOT NULL, "estado" int4 NOT NULL DEFAULT 1, CONSTRAINT "datos\_pkey" PRIMARY KEY ("ci") , CONSTRAINT "datos\_ci\_fkey" FOREIGN KEY ("ci") REFERENCES "public"."usuarios" ("ci") );

CREATE TABLE "documentos" (

"codtarasig" varchar(15) NOT NULL,

"coddoc" varchar(50000) NOT NULL DEFAULT now(),

"titulo" varchar(50000),

"ubicacion" varchar(50000),

"fecha" date DEFAULT now(),

"estado" int4 DEFAULT 1,

"registrado" varchar(15),

CONSTRAINT "archivosrespuesta\_copy\_pkey" PRIMARY KEY ("codtarasig", "coddoc") ,

CONSTRAINT "registrado" FOREIGN KEY ("registrado") REFERENCES "public"."usuarios" ("ci"),

CONSTRAINT "archivosrespuesta\_copy\_codtarasig\_fkey" FOREIGN KEY ("codtarasig") REFERENCES "public"."respuesta" ("codtarasig")

);

CREATE TABLE "menu" (

"codmenu" int4 NOT NULL,

"nombre" varchar(50) NOT NULL,

"descrip" varchar(60),

"enlace" varchar(60) NOT NULL,

"estado" int4 NOT NULL DEFAULT 1,

CONSTRAINT "proceso\_pkey" PRIMARY KEY ("codmenu")

```
CREATE TABLE "respuesta" (
"codtarasig" varchar(15) NOT NULL,
"respuesta" varchar(500),
"estadorevision" int4 DEFAULT 1,
"estado" int4 DEFAULT 1,
CONSTRAINT "respuesta_pkey" PRIMARY KEY ("codtarasig") ,
CONSTRAINT "fk_respuesta_tareaasignada_1" FOREIGN KEY ("codtarasig") 
REFERENCES "public"."tareaasignada" ("codtarasig")
);
```

```
CREATE TABLE "rol" (
```
"codr" int4 NOT NULL,

"nombre" varchar(100),

```
"estado" int4 DEFAULT 1,
```

```
CONSTRAINT "usurol_pkey" PRIMARY KEY ("codr"));
```

```
CREATE TABLE "rolsubrol" (
```

```
"codr" int4 NOT NULL,
```
"codsub" int4 NOT NULL,

```
CONSTRAINT "rol_subrol_pkey" PRIMARY KEY ("codr", "codsub") ,
```

```
CONSTRAINT "codsub" FOREIGN KEY ("codsub") REFERENCES 
"public"."subrol" ("codsub"),
```

```
CONSTRAINT "codr" FOREIGN KEY ("codr") REFERENCES "public"."rol" 
("codr")
```
);

CREATE TABLE "subrol" (

"codsub" int4 NOT NULL,

"nombre" varchar(50) NOT NULL,

"descrip" varchar(50) NOT NULL,

"estado" int4 NOT NULL,

CONSTRAINT "subrol\_pkey" PRIMARY KEY ("codsub")

CREATE TABLE "subrolmenu" (

"codsub" int4 NOT NULL,

"codmenu" int4 NOT NULL,

CONSTRAINT "rolpro\_pkey" PRIMARY KEY ("codsub", "codmenu") ,

CONSTRAINT "rolpro\_codp\_fkey" FOREIGN KEY ("codmenu") REFERENCES "public"."menu" ("codmenu"),

CONSTRAINT "sub" FOREIGN KEY ("codsub") REFERENCES "public"."subrol" ("codsub")

);

CREATE TABLE "tarea" (

"codtarea" varchar(15) NOT NULL,

"titulo" varchar(100),

"descripcion" varchar(50000),

"creado" varchar(15),

"fecha\_ini" date,

"fecha\_fin" date,

"estado" int4 DEFAULT 1,

"detalle" varchar(1000),

CONSTRAINT "Tarea\_pkey" PRIMARY KEY ("codtarea") ,

CONSTRAINT "creado" FOREIGN KEY ("creado") REFERENCES "public"."usuarios" ("ci")

CREATE TABLE "tareaasignada" (

"codtarasig" varchar(15) NOT NULL,

"codtarea" varchar(15) NOT NULL,

"ci" varchar(15) NOT NULL,

"estado" int4 DEFAULT 1,

"observacion" varchar(50000),

"cumplidos" int4 DEFAULT 0,

"sincumplir" int4 DEFAULT 1,

"revisar" int4 DEFAULT 1,

CONSTRAINT "tareadocente\_pkey" PRIMARY KEY ("codtarasig") ,

CONSTRAINT "ci" FOREIGN KEY ("ci") REFERENCES "public"."usuarios" ("ci"),

CONSTRAINT "fk\_tareaasignada\_tarea\_1" FOREIGN KEY ("codtarea") REFERENCES "public"."tarea" ("codtarea")

);

CREATE TABLE "usuarios" (

"ci" varchar(15) NOT NULL,

"nombre" varchar(50) NOT NULL,

"ap" varchar(50) NOT NULL,

"am" varchar(50),

"celular" varchar(30),

"telefono" varchar(30),

"estado" int4 NOT NULL DEFAULT 1,

CONSTRAINT "usuario\_pkey" PRIMARY KEY ("ci")

# CREATE TABLE "usurol" (

"codr" int4 NOT NULL,

"ci" varchar(15) NOT NULL,

CONSTRAINT "rolsubrol\_copy\_pkey" PRIMARY KEY ("codr", "ci") ,

CONSTRAINT "rolsubrol\_copy\_codr\_fkey" FOREIGN KEY ("codr") REFERENCES "public"."rol" ("codr"),

CONSTRAINT "fk\_usurol\_usuarios\_1" FOREIGN KEY ("ci") REFERENCES "public"."usuarios" ("ci")

# II.3.1.6.7.7 CASOS DE PRUEBA

#### *II.3.1.6.7.7.1 INTRODUCCION*

Cada prueba es especificada mediante un documento que establece las condiciones de ejecución, las entradas de la prueba, y los resultados esperados. Estos casos de prueba son aplicados como pruebas de regresión en cada iteración. Cada caso de prueba llevará asociado un procedimiento de prueba con las instrucciones para realizar la prueba, y dependiendo del tipo de prueba dicho procedimiento podrá ser automatizable mediante un script de prueba.

#### *II.3.1.6.7.7.2 PLAN DE PRUEBAS*

#### *II.3.1.6.7.7.3 DESCRIPCIÓN DE ASPECTOS GENERALES*

Esta sección establece el alcance y el objetivo del Plan de Pruebas. Es aquí donde se describen los aspectos fundamentales del esfuerzo que se hará para probar cada uno de los módulos que conforman el Sistema descrito en este Plan de Desarrollo de Software, independiente las características y tamaño que ésta pueda tener.

#### *II.3.1.6.7.7.4 OBJETIVO*

Este Plan de Pruebas fue desarrollado con el fin de guiar el proceso de pruebas al proyecto, desarrollado por nuestro grupo de trabajo, esto con el fin de asegurar una excelente calidad del software desarrollado, encontrando para ello errores que puedan perjudicar en el funcionamiento de este, los cuales una vez corregidos, se podrán elaborar un documento que presente las evaluaciones correspondientes en el plazo más corto posible.

# *II.3.1.6.7.7.5 PRUEBAS DE CAJA BLANCA*

# *II.3.1.6.7.7.5.1 COMPLEJIDAD CICLOMÁTICA*

Es una [métrica del software](http://es.wikipedia.org/wiki/M%C3%A9trica_del_software) que proporciona una medición cuantitativa de la [complejidad lógica de un programa.](http://es.wikipedia.org/w/index.php?title=Complejidad_l%C3%B3gica_de_un_programa&action=edit&redlink=1) Es una de las métricas de software de mayor aceptación, ya que ha sido concebida para ser independiente del lenguaje.

Una vez calculada la complejidad ciclomática de un fragmento de código, se puede determinar el riesgo que supone utilizando los rangos definidos en la siguiente tabla:

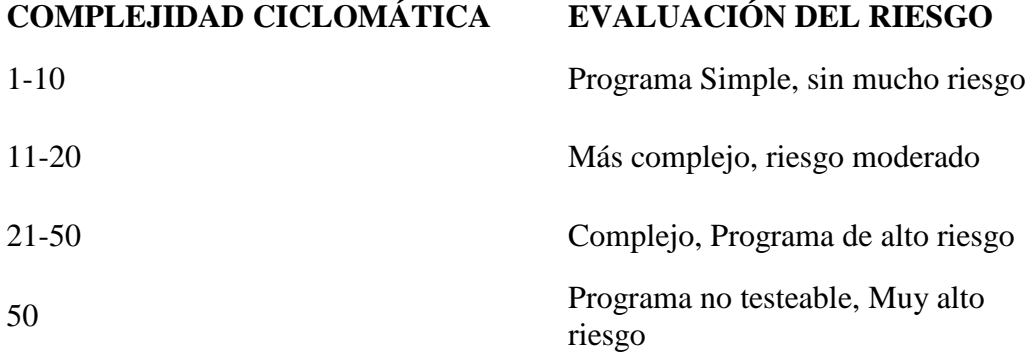

# II.3.1.6.7.7.5.1.1 COMPLEGIDAD CICLOMATICA DEL CONTROLADOR INICIO

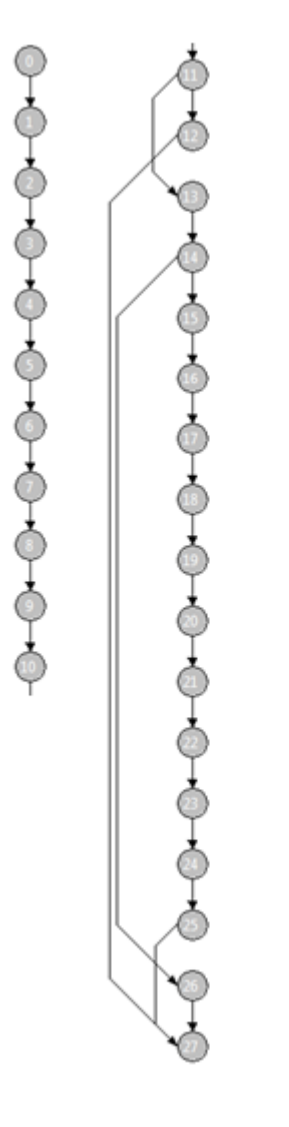

 $V(G)=3$ 

 $V(G)=29-28+2=3$ 

 $V(G)=2+1=3$ 

Camino 1

0,1,2,3,4,5,6,7,8,9,10, 11, 12, 27

Camino<sub>2</sub>

0,1,2,3,4,5,6,7,8,9,10, 11, 13, 14, 15, 16, 17, 18, 19, 20, 21, 22, 23, 24, 25, 27

Camino 3

0,1,2,3,4,5,6,7,8,9,10, 11, 13, 14, 26, 27

# II.3.1.6.7.7.5.1.2 COMPLEGIDAD CICLOMATICA DEL CONTROLADOR SALIR

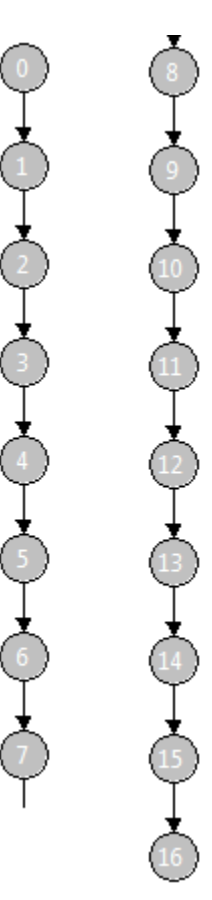

 $V(G)=1$  $V(G)=16-17+2=1$ 

 $V(G)=0+1=1$ 

Camino 1  $0, 1, 2, 3, 4, 5, 6, 7, 8, 9,$ 10, 11, 12, 13, 14, 15, 16

II.3.1.6.7.7.5.1.3 COMPLEGIDAD CICLOMATICA DEL CONTROLADOR ADICIONARTAREA

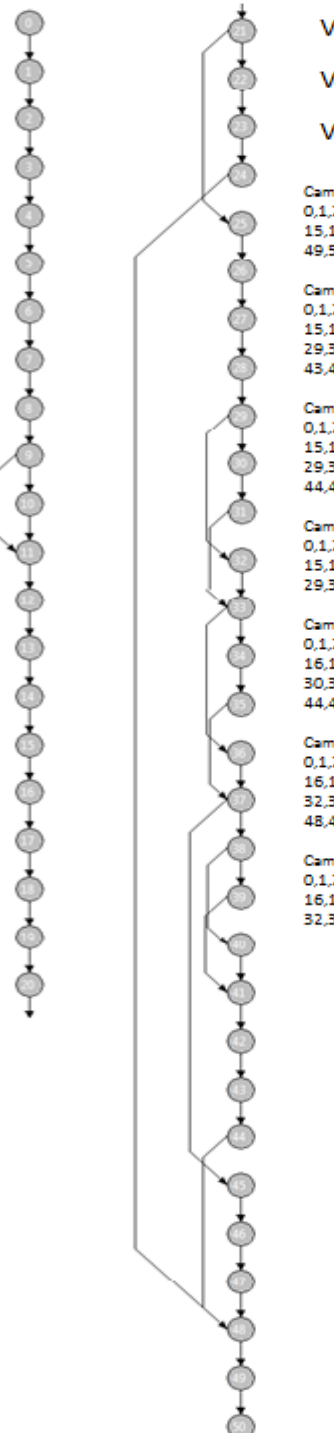

 $V(G)=7$ 

 $V(G)=56-51+2=7$ 

 $V(G)=6+1=7$ 

Camino 1<br>0,1,2,3,4,5,6,7,8,9,10,11,12,13,14, 15,16,17,18,19,20,21,22,23,24,48, 49.50

#### Camino 2

Camino 2<br>0,1,2,3,4,5,6,7,8,9,10,11,12,13,14,<br>15,16,17,18,19,20,21,25,26,27,28, 29, 30, 31, 33, 34, 35, 37, 38, 39, 41, 42, 43 44 48 49 50

Camino 3<br>0.1.2.3.4.5.6.7.8.9.10.11.12.13.14. 15,16,17,18,19,20,21,25,26,27,28, 29, 32, 33, 34, 35, 37, 38, 39, 41, 42, 43,

#### Camino4

0.1.2.3.4.5.6.7.8.9.10.11.12.13.14 0,1,2,3,4,3,0,7,2,5,10,11,12,13,14,<br>15,16,17,18,19,20,21,25,26,27,28,<br>29,32,33,36,37,45,46,47,48,50

Camino 5<br>0,1,2,3,4,5,6,7,8,9,11,12,13,14,15, 16,17,18,19,20,21,25,26,27,28,29, 30,31,33,34,35,37,38,39,41,42,43, 44,48,49,50

#### Camino 6

0,1,2,3,4,5,6,7,8,9,11,12,13,14,15, 16,17,18,19,20,21,25,26,27,28,29,<br>32,33,34,35,37,38,39,41,42,43,44, 48,49,50

#### Camino7

0,1,2,3,4,5,6,7,8,9,11,12,13,14,15,<br>16,17,18,19,20,21,25,26,27,28,29, 32, 33, 36, 37, 45, 46, 47, 48, 50

II.3.1.6.7.7.5.1.4 COMPLEGIDAD CICLOMATICA DEL CONTROLADOR ADICIONARACTIVIDAD

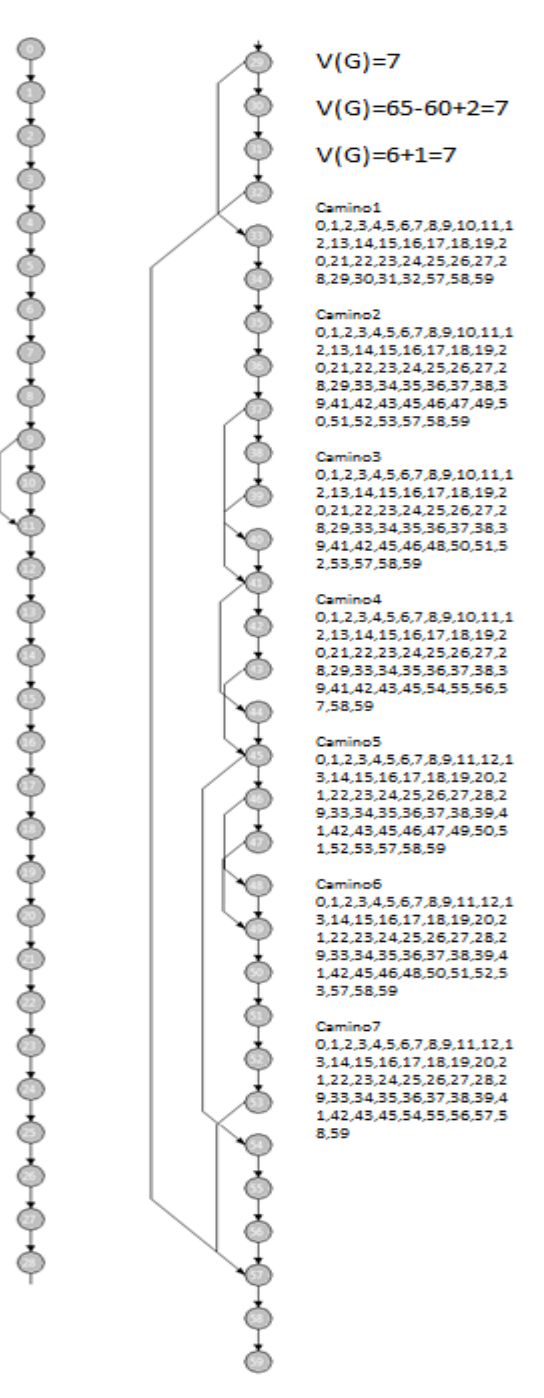

II.3.1.6.7.7.5.1.5 COMPLEGIDAD CICLOMATICA DEL CONTROLADOR ADICIONARTAREAASIGNADA

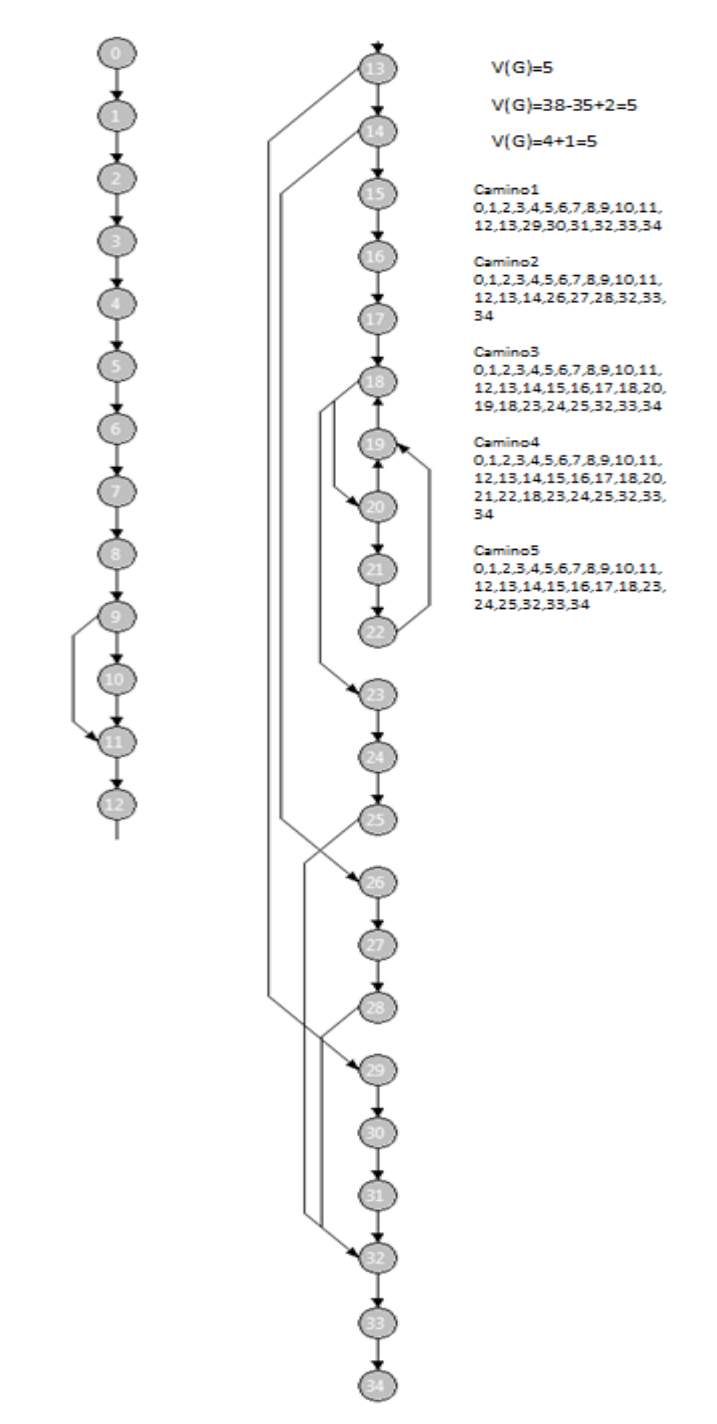

REVISAR

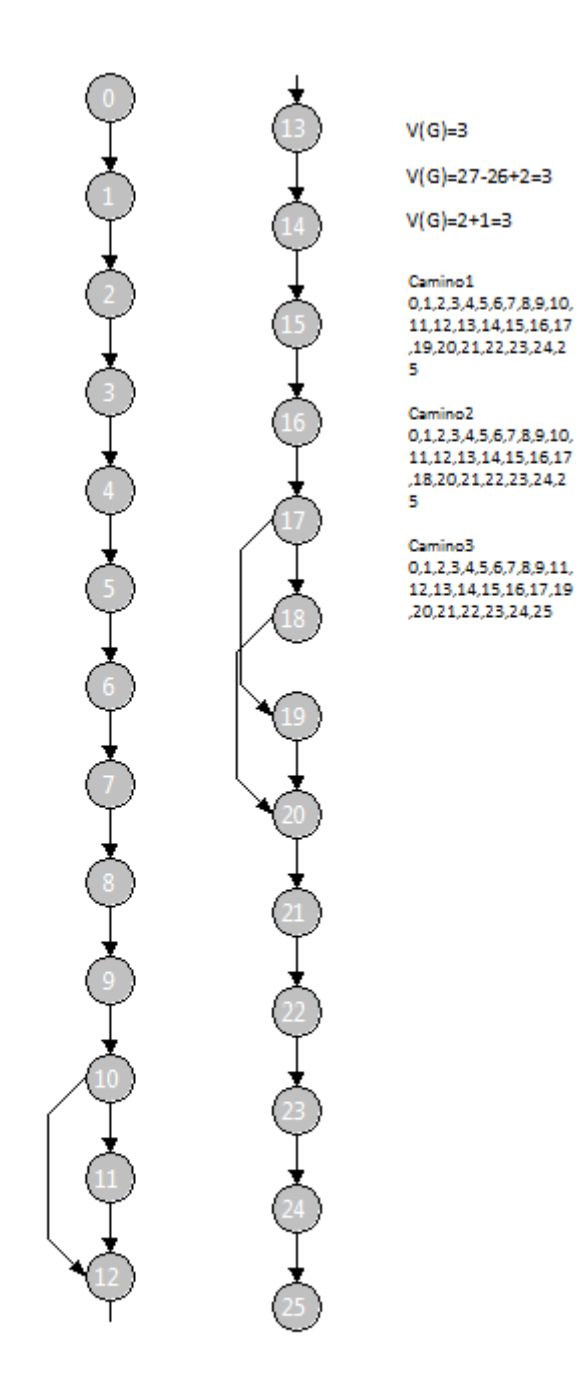

II.3.1.6.7.7.5.1.7 COMPLEGIDAD CICLOMATICA DEL CONTROLADOR REPORTEPORTAREA

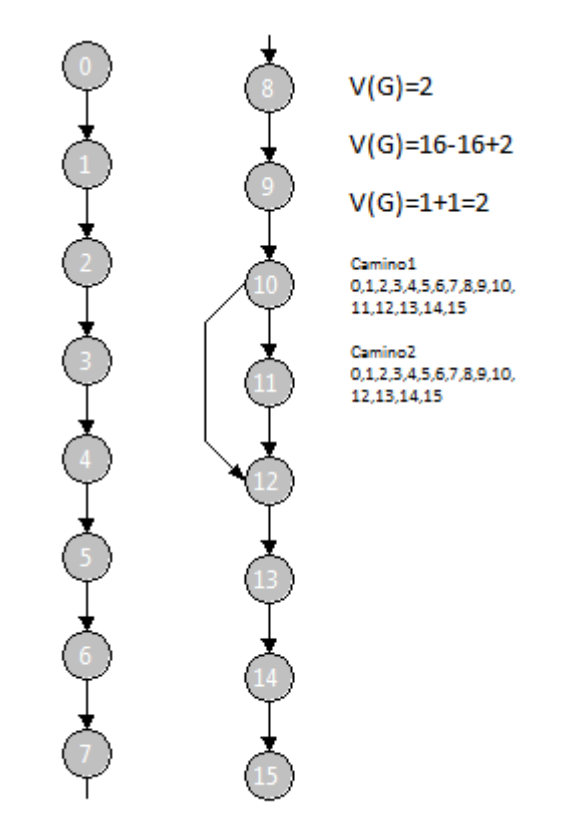

# II.3.1.6.7.7.5.1.8 CONCLUCION

Después de haber realizado el cálculo correspondiente de los controladores más significativos del proyecto Mejorar la comunicación y seguimiento del compromiso institucional en el Departamento de Informática y Sistemas, a través de las TIC - SENDA se pudo evidenciar que el grado de complejidad ciclomática es menor a 10, por tal motivo podemos afirmar, que el sistema no está en riesgo.

# *II.3.1.6.7.7.6 PRUEBAS DE CAJA NEGRA*

Al realizar esta prueba nos interesa la forma en que interactuamos con el medio que nos rodea, entendiendo qué es lo que hace, pero sin dar importancia a cómo lo hace.

Por tanto, una caja negra deben estar muy bien definidas sus entradas y salidas, es decir, su [interfaz;](http://es.wikipedia.org/wiki/Interfaz) en cambio, no se precisa definir ni conocer los detalles internos de su funcionamiento.

# *II.3.1.6.7.7.6.1 INTERFAZ: ADICIONAR USUARIO*

- CI: numérico
- Nombre: alfabético 15 caracteres
- Apellido Paterno: alfabético 15 caracteres
- Apellido Materno: alfabético 15 caracteres
- Teléfono: numérico 8 caracteres
- Celular: numérico 8 caracteres

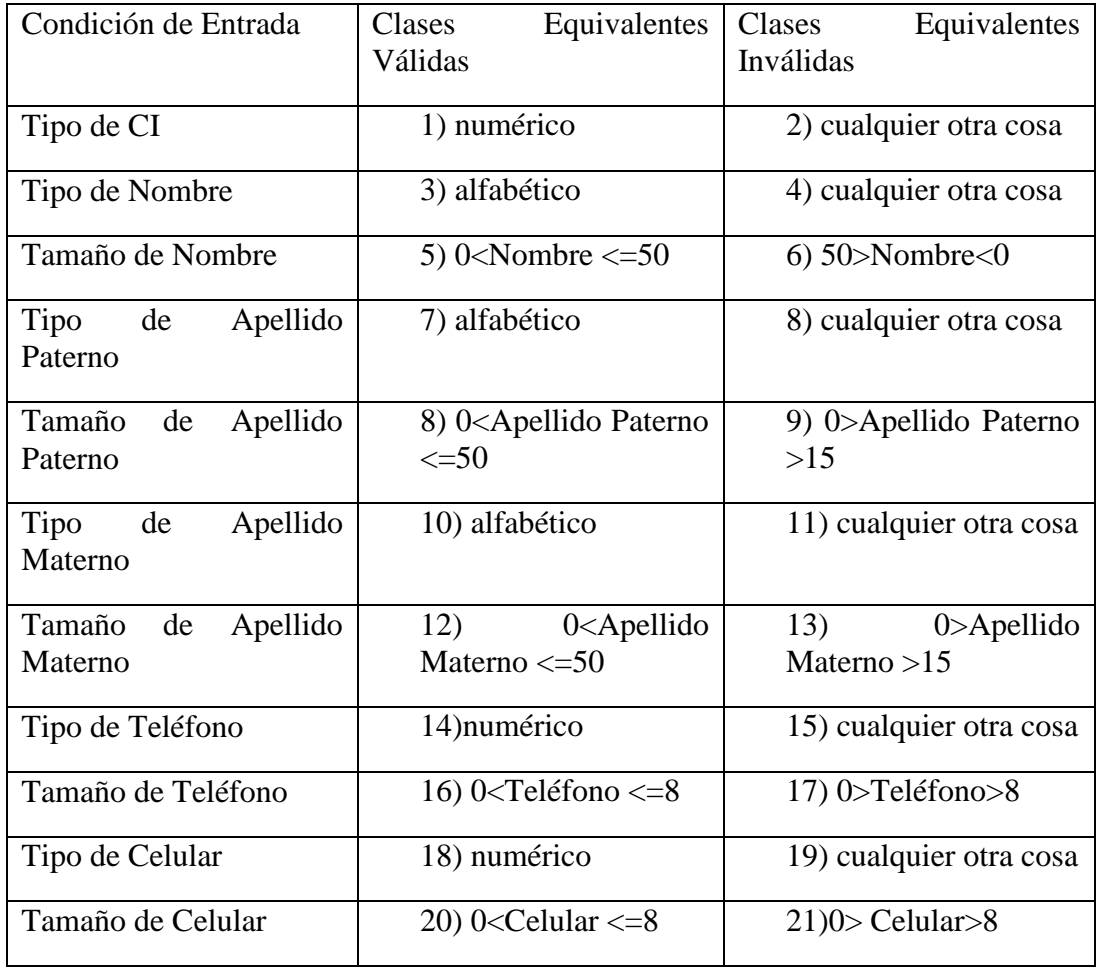

# **Casos de Prueba válidas**

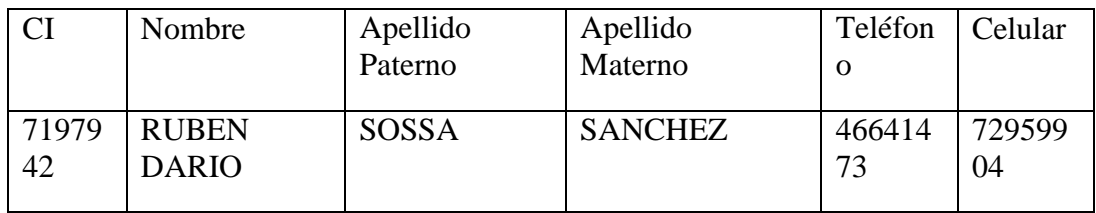

Cubre las clases de equivalencias válidas: 1-3-5-7-9-11-13-15-17-19-21

# **Casos de Pruebas Inválidas**

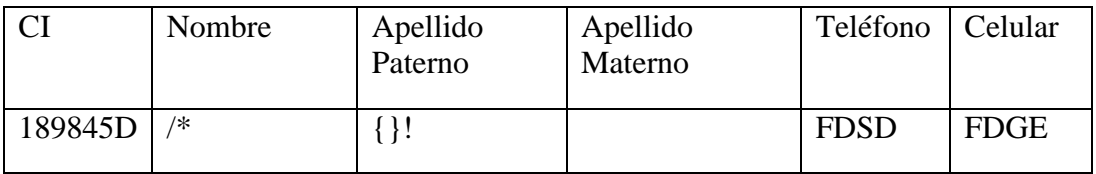

Cubre las clases de equivalencias inválidas: 2-4-6-8-10-12-16-18-20-22

# *II.3.1.6.7.7.6.2 INTERFAZ: MODIFICAR CLAVE*

- Clave: 15 caracteres
- Nueva Clave 15 caracteres

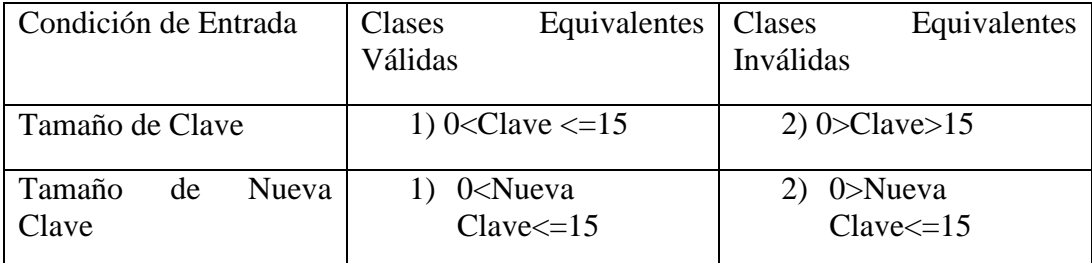

# **Casos de Prueba válidas**

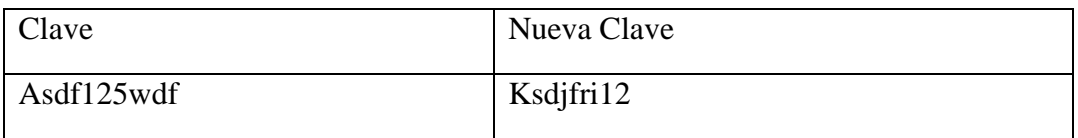

Cubre las clases de equivalencias válidas: 1-3

# **Casos de Pruebas Inválidas**

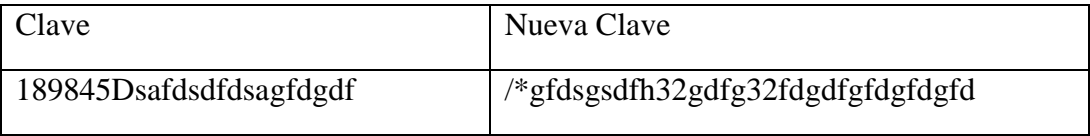

Cubre las clases de equivalencias inválidas: 2-4

# *II.3.1.6.7.7.6.3 INTERFAZ: MODIFICAR USUARIO*

- CI: numérico
- Nombre: alfabético 15 caracteres
- Apellido Paterno: alfabético 15 caracteres
- Apellido Materno: alfabético 15 caracteres
- Teléfono: numérico 8 caracteres
- Celular: numérico 8 caracteres

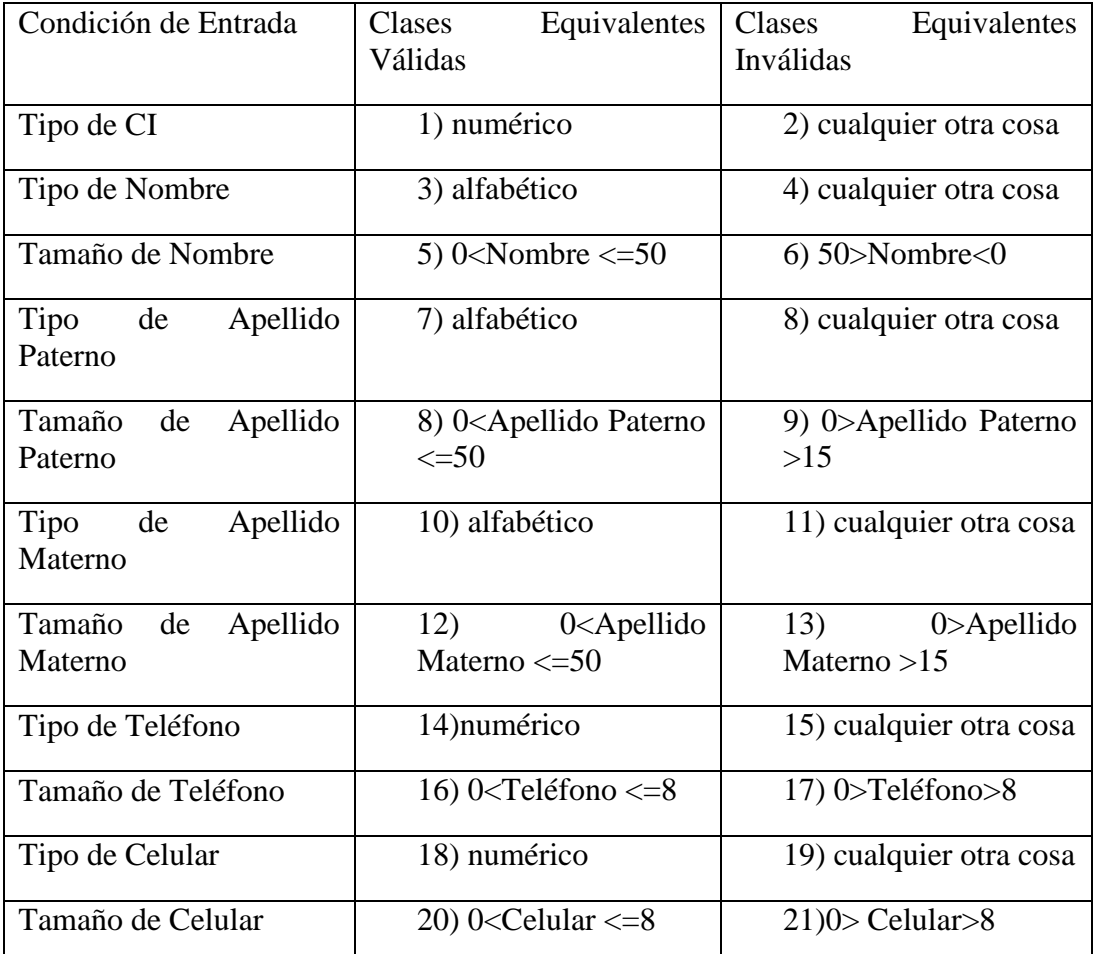

#### **Casos de Prueba válidas**

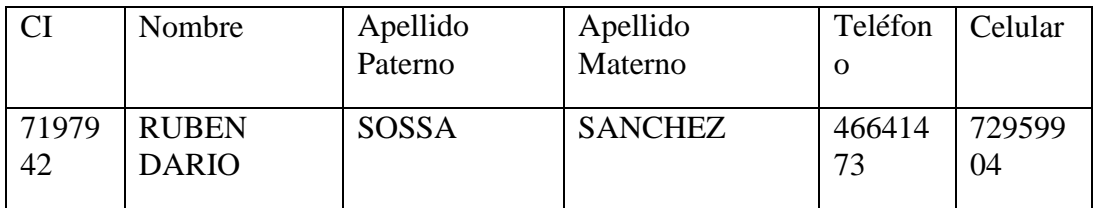

Cubre las clases de equivalencias válidas: 1-3-5-7-9-11-13-15-17-19-21

# **Casos de Pruebas Inválidas**

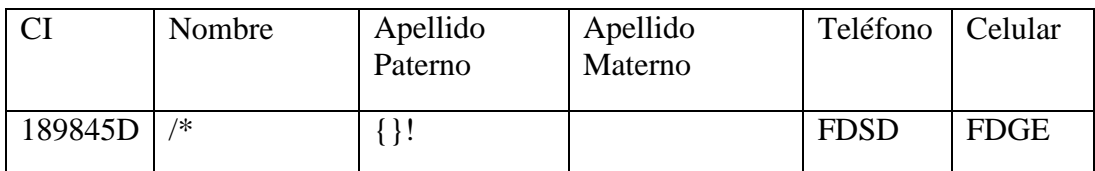

Cubre las clases de equivalencias inválidas: 2-4-6-8-10-12-16-18-20-22

# *II.3.1.6.7.7.6.4 INTERFAZ: MENSAJES ENVIADOS*

#### Mensaje: 15 caracteres

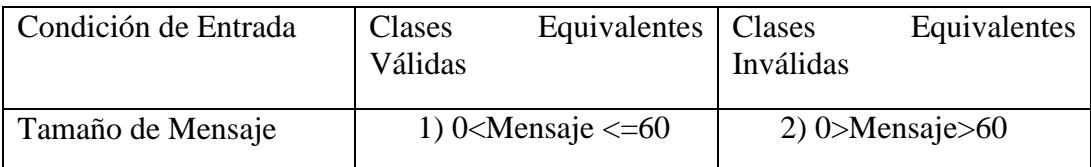

# **Casos de Prueba válidas**

Mensaje

Informar el cumplimiento de la actividad 32AA

Cubre las clases de equivalencias válidas: 1

#### **Casos de Pruebas Inválidas**

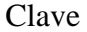

Debes estar atento si es que pasa algo en la oficina, en caso que así fuera, debes llamar a la prensa

Cubre las clases de equivalencias inválidas: 2

#### *II.3.1.6.7.7.6.5 INTERFAZ: DOCUMENTOS*

- Título: campo no vacío
- Ubicación campo no vacío

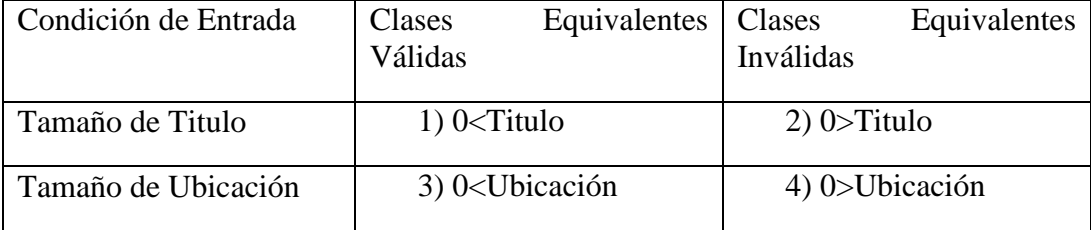

# **Casos de Prueba válidas**

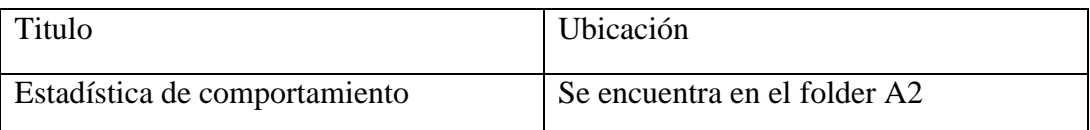

Cubre las clases de equivalencias válidas: 1-3

#### **Casos de Pruebas Inválidas**

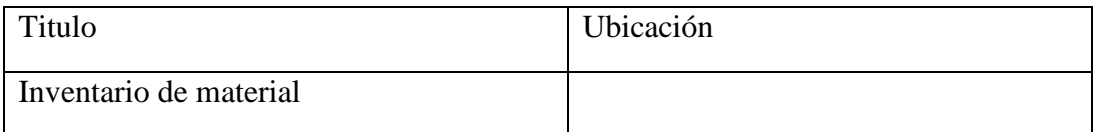

Cubre las clases de equivalencias inválidas: 4

# *II.3.1.6.7.7.6.6 INTERFAZ: ADICIONAR ACTIVIDADES*

- Título: campo no vacío
- Contenido: campo no vacío
- Fecha ini: fecha
- Fecha\_fin: fecha

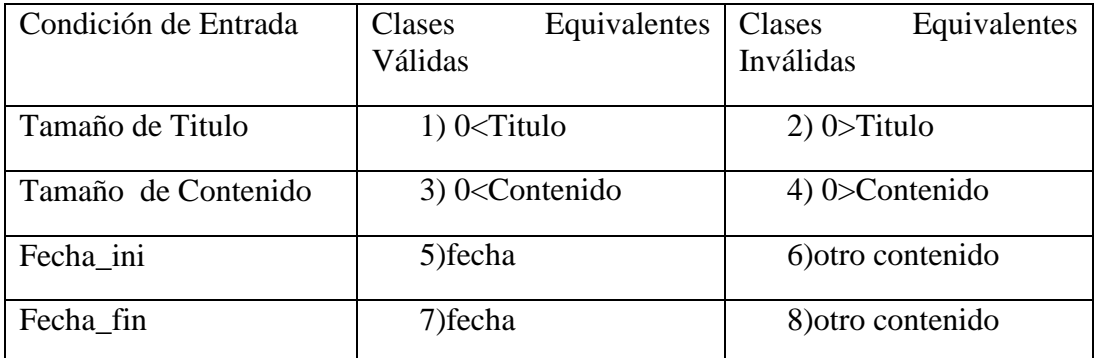

# **Casos de Prueba válidas**

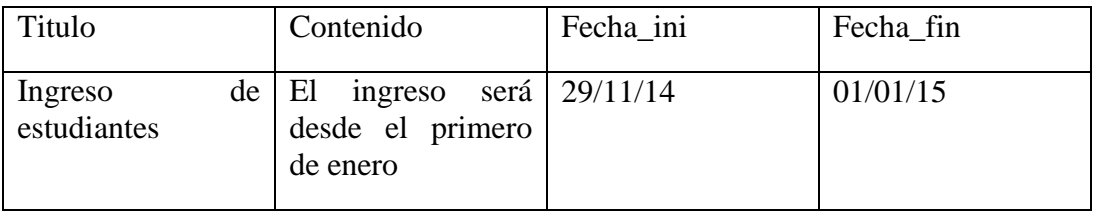

Cubre las clases de equivalencias válidas: 1-3

# **Casos de Pruebas Inválidas**

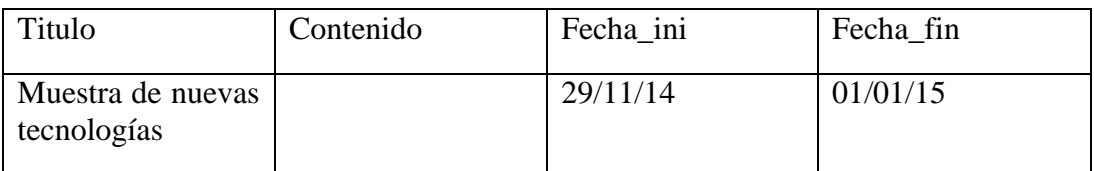

Cubre las clases de equivalencias inválidas: 4

# *II.3.1.6.7.7.6.7 INTERFAZ: ADICIONAR IMAGEN ACTIVIDAD*

• Imagen: campo no vacío

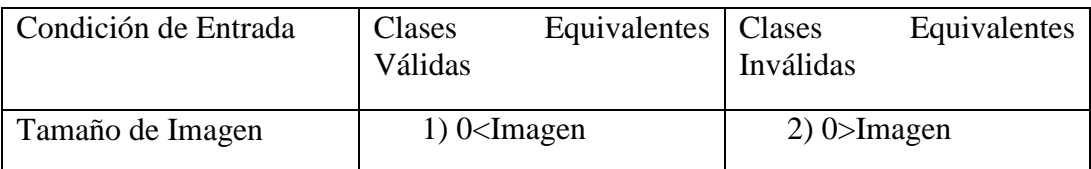

# **Casos de Prueba válidas**

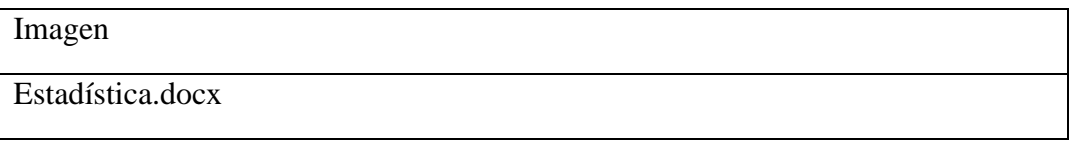

Cubre las clases de equivalencias válidas: 1

#### **Casos de Pruebas Inválidas**

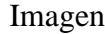

Cubre las clases de equivalencias inválidas: 2

#### *II.3.1.6.7.7.6.8 INTERFAZ: COMENTARIO*

- Nombre: 15 caracteres
- Correo: email
- Comentario: 40 caracteres

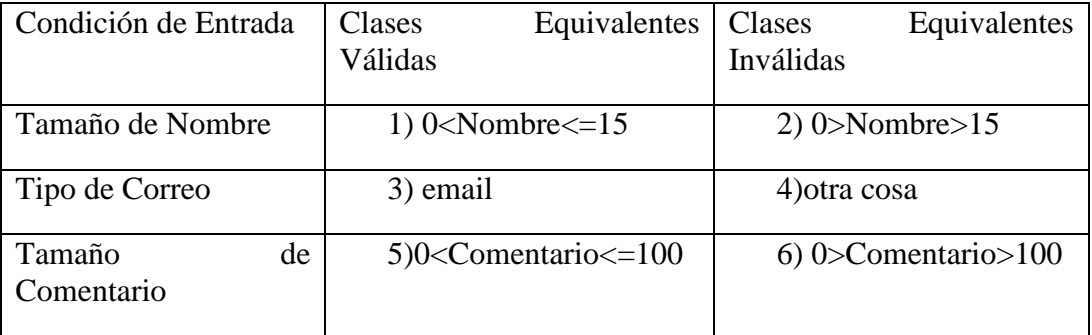

# **Casos de Prueba válidas**

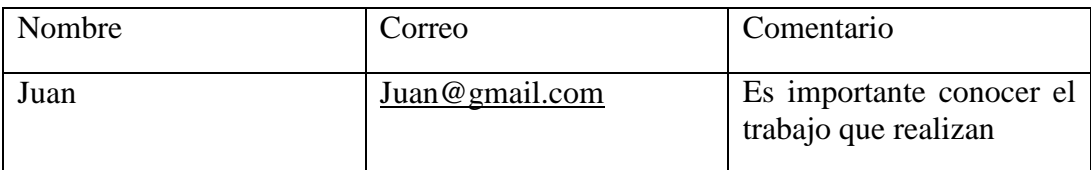

Cubre las clases de equivalencias válidas: 1-3-5

# **Casos de Pruebas Inválidas**

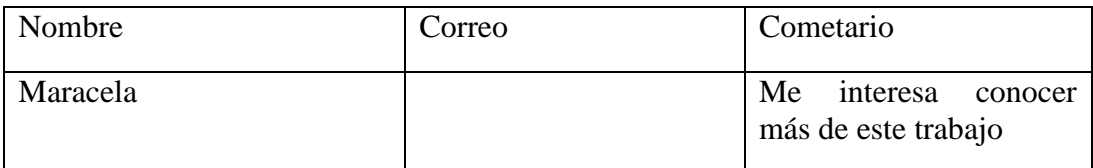

Cubre las clases de equivalencias inválidas: 4

# *II.3.1.6.7.7.6.9 INTERFAZ: ADICIONAR TAREA*

- Título: campo no vacío
- Descripción: campo no vacío
- Fecha\_ini: fecha
- Fecha\_fin: fecha

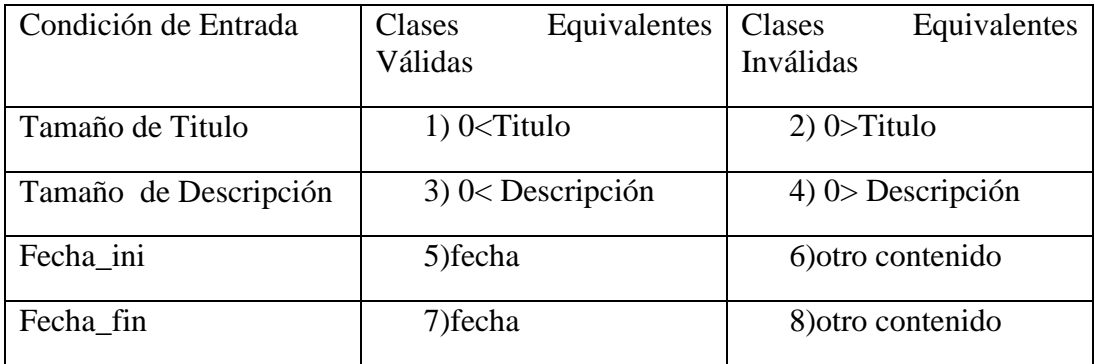

# **Casos de Prueba válidas**

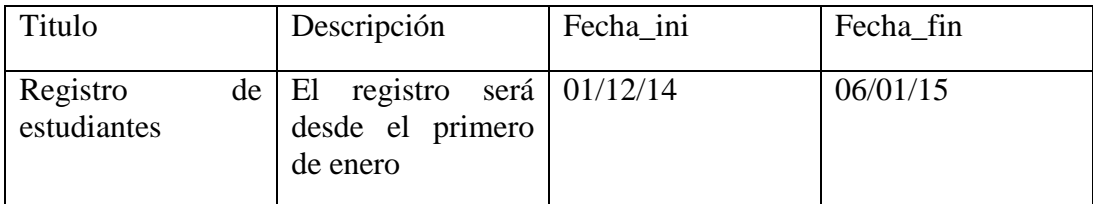

Cubre las clases de equivalencias válidas: 1-3

# **Casos de Pruebas Inválidas**

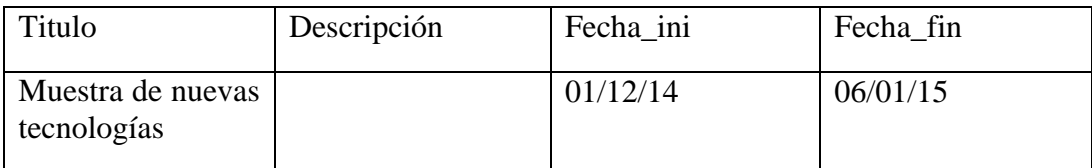

Cubre las clases de equivalencias inválidas: 4

# *II.3.1.6.7.7.6.10 INTERFAZ: ADICIONAR RESPUESTA*

Respuesta: campo no vacío

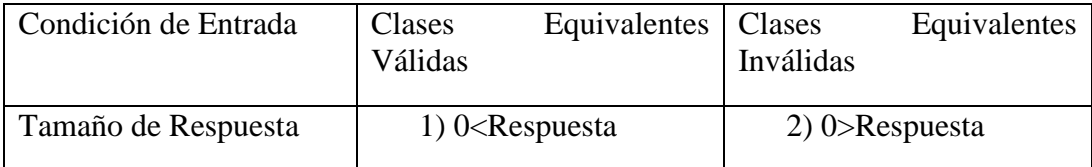

# **Casos de Prueba válidas**

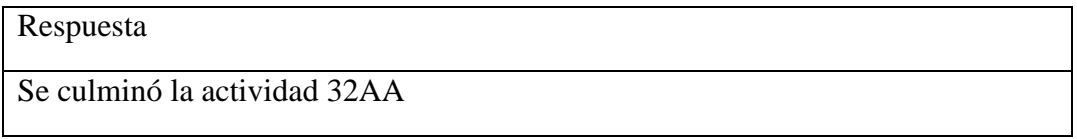

Cubre las clases de equivalencias válidas: 1

# **Casos de Pruebas Inválidas**

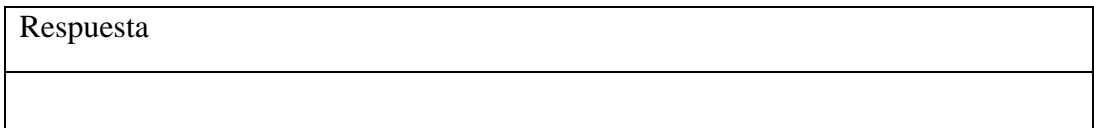

Cubre las clases de equivalencias inválidas: 2

#### *II.3.1.6.7.7.6.11 INTERFAZ: ASIGANA ARCHIVOS A LA RESPUESTA*

Archivo: campo no vacío

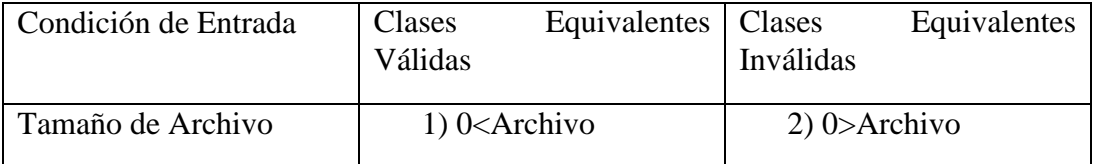

# **Casos de Prueba válidas**

Archivo

ActividadA2.xlsx

Cubre las clases de equivalencias válidas: 1

## **Casos de Pruebas Inválidas**

Archivo

Cubre las clases de equivalencias inválidas: 2

# *II.3.1.6.7.7.6.12 INTERFAZ: REVISAR RESPUESTA*

- Observación : no campo vacío
- Cumplió: selección

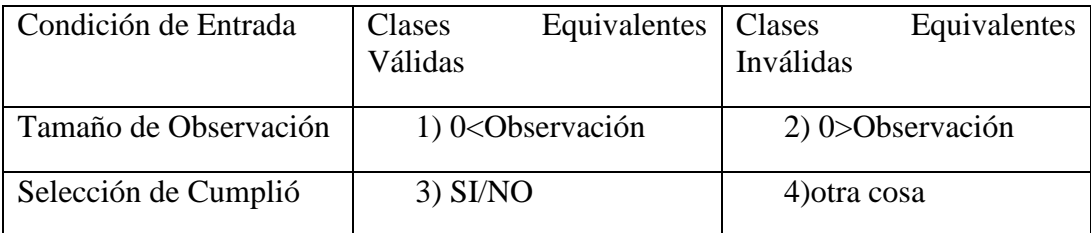

#### **Casos de Prueba válidas**

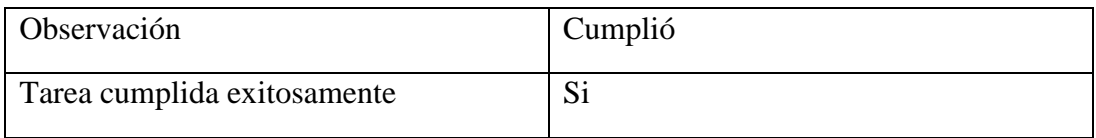

Cubre las clases de equivalencias válidas: 1-3

# **Casos de Pruebas Inválidas**

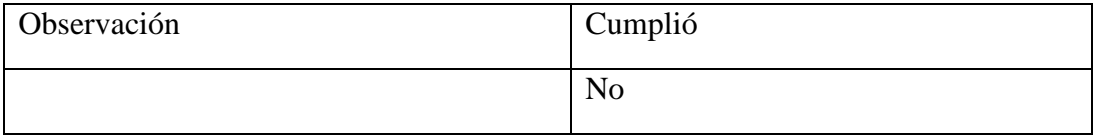

Cubre las clases de equivalencias inválidas: 2

# *II.3.1.6.7.7.7 MEDIOS DE VERIFICACION*

# *II.3.1.6.7.7.7.1 FINALIZACION DEL PROYECTO*

Tarija, 27 de noviembre de 2014

 $Sr.$ 

Lic. Efrain Torrejón Tejerina

DIRECTOR DPTO. INFORMATICA Y SISTEMAS, UAJMS

Presente.-

De mi mayor consideración:

A tiempo de saludarlo, tengo a bien comunicar a su autoridad que, luego de revisar el proyecto de grado intitulado "SENDA", en calidad de tutor, presentado por el universitario RUBEN DARIO SOSSA SANCHEZ, con Cl: 7197942 Tja, considero que el mismo se encuentra terminado y en condiciones para su defensa final.

Sin otro particular, saludo a usted con las mayores consideraciones.

Atentamente:

spedés Machicao

DOCENTE DPTO. INFORMÁTICA Y SISTEMAS

#### II.3.1.6.7.8 MANUAL DE INSTALACION

Se entregara de forma separada al documento

# II.3.1.6.7.9 MANUAL DE USUARIO

Se entregara de forma separada al documento

# **II.3.2 ANEXO**

#### *II.3.2.1 INTRODUCCIÓN*

El presente documento es una Especificación de Requisitos de Software (ERS) para el

Sistema SENDA.

El documento está dirigido al equipo de desarrolladores del Sistema, al equipo de Calidad, a los miembros de desarrollo, tiene como objetivo principal documentar los requisitos funcionales y no funcionales del futuro Sistema.

Esta especificación está estructurada según las directivas dadas por el estándar "IEEE

Recommended Practice for Software Requirements Specifications. ANSI / IEEE Std 830-1998.

## II.3.2.1.1 PROPÓSITO

El propósito es definir cuáles son los requerimientos funcionales y no funcionales que debe tener el sistema.

#### II.3.2.1.2ALCANCE

El producto que vamos a describir es un sistema de manejo de información vía web del departamento de Informática y Sistemas, que desempeñara la función de mejorar la comunicación y seguimiento de las actividades en el D.I.S.

Para tal efecto el sistema podrá:

Administrar Usuarios que permitirá asignar a los mismos en una base de datos con la opción de poder modificar sus datos si fuera necesario, darles de baja si es q deja la institución, asignarles un rol

Administrar Tareas donde se podrá crear nuevas tareas y modificarlas si fuera necesario.

Administrar Asignación de Tareas donde se podrá asignar una tarea a uno o más usuarios y poder revisar las mismas

Administrar Respuestas donde el usuario podrá responder la tarea que se le fue asignada

Administrar la Portada la cual servirá tanto a los usuarios del sistema como al público en general para conocer las actividades que se realiza en el Departamento de Informática y Sistemas

Se generaran reportes anuales del cumplimiento en las tareas asignadas, para verificar el cumplimiento de las tareas

| Nombre                | Rubén Darío Sossa Sánchez                |
|-----------------------|------------------------------------------|
| Rol                   | Jefe del Proyecto, Miembro del Equipo de |
|                       | desarrollo                               |
| Categoría profesional | <b>Estudiante</b>                        |
| Responsabilidades     | Elaboración del Proyecto                 |

II.3.2.1.3 PERSONAL INVOLUCRADO

# II.3.2.1.4 DEFINICIONES, ACRÓNIMOS Y ABREVIATURAS

**Docente:** es aquel individuo que se dedica a enseñar o que realiza acciones referentes a la enseñanza.

**Director de departamento:** Ostentan la representación de éste y ejercen las funciones de dirección y gestión ordinaria del mismo.

**Tarea:** Labor o trabajo que realiza alguien, Trabajo que debe hacerse en tiempo limitado.

**Usuario:** Una de las personas autorizadas a usar las funcionalidades del sistema.

**Administrador:** Persona encargada de la administración del sistema y garantizar el correcto funcionamiento.

**Clave:** Contraseña para ingresar al sistema

**ERS:** Especificación de Requerimientos Software.

**UML (Lenguaje Unificado de Modelado):** Es un lenguaje grafico para visualizar, especificar, construir y documentar un sistema de software.

#### II.3.2.1.5 RESUMEN

La estructura organizativa de la UAJMS, tiene como base fundamental a los Departamentos Académicos, los cuales se concentran y dependen de las Facultades. Un Departamento académico, está formado por docentes que tienen un perfil en el área del departamento, de los cuales uno funge como Director de Departamento. Las funciones que realiza un departamento son: dar servicio de docencia de pregrado a las carreras de la UAJMS que lo requieran, docencia de posgrado en los programas de Educación Continua, participar en proyectos de investigación y extensión intra y extrauniversitaria, y participar en todas las actividades de gestión que se realiza.

La comunicación oportuna de las actividades del Departamento, y el seguimiento del compromiso docente, son actividades primordiales para su valoración y vigencia en el ámbito universitario y social. El compromiso docente se manifiesta entre otras cosas, por el cumplimiento de las tareas asignadas y el logro de los objetivos de cada actividad en la que participan.

Tanto la comunicación oportuna como el seguimiento del compromiso docente, requieren de estrategias en las que los principales criterios sean la rapidez y la completitud, criterios que actualmente no se manifiestan debido principalmente a la falta de recursos y a la falta de un modelo formal.

Las Tecnologías de Información y Comunicación (TIC), y principalmente el internet, han cambiado la forma de comunicarse, las redes sociales, los blogs, los wiki entre otros, son servicios que hacen de la comunicación una actividad certera y que cumple con los criterios más importantes a bajo costo, la rapidez y la completitud. La rapidez porque asociados a la tecnología móvil, la información que se publica puede ser vista casi al instante, y la completitud, por el bajo costo que implica "subir" mayor información enriquecida con imágenes, videos, hipertexto, etc.

El objetivo principal del presente proyecto de investigación aplicada, es utilizar las TIC en los procesos de Comunicación y Seguimiento del compromiso docente dentro del departamento de Informática y Sistemas de la Facultad de Ciencias y Tecnología – Universidad Autónoma Juan Misael Saracho, para ello, se desarrollarán un modelo comunicacional, un modelo de seguimiento y un modelo tecnológico (sistema informático), además de plantear una socialización de los modelos que permitan crear un sentido de pertenencia para lograr los objetivos propuestos.

# *II.3.2.2 DESCRIPCIÓN GENERAL*

#### II.3.2.2.1 PERSPECTIVA DEL PRODUCTO

La aplicación SENDA debe aumentar la eficacia en la gestión de la DIS y así mejorar la taza de eficiencia en las tareas asignadas, además de tener una mejor comunicación con los miembros de la misma.

El objetivo es que los usuarios puedan acceder al sistema desde cualquier punto donde exista internet, mediante un navegador web.

El sistema en desarrollo es un producto independiente ya que no será parte de un sistema mayor.

# II.3.2.2.2 FUNCIONALIDAD DEL PRODUCTO

El sistema será utilizado por múltiples usuarios como:

- El Administrador será el encargado de administrar el sistema.
- El Director de Departamento es el encargado de asignar tareas a los Docentes, como poder controlar la portada.
- Secretaras será la encargada de poder manejar la adenda
- Docentes podrán responder las tareas asignadas por el Director de Departamento y comunicarse mediante el chat

Las funciones que debe realizar el sistema lo podemos clasificar de la siguiente manera:

- Administrar Usuarios
- Administrar Portada
- Administrar Chat
- Administrar Tareas
- Administrar Asignación de Tareas
- Administrar Respuestas
- Administrar Agenda
- Administrar Reportes

# II.3.2.2.3 CARACTERÍSTICAS DE LOS USUARIOS

Este producto será utilizado por distintos tipo de usuarios como el administrador, el director del departamento, la secretaria y los docentes.

Además el producto contemplara una interfaz sencilla para manejar, con el propósito que una persona que tenga principios básicos en el uso de un ordenador pueda utilizar el sistema.

## II.3.2.2.4 RESTRICCIONES

- JRE7, como máquina virtual para Java.
- Postgresql 9.0, como Gestor de Base de Datos.
- Apache Tomcat 7, como servidor de aplicaciones.
- Spring Tool Suite, como
- Para el diseño y desarrollo se utilizarán la metodología RUP.

## II.3.2.2.5 EVOLUCIÓN PREVISIBLE DEL SISTEMA

- Ampliar nuevas tareas que le asignen a la DIS.
- Actualizar la disponibilidad del sistema

## *II.3.2.3REQUISITOS ESPECÍFICOS*

En este apartado se presentan los requisitos funcionales que deberán ser satisfechos por el sistema. Todos los requisitos aquí expuestos son Esenciales, es decir, no sería aceptable un sistema que no satisfaga alguno de los requisitos aquí planteados.

Los requisitos expuestos en esta sección deberán cumplir los criterios y trazabilidad, permitiendo de esta manera, probar fácilmente el cumplimiento de los mismos por parte del sistema y acompañar la evolución natural del Sistema ante los cambios en requerimientos.

## II.3.2.3.1 REQUISITOS COMUNES DE LOS INTERFACES

## *II.3.2.3.1.1 INTERFACES DE USUARIO*

La interfaz de usuario deberá ser un cliente web de acuerdo a la definición de RWC1 del W3C, permitiendo entre otras cosas, la obtención y procesamiento asincrónico de datos; el cálculo y procesamiento en el cliente y una interfaz intuitiva que facilite la navegación.

## *II.3.2.3.1.2 INTERFACES DE HARDWARE*

No son necesarias.

# *II.3.2.3.1.3 INTERFACES DE SOFTWARE*

Se deberá proveer un servidor web que implemente el protocolo SOAP2 y que permita acceder mediante el esquema de seguridad adoptado para la BD a los datos almacenados.

# *II.3.2.3.1.4 INTERFACES DE COMUNICACIÓN*

No se han definido.

# II.3.2.3.2 REQUISITOS FUNCIONALES

## *II.3.2.3.2.1 ADMINISTRAR USUARIOS*

- 1) Existe un buscador con dos tipos de búsqueda por apellido paterno y por cedula de identidad
- 2) Se tiene la posibilidad de crear nuevos usuarios
- 3) La posibilidad de modificar los datos del usuario, si existe algún tipo de inconveniente con el usuario
- 4) Se puede asignar la cedula y clave a los usuarios, para darle la posibilidad de ingresar al sistema
- 5) Se podrá modificar la clave del usuario, para una mejor seguridad de los datos del usuario
- 6) Se asignara un rol a los usuarios, con esto permite a los usuarios tener acceso a las funcionalidades que tiene disponible el rol

## *II.3.2.3.2.2 ADMINISTRA TAREAS*

- 1) Existe un buscador de tareas, mediante el asunto de la tarea a buscar
- 2) Se tiene la posibilidad de crear nuevas tareas
- 3) Poder modificar la fecha que estará disponible la tarea, en caso de algún imprevisto
- 4) Poder borrar la tarea, si fuera necesario
- 5) Poder visualizar la tarea creada, en caso de querer revisar o recordar la tarea que se creo

## *II.3.2.3.2.3 ADMINISTRAR ASIGNACIÓN DE TAREAS*

- 1) Existe un buscador donde se podrá visualizar las tareas que fueron asignadas al usuario, mediante el asunto de la tarea se podrá realizar la búsqueda
- 2) Se tiene la posibilidad para asignar una tarea a uno o más docentes que se le quiera asignar una tarea
- 3) Tiene la posibilidad de aumentar o quitar a uno o varios miembros de una tarea asignada

4) La posibilidad de revisar las tareas que fueron realizadas de forma individual por cada miembro que pertenece a dicha tarea

# *II.3.2.3.2.4 ADMINISTRAR RESPUESTAS*

- 1) Existe un buscador donde se visualizara todas las tareas que le fueron asignada a un determinado docente para ser respondida
- 2) Se tiene la posibilidad de revisar la tarea, para su posterior revisión

# *II.3.2.3.2.5 ADMINISTRAR CHAT*

- 1) Se podrá revisar las actividades de la conversación, seleccionando a los usuarios que están haciendo uso del servicio, el encargado de revisar será el administrador, para poder controlar que no se realice el mal en el sistema
- 2) En caso de ser necesario se borrar la conversación, si es q se realiza un mal uso del servicio

## *II.3.2.3.2.6 ADMINISTRAR PORTADA*

- 1) Existe un buscador donde se podrá visualizar la actividad de la portada, mediante la fecha de publicación de las diversas actividades que se mostrara en la portada
- 2) Se tiene la posibilidad para asignar una nueva actividad que se realizara y será mostrada a los docentes y al público en general para conocer las actividades que se realiza en la (DIS).
- 3) Tiene la posibilidad quitar la actividad, si se concluyó la misma
- 4) La posibilidad de revisar la actividad que se mostrara

# *II.3.2.3.2.7 ADMINISTRAR AGENDA*

- 1) Existe un buscador donde se podrá visualizar la actividades que tiene programado el director del departamento, mediante la fecha que está programada la actividad que debe realizar el director de departamento
- 2) Se tiene la posibilidad para asignar una nueva actividad
- 3) Tiene la posibilidad quitar la actividad, si se concluyó la misma
- 4) La posibilidad de revisar la actividad

## *II.3.2.3.2.8 ADMINISTRAR REPORTES*

- 1) Tendrá la posibilidad de mostrar un listado o grafica de los docentes que realizaron una o varias tarea, en un determinado periodo de tiempo o por tarea
- 2) Tiene la posibilidad de visualizar el cumplimiento de cada uno de los docentes

# II.3.2.3.3 REQUISITOS NO FUNCIONALES

# *II.3.2.3.3.1REQUISITOS DE RENDIMIENTO*

El sistema soportara la conexión de múltiples usuarios simultáneamente. El tiempo de respuesta en las operaciones debe sr el esperable en cualquier aplicación web.

## *II.3.2.3.3.2 SEGURIDAD*

- Cuando un usuario intente conectarse al sistema deberá introducir su nombre de usuario y clave de acceso y el sistema deberá comprobar que se trata de un usuario autorizado.
- El procedimiento de copias de back up y su resguardo debe estar documentado.

## *II.3.2.3.3.3 FIABILIDAD*

Cualquier acción deberá ser procesada exitosamente.

En el caso de un error de procesamiento, la transacción no se deberá considerar finalizada.

#### *II.3.2.3.3.4 DISPONIBILIDAD*

El sistema deberá proveer tolerancia a fallos garantizando, indicando si fuera necesario.

## *II.3.2.3.3.5 MANTENIBILIDAD*

El mantenimiento del Sistema debe ser anual.

La entrada de los datos se debe según la necesidad que tenga el sistema.

Los datos estadísticos no lo calculara el operador, solo asignara rangos de búsqueda.

## *II.3.2.3.3.6 PORTABILIDAD*

Todos los modelos son independientes de cualquier plataforma.

La totalidad del código desarrollado es compatible con cualquier plataforma.

# **II.4 COMPONENTE 4: ESTRATEGIAS DE SOCIALIZACIÓN DE LOS MODELOS DESARROLLADOS**

## **II.4.1 CONFERENCIA REFERENTE A LA INSERCION DE LAS TIC.**

## *II.4.1.1 DESCRIPCION*

Se realizó una conferencia a los docentes del Departamento de Informática y Sistemas, para mostrar cómo se pretende implementar las TIC en el ámbito social, en este caso por medio del proyecto de Mejorar la comunicación y seguimiento

del compromiso institucional en el Departamento de Informática y Sistemas, a través de las TIC - SENDA.

Se pudo observar el interés de los docentes para implementar las TIC en la UAJMS, con el objetivo de automatizar los procesos y de esta manera poder tener un flujo de trabajo más eficiente.

#### *II.4.1.2 MEDIO DE VERIFICACION*

Presento una lista de los docentes que asistieron a la conferencia.

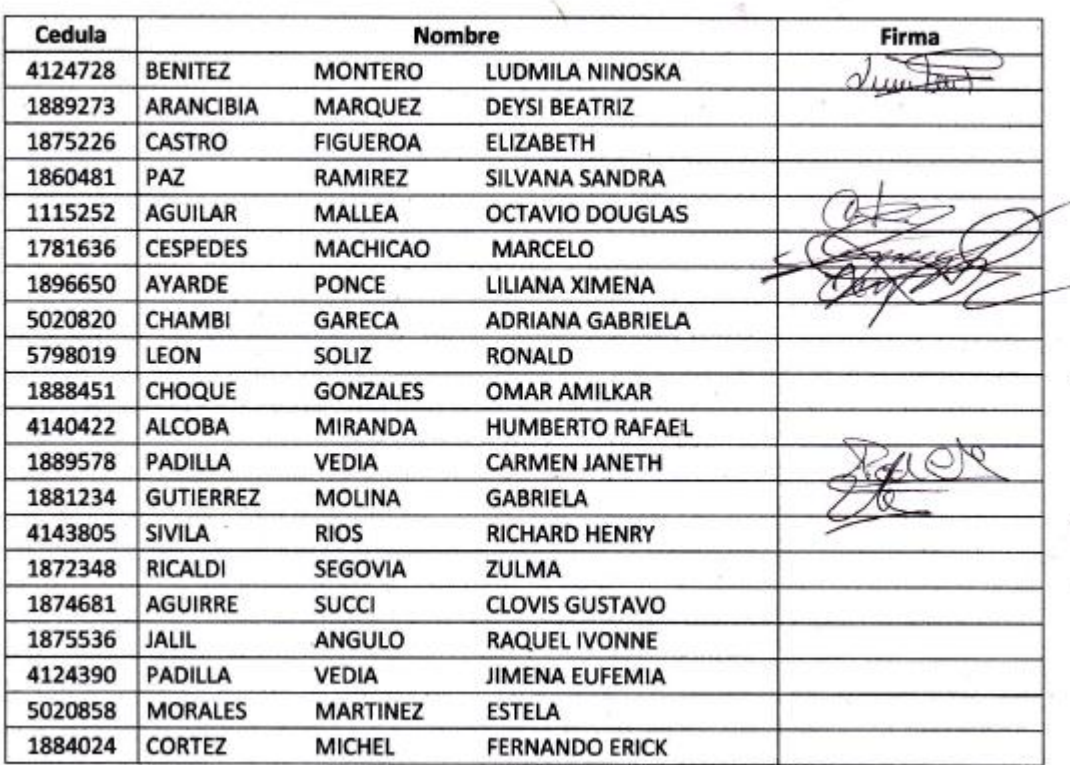

#### **Conferencia Director y Docentes del DIS**

# **II.4.2 PROGRAMA DE CAPACITACION CON REFERENCIA AL SISTEMA DESARROLLADO**

#### *II.4.2.1 DESCRIPCION*

Se realizó la capacitación de forma presencial sobre el correcto funcionamiento del sistema Mejorar la comunicación y seguimiento del compromiso institucional en el Departamento de Informática y Sistemas, a través de las TIC - SENDA, tanto a la Secretaria como al Director del Departamento de Informática y Sistemas, guiándolos paso a paso, sobre las operaciones que puede realizar en el X

sistema, con el objetivo que la información entre la Dirección y el Docente sea más ágil y oportuno.

## *II.4.2.2 MEDIO DE VERIFICACION*

Se presenta dos cartas de conformidad, una de la Secretaria y otra del Director de Departamento de Informática y Sistemas

Tarija, 27 de noviembre del 2014

Señor(a) **A QUIEN CORRESPONDA** Presente

De mi mayor consideración:

A petición verbal del universitario Rubén Darío Sossa Sánchez, estudiante de la carrera de ingeniería informática, certifico haber recibido capacitación de su trabajo de Taller III, intitulado SENDA, con el objetivo de fomentar la capacitación de su sistema al personal docente y administrativo del Departamento de Informática y Sistemas.

Es cuando puedo informar, en honor a la verdad y para los fines que pudieran ser útil al interesado...

Atentamente,

 $Sr(a)$ ... **DEL CASTILLO** 

Tarija, 27 de noviembre del 2014

Señor(a)

A QUIEN CORRESPONDA

Presente

De mi mayor consideración:

A petición verbal del universitario Rubén Darío Sossa Sánchez, estudiante de la carrera de ingeniería informática, certifico haber recibido capacitación de su trabajo de Taller III, intitulado SENDA, con el objetivo de fomentar la capacitación de su sistema al personal docente y administrativo del Departamento de Informática y Sistemas.

Es cuando puedo informar, en honor a la verdad y para los fines que pudieran ser útil al interesado.

Atentamente,

 $Sr(a)$ ......

sc. Vic. S. Efram Torrejón T. DIRECTOR DPTD, INFORMATICA Fac. de Ciencias y Tecnología

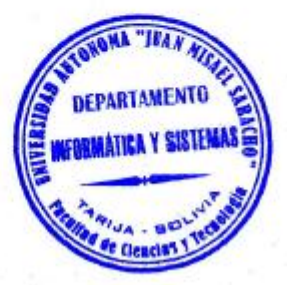

## **II.4.3 REPORTAJE PARA MOTIVAR EL USO DEL SISTEMA**

# *II.4.3.1 DESCRIPCION*

Se realizó un reportaje de prensa, por el Canal 9 TVU, para poder promover el sistema Mejorar la comunicación y seguimiento del compromiso institucional en el Departamento de Informática y Sistemas, a través de las TIC - SENDA, el cual pretende mostrar a los docentes, universitarios y público en general las actividades que realiza el Departamento de Informática y Sistemas, por medio de un portal donde se puede ver las actividades, realizar comentarios del mismo y fomentar el compromiso institucional del Departamento.

#### *II.4.3.2 MEDIO DE VERIFICACION*

Se presenta una carta que certifique haber realizado la conferencia de prensa

Tarija, 27 de noviembre del 2014

Señor(a) A QUIEN CORRESPONDA Presente

De mi mayor consideración:

A petición verbal del universitario Rubén Darío Sossa Sánchez, estudiante de la carrera de ingeniería informática, certifico haber realizado el reportaje de su trabajo de Taller III, intitulado SENDA, el día de hoy jueves 27/11/2014, en instalaciones del bloque de la carrera de ingeniería informática, dependiente de la Universidad Autónoma Juan Misael Saracho.

Es cuando puedo informar, en honor a la verdad y para los fines que pudieran ser útil al interesado.

Atentamente,

 $LC$ JEFE PEENSA TVU

**III CAPITULO CONCLUSIONES Y RECOMENDACIONES**

#### **III.1 CONCLUSIONES Y RECOMENDACIONES**

#### **III.1.1CONCLUSIONES**

Habiéndose cumplido los objetivos generales y específicos gracias a los conocimientos adquiridos en la Universidad y por otros medios de investigación efectuados, que fueron los soportes fundamentales para el desarrollo de este proyecto.

Se realizó un análisis previo para desarrollar un modelo comunicación y un modelo de seguimiento institucional para el Departamento de Informática y Sistemas, debido que no se contaba con estos y eran necesarios para cumplir con los objetivos del proyecto, esta información contribuyó al diseño y dio parte de la solución al problema como resultado del Análisis de Requerimientos.

La incorporación de las TIC en las organizaciones es un hecho incuestionable que en estos tiempos no debe estar en fuera del contexto social y académico, para lograr realizar la inserción del sistema de manera responsable, se han seguido las normas de calidad inherentes a cada caso.

Tomando en cuenta este concepto de responsabilidad tecnológico informática, se realizó la automatización tanto del modelo comunicacional y modelo de seguimiento académico mediante el sistema SENDA en el departamento de informática, de esta manera se pudo lograr el objetivo general y es los objetivos específicos que fueron planteados para el desarrollo de este proyecto.

Esperamos que estos modelos diseñados y el sistema sean un aporte en el departamento de informática y sistemas, para que logren una mayor difusión del trabajo que se realiza para fomentar el interés en los docentes, estudiantes y público en general, por otra parte se tenga una mayor control sobre el seguimiento académico, de esta manera existe mayor calidad en la Universidad Autónoma Juan Misael Saracho y brindar una mejor imagen al departamento de informática y sistemas.

# **III.1.2 RECOMENDACIONES**

En toda la universidad se debe considerar la implementación de más proyectos de desarrollo social basados en el uso de las TIC.

La premisa básica a considerar es que la tecnología nunca debe ser una finalidad en si misma sino una herramienta para potenciar el desarrollo social.

La instalación de infraestructura no es suficiente, se debe fomentar la educación y el desarrollo de actitudes culturales favorables al uso de las tecnologías, integrando a las comunidades activamente en el proceso.

Más allá de seguir un modelo lineal de transferencia de tecnología, los programas de desarrollo social deben propiciar procesos de apropiación de la tecnología, esta debe llegar a solucionar problemas reales del contexto local.

El desarrollo social debe ser el objetivo central de todos los procesos de innovación tecnológica y no un valor añadido de la cadena de innovación.

Las tecnologías deben ser adecuadas a los contextos, elegir una opción demasiado obsoleta o demasiado avanzada puede limitar el impacto de los proyectos de desarrollo.

Es necesario abandonar la noción de que la tecnología solo tiene que ver con lo infraestructural, se debe concebir como la combinación de conocimiento, técnicas y conceptos asociado al uso de dicha infraestructura.

Las utilidades de las innovaciones tecnológicas solo se pueden determinar a partir de sus aplicaciones prácticas en la solución de problemas locales.

La participación del usuario es central, él debe ser el protagonista del cambio mediante el desarrollo de capacidades reales de uso de la tecnología.

Para superar la brecha digital no basta con dejar una capacidad instalada, es necesario fomentar la capacidad de uso de la tecnología mediante la creación de contenidos, la investigación y el apoyo a procesos reales de apropiación.

Es importante considerar el uso de plataformas de software libre, ya que facilitan la innovación y fomentan verdaderos procesos de apropiación social de las TIC.